ZACHODNIOPOMORSKI UNIWERSYTET TECHNOLOGICZNY W SZCZECINIE

KATARZYNA ŻELAZNY

# METODA WYZNACZANIA PRĘDKOŚCI EKSPLOATACYJNEJ - PRZYDATNA W PROJEKTOWANIU WSTĘPNYM-STATKÓW TRANSPORTOWYCH W STATYSTYCZNYCH WARUNKACH POGODOWYCH WYSTĘPUJĄCYCH NA LINIACH ŻEGLUGOWYCH

Szczecin 2015

Recenzenci JAN A. SZANTYR BERNARD WIŚNIEWSKI

Opracowanie redakcyjne KRYSTYNA KAŹMIEROWSKA

Zdjęcie na okładce – rysunek EWA ŻELAZNY

WYDANO ZA ZGODĄ REKTORA ZACHODNIOPOMORSKIEGO UNIWERSYTETU TECHNOLOGICZNEGO W SZCZECINIE

ISBN 978-83-7663-189-9

Wydawnictwo Uczelniane Zachodniopomorskiego Uniwersytetu Technologicznego w Szczecinie 70-311 Szczecin, al. Piastów 48, tel. 091 449-47-60, e-mail: wydawnictwo@zut.edu.pl Druk PPH Zapol, Sobczyk Sp.j., 71-062 Szczecin, al. Piastów 42, tel. 091 434-10-21 e-mail: zarzad@zapol.com.pl

# **SPIS TREŚCI**

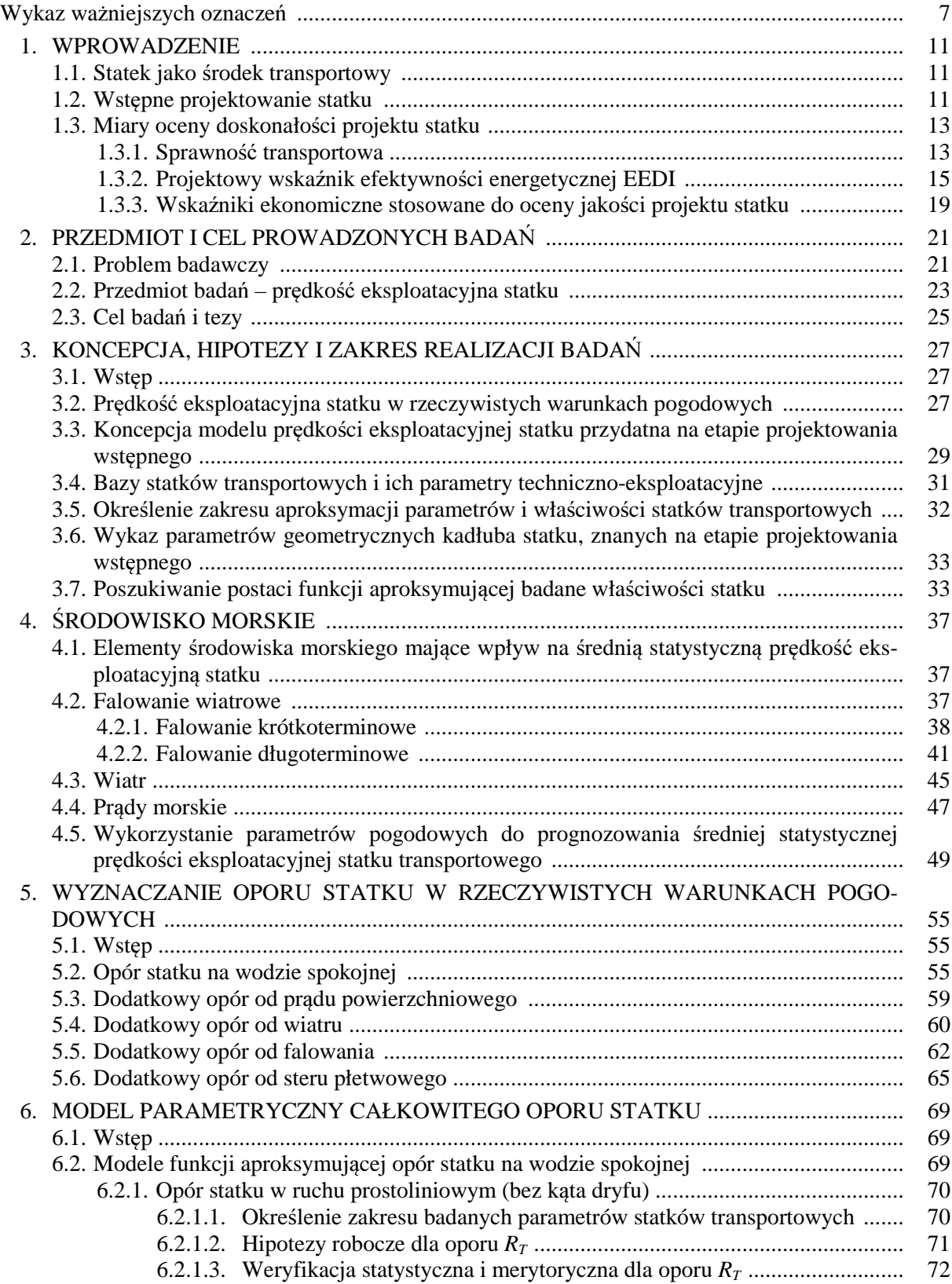

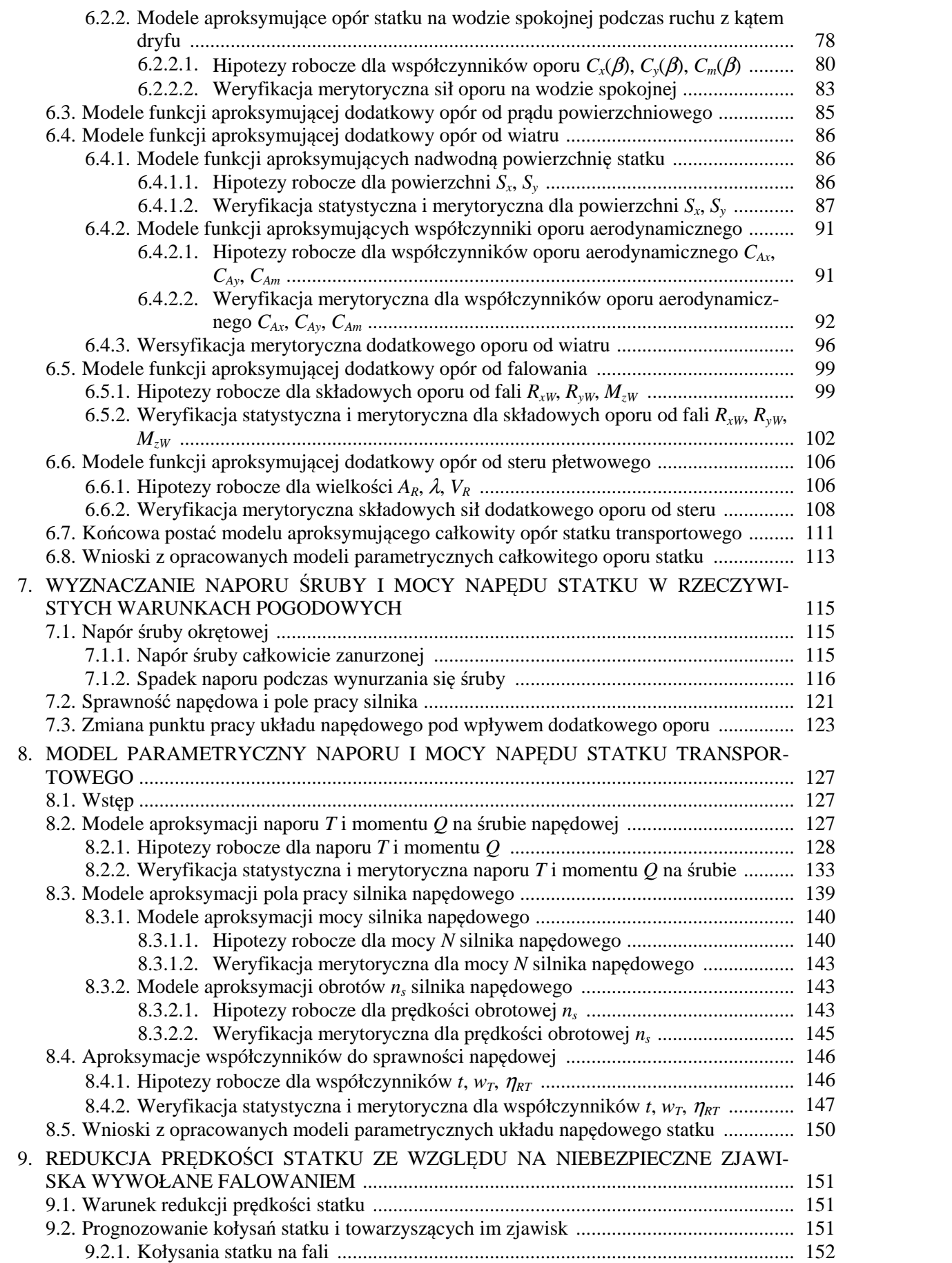

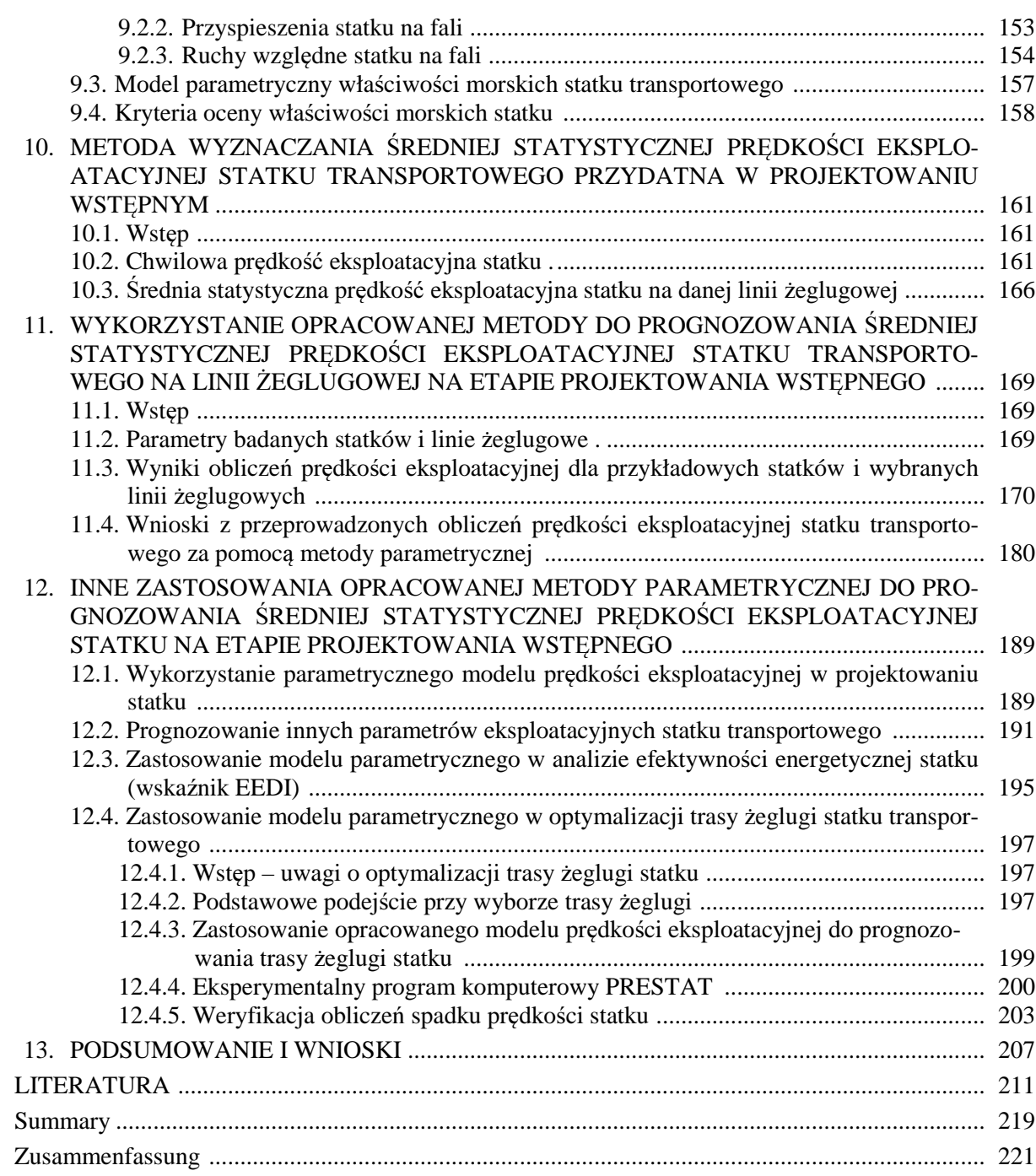

 $\frac{5}{2}$ 

# **Wykaz wa**ż**niejszych oznacze**ń

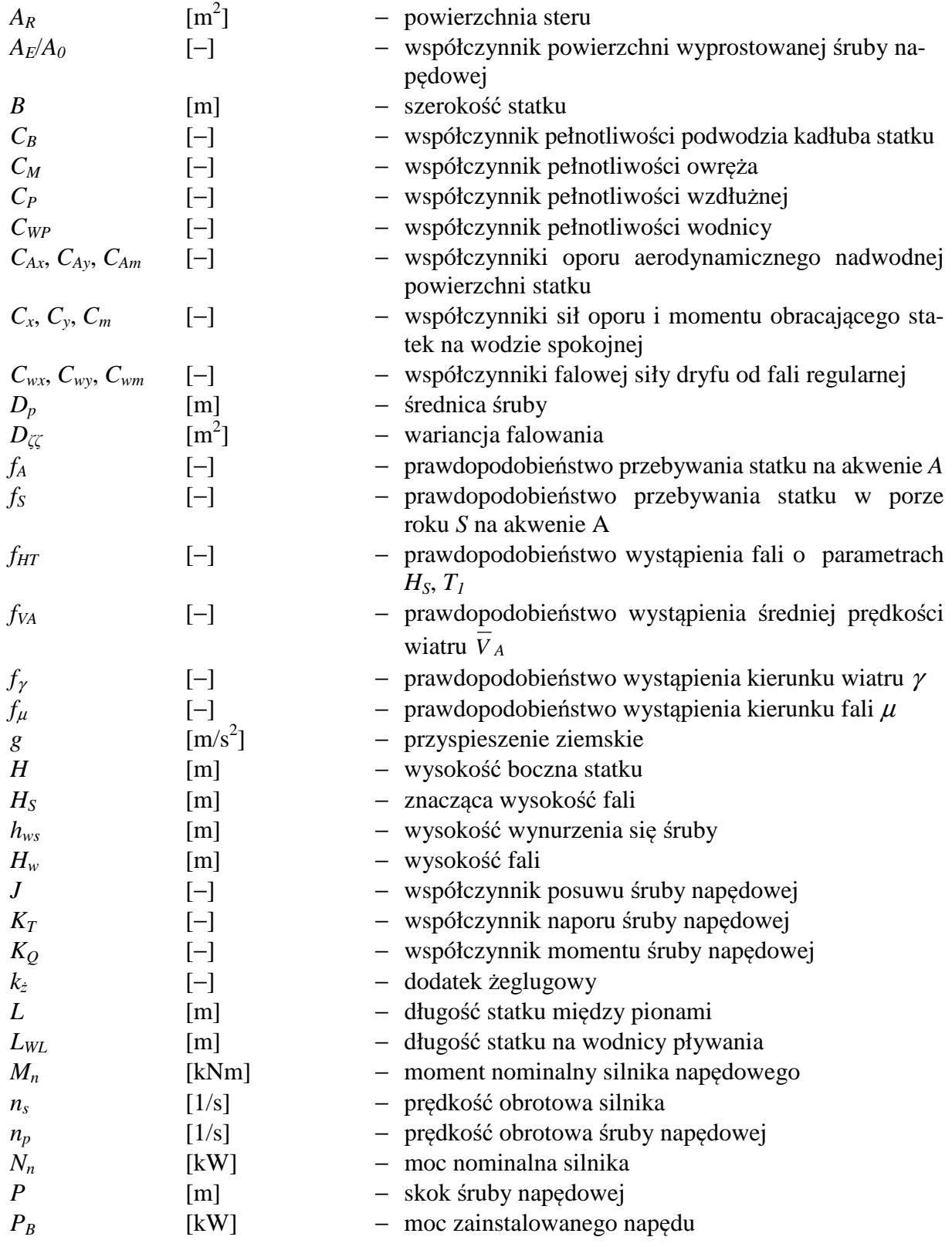

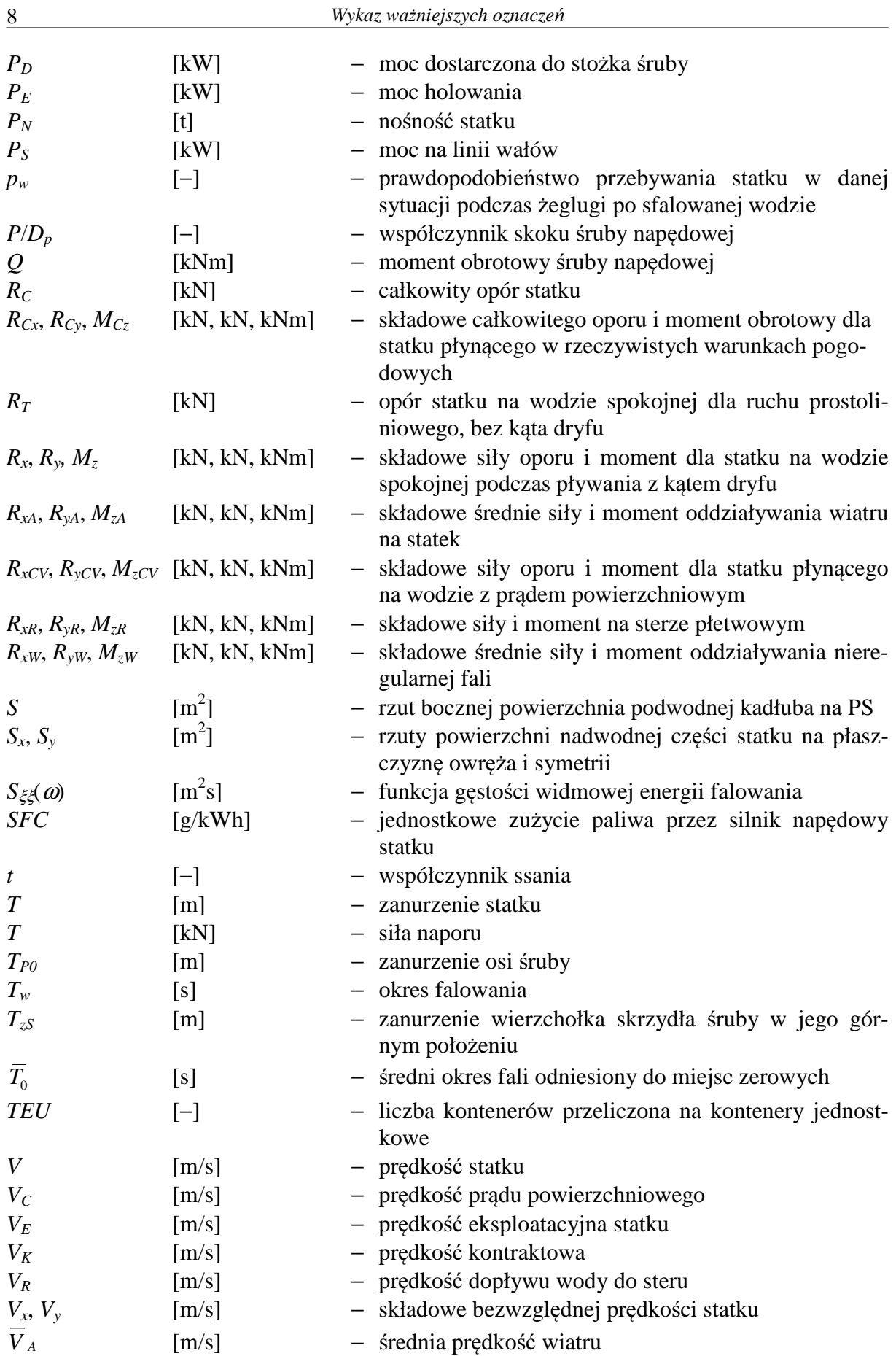

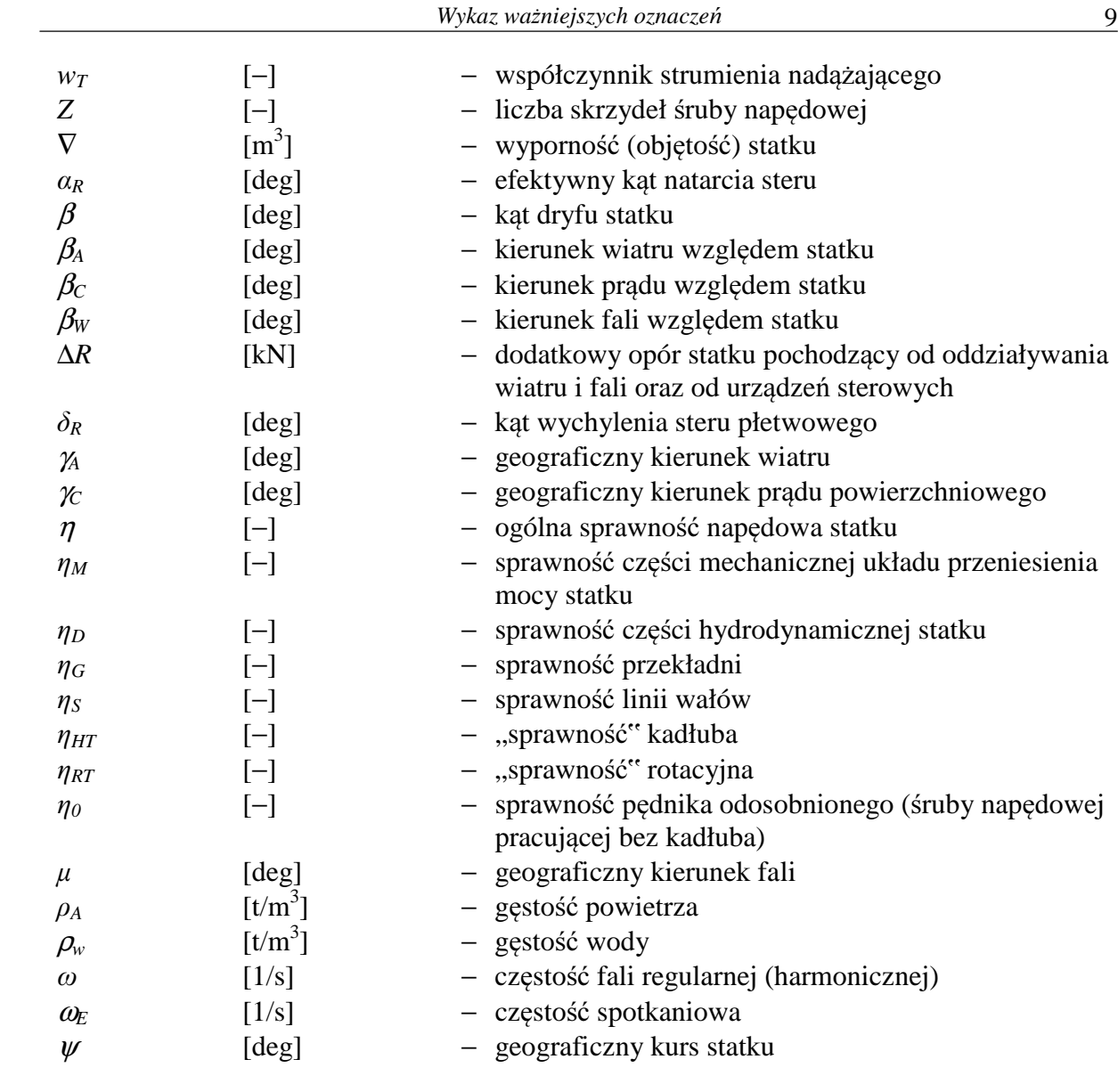

## **1. WPROWADZENIE**

## **1.1. Statek jako** ś**rodek transportowy**

Transport morski to zespół czynności i środków technicznych służących do przemieszczania osób i ładunków drogą morską. Środkami technicznymi w tym przypadku są różnego typu statki towarowe i pasażerskie, które są także środkami produkcji usług przewozowych. Zarządzaniem statkiem (statkami) i jednocześnie świadczeniem usług transportowych zajmuje się przedsiębiorstwo armatorskie, które jest z ekonomicznego punktu widzenia jednostką gospodarczą. Celem każdej działalności gospodarczej, w tym również w zakresie transportu morskiego, jest uzyskanie maksymalnego efektu ekonomicznego. Efekt ten można osiągnąć zgodnie z zasadami racjonalnego gospodarowania przez:

– maksymalizację dochodów przy określonym poziomie kosztów,

– minimalizację kosztów przy określonym poziomie dochodów,

– maksymalizację dochodów przy jednoczesnej obniżce kosztów.

Różnica pomiędzy przychodami a kosztami armatora stanowi jego wynik finansowy, który oczywiście może być dodatni lub ujemny (przy ujemnym armator ponosi straty).

Przychód armatora wynika ze stawek frachtowych za przewożony ładunek. W dobie silnej konkurencji w transporcie morskim stawki frachtowe, przynajmniej na niektórych liniach żeglugowych i dla niektórych towarów, są stabilne i ulegają tylko małym wahaniom. Armator często w małym stopniu może wpływać na poziom stawek frachtowych.

Koszty armatora to [58]:

– koszty utrzymania statku, m.in. płace załogi, ubezpieczenia, remonty, amortyzacje, koszty paliwa, opłaty portowe itp.,

– koszty ładunkowe i ruchu,

– koszty administracyjne.

Wiele tych kosztów ma charakter stały i armator w małym stopniu może je zmieniać. Duży jednak wpływ na te koszty ma sam projekt statku, a głównie jego parametry projektowo- -eksploatacyjne, takie jak: nośność, prędkość eksploatacyjna, zużycie paliwa, jak i koszt budowy samego statku. Biorąc pod uwagę, że wiele kosztów armatora jest podobnych do kosztów innych armatorów, to zamawiając i projektując statek o odpowiednich parametrach projektowo-eksploatacyjnych armator może osiągnąć lepszy efekt ekonomiczny. Właściwy więc wybór parametrów projektowo-eksploatacyjnych w trakcie projektowania statku może mieć istotny wpływ na przyszłe zyski armatora.

#### **1.2. Wst**ę**pne projektowanie statku**

Przy budowie statku lub też dowolnego innego obiektu pływającego ogromną rolę odgrywa projektowanie, które jest podzielone na kilka etapów powiązanych z całym cyklem budowy nowego statku. Mimo że koszt wykonania całego projektu wynosi zaledwie kilka procent ceny statku, to jednak ma on decydujący wpływ na koszt budowy (jest to szczególnie ważne z punktu widzenia stoczni budującej statek), a także istotnie wpływa na późniejsze efekty ekonomiczne armatora podczas eksploatacji statku. W monografii [16] pokazano jak decyzje podejmowane na wstępnych etapach projektowania, przy stosunkowo małej wiedzy na temat projektowanego statku, mają ogromny wpływ na efekt końcowy, czyli na zbudowany statek. W końcowych etapach projektowania statku, mimo że wiedza na temat jego właściwości jest już duża, wprowadzanie zmian w konstrukcji jest ograniczone ze względu na duże koszty ich uwzględnienia.

Opracowanie metod, umożliwiających stosunkowo dokładne określenie podstawowych parametrów projektowych i eksploatacyjnych, przydatnych na etapie wstępnego projektowania, jest więc niezwykle istotne, ponieważ pozwoli projektować statek spełniający nie tylko wymagania armatora, ale również maksymalizować zysk z przyszłej eksploatacji statku.

W tradycyjnym projektowaniu projektant poszukuje optymalnego rozwiązania spełniającego wymagania armatora (głównie założona prędkość i nośność statku) przy spełnieniu kryteriów technicznych (np. pływalność, stateczność, niezatapialność), które w procesie optymalizacji stanowią ograniczenia. Celem osiągnięcia jak najlepszych wyników jest taki wybór parametrów projektowych statku, przy których moc napędu i ewentualnie koszty budowy statku będą możliwie małe [16, 3, 62, 78]. Efektem jest projekt wstępny statku, spełniający wszystkie powyższe założenia armatora i kryteria techniczne, ale bez gwarancji, że zbudowany statek będzie maksymalizował zyski armatora w trakcie jego eksploatacji. Armator na podstawie swojego doświadczenia potrafi z większym lub mniejszym prawdopodobieństwem określić optymalną nośność i prędkość statku, który chce zamówić w stoczni, ale projektowanie mające na celu maksymalizację dochodów, przy jednoczesnej obniżce kosztów eksploatacji statku, jest w tym przypadku niemożliwe.

Armatorzy eksploatują statki, oczekując zysków, stąd osiągnięcie celu jakim jest maksymalizacja zysku wymaga innego podejścia do projektowania wstępnego statku. Do procesu projektowania muszą być włączone dodatkowe kryteria ekonomiczne [64] i odpowiednio do tego celu opracowane metody projektowania. O takim nowym podejściu do projektowania statku transportowego, w jednej z najważniejszych pozycji w tej dziedzinie [60], autorzy stwierdzają: *nie wystarczy powiedzie*ć*,* ż*e statek ma by*ć *projektowany w ten sposób by spełniał wymagania armatora i zakłada*ć*,* ż*e wymagania te s*ą *najlepsze z mo*ż*liwych. Podstawowym celem armatora jest osi*ą*gni*ę*cie korzy*ś*ci ekonomicznej*.

Przy takim podejściu do projektowania statku transportowego efektem prowadzonej optymalizacji będzie projekt wstępny statku, uwzględniający kryteria techniczne i dodatkowo ekonomiczne, a nośność i prędkość statku będą w tym przypadku wynikowe z przeprowadzonego procesu projektowania. Wprawdzie nadrzędnym celem optymalizacji będą maksymalne zyski armatora, to także i w tym przypadku podczas projektowania należy dążyć do zminimalizowania oporu statku, kosztów budowy, a ostatnio także emisji CO<sub>2</sub> podczas eksploatacji statku.

### **1.3. Miary oceny doskonało**ś**ci projektu statku**

Aby osiągnąć optymalne parametry projektowe statku stosuje się różne kryteria – cele optymalizacji:

– minimalny opór statku (z czym wiąże się mniejszy koszt eksploatacji wynikający z mniejszego zużycia paliwa);

– minimalny negatywny wpływ na środowisko morskie (co osiąga się przez zmniejszenie emisji spalin, a konkretnie  $CO<sub>2</sub>$  i innych szkodliwych składników);

– minimalny koszt budowy statku (co wiąże się ze zmniejszeniem kosztów eksploatacji w części związanej ze spłatą kredytu);

– maksymalny zysk armatora z eksploatacji statku.

Osiągnięcie tych wszystkich celów jednocześnie nie jest możliwe bez powiązania ich z określonymi założeniami, jak np. prędkością, nośnością lub objętością przewożonego ładunku.

Mimo stosowania zaawansowanych metod komputerowych i coraz dokładniejszych modeli matematycznych, opisujących zależności pomiędzy parametrami projektowo-eksploatacyjnymi, proces projektowania statku nadal prowadzony jest w sposób iteracyjny. W procesie projektowania, projektant, stosując różne metody, poszukuje najlepszego rozwiązania spełniającego wymagania armatora (ilość i rodzaj przewożonego ładunku, prędkość i autonomiczność statku, linia lub linie żeglugowe, na których będzie eksploatowany statek) oraz ograniczeń technicznych wynikających głównie z bezpieczeństwa statku podczas pływania po morzu. Nawet, jeżeli stosowane są metody optymalizacyjne, poszukiwane rozwiązanie (projekt statku) poddawane jest ocenie i ewentualnie poszukuje się lepszego rozwiązania.

Do oceny otrzymanych rozwiązań, w tym przypadku projektu statku transportowego, stosowane są określone miary. Najczęściej stosowanymi miarami oceny doskonałości statku są (stosowanymi także do innych środków transportowych):

- sprawność transportowa,
- projektowy wskaźnik sprawności energetycznej IMO,
- wskaźniki ekonomiczne.

#### **1.3.1. Sprawno**ść **transportowa**

Sprawność transportowa jest jednym z najstarszych wskaźników oceny jakości środka transportu. Zaproponowany w pracy [25] wskaźnik ε jest bezwymiarowym współczynnikiem jednostkowej siły napędowej w postaci:

$$
\varepsilon = \frac{P}{V \cdot W},\tag{1.1}
$$

gdzie:

*P* − moc napędowa środka transportu (w tym przypadku statku),

 *V* − prędkość ruchu (w tym przypadku prędkość statku),

*W* − całkowity (łącznie z ładunkiem) ciężar środka transportowego.

Przeprowadzone analizy [86] wykazały, że ogromny postęp techniczny w małym stopniu wpłynął na poprawę wskaźnika ze wzoru (1.1) dla współczesnych środków transportowych.

Współczynnik  $\varepsilon$  jest związany ze sprawnością energetyczną środka transportowego, którą można przedstawić dwojako:

1. Jako sprawność transportową *TE*:

$$
T_E = \frac{W \cdot s}{E} = \frac{W \cdot V}{P} = \frac{1}{\varepsilon},\tag{1.2}
$$

gdzie:

 *s* − droga transportowanego ciężaru *W*,

 *E* − energia zużyta do transportu.

Sprawność transportowa *TE* jest w tym przypadku odwrotnością współczynnika jednostkowej siły napędowej  $\varepsilon$ .

2. Jako sprawność napędową środka transportu η*T*:

$$
\eta_{T} = \frac{R \cdot V}{P},\tag{1.3}
$$

gdzie *R* jest oporem jaki stawia środowisko środkowi transportu, poruszającemu się z prędkością *V*.

W przypadku statku iloczyn *R*·*V* jest mocą holowania oznaczoną *PE*, a *P* będzie mocą napędu (np. silnika głównego). Na statku moc silnika napędowego jest przenoszona przez przekładnię (o ile jest zastosowana), linię wałów na śrubę napędową, która jest tutaj elementem wykonawczym, generującą niezbędną do ruchu statku siłę naporu *T*.

Można więc zapisać, że:

$$
\eta_{\scriptscriptstyle T} = \eta_{\scriptscriptstyle M} \cdot \eta_{\scriptscriptstyle D} \,,\tag{1.4}
$$

gdzie:

η*<sup>M</sup>* − sprawność części mechanicznej układu przeniesienia mocy statku,

η*<sup>D</sup>* − sprawność części hydrodynamicznej (pędnika pracującego za kadłubem statku).

W przypadku statku stosowane są następujące zależności:

$$
\eta_{\rm T} = \eta - \text{ogólna spravność napędowa},\tag{1.5}
$$

$$
\eta_M = \eta_G \cdot \eta_S,\tag{1.6}
$$

$$
\eta_D = \eta_{HT} \cdot \eta_0 \cdot \eta_{RT},\tag{1.7}
$$

gdzie:

*n<sub>G</sub>* − sprawność przekładni (o ile jest zastosowana),

η*<sup>S</sup>* − sprawność linii wałów,

 $η<sub>HT</sub> –$ , sprawność" kadłuba,

 $η<sub>RT</sub> –$ , sprawność" rotacyjna,

η*<sup>0</sup>* − sprawność pędnika odosobnionego (śruby napędowej pracującej bez kadłuba).

Uwzględniając powyższe wyrażenia, sprawność transportową można przedstawić jako:

$$
T_E = \frac{W}{R} \cdot \eta_M \cdot \eta_D. \tag{1.8}
$$

Sprawność transportowa w postaci (1.8) nie jest zbyt dobrą miarą dla statku, bo w skrajnym przypadku mogłaby doprowadzić do maksymalizacji ciężaru statku pustego, ponieważ ciężar *W* jest równy:

$$
W = W_s + W_p + W_{Zap} \,, \tag{1.9}
$$

gdzie:

 *W<sup>S</sup>* − ciężar statku pustego,

 *WP* − ciężar ładunku transportowanego,

 *WZap* − ciężar niezbędnych zapasów aby statek mógł spełniać swoją funkcję.

Ciężar statku pustego i zapasów ma wpływ na koszty eksploatacji statku, natomiast ciężar ładunku, za który armator dostaje zapłatę, związany jest z zyskiem. Stąd bardziej przydatna postać sprawności transportowej odniesiona tylko do ładunku jest następująca:

– dla ładunku bez zapasów:

$$
T_{EL} = \frac{W_P}{R} \cdot \eta_M \cdot \eta_D, \tag{1.10}
$$

– lub ładunku z zapasami:

$$
T_{EL} = \frac{V \cdot P_N}{P},\tag{1.11}
$$

gdzie *PN* jest nośnością statku (zawierającą również ciężar zapasów).

W przypadku kontenerowców wskaźnik (1.10) jest stosowany w postaci:

$$
T_{EL} = \frac{V \cdot TEU}{P},\tag{1.12}
$$

gdzie *TEU* jest liczbą kontenerów przeliczoną na kontenery jednostkowe.

Na podstawie sprawności transportowej, do oceny projektu statku proponuje się także inny wskaźnik dotyczący wartości statku *SMF* [30] w postaci:

$$
SMF = \frac{k \cdot W_p \cdot V}{AAC},\tag{1.13}
$$

gdzie:

- *k* − współczynnik eksploatacyjny, ustalany doświadczalnie na podstawie konkretnych typów statków,
- *AAC* − średnie roczne nakłady eksploatacyjne.

#### **1.3.2. Projektowy wska**ź**nik sprawno**ś**ci energetycznej EEDI**

Dążenie do ograniczenia emisji tzw. gazów cieplarnianych, a w tym  $CO<sub>2</sub>$ , spowodowało wprowadzenie nowych kryteriów i norm, m.in. w projektowaniu silników spalinowych lub też kompletnych środków transportowych. Także dla morskich środków transportowych (statków) Międzynarodowa Organizacja Morska (IMO) opracowała projektowy wskaźnik efektywności energetycznej (EEDI), który obowiązuje od 2013 roku dla nowo projektowanych i budowanych statków. Wskaźnik ten ogólnie, w dokumentach IMO [49], definiuje się jako:

$$
EEDI = \frac{CO_2 \text{ emission}}{\text{transport work}} \tag{1.14}
$$

i wyraża emisję  $CO<sub>2</sub>$  w gramach/1 tonomilę transportowanego ładunku.

Wprowadzenie tego wskaźnika ma wymusić takie projektowanie i eksploatację statku (w tym i jego napędu), aby ograniczać emisję  $CO<sub>2</sub>$  (redukcja  $CO<sub>2</sub>$  w latach następnych będzie coraz większa).

Wprawdzie nadrzędnym celem wskaźnika EEDI jest ograniczenie emisji CO<sub>2</sub>, to struktura tego wskaźnika pozwala na wykorzystanie go, jako kolejnego kryterium w projektowaniu, a także jako pewnego rodzaju miarę efektywności transportowej. Prawidłowe wykorzystanie wskaźnika EEDI w procesie projektowania statku może, z jednej strony, zredukować emisję  $CO<sub>2</sub>$ , a z drugiej – prowadzić do optymalnego doboru parametrów techniczno-eksploatacyjnych statku ze względu na koszty eksploatacji statku ponoszone przez armatora.

Prace nad wskaźnikiem EEDI trwały już od dłuższego czasu. Punktem wyjścia było założenie, że transport ładunku drogą morską jest też związany z emisją CO2. W dokumencie IMO [88] wskaźnik ten został przedstawiony w postaci:

Attained design CO<sub>2</sub> index = 
$$
\frac{C_F \cdot SFC \cdot P}{\text{Capacity} \cdot V_{ref}},
$$
 (1.15)

gdzie:

 $C_F$  − poziom emisji CO<sub>2</sub> dla danego rodzaj paliwa,

 *SFC* − jednostkowe zużycie paliwa przez silnik napędowy statku,

*P* − 75% wartości znamionowej zainstalowanej mocy silnika napędowego,

Capacity − nośność statku,

 *Vref* − prędkość statku dla zadanej nośności, na wodzie spokojnej.

Początkowy wzór (1.15) był rozbudowywany i uzupełniany o dodatkowe współczynniki. Łącznie było kilkanaście poprawek i uzupełnień. Aktualna wersja, przeznaczona do dalszych badań i analiz oraz zalecana do stosowania w projektowaniu statków w dokumencie IMO [49], ma postać:

$$
EEDI = \frac{\left(\prod_{j=1}^{M} f_j\right)\left(\sum_{i=1}^{nME} P_{ME(i)} C_{FME(i)} SFC_{ME(i)}\right) + \left(P_{AE} C_{FAE} SFC_{AE}\right) + \left(\prod_{j=1}^{M} f_j\right)\left(\sum_{i=1}^{nPTI} P_{PTI(i)} - \sum_{i=1}^{neff} f_{eff(i)} P_{AEeff(i)}\right) C_{FAE} SFC_{AE}}{f_i \cdot \text{Capacity} \cdot V_{ref} \cdot f_w} + \frac{\left(\sum_{i=1}^{neff} f_{eff(i)} P_{eff(i)} C_{FME} SFC_{ME}\right)}{f_i \cdot \text{Capacity} \cdot V_{ref} \cdot f_w} \tag{1.16}
$$

gdzie:

 *CFME(i)* − bezwymiarowy współczynnik przetwarzania między zużyciem paliwa, określonym w gramach, oraz emisją  $CO<sub>2</sub>$ , również mierzoną w gramach na podstawie zawartości węgla [49],

- *SFCME(i)* − jednostkowe zużycie paliwa silnika głównego (silników), zapisane w certyfikacie EIAPP dla danego silnika,
	- *PME(i)* − 75% maksymalnej mocy ciągłej (MCR) silnika(ów) głównego,
	- *CFAE* − bezwymiarowy współczynnik przetwarzania, taki jak *CFME(i)* odnoszący się do mocy urządzeń pomocniczych,
	- *SFCAE* − jednostkowe zużycie paliwa silnika pomocniczego,
		- *PAE* − moc urządzeń pomocniczych, Międzynarodowa Organizacja Morska w dokumencie MEPC [27] określa ją odrębnie według mocy MCR dla statków o mocy do 10 tys. kW i powyżej 10 tys. kW,
	- *PPTI(i)* − 75% zapotrzebowanej mocy prądnicy wałowej,
	- *PAEeff(i)* − moc elektryczna odzyskiwana z ciepła odpadowego przy  $P_{ME(i)}$ ,
		- *feff(i)* − współczynnik innowacji (przy zastosowaniu energetycznych urządzeń innowacyjnych),
		- *Peff(i)* − zmniejszenie mocy silnika głównego z powodu zastosowania urządzeń innowacyjnych,
			- *Vref* − prędkość statku w warunkach prób na mili pomiarowej dla maksymalnego dopuszczalnego przepisami stanu załadowania, uzyskanego z zatwierdzonej informacji o stateczności,
- Capacity − nośność dla wszystkich typów statków transportowych lub pojemność brutto dla statków pasażerskich,
	- *f<sup>i</sup>* − współczynnik odnoszący się do *Capacity,* jeżeli w jakiś sposób normatywnie jest ograniczona nośność lub pojemność brutto,
	- *f<sup>w</sup>* − bezwymiarowy współczynnik określający ogólnie spadek prędkości statku wskutek warunków pogodowych: fali i wiatru,
	- *f<sup>j</sup>* − ogólna poprawka na szczególną specyfikę projektu statku (np. klasa lodowa statku).

Wzór na EEDI opracowano głównie dla napędów spalinowych i nie musi być stosowany do napędów: spalinowo-elektrycznych, turbinowych lub hybrydowych (przewiduje się, że w latach następnych może być zastosowany także dla tych rodzajów napędów).

Wzór na EEDI ma dość złożoną strukturę, ale można wyróżnić dwie podstawowe grupy parametrów:

– dotyczących siłowni okrętowej, czyli moc silnika(ów) głównego i pomocniczego, jednostkowe zużycie paliwa, współczynniki przeliczające zużycie paliwa na emisję  $CO<sub>2</sub>$ , moc urządzeń wykorzystujących ciepło odpadowe, parametry określające zastosowanie i wykorzystanie innowacyjnych urządzeń – parametry te są zawarte w liczniku wzoru (1.16);

– eksploatacyjnych statku, tj. nośność, prędkość na wodzie spokojnej, spadek prędkości w rzeczywistych warunkach pogodowych – przedstawiono w mianowniku wzoru (1.16) oraz parametr z licznika wzoru (1.16) określający typ i specyficzne warunku pracy, np. pływanie w lodach.

Aktualnie obowiązujący wzór na EEDI nie jest zapewne ostateczny, mimo że wprowadzono go już w 2013 roku. Cały czas trwa dyskusja oraz proponowane są różne zmiany, np. co do wartości lub sposobu obliczania niektórych wielkości (moc, prędkość, nośność) lub też współczynników (np. spadek prędkości statku podczas pływania po sfalowanej wodzie).

Aby ustalić oczekiwaną redukcję  $CO<sub>2</sub>$ , opracowano linie referencyjne dla różnych wielkości i typów statków – rysunki 1.1–1.3 [27]. Linie referencyjne opracowano na podstawie analizy regresyjnej obliczonych wskaźników EEDI dla wcześniej zbudowanych i eksploatowanych statków. Na przedstawionych wykresach (rys. 1.1–1.3) widać, że część aktualnie eksploatowanych statków ma większą emisję CO2 niż przewiduje to norma na 2013 rok. Dla każdego nowego statku będą wykonywane obliczenia wskaźnika EEDI i porównywane z odpowiednią dla tego statku linią referencyjną. Jeżeli wartość EEDI będzie mniejsza lub równa wartości wynikającej z linii referencyjnej, to taki statek uzyska certyfikat efektywności energetycznej i będzie dopuszczony do eksploatacji.

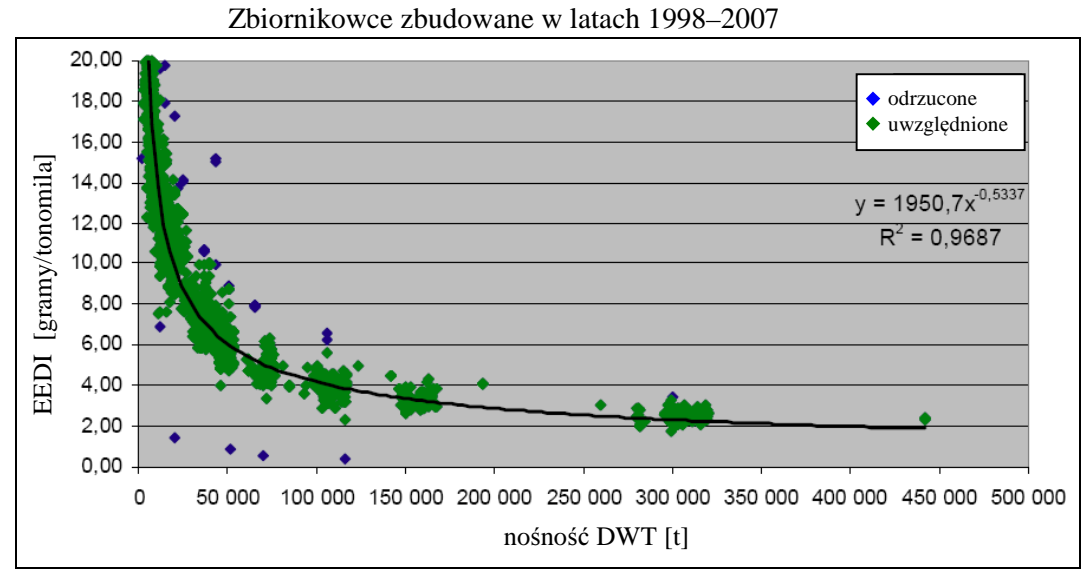

Rys. 1.1. Linia referencyjna dla zbiornikowców Źródło: [27].

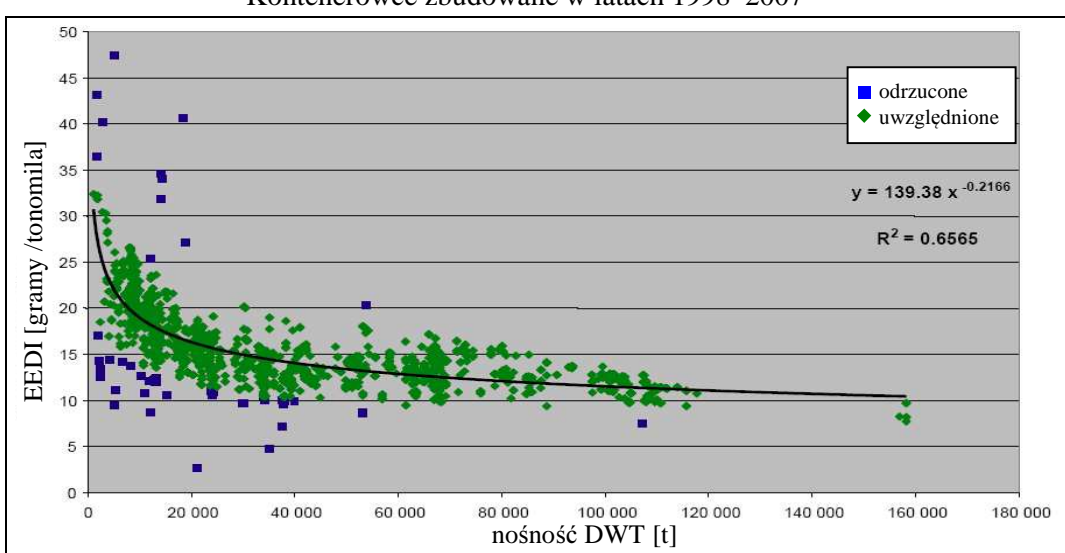

Kontenerowce zbudowane w latach 1998–2007

Rys. 1.2. Linia referencyjna dla kontenerowców Źródło: [27].

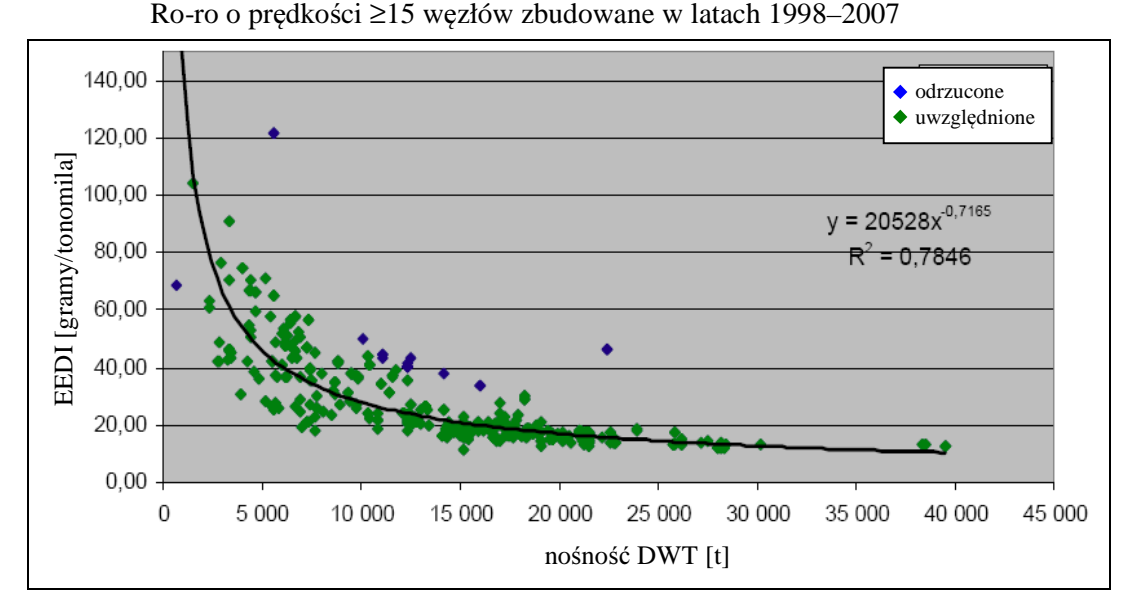

Rys. 1.3. Linia referencyjna dla statków typu ro-ro Źródło: [27].

Wskaźnik EEDI ma więc bardzo duży wpływ na projektowanie statku, ponieważ w swojej strukturze (1.16) zawiera dwa podstawowe parametry projektowe: nośność i prędkość eksploatacyjną, która zależy od prędkości kontraktowej *V* i spadku prędkości ∆*V* na linii żeglugowej. Występująca we wzorze moc silnika i inne parametry związane z napędem też zależą od nośności i prędkości statku.

Aby ułatwić ocenę EEDI dla nowego statku i stwierdzić czy spełnia on normy emisji  $CO<sub>2</sub>$ , linię referencyjną także aproksymowano wyrażeniem [50]:

$$
L_{ref} = a \cdot b^{(-c)}, \tag{1.17}
$$

gdzie *a*, *b*, *c* są parametrami, których wartości dla poszczególnych typów statków zawarto w dokumencie IMO [50].

Ponieważ w latach następnych będą dokonywane kolejne redukcje emisji CO<sub>2</sub>, stąd linia referencyjna także będzie zmieniać swoją wartość [50].

#### **1.3.3. Wska**ź**niki ekonomiczne stosowane do oceny jako**ś**ci projektu statku**

Efektywność ekonomiczna statku, jak i każdego innego przedsięwzięcia gospodarczego, jest określana w sposób ścisły, bo tylko tak można wspomagać podjęte przez armatora decyzje o typie, wielkości i innych parametrach zlecanego do budowy statku. Jednym z takich wskaźników, opisującym związki pomiędzy niezależnymi projektowymi parametrami statku, jest wskaźnik zwrotu kapitału *CRF*:

$$
CRF = \frac{R - AAC}{I},\tag{1.18}
$$

gdzie:

*R* − roczne dochody z eksploatacji statku,

 *AAC* − roczne koszty,

*I* − koszt inwestycji.

Gdy nie znamy dochodu z eksploatacji, np. nowego zamawianego statku, to zakładając, że ten dochód będzie taki sam dla wszystkich analizowanych wariantów projektowanego statku, wtedy można stosować kryterium średnich rocznych nakładów eksploatacyjnych *AAC*:

$$
AAC = CC + RC + VC \cdot RTPA, \tag{1.19}
$$

gdzie:

 *CC* − koszt kapitału,

 *RC* − koszt utrzymania statku,

 *VC* − koszt rejsu statku,

*RTPA* − liczba rejsów w ciągu roku.

Koszt rejsu statku *VC* obejmuje m.in. koszt paliwa, a koszt paliwa jest związany z mocą napędu *P* i prędkością statku *V*, natomiast liczba rejsów w ciągu roku *RTPA* jest także uzależniona od prędkości statku *V*.

## **2. PRZEDMIOT I CEL PROWADZONYCH BADA**Ń

## **2.1. Problem badawczy**

Celem projektowania, jak to przedstawiono w rozdziale 1.2, jest opracowanie projektu statku o takich parametrach, przy których armator będzie mógł osiągać maksymalne zyski z eksploatacji statku. Gdyby statek był eksploatowany w stałych (niezmiennych w czasie) warunkach pogodowych, najlepiej na spokojnej wodzie (bez wiatru i falowania), to poszukiwanie optymalnych parametrów projektowych (przy których można byłoby osiągnąć maksymalny zysk) byłoby znacznie prostszym zadaniem. Statek jednak jest eksploatowany w bardzo zmiennych warunkach pogodowych, czasami w skrajnie trudnych i niebezpiecznych dla statku, załogi oraz przewożonego ładunku. Stąd też koszty eksploatacji statku, od których zależy zysk armatora, są zmienne i w dużym stopniu zależą od warunków pogodowych w jakich jest on eksploatowany.

W procesie projektowania statku pojawiają się więc pytania:

– Jakimi parametrami projektowo-eksploatacyjnymi ma charakteryzować się statek i w jakim stopniu wpłyną na nie warunki pogodowe w jakich będzie eksploatowany statek?

– Jakie elementy środowiska morskiego i jakie parametry tych elementów będą miały wpływ na projektowanie statku, a później po zbudowaniu na jego eksploatację?

– Jak uwzględnić w procesie projektowania oraz eksploatacji warunki pogodowe występujące na trasach żeglugi?

– Jak powinny wyglądać (być przedstawione) związki, np. matematyczne, pomiędzy parametrami projektowo-eksploatacyjnymi statku transportowego a parametrami elementów środowiska morskiego, w których eksploatowany jest statek?

Jest wiele parametrów projektowych, które decydują o optymalnym rozwiązaniu czy jakości zaprojektowanego statku. Większość z nich związana jest z geometrią kadłuba statku i jego charakterystycznymi wymiarami. Po zbudowaniu statku, jego przyszła eksploatacja i warunki pogodowe w jakich będzie pływał nie mają już wpływu na parametry ustalone na etapie projektowania. Odpowiedź na powyższe pytania musi być znana podczas projektowania statku i najlepiej we wstępnych jego etapach.

Wśród parametrów charakteryzujących statek jest parametr, który jest bardzo istotny jako parametr projektowy i jednocześnie eksploatacyjny – jest nim prędkość statku. Z prędkością statku wiąże się też zużycie paliwa, czas rejsu, a biorąc pod uwagę bezpieczeństwo statku, także trasa żeglugi. Prędkość statku, a także pozostałe wymienione parametry eksploatacyjne statku są w dużym stopniu uzależnione od warunków pogodowych występujących na akwenach morskich, przez które przebiegają trasy żeglugi.

W tradycyjnym projektowaniu prędkość statku jest jednym z głównych parametrów zakładanych przez armatora przy składaniu zamówienia na nowy statek. W nowym podejściu do projektowania, którego celem jest maksymalizacja zysku armatora, prędkość statku będzie wynikiem przeprowadzonego procesu optymalizacji. Aby uzyskać doskonały projekt statku stosowane są odpowiednie miary. Prędkość statku występuje w sposób jawny prawie we

wszystkich miarach stosowanych do oceny jakości projektowanego statku. Jest w sprawności transportowej  $T_E$  – wzór (1.2) lub (1.11) i (1.12), sprawności napędowej  $\eta_T$  – wzór (1.3), wskaźniku wartości statku – wzór (1.13), w projektowym wskaźniku sprawności energetycznej IMO – wzór (1.16). Jedynie we wskaźniku ekonomicznym *CRF* – wzór (1.18) – nie występuje w postaci jawnej, ale ponieważ roczne koszty eksploatacji statku *AAC* – wzór (1.19) – zależą m.in. od kosztów paliwa, a zużycie paliwa zależy m.in. od prędkości eksploatacyjnej statku, to także ta miara jest uzależniona w sposób pośredni od prędkości statku. Ponieważ statek jest eksploatowany na akwenach morskich, na których najczęściej występują zmienne warunki pogodowe, to prędkość z jaką będzie eksploatowany statek będzie zależała od tych warunków pogodowych.

Zdefiniowanego, postawionymi pytaniami, problemu badawczego dotychczas nie rozwiązano w formie przydatnej do procesu projektowania z zastosowaniem metod optymalnych. Szczególnie to stwierdzenie dotyczy nowego podejścia w projektowaniu, w którym prędkość statku oraz nośność mają być wynikiem optymalnym, który zmaksymalizuje zysk armatora z eksploatacji statku. W tradycyjnym projektowaniu, w którym armator zakłada prędkość statku, problem wpływu warunków pogodowych jest uwzględniony w sposób bardzo przybliżony, w postaci tzw. dodatku żeglugowego (rys. 2.1).

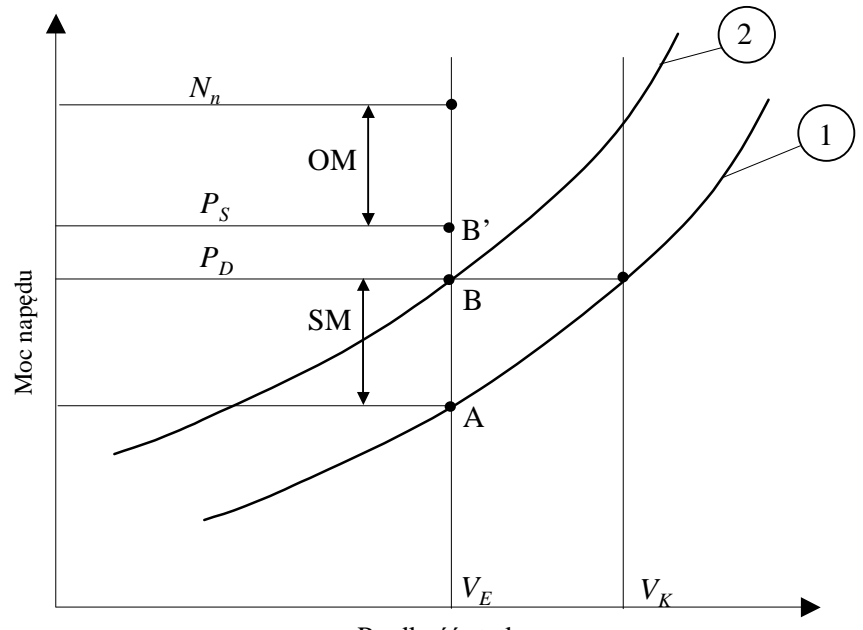

Prędkość statku

- Objaśnienia: *Nn* moc nominalna silnika, *PS* moc na linii wałów (punkt B'), *PD* moc dostarczona do stożka śruby, B – projektowy punkt pracy śruby napędowej, A – punkt pracy śruby na wodzie spokojnej, czysty kadłub, *VK* – prędkość kontraktowa, *VE* – oczekiwana prędkość eksploatacyjna;
	- charakterystyka śrubowa na wodzie spokojnej, czysty kadłub, 1
	- charakterystyka śrubowa z dodatkiem żeglugowym. 2

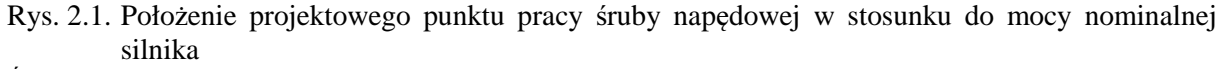

Źródło: opracowanie własne.

Różnica pomiędzy *Nn* a punktem B' jest zapasem mocy lub zapasem operacyjnym (EM lub OM), wynoszącym 10% mocy nominalnej silnika (zapas ten jest przeznaczony przez armatorów m.in. na odrobienie ewentualnych opóźnień wynikłych na trasie żeglugi). Wartość mocy wynikająca z różnicy pomiędzy punktami B i A jest definiowana jako dodatek żeglugowy (SM). Położenie punktu B jest zdeterminowane zapisami w kontrakcie pomiędzy stocznią a armatorem statku. Stąd dodatek żeglugowy nie ma wartości stałej i może wynosić od 5% do 20% oporu na wodzie spokojnej. Różnica mocy pomiędzy punktem B' i B wynika ze sprawności linii wałów.

Standardowo, w czasie projektowania statku, przyjmuje się dodatek żeglugowy w wysokości 15%. Na niektórych liniach żeglugowych dla określonego typu statku (masowiec, zbiornikowiec, kontenerowiec) ten dodatek może być za mały, a na innych za duży. Wyniki takich badań przedstawione są w pracach [97–99, 107, 108]. Należy jeszcze pamiętać, że we wzorze na wskaźnik EEDI (1.16) jest moc silnika głównego *PME(i)* wynosząca 75% maksymalnej mocy ciągłej (MCR – na rys. 2.1 jest to *Nn*). Oznacza to, że określenie mocy napędu statku, która zapewni uzyskanie prędkości eksploatacyjnej statku, jest z wielu względów, czasami sprzecznych wymagań, bardzo ważne.

### **2.2. Przedmiot bada**ń **– pr**ę**dko**ść **eksploatacyjna statku**

Na podstawie zdefiniowanego w rozdziale 2.1 problemu badawczego można określić przedmiot badań, którym będą matematyczne zależności pomiędzy prędkością eksploatacyjną statku a parametrami geometrycznymi projektowanego statku i parametrami pogodowymi, w których statek będzie eksploatowany. Związki te opracowano w formie, która pozwala projektować statek zgodnie z nową metodologią, a jej kryterium są maksymalne zyski armatora w sensie średnim statystycznym; weryfikacja (ocena) tak wykonanego projektu może być dokonywana za pomocą miar przedstawionych w rozdziale 1.3.

Gdyby statek płynął na spokojnej wodzie – brak wiatru, falowania i ewentualnie prądów powierzchniowych – to związek pomiędzy prędkością statku a parametrami pogodowymi a parametrami geometrycznymi projektowanego statku byłby oczywisty i prosty. Taki związek daje zależność oporu statku na wodzie spokojnej w funkcji prędkości. Jest on wykorzystywany w tradycyjnym projektowaniu statku do określania mocy holowania i sprawności transportowej – wzór (1.3) – ale tylko na wodzie spokojnej. Nie pozwala jednak na prowadzenie optymalizacji parametrów projektowych (głównie geometrycznych) statku pływającego po sfalowanej wodzie. Stąd też w tradycyjnym projektowaniu jedyną, w pełni zdefiniowaną i weryfikowalną prędkością jest prędkość statku na wodzie spokojnej (prędkość ta występuje także we wzorze na EEDI (1.16) jako *Vref*) nazywana też prędkością kontraktową, ponieważ jest zapisana w kontrakcie na budowę statku.

**Pr**ę**dko**ść **kontraktowa** jest to prędkość, jaką statek powinien osiągnąć w warunkach kontraktowych dotyczących: pogody (siła wiatru, stan morza, temperatura wody), stanu powierzchni kadłuba i śruby napędowej oraz stanu załadowania (zanurzenia) statku, w którym statek wykorzystuje określoną moc, przy określonych obrotach silnika (śruby) [52, 90]. Prędkość kontraktowa jest rygorystycznie egzekwowanym warunkiem kontraktowym po zbudowaniu statku, na podstawie prób prędkości na mili pomiarowej (warunki prób na mili pomiarowej są jednoznacznie określone, a sama prędkość jest łatwo mierzalna). Najczęściej próby na mili pomiarowej są wykonywane dla balastowego zanurzenia statku, więc wyniki pomiarów są wtedy przeliczane na warunki kontraktowe [52].

Statek najczęściej jednak pływa w warunkach innych niż kontraktowe (dotyczy to szczególnie warunków pogodowych). W rzeczywistych warunkach pogodowych statek będzie pływał z określoną prędkością eksploatacyjną.

**Rzeczywiste warunki pogodowe** mogą być:

– takie jak występują podczas konkretnego rejsu statku na konkretnej linii żeglugowej; takie warunki pogodowe podawane są w np. 4-godzinnych serwisach pogodowych (rozdz. 12.4.3),

– jako średnie statystyczne długoterminowe, często nazywane sezonowymi warunkami pogodowymi (rozdz. 4).

**Pr**ę**dko**ść **eksploatacyjna** jest to prędkość z jaką może płynąć statek w rzeczywistych warunkach pogodowych, przy rzeczywistym stanie powierzchni kadłuba i śruby, przy rzeczywistym stanie załadowania (zanurzenia – najczęściej konstrukcyjnego), wykorzystując dostępną moc silnika napędowego.

**Pr**ę**dko**ść **eksploatacyjna** może być **chwilowa**, czyli taka jaka wynika z zadanych chwilowych warunków pogodowych (mogą one pochodzić z prognoz krótko- lub długoterminowych) w jakich płynie statek. Ponieważ parametry pogodowe są wielkościami losowymi, rozpatrywana może być **pr**ę**dko**ść **eksploatacyjna** jako wielkość **losowa**, dla której można określić ś**redni**ą **warto**ść **statystyczn**ą **o okre**ś**lonym prawdopodobie**ń**stwie przekroczenia**. Przy określaniu ś**redniej pr**ę**dko**ś**ci statystycznej** dla armatora najbardziej interesująca może być **pr**ę**dko**ść **długoterminowa**, np. dla jednego roku eksploatacji statku na określonej linii lub liniach żeglugowych.

Mimo że aktualnie w kontraktach na budowę statku zapisana jest prędkość kontraktowa, która w prosty sposób jest weryfikowana, to o efektach ekonomicznych będzie decydować średnia statystyczna prędkość eksploatacyjna. W tradycyjnym projektowaniu prędkość eksploatacyjna jest określana w sposób bardzo przybliżony na podstawie zakładanego dodatku żeglugowego – rysunek 2.1. Takie podejście jest jednak zbyt mało dokładne, a ponadto brak jest związku tej prędkości z konkretnymi parametrami pogodowymi występującymi podczas eksploatacji statku, a także brak jest związków z parametrami geometrycznymi projektowanego statku. Pierwsze wyniki określania prędkości eksploatacyjnej statku na linii żeglugowej, na której występują określone średnie statystyczne długoterminowe parametry pogodowe, przedstawiono w pracach [92–99]. W tych publikacjach nie przedstawiono jednak zależności matematycznych pomiędzy prędkością eksploatacyjną a parametrami pogodowymi i parametrami geometrycznymi projektowanego statku.

## **2.3. Cel bada**ń **i tezy**

Przy określeniu celu badań należy wziąć pod uwagę następujące przesłanki:

– projektowanie statku zgodnie z nową metodologią, której kryterium jest maksymalizacja zysku armatora, wymaga znajomości, już na etapie projektowania wstępnego, matematycznego modelu prędkości eksploatacyjnej statku w statystycznych warunkach pogodowych;

– dopuszczenie nowego statku do eksploatacji wymaga spełnienia różnych kryteriów, m.in. związanych z emisją CO<sub>2</sub>, czyli spełnienie wskaźnika EEDI, w którym jednym z ważniejszych parametrów jest prędkość statku;

– optymalizacja trasy żeglugi statku w warunkach zmiennych parametrów pogodowych wymaga znajomości charakterystyki prędkościowej statku przy oddziaływaniu fali, wiatru i ewentualnie powierzchniowych prądów morskich;

– brak jest wystarczająco dokładnego modelu prędkości eksploatacyjnej statku uzależnionego tylko od podstawowych parametrów geometrycznych statku i parametrów pogodowych.

### **Celem bada**ń jest: *opracowanie metody wyznaczania* ś*redniej długoterminowej pr*ę*dko*ś*ci eksploatacyjnej statku transportowego przydatnej w projektowaniu wst*ę*pnym.*

Realizacja tak sformułowanego celu badań wymaga postawienia określonych pytań problemowych i problemów szczegółowych (tezy) takich jak:

– zbadanie jakie właściwości (elementy) statku mają wpływ na prędkość eksploatacyjną;

– jakimi parametrami geometrycznymi (projektowymi) dysponuje projektant statku na etapie wstępnym, wtedy gdy zapadają najważniejsze decyzje dotyczące np. wielkości statku;

– zbadanie jakimi funkcjami (algorytmami) można, z wystarczającą dokładnością, aproksymować poszczególne elementy charakterystyk oporowo-napędowych, wykorzystując podstawowe parametry geometryczne statku;

– zbadanie, czy poszczególne elementarne aproksymacje pozwalają na opracowanie matematycznego modelu prędkości eksploatacyjnej statku, uzależnionej tylko od podstawowych parametrów projektowych;

– zbadanie, czy otrzymana dokładność modelu aproksymacyjnego będzie wystarczająca do dalszych zadań wynikających z procesu projektowania;

– zbadanie, czy dostępne są średnie, statystyczne, długoterminowe parametry opisujące warunki pogodowe występujące na liniach żeglugowych, w formie przydatnej do obliczeń prędkości eksploatacyjnej statku;

– zbadanie, czy opracowany model prędkości eksploatacyjnej będzie mógł być zastosowany do opracowania metody wyznaczania średniej, statystycznej prędkości eksploatacyjnej nowo projektowanego statku na zadanej linii żeglugowej (średnie sezonowe warunki pogodowe);

– zbadanie, czy opracowana metoda będzie mogła być zastosowana w modelu optymalizacyjnym prędkości i nośności statku na etapie projektowania wstępnego.

Wyjaśnienie lub rozwiązanie szczegółowych problemów pozwoli odpowiedzieć na pytanie czy sformułowany cel badań został osiągnięty.

# **3. KONCEPCJA, HIPOTEZY I ZAKRES REALIZACJI BADA**Ń

### **3.1. Wst**ę**p**

W rozdziale 2. uzasadniono, że w projektowaniu prędkość eksploatacyjna statku transportowego obliczana dla średnich statystycznych parametrów pogodowych jest, oprócz nośności statku, najważniejszym parametrem decydującym o efektach ekonomicznych zbudowanego statku. Prędkość ta ma też wpływ na różne dodatkowe wskaźniki, np. na wskaźnik efektywności energetycznej statku (EEDI) – nieprzekroczenie wartości liczbowej tego wskaźnika dla danego statku jest warunkiem dopuszczenia go do eksploatacji.

Statek może pływać na różnych liniach żeglugowych, które przebiegają przez rozmaite akweny (rys. 4.1 i 4.2, rozdz. 4.). Na tych akwenach występują zjawiska pogodowe, głównie wiatr i falowanie, dla których wartości liczbowe parametrów falowania i wiatrów występują z różnorakim prawdopodobieństwem. To prawdopodobieństwo jest też różne w zależności od pory roku (przykłady danych statystycznych falowania przedstawiono w tabeli 4.2 oraz 4.4). Aby więc określić średnią statystyczną prędkość eksploatacyjną, należy opracować model matematyczny i obliczyć chwilową prędkość eksploatacyjną jaką statek będzie osiągał w określonej porze roku, na określonym akwenie, płynąc określonym kursem względem średnich statystycznych, krótkoterminowych kierunków wiatru i falowania. Przy obliczaniu chwilowej prędkości eksploatacyjnej statku należy uwzględnić także inne elementy środowiska morskiego, np. powierzchniowy prąd morski, którego parametry, ze względu na zbyt małą zmienność w czasie, będzie można traktować jako zdeterminowane.

## **3.2. Pr**ę**dko**ść **eksploatacyjna statku w rzeczywistych warunkach pogodowych**

Zakładając, że lokalne zmiany prędkości statku, wynikające np. z kołysań statku na fali lub zmian parametrów pogodowych, są pomijalnie małe, to chwilową prędkość eksploatacyjną statek osiąga, gdy jego całkowity opór *RC* jest równoważony naporem śruby *T<sup>S</sup>* pracującej za kadłubem:

$$
R_C(P_P, P_G) = T_S(P_{GS}, P_P, P_{SN})(1-t),
$$
\n(3.1)

gdzie:

 $P_p$  − parametry pogodowe,

- *P<sup>G</sup>* − parametry geometryczne kadłuba statku,
- *PGS* − parametry geometryczne śruby napędowej,
- *P*<sub>*SN*</sub> − parametry silnika napędowego,
	- *t* − współczynnik ssania, który uwzględnia wpływ śruby napędowej na dodatkowy opór kadłuba statku.

Aby wyznaczyć prędkość statku, jaką może uzyskać przy określonej sile naporu *T<sup>S</sup>* śruby napędowej, należy znać całkowity opór *RC*, który wystąpi podczas pływania statku w określonych warunkach pogodowych.

Jak widać z równości (3.1), parametry pogodowe, w jakich jest eksploatowany statek, mają wpływ nie tylko na jego całkowity opór, ale także na napór śruby napędowej. Duże kołysania i wynikające z nich ruchy względne, wywołane falowaniem, będą powodowały m.in. wynurzanie się śruby napędowej i spadek jej naporu, co w konsekwencji spowoduje także spadek prędkości statku.

#### **Opór statku w rzeczywistych warunkach pogodowych**

Do wyznaczenia prędkości eksploatacyjnej statku w rzeczywistych warunkach pogodowych przyjęto, że całkowity opór statku jest równy:

$$
R_C = R + \Delta R, \tag{3.2}
$$

gdzie:

- *R* − opór statku na wodzie spokojnej,
- ∆*R* − dodatkowy opór statku pochodzący od oddziaływania wiatru i fali oraz od urządzeń sterowych:

$$
\Delta R = R_A + R_{CV} + R_W + R_R, \qquad (3.3)
$$

gdzie:

- *R*<sup>*A*</sup> − dodatkowy opór od wiatru,
- *RCV* − dodatkowy opór od morskich prądów powierzchniowych,
- *R<sup>W</sup>* − dodatkowy opór od falowania,
- $R_R$  dodatkowy opór np. od urządzeń sterowych utrzymujących statek na zadanym kursie (zakłócenia kursu są też wywołane oddziaływaniem wiatru i fali).

#### **Napór** ś**ruby okr**ę**towej w rzeczywistych warunkach pogodowych**

Występujący po prawej stronie równości (3.1) napór śruby pracującej za kadłubem statku wynika z:

- geometrii skrzydeł, jak i z wymiarów całej śruby;
- prędkości statku, na którą mają wpływ parametry pogodowe;
- z kołysań statku i wynikających z nich pionowych ruchów względnych (w złych warunkach pogodowych śruba może się wynurzać, co będzie powodowało spadek jej naporu);

– parametrów silnika napędowego (głównie z jego pola pracy uzależnionego od mocy nominalnej i nominalnej prędkości obrotowej) – pod wpływem warunków pogodowych, gdy będzie wzrastał opór statku, mimo kryterium utrzymania stałej prędkości i kursu statku, dostępna moc silnika dostarczana do śruby w postaci momentu obrotowego będzie się zmieniać, będzie zmniejszać się prędkość obrotowa silnika (śruby), a także prędkość statku.

#### **Pr**ę**dko**ść **eksploatacyjna statku**

Opracowując metody (modele) obliczania poszczególnych składników oporu całkowitego oraz naporu śruby, wynikających z warunków zewnętrznych i pola pracy silnika napędowego, rozwiązując równanie (3.1), można wyznaczyć **chwilow**ą **pr**ę**dko**ść **eksploatacyjn**ą statku. Przyjmując określoną linię żeglugową, dla której znane są średnie statystyczne parametry pogodowe oraz prawdopodobieństwo ich wystąpienia, można będzie wyznaczyć ś**redni**ą **statystyczn**ą **pr**ę**dko**ść **eksploatacyjn**ą statku na tej linii żeglugowej.

## **3.3. Koncepcja modelu pr**ę**dko**ś**ci eksploatacyjnej statku przydatna na etapie projektowania wst**ę**pnego**

Wyznaczenie prędkości eksploatacyjnej statku transportowego, z założonym prawdopodobieństwem utrzymania na danej linii żeglugowej [72, 97–99], jest możliwe pod warunkiem, że znamy:

– pełną geometrię statku (linie teoretyczne kadłuba, krzywe hydrostatyczne, plan ogólny z nadbudówkami);

– pełną geometrię śruby napędowej, jej charakterystyki hydrodynamiczne oraz geometrię steru płetwowego;

– parametry eksploatacyjne silnika napędowego (moc i prędkość obrotowa, pole pracy silnika);

– statystyczne parametry falowania, wiatrów i powierzchniowych prądów morskich występujących na danej linii żeglugowej;

– wyniki basenowych badań modelowych napędu statku oraz wyniki prób morskich na mili pomiarowej dla zbudowanego statku.

Mając te wszystkie dane, które są dostępne wtedy, gdy statek jest zaprojektowany i wykonane są badania modelowe, można obliczyć średnią statystyczną prędkość eksploatacyjną statku na wybranej linii żeglugowej – takie wyniki obliczeń prędkości eksploatacyjnej były już prezentowane w pracach [72, 97–103]. Aby jednak projektować optymalne dla danego zadania statki, stosując nową metodykę projektowania, przedstawioną w rozdziale 1.2, należy opracować model prędkości eksploatacyjnej statku zawierający tylko podstawowe parametry geometryczne, które są dostępne we wstępnym etapie projektowania.

#### **Hipotezy i przyj**ę**te zało**ż**enia**

Aby zrealizować postulowane badania i założony cel, przyjęto następujące hipotezy i założenia metodologiczne:

– Zakłada się, że zbudowana, na podstawie danych literaturowych, baza parametrów techniczno-eksploatacyjnych statków transportowych będzie wystarczająca do opracowania przybliżonych metod wyznaczania oporu całkowitego i mocy napędu.

– Zakłada się, że ograniczona liczba parametrów geometrycznych, którymi dysponuje projektant na etapie projektowania wstępnego, pozwoli na opracowanie, z wystarczającą dokładnością, przybliżonych metod wyznaczania oporu całkowitego i parametrów napędu statku transportowego.

– Zakłada się, że podział oporu całkowitego na wodzie spokojnej i na dodatkowe opory zgodnie z równaniami (3.2) i (3.3) pozwoli na indywidualny dobór metod aproksymacyjnych dla każdego składnika, co zapewni akceptowalną dokładność przy obliczaniu oporu całkowitego.

– Zakłada się, że ograniczona liczba parametrów dotycząca układu napędowego (silnik– −śruba napędowa–kadłub) pozwoli na opracowanie metod aproksymacyjnych umożliwiających poszukiwanie punktu pracy układu napędowego w zmiennych warunkach pogodowych.

– Zakłada się, że dostępne dane dotyczące średnich statystycznych (sezonowych) parametrów pogodowych na liniach żeglugowych będą mogły być przystosowane do wykorzystania przy obliczaniu średniej statystycznej prędkości eksploatacyjnej statku.

Dla powyższych założeń sformułowano główne **hipotezy badawcze**:

– Opracowanie metod parametrycznych: całkowitego oporu statku w rzeczywistych warunkach pogodowych oraz napędu statku pozwoli na sformułowanie parametrycznych równań oporowo-napędowych, których rozwiązaniem będzie **chwilowa pr**ę**dko**ść **eksploatacyjna statku** dla założonych parametrów pogodowych.

– Wykorzystanie bazy zawierającej średnie statystyczne (sezonowe) parametry pogodowe, występujące na liniach żeglugowych w opracowanym parametrycznym modelu oporowo- -napędowym, pozwoli na wyznaczenie z akceptowalną do projektowania wstępnego dokładnością ś**redniej statystycznej pr**ę**dko**ś**ci eksploatacyjnej statku** na zadanej linii żeglugowej.

#### **Realizacja bada**ń

Przyjęta w pracy koncepcja badawcza została zrealizowana w następującej kolejności:

– Opracowano bazę parametrów techniczno-eksploatacyjnych statków zawierającą wszystkie dane niezbędne do opracowania modeli parametrycznych całkowitego oporu i napędu statków transportowych oraz ich weryfikacji.

– Opracowano bazę średnich statystycznych parametrów pogodowych występujących na akwenach, przez które przebiegają linie żeglugowe, w formie przydatnej do prognozowania średniej statystycznej prędkości eksploatacyjnej statku transportowego.

– Opracowano ogólne modele matematyczne do obliczania składników oporu całkowitego oraz naporu śruby okrętowej i mocy napędu dla statków transportowych – obliczane z tych modeli opór i moc napędu statku weryfikowano z badaniami modelowymi i z pomiarami na statkach zbudowanych (próby zdawczo-odbiorcze); **obliczenia te wykorzystano jako warto**ś**ci "wzorcowe" do testowania merytorycznego opracowanych modeli parametrycznych**.

– Opracowano modele parametryczne całkowitego oporu i napędu, zawierające tylko podstawowe parametry geometryczne statku, którymi dysponuje projektant na etapie projektowania wstępnego.

– Przeprowadzono weryfikację statystyczną i merytoryczną opracowanych modeli parametrycznych – weryfikację merytoryczną prowadzono na podstawie obliczeń "wzorcowych" lub wyników badań modelowych.

– Obliczono, na podstawie opracowanych modeli parametrycznych i średnich statystycznych parametrów pogodowych, występujących na zadanej linii żeglugowej, średnią statystyczną prędkość eksploatacyjną statku transportowego.

– Ostatecznie zweryfikowano obliczoną prędkość eksploatacyjną statku transportowego.

Rezultaty przedstawionej koncepcji badań pozwolą na wdrożenie nowej metodyki projektowania statków (rozdz. 1.2), odmiennej od dotychczas stosowanej. Wykorzystanie rezultatów badań – model parametryczny prędkości eksploatacyjnej statku transportowego w statystycznych warunkach pogodowych na zadanej linii żeglugowej – w nowej metodyce projektowania wstępnego statku pozwoli na lepsze projektowanie statków, których parametry techniczno- -eksploatacyjne będą lepiej dostosowane do sytuacji rynkowej w transporcie morskim.

## **3.4. Bazy statków transportowych i ich parametry techniczno-eksploatacyjne**

W celu opracowania uproszczonego modelu prędkości eksploatacyjnej statku transportowego przygotowano dwie bazy danych statków o różnych typach i wielkościach.

**Baza A** zawiera dane statków uzyskane z literatury, którą wykorzystano do określenia niezbędnych zależności statystycznych wielkości i parametrów wykorzystanych przy opracowaniu modelu prędkości eksploatacyjnej statku. Baza ta zawiera:

– parametry geometryczne kadłuba: długość *L*, szerokość *B*, zanurzenie *T*, wysokość boczna *H*, współczynnik pełnotliwości podwodzia *CB*, współczynnik pełnotliwości owręża *CM*, współczynnik pełnotliwości wzdłużnej *CP*, współczynnik pełnotliwości wodnicy *CWP*, wyporność ∇;

– powierzchnie kadłuba: podwodna i nadwodna łącznie z nadbudówkami;

– parametry śruby napędowej: średnica, liczba skrzydeł, współczynnik skoku i współczynnik powierzchni wyprostowanej;

– parametry steru płetwowego: typ steru, powierzchnia, wydłużenie i położenie;

– parametry silnika napędowego: typ silnika, moc nominalna i nominalna prędkość obrotowa;

– prędkość kontraktowa statku.

Parametry techniczno-eksploatacyjne statków w bazie A zebrane są dla czterech typów:

- kontenerowce (zakres wyporności od 12 420 m<sup>3</sup> do 214 580 m<sup>3</sup>) 56 statków,
- masowce (zakres wyporności od 9770 m<sup>3</sup>do 288 000 m<sup>3</sup>) 41 statków,
- zbiornikowce (zakres wyporności od 3945 m<sup>3</sup> do 335 200 m<sup>3</sup>) 32 statki,
- statki LNG (zakres wyporności od 7320 m<sup>3</sup> do 170 320 m<sup>3</sup>) 14 statków.

**Baza B** zawiera szczegółowe dane (linie teoretyczne, plan ogólny, krzywe hydrostatyczne, geometrię i charakterystyki śruby napędowej oraz steru płetwowego, dane dotyczące silnika napędowego, wyniki badań modelowych oporu i napędu, wyniki pomiarów prędkości na mili pomiarowej) statków zbudowanych w Stoczni Szczecińskiej – siedem statków. Podstawowe parametry techniczno-eksploatacyjne statków z bazy B zamieszczono w tabeli 3.1. Bazę tę wykorzystano do testowania opracowanych aproksymacji, z których zbudowano model prędkości eksploatacyjnej statku, a także do dokładnych obliczeń parametrów ruchu statku na danej linii żeglugowej, na której występują określone statystyczne parametry pogodowe.

|                                                 | Statek masowiec      |                |                |       |
|-------------------------------------------------|----------------------|----------------|----------------|-------|
| Parametr                                        | M1                   | M <sub>2</sub> | M <sub>3</sub> | M4    |
| Długość statku między pionami L [m]             | 138,0                | 185,0          | 175,4          | 240,0 |
| Szerokość statku $B$ [m]                        | 23,0                 | 25,3           | 32,2           | 32,2  |
| Zanurzenie $T$ [m]                              | 8,5                  | 10,6           | 12,0           | 11,6  |
| Współczynnik pełnotliwości podwodzia $C_B$ [-]  | 0,804                | 0,820          | 0,805          | 0,815 |
| Współczynnik pełnotliwości wodnicy $C_{WP}$ [-] | 0,892                | 0,854          | 0,873          | 0,872 |
| Wyporność $\nabla$ [m <sup>3</sup> ]            | 21441                | 40831          | 56396          | 73910 |
| Predkość statku V [m/s]                         | 7,33                 | 7,51           | 8,69           | 7,72  |
|                                                 | Statek kontenerowiec |                |                |       |
| Parametr                                        | K1                   |                | K <sub>2</sub> | K3    |
| Długość statku między pionami L [m]             | 140,14               |                | 171,94         | 210,2 |
| Szerokość statku B [m]                          | 22,3                 |                | 25,3           | 32,24 |
| Zanurzenie $T$ [m]                              | 8,25                 |                | 9,85           | 10,5  |
| Współczynnik pełnotliwości podwodzia $C_B$ [-]  | 0,641                |                | 0,698          | 0,646 |
| Współczynnik pełnotliwości wodnicy $C_{WP}$ [-] | 0,809                |                | 0,828          | 0,807 |
| Wyporność $\nabla$ [m <sup>3</sup> ]            | 17290                |                | 29900          | 47250 |
| Prędkość statku V [m/s]                         | 8,44                 |                | 9,62           | 11,37 |

Tabela 3.1. Podstawowe parametry techniczno-eksploatacyjne statków z bazy B

Źródło: opracowanie własne.

## **3.5. Okre**ś**lenie zakresu aproksymacji parametrów i wła**ś**ciwo**ś**ci statków transportowych**

Podczas rejsu statku na danej linii żeglugowej, na której występują średnie statystyczne parametry falowania i wiatru, przedstawione np. w atlasach pogodowych (rozdz. 4), parametry eksploatacyjne statku związane z jego ruchem są zmienne, a charakter tych zmian jest losowy, tak jak losowe jest wymuszenie, czyli falowanie i wiatr. Aby więc dobrać odpowiednie funkcje aproksymacyjne, ustalić ich zakres i dokładność, zbadano zakres zmienności tych parametrów związanych z ruchem statku, a mających wpływ na prędkość eksploatacyjną.

Tymi parametrami wynikającymi z ruchu statku w rzeczywistych warunkach pogodowych są:

- chwilowa prędkość statku,
- dodatkowy opór od fali, wiatru, steru płetwowego,
- kąt dryfu statku,
- kąt wychylenia steru płetwowego,
- prędkość obrotowa i moc silnika napędowego.

Obliczenia rozkładów wymienionych parametrów wykonano dla wybranych statków z bazy B płynących na zadanej trasie żeglugi.

Algorytm obliczeniowy, przedstawiony w pracach [97–99], wykorzystuje dokładne metody obliczeniowe zawarte w rozdziałach: 5. (całkowity opór statku) i 7. (napęd statku). Wyniki obliczeń (rozkłady badanych parametrów) zamieszczono w rozdziałach: 6. (aproksymacje składników oporu całkowitego) i 8. (aproksymacje napędu statku).

Na podstawie otrzymanych rozkładów, a w szczególności średnich statystycznych wartości badanych parametrów związanych z ruchem statku na linii żeglugowej w rzeczywistych warunkach pogodowych, ustalono zakresy szukanych aproksymacji dokładnych wartości sił działających na statek podczas rejsu.

## **3.6. Wykaz parametrów geometrycznych kadłuba statku, znanych na etapie projektowania wst**ę**pnego**

Opracowane modele parametryczne składników całkowitego oporu statku oraz naporu śruby i mocy napędu, aby były przydatne na etapie projektowania wstępnego, muszą zawierać tylko podstawowe parametry geometryczne kadłuba statku. Należą do nich:

- długość *L*,
- szerokość *B*,
- zanurzenie *T*,
- wysokość boczna *H*,
- wyporność ∇,
- współczynnik pełnotliwości podwodzia *CB*,
- współczynnik pełnotliwości wodnicy *CWP*,
- współczynnik pełnotliwości wzdłużnej, walcowej *CP*,

oraz ewentualnie stosunki wymiarów głównych, np. *L***/***B*, *B***/***T*.

## **3.7. Poszukiwanie postaci funkcji aproksymuj**ą**cej badane wła**ś**ciwo**ś**ci statku**

Poszukiwanie postaci funkcji aproksymującej badane własności statku: jego całkowity opór oraz napęd, przeprowadzono według następujących kryteriów:

- wysoka dokładność,
- prostota funkcji aproksymacyjnej.

Poszukiwanie odpowiedniej funkcji aproksymacyjnej dla badanej własności rozpoczynano od najprostszej postaci – klasa funkcji liniowych. W przypadku gdy stawiana hipoteza okazywała się błędna (zbyt duże błędy aproksymacji), poszukiwano innych rozwiązań w klasie funkcji nieliniowych, takich jak: funkcje wielomianowe, funkcje potęgowe, funkcje wykładnicze, funkcje wymierne, funkcje trygonometryczne itp. lub odpowiednich ich kombinacji. Jeżeli wszystkie wymienione postacie funkcji aproksymacyjnych zawodziły, stosowano sztuczne sieci neuronowe – ta metoda nie daje prostego wyrażenia aproksymacyjnego, ale w niektórych przypadkach była jedyną możliwą metodą dającą wystarczającą dokładność aproksymacji.

Po przeprowadzeniu wielu analiz, ostatecznie do aproksymacji badanych własności statku wykorzystano:

- regresję dla jednej zmiennej [59],
- regresję wieloraką [56],
- sztuczne sieci neuronowe [17, 76].

Oddzielnym problemem był wybór zmiennych istotnych (parametrów statku) z listy parametrów znanych na etapie projektowania wstępnego (rozdz. 3.6). Przy wyborze tych parametrów badano i oceniano potencjalne związki pomiędzy własnościami statku – w tym zakresie kierowano się: analogią, doświadczeniem, analizą merytoryczną i intuicją. Zmienne objaśniające modelu aproksymacyjnego dobierano tak, aby były spełnione wymagania:

– odpowiednio wysoka zmienność,

– silna korelacja ze zmienną objaśnianą,

– słaba korelacja między sobą,

– silna korelacja z parametrami statku, które nie weszły do zbioru zmiennych objaśniających.

Dla każdej aproksymowanej własności statku opracowano wiele różnych wersji (modeli) funkcji aproksymujących (hipotezy robocze) – przebieg doboru tych funkcji, jak i odpowiednie testy (weryfikacje) przeprowadzono według następujących algorytmów:

#### **Dla metod regresyjnych**

 1. Określono zbiór parametrów projektowych, które w sposób istotny będą wpływały na opisywaną wielkość (np. składnik oporu całkowitego).

 2. Opracowano zbiory wartości projektowych do obliczeń badanej własności (baza A – dane statków zbudowanych).

- 3. Opracowano przedziały tych parametrów zmienne objaśniające.
- 4. Wyznaczono wzorcowe wartości badanej własności zmienna objaśniana.
- 5. Poszukiwano modelu funkcji aproksymującej.
- 6. Wyznaczono funkcję aproksymującą.

 7. Zweryfikowano statystycznie model na podstawie danych statków z bazy A, wykorzystując analizę statystyczną (testy istotności, analiza wariancji, analiza reszt itp.).

– Miernikiem pozwalającym ocenić stopień dopasowania modelu do danych empirycznych jest współczynnik determinacji  $R^2$ , czyli stosunek zmienności wyjaśnionej do zmienności całkowitej (najczęściej brany był pod uwagę skorygowany współczynnik  $R^2$ ). Badany był także standardowy błąd estymacji, który informuje o przeciętnej wielkości odchyleń empirycznych wartości zmiennej zależnej (objaśnianej) od wartości wyliczonych z modelu.

– Podczas weryfikacji statystycznej otrzymanego modelu badano m.in. istotność parametrów modelu, istotność całego modelu oraz założenia metody najmniejszych kwadratów wykorzystanej do estymacji współczynników równania regresji. Wykonano testy istotności (t-Studenta) oraz testy globalne (test F–Fishera-Snedecora [63]).

– Po oszacowaniu parametrów modelu przeprowadzono również analizę wartości resztowych (sprawdzenie, czy skonstruowany model spełnia założenia metody najmniejszych kwadratów i czy reszty modelu są rozkładem normalnym).

– Podczas weryfikacji modelu regresji prowadzono również analizę wartości przewidywanych. Ułatwia to wychwycenie nietypowych wartości (odstające przypadki) czy błędnie wprowadzonych danych.

 8. Weryfikacja merytoryczna modelu na podstawie porównania wyników uzyskanych z modelu z wynikami dla statków wzorcowych (baza B) i ewentualnie z badaniami modelowymi (błąd względny i bezwzględny).

9. Ostateczny wybór modelu – postaci funkcji aproksymacyjnej.

10. Ocena modelu dla wybranych parametrów statku – sprawdzenie wpływu wybranych parametrów projektowych na badaną własność statku według wyników uzyskanych z modelu.

#### **Dla sztucznych sieci neuronowych**

1. Określono zbiór parametrów projektowych, które w sposób istotny będą wpływały na opisywaną wielkość (np. składnik naporu).

2. Opracowano zbiór wartości projektowych do obliczeń badanej własności (baza A – dane statków zbudowanych) oraz opracowano przedziały zmienności tych parametrów – dane wejściowe.

3. Wyznaczono wzorcowe wartości badanej własności – dane wyjściowe.

4. Dobrano strukturę sieci neuronowej oraz funkcję aktywacji.

5. Skalowano dane wejściowe i wartości wyjściowe.

Z uwagi na występowanie dużych różnic w zakresach danych wejściowych oraz własności użytej funkcji aktywacji (dane wyjściowe ze ściśle określonego przedziału [–1; 1]) zarówno dane wejściowe, jak i wartości na wyjściu odpowiednio przeskalowano w następujący sposób:

$$
x_{sk} = \frac{2(x - x_{\min})}{(x_{\max} - x_{\min})} - 1,
$$
\n(3.4)

$$
y = \frac{(y_{sk} + 1)(y_{\text{max}} - y_{\text{min}})}{2} + y_{\text{min}},
$$
\n(3.5)

gdzie:

 *xsk* – wartość wejściowa przeskalowana,

 *x* – wartość wejściowa,

 *x*min, *x*max – minimalna i maksymalna wartość wielkości wejściowej,

 *ysk* – wartość wyjściowa przeskalowana – uzyskana z sieci,

 *y* – wartość wyjściowa,

 *y*min, *y*max – minimalna i maksymalna wartość wielkości wyjściowej.

6. Uczenie sieci.

Uczenie sieci przeprowadzono dla zbioru danych wejściowych (baza A) składających się z 70% losowo wybranych danych z całego zbioru, pozostałe dane wykorzystano jako dane testujące oraz walidacyjne. Uczenie sieci neuronowej trwało do momentu, aż wartość błędu średniokwadratowego (3.6) nie ulegała już zmianie. Błąd ten wykorzystywano do oceny jakości uzyskanej sieci i w trakcie nauki podlegał minimalizacji:

$$
mse = \frac{1}{n} \sum_{k=1}^{n} [w(k) - s(k)]^2,
$$
\n(3.6)

gdzie:

*w*(*k*) – wartość wzorcowa (w zbiorze uczącym),

 *s*(*k*) – wartość obliczona przez sieć.

W trakcie procesu uczenia wyznaczano wartości wag dla poszczególnych połączeń neuronów oraz wartości progowe dla każdej warstwy sieci neuronowej.

7. Weryfikacja statystyczna.

Podstawą weryfikacji statystycznej, jak w przypadku metod regresyjnych był:

– stopień dopasowania, uzyskanych funkcji aproksymacyjnych, w postaci współczynnika determinacji  $R^2$ ;

– wykresy rozrzutu wartości przewidywanych względem obserwowanych (wykresy rozrzutu wartości uzyskanych z aproksymacji względem wzorcowych);

– błąd średniokwadratowy jako miara jakości nauczonej sieci.

8. Weryfikacja merytoryczna.

Ocenę jakości uzyskanych aproksymacji przeprowadzono na podstawie porównania wyników uzyskanych z sieci neuronowej z wynikami dla statków wzorcowych (baza B) i ewentualnie z badaniami modelowymi (błąd względny i bezwzględny).
# **4.** Ś**RODOWISKO MORSKIE**

# **4.1. Elementy** ś**rodowiska morskiego maj**ą**ce wpływ na** ś**redni**ą **statystyczn**ą **pr**ę**dko**ść **eksploatacyjn**ą **statku**

Środowisko morskie charakteryzuje się wieloma elementami, ale do opracowania modelu prędkości eksploatacyjnej, przydatnego w projektowaniu wstępnym, brane będą pod uwagę tylko:

- wiatr,
- falowanie wiatrowe,
- powierzchniowe prądy morskie.

Wszystkie wymienione elementy środowiska morskiego są opisywane własnymi parametrami, które mogą się bardzo różnić między sobą. Także rejony występowania tych elementów oraz sposób oddziaływania na statek jest też bardzo różny, np. wiatr i falowanie, poza bardzo małymi okresami ciszy, występują przez cały rok na wszystkich akwenach morskich i w sposób ciągły wpływają na opór statku, a tym samym na jego prędkość. Natomiast powierzchniowe prądy morskie występują tylko w określonych regionach i przeważnie mają ustalone, zdeterminowane parametry.

Występujące na morzach i oceanach inne elementy środowiska, jak: fala martwa, cyklony, góry lodowe itp. zjawiska [77], występujące sporadycznie na niektórych akwenach morskich, nie będą brane pod uwagę przy określaniu średniej statystycznej prędkości statku transportowego.

# **4.2. Falowanie wiatrowe**

Falowaniem morskim nazywa się odkształcanie się swobodnej, niezakłóconej powierzchni wody. Odkształcanie to może być wywołane różnymi przyczynami, które mają wpływ na charakter (zmienność podstawowych parametrów) powstającego falowania. W przypadku określania dodatkowego oporu statku i jego prędkości wzięto pod uwagę tylko falowanie losowe wiatrowe (wywołane oddziaływaniem wiatru).

**Falowanie wiatrowe** (**nieregularne**, **losowe**) jest tym rodzajem falowania, które najczęściej występuje na morzach i oceanach. Samo falowanie wiatrowe jest zjawiskiem wysoce losowym, tzn. charakteryzuje się dużą nieregularnością zarówno w czasie, jak i w przestrzeni [47]. Falowanie wiatrowe występuje bezpośrednio na akwenie, nad którym wieje wiatr. Rozchodzi się ono nieznacznie odchylone od kierunku wiatru. Parametry powstającego falowania wiatrowego zależą od prędkości, kierunku i czasu wiania wiatru oraz od rozciągłości i ukształtowania akwenu, a także od głębokości wody. Oznacza to, że w różnych rejonach tego samego oceanu czy morza przy tej samej prędkości wiatru występuje falowanie o różnych parametrach statystycznych.

Ze względu na znaczną nieregularność, przypadkowość i złożoność falowania w czasie sztormu do jego opisu stosuje się modele probabilistyczne oparte na procesach losowych.

Ze względu na zmienność statystycznych parametrów falowania w czasie (np. wysokości *Hw*, długości *Lw*, okresu *Tw*) stosowane są dwa modele:

1. Falowanie krótkoterminowe – jest to model w pełni rozwiniętej fali sztormowej będącej procesem losowym, jednorodnym, stacjonarnym i ergodycznym, w którym statystyczne parametry falowania, włącznie z wariancją tego procesu *D*ζζ, są stałe, niezależne od czasu.

2. Falowanie długoterminowe – statystyczne parametry falowania, włącznie z wariancją, zależą od czasu.

W budownictwie okrętowym do badania zachowania się statku na fali niezbędne są parametry fali, takie jak: wysokość *Hw*, długość *Lw*, okres *Tw* i kierunek geograficzny fali µ oraz prawdopodobieństwa ich wystąpienia. Wszystkie te parametry można wyznaczyć z odpowiednich rozkładów w ramach modelu falowania krótkoterminowego lub długoterminowego.

#### **4.2.1. Falowanie krótkoterminowe**

W ramach prognozy krótkoterminowej statystyczne parametry fali o określonym prawdopodobieństwie przekroczenia można obliczyć z odpowiednich rozkładów. Dla wysokości fali *Hw* stosowany jest rozkład Rayleigha [18, 80], dany wzorem:

$$
f(H_w) = \frac{H_w}{4D_{\zeta\zeta}} \exp\left(-\frac{H_w^2}{8D_{\zeta\zeta}}\right),\tag{4.1}
$$

gdzie *D*ζζ jest wariancją falowania. Z rozkładu tego można obliczyć średnią statystyczną wysokość fali (przy stałej wariancji) z założonym prawdopodobieństwem przekroczenia, np. znacząca wysokość fali *HS* (średnia z 1/3 najwyższych fal) jest równa:

$$
H_S = 4.0\sqrt{D_{\zeta\zeta}}\tag{4.2}
$$

Wysokość fali nieregularnej jest też definiowana z *p*% zabezpieczeniem (jest to wysokość fali, którą średnio może przekroczyć *p*% fal), np. wysokość fali z 3-procentowym zabezpieczeniem jest równa:

$$
H_{W3\%} = 5.3 \sqrt{D_{\zeta\zeta}} \tag{4.3}
$$

Stacjonarne w czasie i jednorodne w przestrzeni krótkoterminowe falowanie nieregularne jest opisywane także funkcją gęstości widmowej energii falowania *S*ξξ*(*ω*)*, która pokazuje w jaki sposób całkowita średnia energia fali nieregularnej, przypadająca na jednostkę sfalowanej powierzchni wody, rozłożona jest pomiędzy poszczególne składowe harmoniczne. Funkcję gęstości widmowej *S*ξξ*(*ω*)* charakteryzuje się zazwyczaj jej momentami *m*. Moment *n*-tego rzędu funkcji gęstości widmowej falowania płaskiego (fala rozchodzi się w jednym kierunku) zdefiniowany jest w następujący sposób:

$$
m_n = \int_0^\infty \omega^n S_{\zeta \zeta}(\omega) d\omega \,, \tag{4.4}
$$

gdzie:

*m<sub>n</sub>* − moment *n*-tego rzędu funkcji gęstości widmowej *S*<sub>ξξ</sub>(ω) falowania płaskiego,

*ω* − częstość fali harmonicznej.

Momenty funkcji gęstości widmowej są wykorzystywane także do definiowania okresów fal nieregularnych:

$$
\overline{T}_0 = 2\pi \sqrt{\frac{m_0}{m_2}}\,,\tag{4.5}
$$

 $\overline{T}_0$  – średni okres fali odniesiony do miejsc zerowych,

$$
\overline{T}_2 = 2\pi \sqrt{\frac{m_2}{m_4}},\tag{4.6}
$$

 $\overline{T}_2$  – średni okres fali odniesiony do kolejnych maksimów,

$$
\overline{T_1} = 2\pi \frac{m_0}{m_1},\tag{4.7}
$$

*T*1 − średni okres charakterystyczny, który jest najbliższy tzw. wizualnemu okresowi fali *TV*,

$$
\overline{\lambda}_0 \approx k \frac{g \overline{T_0}^2}{2\pi},\tag{4.8}
$$

 $\lambda_0$  – średnia długość fali nieregularnej,

*k* − współczynnik, 0,5 < *k* < 1.

Oprócz parametrów fali nieregularnej, definiowanych na podstawie rozkładu Rayleigha (dla wysokości fali) lub momentów funkcji gęstości widmowej (dla okresu, długości) są stosowane tzw. wizualne parametry określone na podstawie obserwacji, bez dokonywania dokładnego pomiaru. W literaturze znane są różne zależności, np. według pracy [61]:

$$
\overline{H}_{S} = 1,68H_{V}^{0.75},
$$
\n
$$
\overline{T}_{1} = 0,87T_{V}^{0.96},
$$
\n(4.9)

lub według pracy [54]:

$$
\overline{H}_S = H_V^{1,08},
$$
\n
$$
\overline{T}_1 = 2,30T_V^{0,73},
$$
\n(4.10)

gdzie *HV* i *TV* są odpowiednio wizualną wysokością i okresem obserwowanej fali.

W budownictwie okrętowym stosowane są różne funkcje gęstości widmowej; najczęściej stosowane są funkcje: standardowa ITTC [18] i bardziej uniwersalna dla zastosowań oceanotechnicznych JONSWAP [24, 47]:

#### **ITTC:**

$$
S_{\varsigma\varsigma}(\omega) = A\omega^{-5} \exp\left(-B\omega^{-4}\right),\tag{4.11}
$$

gdzie:

 $S_{\xi\xi}(\omega)$  – funkcja gęstości widmowej energii falowania [m<sup>2</sup>·s],

<sup>ω</sup> − częstość składowej fali harmonicznej, którą jest liniowa fala regularna [1/s],

 *A*, *B* − stałe funkcji widmowej,

$$
A = 173HS2 / T14
$$
  
\n
$$
B = 691/T14
$$
 (4.12)

*H*<sub>*S*</sub> − znacząca wysokość fali [m],

 $\overline{T_1}$  – średni okres charakterystyczny fali [s].

#### **JONSWAP**:

$$
S_{\zeta\zeta}(\omega) = \alpha g^2 \omega^{-5} \exp\left[-1.25\left(\frac{\omega_m}{\omega}\right)^4\right] \gamma^a,
$$
  
\n
$$
a = \exp\left[-(\omega - \omega_m)^2 / 2(\delta \omega_m)^2\right],
$$
\n(4.13)

gdzie:

$$
\alpha = 0,076\overline{x}^{-0.22},
$$
\n
$$
\omega_m = 2\pi f_m,
$$
\n
$$
f_m = 3.5\left(\frac{g}{\overline{V}_A}\right)\overline{x}^{-0.33},
$$
\n
$$
L_A = g\overline{x} / \overline{V}_A^2,
$$
\n
$$
\delta = 0,07 \text{ dla } \omega \le \omega_m \text{ i } 0,09 \text{ dla } \omega > \omega_m,
$$
\n
$$
L_A - \text{rozcigłość akwenu w kierunku wiania wiatru [m],}
$$
\n
$$
\overline{V}_A - \text{średnia prędkość wiatru [m/s],}
$$
\n(4.14)

 $g -$  przyspieszenie ziemskie  $[m/s^2]$ .

Przedstawione przykłady funkcji gęstości widmowej energii falowania opisują tzw. płaskie falowanie nieregularne. W tym modelu zakłada się, że cała energia falowania (wszystkie składowe harmoniczne) przychodzi z jednego kierunku, którym jest kierunek główny. W rzeczywistości fale, jak i energia z nimi związana, przychodzą z różnych kierunków – jest to przestrzenne falowanie nieregularne. Do opisu takiego falowania stosowane są przestrzenne funkcje gęstości widmowej energii falowania w postaci *S*ξξ(ω*,* µ). Do obliczeń parametrów fali przestrzennej najczęściej wykorzystane są funkcje gęstości widmowej dla fali płaskiej [18]:

$$
S_{\varsigma\varsigma}(\omega,\mu) = S_{\varsigma\varsigma}(\omega)f(\mu),\tag{4.15}
$$

gdzie funkcja kątowego rozkładu gęstości energii *f* (µ) w przypadku widma ITTC ma postać [18]:

$$
f(\mu) = \frac{2}{\pi} \cos^2 \mu, \qquad -\frac{\pi}{2} < \mu < \frac{\pi}{2} \,. \tag{4.16}
$$

Przedstawiony rozkład Rayleigha oraz funkcje gęstości widmowej energii falowania w dalszej części pracy wykorzystano do obliczeń właściwości morskich statku, w tym i dodatkowego oporu, na konkretnej fali o parametrach statystycznych *Hw* i *Tw*.

#### **4.2.2. Falowanie długoterminowe**

W długich okresach falowanie morskie nie jest procesem stacjonarnym, tzn. wartość średnia i wariancja są zmienne w czasie:  $\overline{\zeta}(t)$ , *D*<sub>ξ</sub><sub>ξ</sub>(t). Do obliczeń statystycznych parametrów fali długoterminowej, np. jej wysokości (gdy brak jest pomiarów parametrów fali), stosuje się funkcje rozkładu gęstości prawdopodobieństwa Weibulla [18], której postać dla wysokości i okresów fali jest następująca:

$$
f(x) = \left(\frac{\gamma}{b}\right)\left(\frac{x-a}{b}\right)^{\gamma-1} \exp\left[-\left(\frac{x-a}{b}\right)^{\gamma}\right],
$$
\n(4.17)

gdzie:

 *x* − wysokość lub okres fali długoterminowej,

*a*, *b*, γ − parametry rozkładu Weibulla.

Oprócz funkcji rozkładu prawdopodobieństwa Weibulla, statystyczne parametry falowania na morzach i oceanach otrzymane z pomiarów dla konkretnych akwenów są od wielu lat gromadzone i po odpowiednim opracowaniu wydawane w postaci książkowej (atlasy parametrów na morzach i oceanach).

W atlasach tych zawarte są liczebności, zarejestrowanych na określonych akwenach, fal o parametrach: wysokość  $H_S$ , okres  $T_I$  i kierunek geograficzny  $\mu$  lub też prawdopodobieństwa wystąpienia fal o tych parametrach. W niektórych atlasach parametry fal rejestrowane i opracowywane są z podziałem na pory roku (dane sezonowe).

Przykład podziału mórz i oceanów na akweny według atlasu [33] przedstawiono na rysunku 4.1, natomiast liczebności zarejestrowanych fal o określonych parametrach statystycznych z atlasu [33] zawarto w tabelach 4.1 oraz 4.3. Na podstawie danych statystycznych zawartych w atlasie [33] opracowano bazę zawierającą prawdopodobieństwa wystąpienia fal na danym akwenie, o określonej wysokości  $H_S$ , okresie  $T_I$  i kierunku  $\mu$  – przykłady w tabelach 4.2 i 4.4.

Rozszerzeniem atlasu [33] jest atlas [32] (rys. 4.2), w którym zawarte są pomiary długoterminowych (sezonowych) statystycznych parametrów falowania na wszystkich morzach i oceanach, po których przebiegają linie żeglugowe.

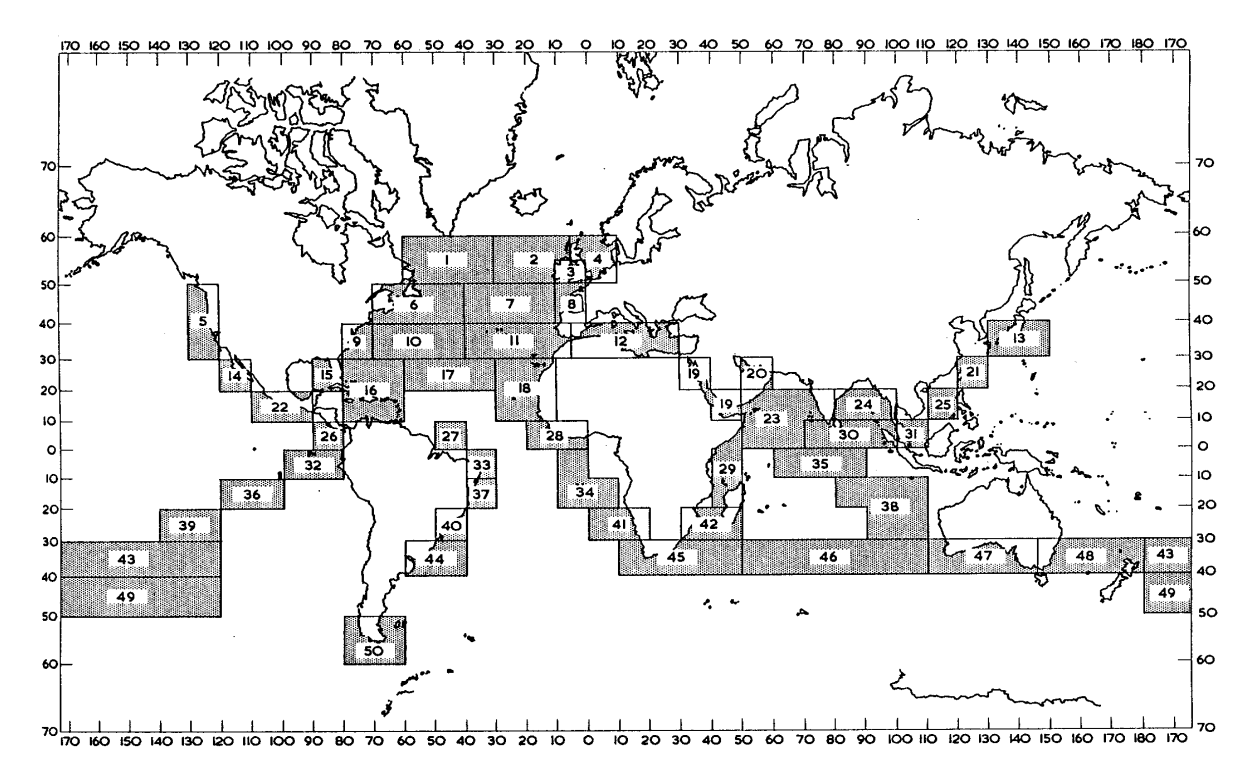

Rys. 4.1. Podział oceanów na akweny o zróżnicowanym falowaniu według atlasu [33] Źródło: [33].

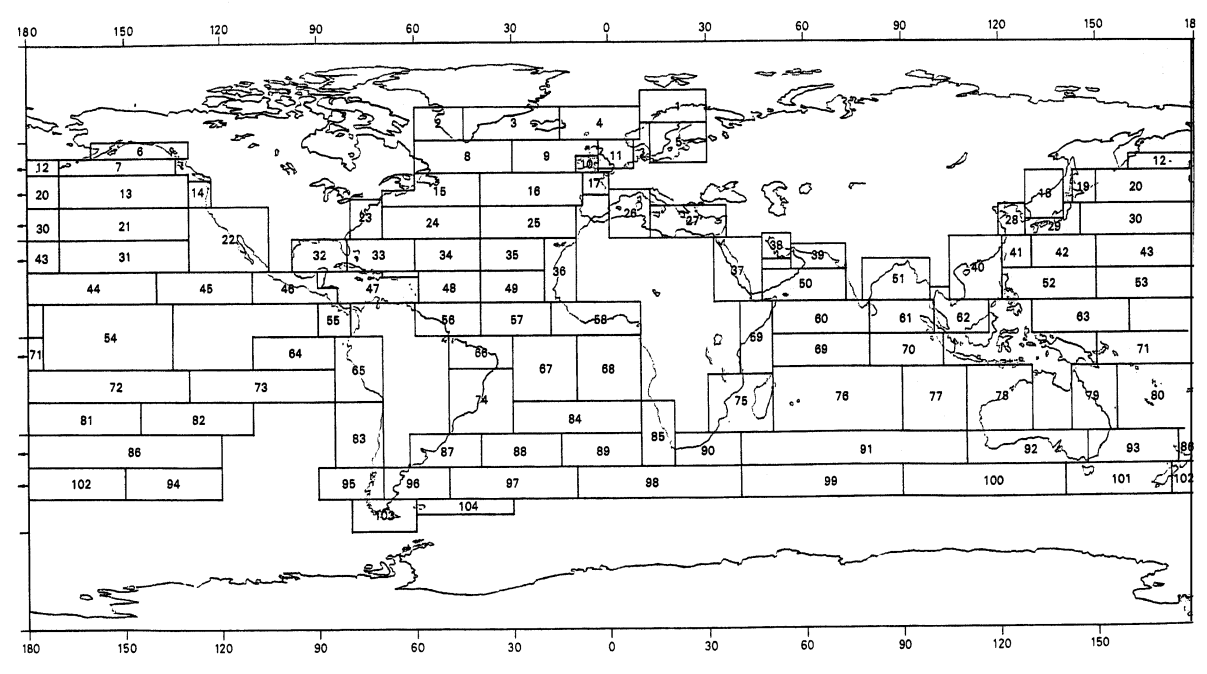

Rys. 4.2. Podział oceanów na akweny o zróżnicowanym falowaniu według atlasu [32] Źródło: [32].

| $H_S[m]$ |       |                |                |                |                | $T_I[s]$       |              |              |           |           |     |
|----------|-------|----------------|----------------|----------------|----------------|----------------|--------------|--------------|-----------|-----------|-----|
|          | cisza | $<$ 5          | $6 - 7$        | $8 - 9$        | $10 - 11$      | $12 - 13$      | $14 - 15$    | $16 - 17$    | $18 - 19$ | $20 - 21$ | >21 |
| 0,25     |       | $\overline{2}$ |                |                |                |                |              |              |           |           |     |
| 0,5      |       | $\mathbf{1}$   | $\mathbf{1}$   | $\mathbf{1}$   |                |                |              |              |           |           |     |
| 1,0      |       | 8              | $\overline{c}$ | 1              | $\mathbf{1}$   |                |              |              |           |           |     |
| 1,5      |       | $\overline{2}$ | $\overline{4}$ | 5              |                | $\mathbf{2}$   |              |              |           |           |     |
| 2,0      |       |                | 5              |                | 3              |                |              |              |           |           |     |
| 2,5      |       | $\mathbf{1}$   | 5              | $\overline{4}$ | 3              |                |              |              |           |           |     |
| 3,0      |       |                | $\mathbf{1}$   | $\overline{3}$ | $\overline{2}$ | $\mathbf{1}$   |              |              |           |           |     |
| 3,5      |       |                | $\mathbf{1}$   | $\overline{4}$ | 5              |                |              |              |           |           |     |
| 4,0      |       |                |                | $\mathbf{1}$   | $\mathbf{1}$   | $\overline{4}$ | $\mathbf{1}$ | $\mathbf{1}$ |           |           |     |
| 4,5      |       |                |                | $\overline{4}$ | $\sqrt{2}$     |                | $\mathbf{1}$ | $\mathbf{1}$ |           |           |     |
| 5,0      |       |                |                |                | $\mathbf{1}$   |                |              |              |           |           |     |
| 6,0      |       |                |                | $\mathbf{1}$   |                |                |              |              |           |           |     |
| 6,5      |       |                |                | $\mathbf{1}$   | 2              |                |              |              |           |           |     |
| 7,5      |       |                |                |                | $\mathbf{1}$   |                |              |              |           |           |     |

Tabela 4.1. Liczebności fal o wysokości  $H_S$  i okresie  $T_I$  dla kierunku  $\mu = 000$  deg na akwenie 1. w zimie (grudzień–luty)

Źródło: [33].

Tabela 4.2. Prawdopodobieństwa wystąpienia fali o wysokości *HS* i okresie *T1* dla danego kierunku  $\mu = 000$  deg na akwenie 1. w zimie (grudzień–luty)

|          |       |       |         |         |           | $T_I[s]$  |           |           |           |           |     |
|----------|-------|-------|---------|---------|-----------|-----------|-----------|-----------|-----------|-----------|-----|
| $H_S[m]$ | cisza | $<$ 5 | $6 - 7$ | $8 - 9$ | $10 - 11$ | $12 - 13$ | $14 - 15$ | $16 - 17$ | $18 - 19$ | $20 - 21$ | >21 |
| 0,25     |       | 0,023 |         |         |           |           |           |           |           |           |     |
| 0,5      |       | 0,011 | 0,011   | 0,011   |           |           |           |           |           |           |     |
| 1,0      |       | 0,091 | 0,023   | 0,011   | 0,011     |           |           |           |           |           |     |
| 1,5      |       | 0,023 | 0,045   | 0,057   |           | 0,023     |           |           |           |           |     |
| 2,0      |       |       | 0,057   |         | 0,034     |           |           |           |           |           |     |
| 2,5      |       | 0,011 | 0,057   | 0,045   | 0,034     |           |           |           |           |           |     |
| 3,0      |       |       | 0,011   | 0,034   | 0,023     | 0,011     |           |           |           |           |     |
| 3,5      |       |       | 0,011   | 0,045   | 0,057     |           |           |           |           |           |     |
| 4,0      |       |       |         | 0,011   | 0,011     | 0,045     | 0,011     | 0,011     |           |           |     |
| 4,5      |       |       |         | 0,045   | 0,023     |           | 0,011     | 0,011     |           |           |     |
| 5,0      |       |       |         |         | 0,011     |           |           |           |           |           |     |
| 6,0      |       |       |         | 0,011   |           |           |           |           |           |           |     |
| 6,5      |       |       |         | 0,011   | 0,023     |           |           |           |           |           |     |
| 7,5      |       |       |         |         | 0,011     |           |           |           |           |           |     |

Źródło: opracowanie własne na podstawie [33].

| $H_S[m]$ |                |                |                |                |                | T <sub>I</sub> [s] |                |                |              |           |                |
|----------|----------------|----------------|----------------|----------------|----------------|--------------------|----------------|----------------|--------------|-----------|----------------|
|          | cisza          | $<$ 5          | $6 - 7$        | $8 - 9$        | $10 - 11$      | $12 - 13$          | $14 - 15$      | $16 - 17$      | $18 - 19$    | $20 - 21$ | >21            |
| 0,25     | 5              | 15             | $\overline{2}$ |                |                |                    |                |                |              |           |                |
| 0,5      | $\mathbf{1}$   | 32             | 6              | 3              |                |                    |                |                |              |           | $\overline{4}$ |
| 1,0      | $10\,$         | 75             | 37             | 6              | 6              | 3                  |                |                |              |           | $\,1$          |
| 1,5      | 15             | 42             | 133            | 48             | 9              | 6                  |                |                |              |           | $\overline{2}$ |
| 2,0      | 20             | 17             | 105            | 85             | 45             | 12                 | $\overline{4}$ | $\mathbf{1}$   | $\mathbf{1}$ |           |                |
| 2,5      | 17             | 13             | 90             | 117            | 72             | 16                 | $\overline{7}$ | $\overline{2}$ | $\mathbf{1}$ |           |                |
| 3,0      | 32             | $\overline{2}$ | 41             | 88             | 67             | $28\,$             | $\overline{4}$ | $\mathbf{1}$   | $\mathbf{1}$ |           |                |
| 3,5      | 14             | $\overline{2}$ | 29             | 78             | 81             | 39                 | 10             | $\overline{3}$ |              |           |                |
| 4,0      | 14             | $\overline{4}$ | 10             | 58             | 42             | 27                 | $\,8\,$        | $\overline{2}$ |              |           |                |
| 4,5      | 10             | $\overline{2}$ | 12             | 60             | 51             | 26                 | 14             | 12             |              |           | $\mathbf{1}$   |
| 5,0      | $\overline{4}$ |                | 3              | $\overline{3}$ | $\overline{7}$ | 6                  |                | $\overline{2}$ |              |           |                |
| 5,5      | $\mathbf{1}$   |                | 5              | $\overline{4}$ | 10             | 9                  | 5              | $\overline{2}$ |              |           |                |
| 6,0      | $\mathbf{1}$   | 2              | 6              | 22             | 23             | 8                  | $\overline{7}$ | $\overline{3}$ |              |           |                |
| 6,5      | $\sqrt{2}$     |                | 8              | 22             | 19             | $16\,$             | $\overline{9}$ |                |              |           |                |
| 7,0      | $\mathbf{1}$   |                |                | $\overline{2}$ | 12             | $\overline{4}$     | $\sqrt{2}$     |                | $\mathbf{1}$ |           |                |
| 7,5      | 4              |                | 1              | $\overline{4}$ | 17             | 15                 | $\mathfrak{Z}$ | $\mathbf{1}$   |              |           | $\mathbf{1}$   |
| 8,0      | 3              | $\,1\,$        | $\overline{2}$ | $\overline{2}$ | 13             | $\overline{7}$     | $\mathbf 1$    | $\overline{2}$ |              |           |                |
| 8,5      |                |                | $\mathbf{1}$   | $\overline{3}$ | 9              | $\overline{4}$     | $\mathbf{1}$   | $\mathbf{1}$   |              |           |                |
| 9,0      |                |                | $\mathbf{1}$   | 3              | $8\,$          | $\mathbf{1}$       | $\mathbf{1}$   |                | $\mathbf{1}$ |           |                |
| 9,5      | $\overline{2}$ |                |                | 6              | 6              | $8\,$              | $\overline{2}$ | $\overline{3}$ | 5            |           | $\mathbf{1}$   |
| 15,0     |                |                |                |                | $\mathbf 1$    |                    |                |                |              |           |                |

Tabela 4.3. Liczebności fal o wysokości *HS* i okresie *T1* dla wszystkich kierunków µ na akwenie 1. w zimie (grudzień–luty)

Źródło: [33].

Tabela 4.4. Prawdopodobieństwa wystąpienia fali o wysokości *HS* i okresie *T1* dla wszystkich kierunków  $\mu$  na akwenie 1. w zimie (grudzień-luty)

|          |        |          |         |         |           | $T_l[s]$  |           |           |           |           |        |
|----------|--------|----------|---------|---------|-----------|-----------|-----------|-----------|-----------|-----------|--------|
| $H_S[m]$ | cisza  | $\leq$ 5 | $6 - 7$ | $8 - 9$ | $10 - 11$ | $12 - 13$ | $14 - 15$ | $16 - 17$ | $18 - 19$ | $20 - 21$ | >21    |
| 0,25     | 0,0021 | 0,0064   | 0,0009  |         |           |           |           |           |           |           |        |
| 0,5      | 0,0004 | 0,0137   | 0,0026  | 0.0013  |           |           |           |           |           |           | 0,0017 |
| 1,0      | 0,0043 | 0,0321   | 0,0160  | 0,0026  | 0,0026    | 0,0013    |           |           |           |           | 0,0004 |
| 1,5      | 0,0064 | 0,0180   | 0,0570  | 0,0206  | 0,0038    | 0,0026    |           |           |           |           | 0,0009 |
| 2,0      | 0,0086 | 0,0073   | 0,0450  | 0,0364  | 0,0193    | 0,0051    | 0,0017    | 0,0004    | 0,0004    |           |        |
| 2,5      | 0,0073 | 0,0056   | 0,0385  | 0,0501  | 0,0308    | 0,0069    | 0,0030    | 0,0009    | 0,0004    |           |        |
| 3,0      | 0,0137 | 0,0009   | 0,0175  | 0,0377  | 0,0287    | 0,0112    | 0,0017    | 0,0004    | 0,0004    |           |        |
| 3,5      | 0,0060 | 0,0009   | 0,0124  | 0,0334  | 0,0347    | 0,0167    | 0,0043    | 0,0013    |           |           |        |
| 4,0      | 0,0060 | 0,0017   | 0,0043  | 0,0248  | 0,0180    | 0,0116    | 0,0034    | 0,0009    |           |           |        |
| 4,5      | 0,0043 | 0,0009   | 0,0051  | 0,0257  | 0,0218    | 0,0111    | 0,0060    | 0,0051    |           |           | 0,0004 |
| 5,0      | 0,0017 |          | 0,0013  | 0,0013  | 0,0030    | 0,0026    |           | 0,0009    |           |           |        |
| 5,5      | 0.0004 |          | 0,0021  | 0.0017  | 0.0043    | 0.0039    | 0.0021    | 0.0009    |           |           |        |
| 6,0      | 0,0004 | 0,0009   | 0,0026  | 0,0094  | 0,0099    | 0,0034    | 0,0030    | 0,0013    |           |           |        |
| 6,5      | 0.0009 |          | 0,0034  | 0.0094  | 0.0081    | 0.0069    | 0.0039    |           |           |           |        |
| 7,0      | 0,0004 |          |         | 0,0009  | 0,0051    | 0,0017    | 0,0009    |           | 0,0004    |           |        |
| 7,5      | 0,0017 |          | 0,0004  | 0,0017  | 0,0073    | 0,0064    | 0,0013    | 0,0004    |           |           | 0,0004 |
| 8,0      | 0,0013 | 0.0004   | 0.0009  | 0.0009  | 0,0056    | 0,0030    | 0,0004    | 0.0009    |           |           |        |
| 8,5      |        |          | 0,0004  | 0,0013  | 0,0038    | 0,0017    | 0,0004    | 0,0004    |           |           |        |
| 9,0      |        |          | 0,0004  | 0,0013  | 0,0034    | 0,0004    | 0,0004    |           | 0,0004    |           |        |
| 9,5      | 0,0009 |          |         | 0,0026  | 0,0026    | 0,0034    | 0,0009    | 0,0013    | 0,0021    |           | 0,0004 |
| 15,0     |        |          |         |         | 0,0004    |           |           |           |           |           |        |

Źródło: opracowanie własne na podstawie [33].

Prawdopodobieństwa wystąpienia średnich statystycznych parametrów fal – wysokości *H<sup>S</sup>* i okresu *T1* na poszczególnych akwenach i w poszczególnych porach roku, zawarte w atlasach [32] i [33], są dostępne także w postaci komputerowej bazy [122, 124], którą można wykorzystać do obliczania oporu statku pływającego po sfalowanej wodzie.

#### **4.3. Wiatr**

Wiatrem nazywa się poziomą składową ruchu mas powietrza o charakterze turbulentnym, wywołanego przepływem z obszaru o wyższym ciśnieniu do obszaru o niższym ciśnieniu. Z tego też względu wiatr jest złożonym przestrzenno-czasowym procesem losowym.

Dla przepływu powietrza nad akwenem morskim, którego rozciągłość i głębokość jest bardzo duża w stosunku do wymiarów statku, liczba Reynoldsa, zdefiniowana wzorem:

$$
\text{Re} = \frac{\overline{V}_A \cdot L_A}{V_A},\tag{4.18}
$$

gdzie:

*V<sup>A</sup>* − średnia prędkość wiatru,

 *L<sup>A</sup>* − rozciągłość akwenu,

ν*<sup>A</sup>* − współczynnik lepkości kinematycznej powietrza,

osiąga duże wartości nawet przy bardzo małej prędkości średniej *VA* wiatru. Liczba Re jest wtedy większa od krytycznej i przepływ mas powietrza nad swobodną powierzchnią morza lub wokół jednostki pływającej jest turbulentny.

Wiatr charakteryzuje się trzema podstawowymi parametrami: prędkością, kierunkiem i współczynnikiem porywistości.

Pozioma prędkość powietrza ma dwa składniki: średnią prędkość o stałym kierunku i wartości oraz pulsacje prędkości o zmieniającym się kierunku i wartości. Chwilowa prędkość wiatru jest więc równa:

$$
V_A(t) = \overline{V}_A + u_A(t),\tag{4.19}
$$

gdzie:

- *V<sup>A</sup>* − średnia prędkość wiatru, której wartość zależy od czasu uśrednienia i wysokości nad poziomem morza (wpływ wysokości i czasu uśrednienia jest przedstawiony m.in. w opracowaniu [23]),
- *uA*(*t*) − składowa pulsacji prędkości wiatru wokół wartości średniej, zgodna z kierunkiem wiatru (pozostałe dwie składowe pulsacji prędkości wiatru w badaniu oddziaływania na jednostkę pływającą są nieistotne).

Maksymalna prędkość wiatru, przekraczająca wartość średnią, jest prędkością wiatru w porywach.

Kierunkiem działania wiatru nazywa się kierunek, z którego wieje wiatr. Wartościowo kierunek określany jest bądź w układzie kątowym (w stopniach), bądź też w układzie szesnastokierunkowym, nazywanym różą wiatrów. Często na róży wiatrów zawarte są informacje o prawdopodobieństwie wystąpienia wiatrów z danego kierunku (w niektórych przypadkach całkowite prawdopodobieństwo z danego kierunku podzielone jest na prawdopodobieństwa dla przedziałów średniej prędkości wiatru z tego kierunku – rys. 4.3).

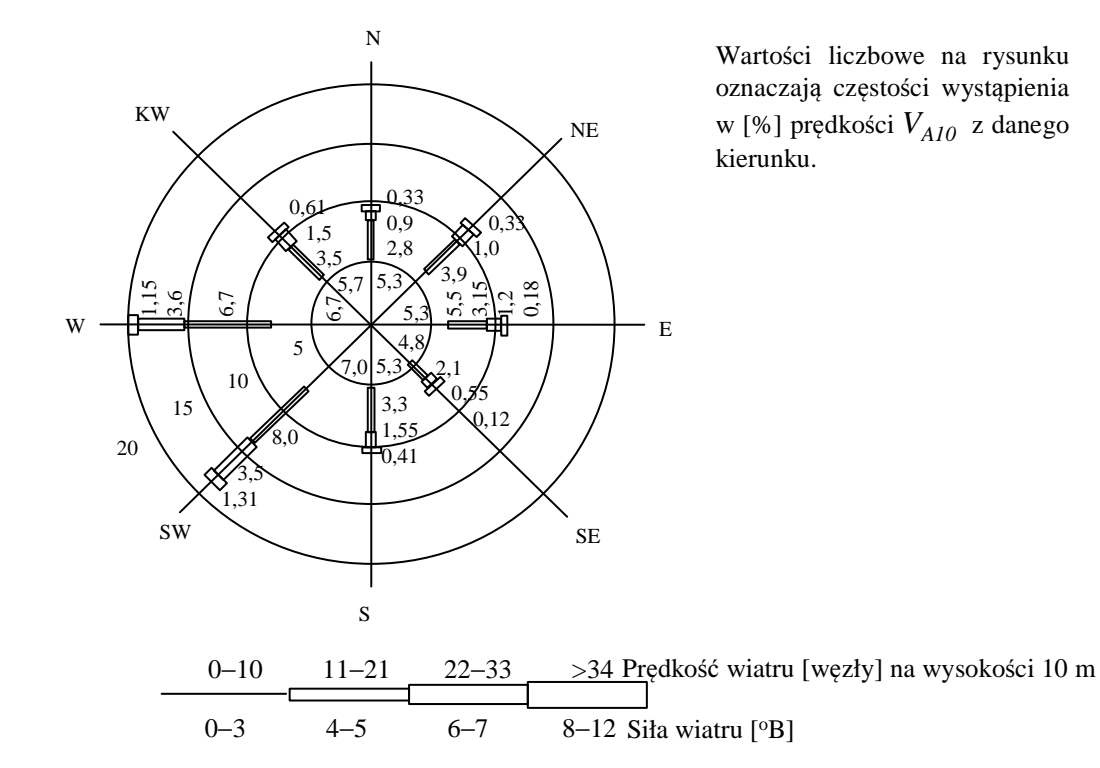

Rys. 4.3. Przykładowa postać róży wiatrów z prawdopodobieństwami wystąpienia prędkości *VA*<sup>10</sup> i kierunku

Źródło: opracowanie własne.

Porywistość wiatru charakteryzowana jest średnim współczynnikiem porywistości *k*. Chwilowy współczynnik porywistości jest równy:

$$
k = \frac{V_{A\text{max}}}{V_A},\tag{4.20}
$$

gdzie *VA*max jest maksymalną uśrednioną prędkością wiatru w krótkim przedziale czasu, np. 0,5 s. Średni współczynnik porywistości jest wielkością losową i maleje wraz z wysokością nad powierzchnią morza.

Wartość średniej prędkości wiatru zmienia się wraz z wysokością pomiaru tej prędkości nad powierzchnią morza, tworząc tzw. profil wiatru (rys. 4.4 – pełną prędkość wiatr osiąga dopiero na wysokości powyżej 22 m). Zależność średniej prędkości wiatru od wysokości można aproksymować następującymi wyrażeniami:

$$
\frac{\overline{V}_{AZ}}{V_{A10}} = \frac{\ln \frac{z}{z_0}}{\ln \frac{10}{z_0}},
$$
\n(4.21)

$$
\frac{\overline{V}_{AZ}}{\overline{V}_{A10}} = \left(\frac{z}{10}\right)^{\alpha},\tag{4.22}
$$

gdzie:

- *VA*<sup>10</sup>− średnia prędkość wiatru na wysokości 10 m nad poziomem morza,
- *VAZ* − średnia prędkość wiatru dla wysokości *z*,
- *z<sup>0</sup>* − poziom "szorstkości" morza (prędkość wiatru na tym poziomie jest zerowa); *z<sup>0</sup>* ≅ (0,2−0,5) cm,
- *z* − wysokość nad poziomem morza, dla której obliczona jest prędkość *VA*,
- α − współczynnik linii profilu wiatru, zwykle α = 0,1−0,15.

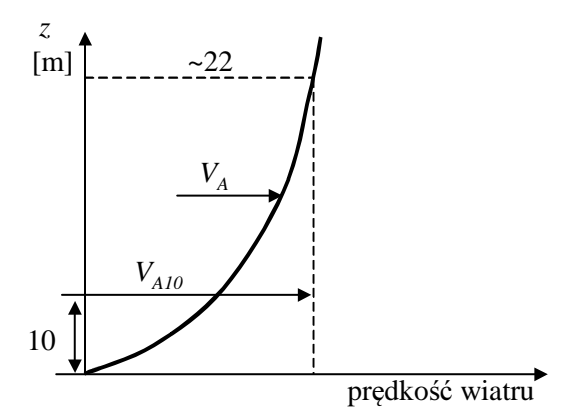

Rys. 4.4. Profil prędkości wiatru Źródło: opracowanie własne.

Podobnie jak w przypadku falowania, publikowane są statystyczne parametry wiatru (prędkość, kierunek) na różnych akwenach morskich i dla różnych pór roku [122, 124].

#### **4.4. Pr**ą**dy morskie**

Prąd morski to turbulentny przepływ mas wodnych na morzach i oceanach, charakteryzujący się określoną prędkością i kierunkiem. Ze względu na bardzo powolne zmiany w czasie prędkości i kierunku, prąd morski traktuje się jako zjawisko zdeterminowane o quasi- -statycznej wartości średniej prędkości *VC* i kierunku γ*C*.

Prądy morskie można podzielić na:

– ze względu na przyczynę powstawania – pływowe, wiatrowe, dryfowe, gradientowe;

– ze względu na głębokość występowania – powierzchniowe, podpowierzchniowe, głębinowe i przydenne;

- według kierunków poziome i pionowe;
- w zależności od czasu trwania stałe i okresowe;
- według cech termicznych, w stosunku do wód otaczających ciepłe i chłodne.

Ze względu na postawiony w pracy cel, pod uwagę będą brane tylko prądy powierzchniowe występujące na wybranych liniach żeglugowych, niezależnie od przyczyny ich powstawania.

**Pr**ą**dy pływowe** to poziome przemieszczanie się wód spowodowane pływami (pływy są wywołane wzajemnym oddziaływaniem Ziemi, Księżyca i Słońca). Na otwartych oceanach są one nieodczuwalne (średnie prędkości są pomijalnie małe).

**Pr**ą**dy wiatrowe** są wywołane tarciem powietrza o powierzchnię wody podczas krótkotrwałego działania wiatru. W krótkim czasie po ustaniu wiania wiatru prądy te zanikają. Prądy wiatrowe obejmują powierzchniowe warstwy wody, a ich kierunek jest zgodny z przeważającym kierunkiem wiatru. Średnie prędkości prądów wiatrowych wywołanych krótkotrwałym działaniem wiatru są bardzo małe i z tego też powodu nie będą brane pod uwagę.

**Pr**ą**dy dryfowe** powstają w wyniku długotrwałego i stałego, pod względem kierunku, oddziaływania wiatru na powierzchnię wody. W porównaniu z prądami wiatrowymi obejmują one większe masy wody i sięgają znacznych głębokości. Siła Coriolisa oraz bezwładność mas wody i tarcie powodują, że wraz z głębokością zmieniają się dwa główne parametry prądów dryfowych: kierunek i prędkość.

Na półkuli północnej prąd dryfowy odchyla się od kierunku wiatru w prawo, a na południowej w lewo. W warstwie powierzchniowej odchylenie ustaje przy zrównoważeniu się siły Coriolisa przez prostopadłą do wektora prędkości wiatru składową siły tarcia, tzn. przy odchyleniu około 45°.

Prędkość prądu powierzchniowego, wywołanego długotrwałym działaniem wiatru, na otwartym oceanie wynosi około 0,01–0,02 prędkości wiatru, mierzonej na wysokości 10 m nad poziomem morza. Prądy dryfowe na otwartym oceanie mogą osiągnąć prędkość około 0,5 m/s.

**Pr**ą**dy gradientowe** (**g**ę**sto**ś**ciowe**) powstają na skutek różnej gęstości wód na powierzchni mórz i oceanów: cięższe wody opadają, a lżejsze – wypływają, powstają wtedy prądy o kierunku pionowym. Zmiany gęstości są głównie spowodowane zmianami temperatury i, rzadziej, zasolenia.

Prądy mają określone miejsce występowania i czas trwania uzależniony od czynnika wywołującego ich powstawanie. Najistotniejsze są wielkoskalowe prądy powierzchniowe, które przemieszczają się w określonych kierunkach z określonymi prędkościami w sposób ciągły. Ruch wód oceanicznych w tych prądach ma charakter zamkniętych cyrkulacji.

W obliczaniu dodatkowego oporu statku właśnie wielkoskalowe prądy powierzchniowe, przebiegające przez linie żeglugowe, mogą mieć pewien udział w zmienności oporu statku.

Trasy wielkoskalowych prądów powierzchniowych przedstawiono na rysunku 4.5.

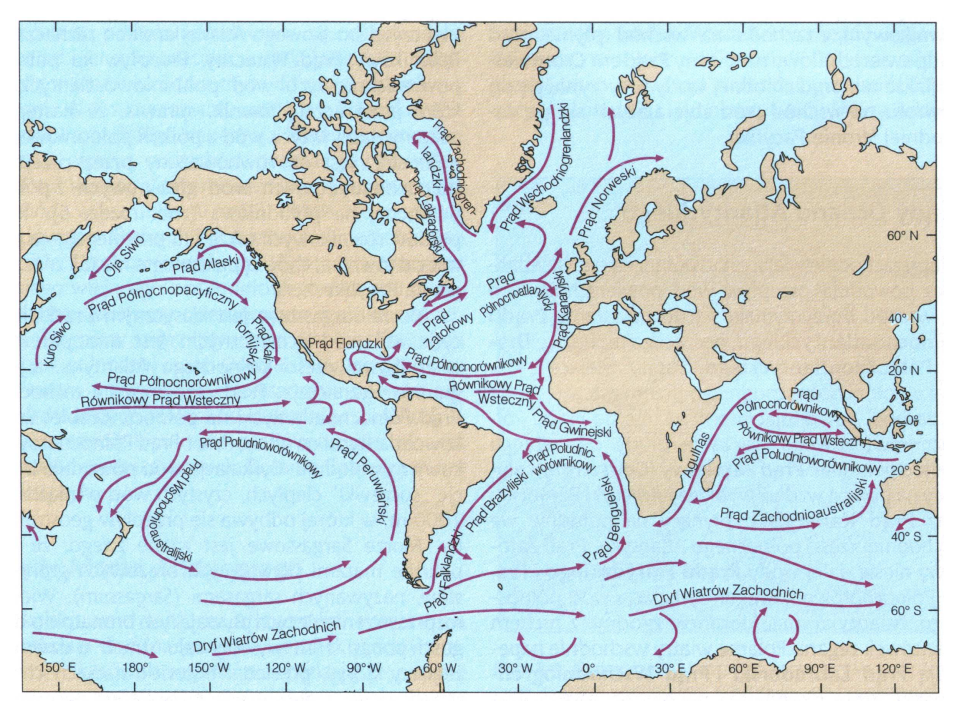

Rys. 4.5. Wieloskalowe prądy powierzchniowe oceanów Źródło: [21].

# **4.5. Wykorzystanie parametrów pogodowych do prognozowania**  ś**redniej statystycznej pr**ę**dko**ś**ci eksploatacyjnej statku transportowego**

Podczas projektowania bardzo ważna jest znajomość prędkości eksploatacyjnej statku, jaką może on uzyskać w rzeczywistych warunkach pogodowych na zadanej linii żeglugowej. Ponieważ znajomość tej prędkości jest niezbędna już na etapie projektowania wstępnego, musi być ona uzależniona od:

– średnich statystycznych parametrów pogodowych podczas eksploatacji statku w długich okresach,

– parametrów projektowych statku (głównie geometrycznych) w taki sposób, aby można było budować model optymalizacyjny.

Do badania wpływu parametrów pogodowych na średnią prędkość statku wykorzystano średnie statystyczne długoterminowe (sezonowe) parametry wiatru i falowania, obliczane z obserwacji wieloletnich, oraz parametry wielkoskalowych prądów powierzchniowych. Parametry wielkoskalowych prądów powierzchniowych nie są zależne od wiatru i falowania. Natomiast parametry wiatru powinny być skorelowane z falowaniem, które jest wywołane działaniem wiatru. Statystyczne, sezonowe parametry falowania zawarte są m.in. w atlasach [32, 33].

Do obliczeń, w ramach prognozy długoterminowej, oddziaływania wiatru na płynący statek niezbędne są statystyczne długoterminowe parametry wiatru w postaci podobnej do parametrów falowania zamieszczonych w atlasach [32] lub [33]. Brak jest jednak takich danych dotyczących wiatru jak w przypadku falowania. Ponadto, aby obliczyć dodatkowy opór statku

w danej sytuacji pogodowej, parametry wiatru (*VA*, γ*A*) powinny być skorelowane z parametrami fali (*HS*, *T1*, µ), tzn. parametry fali powinny odpowiadać danej prędkości wiatru.

Do obliczeń dodatkowego oporu statku podczas pływania po sfalowanej wodzie niezbędne więc są parametry fal i parametry wiatru, który te fale wywołały, oraz odpowiednie prawdopodobieństwa ich wystąpienia.

Jeśli brakowało odpowiednich parametrów wiatru do obliczeń dodatkowego oporu, parametry wiatru określono, biorąc pod uwagę następujące założenia:

– kierunek wiania wiatru γ*A* będzie taki sam jak kierunek fali µ:

$$
\gamma_A = \mu \,,\tag{4.23}
$$

– prawdopodobieństwo wystąpienia kierunku wiatru *f*γ będzie takie samo jak prawdopodobieństwo wystąpienia kierunku fali *f*µ:

$$
f_{\gamma} = f_{\mu},\tag{4.24}
$$

– średnią prędkość wiatru obliczono ze średniego statystycznego związku pomiędzy wysokością i okresem fali a prędkością wiatru, np. ze wzoru zamieszczonego w pracy [80]:

$$
\overline{H} = 0.029(\overline{V}_{A10})^{0.5} \cdot (\overline{T})^{1.5},\tag{4.25}
$$

gdzie:

*VA*<sup>10</sup> − średnia prędkość wiatru na wysokości 10 m nad poziomem morza [m/s],

*H* − średnia wysokość fali [m],

$$
\overline{H} = 0.625H_{\rm S},\tag{4.26}
$$

*H*<sub>*S*</sub> − znacząca wysokość fali [m],

*T* − średni okres fali [s],

$$
\overline{T} \equiv 0.9T_1,\tag{4.27}
$$

 $T_I$  – średni okres charakterystyczny fali [s],

– prawdopodobieństwo wystąpienia średniej prędkości wiatru *fVA* będzie takie samo jak prawdopodobieństwo wystąpienia fali *fHT* o parametrach *HS*, *T1*, dla której obliczono ze wzoru (4.25) średnią prędkość wiatru:

$$
f_{VA} = f_{HT} \,. \tag{4.28}
$$

W trakcie określania średniej prędkości wiatru odpowiadającej parametrom fali *H* i *T* okazało się, że wzór (4.25) nie daje poprawnych wyników w całym zakresie wysokości fali i jej okresu jakie są w atlasach [32] lub [33]. Wykorzystano więc tabelę 4.5 z publikacji [7] zawierającą parametry dla wiatru (siła wiatru w skali Beauforta, rozciągłość akwenu i czas wiania wiatru) i dla fali (wysokość znacząca fali i okres). Na podstawie danych z tabeli 4.5 [7] wykonano nomogram przedstawiony na rysunku 4.6 (siła wiatru została zastąpiona średnią prędkością wiatru według zależności z publikacji [51]). Posługując się nomogramem z rysunku 4.6 przygotowano tabelę 4.6 zawierającą wysokość znaczącą fali i jej okres oraz odpowiadającą jej średnią prędkość wiatru dla otwartego oceanu. Otrzymane wyniki jeszcze sprawdzono na podstawie tabeli i nomogramów z publikacji [34].

|     |      |     |                  |      |     |                  |                  |     |                  |                  |      |                  | Stopień skali Beauforta |      |                  |      |      |                  |      |      |                  |      |      |                  |      |      |                  |
|-----|------|-----|------------------|------|-----|------------------|------------------|-----|------------------|------------------|------|------------------|-------------------------|------|------------------|------|------|------------------|------|------|------------------|------|------|------------------|------|------|------------------|
| R   |      | 3   |                  |      | 4   |                  |                  | 5   |                  |                  | 6    |                  |                         |      |                  |      | 8    |                  |      | 9    |                  |      | 10   |                  |      | 11   |                  |
|     | T    | Η   | $\boldsymbol{P}$ | T    | Η   | $\boldsymbol{P}$ | $\boldsymbol{T}$ | H   | $\boldsymbol{P}$ | $\boldsymbol{T}$ | H    | $\boldsymbol{P}$ | $\boldsymbol{T}$        | H    | $\boldsymbol{P}$ | T    | H    | $\boldsymbol{P}$ | T    | H    | $\boldsymbol{P}$ | T    | H    | $\boldsymbol{P}$ | T    | H    | $\boldsymbol{P}$ |
| 10  | 4,4  | 1,8 | 2,1              | 3,7  | 2,6 | 2,4              | 3,2              | 3,5 | 2,8              | 2,7              | 5,0  | 3,1              | 2,5                     | 6,0  | 3,4              | 2,3  | 7,3  | 3,9              | 2,0  | 8,0  | 4,1              | 1,9  | 10,0 | 4,2              | 1,8  | 10.0 | 5,0              |
| 20  | 7,1  | 2,0 | 2,5              | 6,2  | 3,2 | 2,9              | 5,4              | 4,9 | 3,3              | 4,7              | 7,0  | 3,8              | 4,2                     | 8,6  | 4,3              | 3,9  | 10,0 | 4,4              | 3,5  | 12,0 | 5,0              | 3,2  | 14,0 | 5,2              | 3,0  | 16,0 | 5,9              |
| 30  | 9,8  | 2,0 | 2,8              | 8,3  | 3,8 | 3,3              | 7,2              | 5,8 | 3,7              | 6,2              | 8,0  | 4,2              | 5,8                     | 10,0 | 4,6              | 5,2  | 12,1 | 5,0              | 4,7  | 15,8 | 5,5              | 4,4  | 18,0 | 6,0              | 4,1  | 19,8 | 6,3              |
| 40  | 12,0 | 2,0 | 3,0              | 10,3 | 3,9 | 3,6              | 8,9              | 6,2 | 4,1              | 7,8              | 9,0  | 4,6              | 7,1                     | 11,2 | 4,9              | 6,5  | 14,0 | 5,4              | 5,8  | 17,7 | 5,9              | 5,4  | 21,0 | 6,3              | 5,1  | 22,5 | 6,7              |
| 50  | 14,0 | 2,0 | 3,2              | 12,4 | 4,0 | 3,8              | 11,0             | 6,5 | 4,4              | 9,1              | 9,8  | 4,8              | 8,4                     | 12,2 | 5,2              | 7,7  | 15,7 | 5,6              | 6,9  | 19,8 | 6,3              | 6,4  | 23,0 | 6,7              | 6,1  | 25,0 | 7,1              |
| 60  | 16,0 | 2,0 | 3,5              | 14,0 | 4,0 | 4,0              | 12,0             | 6,8 | 4,6              | 10,2             | 10,3 | 5,1              | 9,6                     | 13,2 | 5,5              | 8,7  | 17,0 | 6,0              | 8,0  | 21,0 | 6,5              | 7,4  | 25,0 | 7,0              | 7,0  | 27,5 | 7,5              |
| 70  | 18,0 | 2,0 | 3,7              | 15,8 | 4,0 | 4,1              | 13,5             | 7,0 | 4,8              | 11,9             | 10,8 | 5,4              | 10,5                    | 13,9 | 5,7              | 9,9  | 18,0 | 6,4              | 9,0  | 22,5 | 6,8              | 8,3  | 26,5 | 7,3              | 7,8  | 29,5 | 7,7              |
| 80  | 20,0 | 2,0 | 3,8              | 17,0 | 4,0 | 4,2              | 15,0             | 7,2 | 4,9              | 13,0             | 11,0 | 5,6              | 12,0                    | 14,5 | 6,0              | 11,0 | 18,9 | 6,6              | 10,0 | 24,0 | 7,1              | 9,3  | 28,0 | 7,7              | 8,6  | 31,5 | 7,9              |
|     | 23,6 | 2,0 | 3,9              | 18,8 | 4,0 | 4,3              | 16,5             | 7,3 | 5,1              | 14,1             | 11,2 | 5,8              | 13,0                    | 15,0 | 6,3              | 12,0 | 20,0 | 6,7              | 11,0 | 25,0 | 7,2              | 10,2 | 30,0 | 7,9              | 9,5  | 34,0 | $\overline{8,2}$ |
| 100 | 27,1 | 2,0 | 4,0              | 20,0 | 4,0 | 4,4              | 17,5             | 7,3 | 5,3              | 15,1             | 11,4 | 6,0              | 14,0                    | 15,5 | 6,5              | 12,8 | 20,5 | 6,9              | 11,9 | 26,5 | 7,6              | 11,0 | 32,0 | 8,1              | 10,3 | 35,0 | 8,5              |
| 120 | 31,1 | 2,0 | 4,2              | 22,4 | 4,1 | 4,7              | 20,0             | 7,8 | 5,4              | 17,0             | 11,7 | 6,2              | 15,9                    | 16,0 | 6,7              | 14,5 | 21,5 | 7,3              | 13,1 | 27,5 | 7,9              | 12,3 | 33,5 | 8,4              | 11,5 | 37,5 | 8,8              |
| 140 | 36,6 | 2,0 | 4,5              | 25,8 | 4,2 | 4,9              | 22,5             | 7,9 | 5,8              | 19,1             | 11.9 | 6,4              | 17,6                    | 16,2 | 7,0              | 16,0 | 22,0 | 7,6              | 14,8 | 29,0 | 8,3              | 13,9 | 35,5 | 8,8              | 13,0 | 40,0 | 9,2              |
| 160 | 43,2 | 2,0 | 4,9              | 28,4 | 4,2 | 5,2              | 24,3             | 7,9 | 6,0              | 21,1             | 12,0 | 6,6              | 19,5                    | 16,5 | 7,3              | 18,0 | 23,0 | 8,0              | 16,4 | 30,5 | 8,7              | 15,1 | 37,0 | 9,1              | 14,5 | 42,5 | 9,6              |
| 180 | 50.0 | 2,0 | 4,9              | 30,9 | 4,3 | 5,4              | 27,0             | 8,0 | 6,2              | 23,1             | 12,1 | 6,8              | 21,3                    | 17,0 | 7,5              | 19,9 | 23,5 | 8,3              | 18,0 | 31,5 | 9,0              | 16,5 | 38,5 | 9,5              | 16,0 | 44,5 | 10,0             |
| 200 |      |     |                  | 33,5 | 4,3 | 5,6              | 29,0             | 8,0 | 6,4              | 25,4             | 12,2 | 7,1              | 23,1                    | 17,5 | 7,7              | 21,5 | 23,5 | 8,5              | 19,3 | 32,5 | 9,2              | 18,1 | 40,0 | 9,8              | 17,1 | 46,0 | 10,3             |
| 220 |      |     |                  | 36,5 | 4,4 | 5,8              | 31,1             | 8,0 | 6.6              | 27,2             | 12,3 | 7,2              | 25,0                    | 17,9 | 8,0              | 22,9 | 24,0 | 8,8              | 20,9 | 34,0 | 9,6              | 19.1 | 41,5 | 10,1             | 18,2 | 47,5 | 10,6             |
| 240 |      |     |                  | 39,2 | 4,4 | 5,9              | 33,1             | 8,0 | 6,8              | 29,0             | 12,4 | 7,3              | 26,8                    | 17,9 | 8,2              | 24,4 | 24,5 | 9,0              | 22,0 | 34,5 | 9,8              | 20,5 | 43,0 | 10,3             | 19,5 | 49,0 | 10,8             |
| 260 |      |     |                  | 41,9 | 4,4 | 6,0              | 34,9             | 8,0 | 6,9              | 30,5             | 12,6 | 7,5              | 28,0                    | 18,0 | 8,4              | 26,0 | 25,0 | 9,2              | 23,5 | 34,5 | 10,0             | 21,8 | 44,0 | 10,6             | 20,9 | 50,5 | 11,1             |
| 280 |      |     |                  | 44,5 | 4,4 | 6,2              | 36,8             | 8,0 | 7,0              | 32,4             | 12,9 | 7,8              | 29,5                    | 18,0 | 8,5              | 27,7 | 25,0 | 9,4              | 25,0 | 35,0 | 10,2             | 23,0 | 45,0 | 10,9             | 22,0 | 51,5 | 11,3             |
| 300 |      |     |                  | 47,0 | 4,4 | 6,3              | 38,5             | 8,0 | 7,1              | 34,1             | 13,1 | 8,0              | 31,5                    | 18,0 | 8,7              | 29,0 | 25,0 | 9,5              | 26,3 | 35,0 | 10,4             | 24,3 | 45,0 | 11.1             | 23,2 | 53,0 | 11,6             |
| 320 |      |     |                  |      |     |                  | 40,5             | 8,0 | 7,2              | 36,0             | 13,3 | 8,2              | 33,0                    | 18,0 | 8,9              | 30,2 | 25,0 | 9,6              | 27,6 | 35,5 | 10,6             | 25,5 | 45,5 | 11,2             | 24,5 | 54,0 | 11,8             |
| 340 |      |     |                  |      |     |                  | 42,4             | 8,0 | 7,3              | 37,6             | 13,4 | 8,3              | 34,2                    | 18,0 | 9,0              | 31,6 | 25,0 | 9,8              | 29,0 | 36,0 | 10,8             | 26,7 | 46,0 | 11,4             | 25,5 | 55,0 | 12,0             |
| 360 |      |     |                  |      |     |                  | 44,2             | 8,0 | 7,4              | 38,8             | 13,4 | 8,4              | 35,7                    | 18,1 | 9,1              | 33,0 | 25,0 | 9,9              | 30,0 | 36,5 | 10,9             | 27,7 | 46,5 | 11.6             | 26,6 | 55,0 | 12,2             |
| 380 |      |     |                  |      |     |                  | 46.1             | 8,0 | 7,5              | 40,2             | 13,5 | 8,5              | 37,1                    | 18,2 | 9,3              | 34,2 | 25,5 | 10,0             | 31,3 | 37,0 | 11.1             | 29,1 | 47,0 | 1.8              | 27,7 | 55,5 | 12,4             |
| 400 |      |     |                  |      |     |                  | 48,0             | 8,0 | 7,7              | 42,2             | 13,5 | 8,6              | 38,8                    | 18,4 | 9,5              | 35,6 | 26,0 | 10,2             | 32,5 | 37,0 | 11,2             | 30,2 | 47,5 | 12,0             | 28,9 | 56,0 | 12,6             |
| 420 |      |     |                  |      |     |                  | 50.0             | 8.0 | 7,8              | 43,5             | 13,6 | 8,7              | 40.0                    | 18,7 | 9.6              | 36.9 | 26,5 | 10.3             | 33,7 | 37,5 | 11,4             | 31,5 | 47,5 | 12,2             | 29,6 | 56,5 | 12,7             |

Tabela 4.5. Prędkość wiatru *VA10* (na wysokości 10 m)

Objaśnienie: Minimalny czas *T* w godzinach przez jaki musi wiać wiatr aby wywołać falę o znacznej wysokości *H* [stopa] i okresie charakterystycznym *p* [s]. Rozciągłośćakwenu *R* w milach morskich.

Źródło: opracowanie własne na podstawie danych z publikacji [7].

| 440  |  |  | 52,0 | 8,0 | 7,9 | 44,7 | 13,7 | 8,8 | 41,3          | 18,8 | 9,7  | 38,1 | 27,0          | 10,4 |             | $34,8$ 37,5 | 11,5 | 32,5 | 48,0        | 12,3 | 30,9 | 57,0 | 12,9 |
|------|--|--|------|-----|-----|------|------|-----|---------------|------|------|------|---------------|------|-------------|-------------|------|------|-------------|------|------|------|------|
| 460  |  |  | 54,0 | 8,0 | 8,0 | 46,2 | 13,7 | 8,9 | 42,8          | 19,8 | 9,8  | 39,5 | 27,5          | 10,6 |             | $36,0$ 37,5 | 11,7 | 33,5 | 48,5        | 12,5 | 31,8 | 57,5 | 13,1 |
| 480  |  |  | 56,0 | 8,0 | 8,1 | 47,8 | 13,7 | 9,0 | 44,0          | 19,0 | 9,9  |      | $41,0$ 27,5   | 10,8 |             | $37,0$ 37,5 | 1,8  | 34,5 | 49,0        | 12,6 | 32,7 | 57,5 | 13,2 |
| 500  |  |  | 58,0 | 8,0 | 8,2 | 49,2 | 13,8 | 9,1 | 45,5          | 19.1 | 10,1 | 42,1 | 27,5          | 10,9 | 38,3        | 38,0        | 11,9 | 35,5 | 49,0        | 12,7 | 33,9 | 58,0 | 13,4 |
| 550  |  |  |      |     |     | 53,0 | 13,8 | 9,3 | $48,5$   19,5 |      | 10,3 | 44,9 | 27,5          | 11,1 | 41,0        | 38,5        | 12,2 | 38,2 | 50,0        | 13,0 | 36,5 | 59,0 | 13,7 |
| 600  |  |  |      |     |     | 56,3 | 13,8 | 9,5 | 51,8          | 19.7 | 10,5 | 47,7 | 27,5          | 11,3 | $43,6$ 39,0 |             | 12,5 | 40,3 | 50,0        | 13,3 | 38,7 | 60,0 | 14,0 |
| 650  |  |  |      |     |     |      |      |     | 55,0 19,8     |      | 10,7 | 50,3 | 27,5          | 11,6 | 46,4        | 39,5        | 12,8 | 43,0 | 50,0        | 13,7 | 41,0 | 60,0 | 14,2 |
| 700  |  |  |      |     |     |      |      |     | 58,5          | 19,8 | 11,0 | 53,2 | 27,5          | 11,8 | 49,0        | 40,0        | 13,1 |      | $45,4$ 50,5 | 14,0 | 43,5 | 60,5 | 14,5 |
| 750  |  |  |      |     |     |      |      |     |               |      |      | 56,2 | 27,5          | 12,1 | 51,0        | 40,0        | 13,3 |      | $48,0$ 51,0 | 14,2 | 45,8 | 61,0 | 14,8 |
| 800  |  |  |      |     |     |      |      |     |               |      |      |      | $59,2$   27,5 | 12,3 | 53,8        | 40,0        | 13,5 |      | $50,6$ 51,5 | 14,5 | 47,8 | 61,5 | 15,0 |
| 850  |  |  |      |     |     |      |      |     |               |      |      |      |               |      | 56,2        | 40,0        | 13,8 | 52,5 | 52,0        | 14,6 | 50,5 | 62,0 | 15,2 |
| 900  |  |  |      |     |     |      |      |     |               |      |      |      |               |      | 58,2        | 40,0        | 14,0 |      | $54,6$ 52,0 | 14,9 | 52,0 | 62,5 | 15,5 |
| 950  |  |  |      |     |     |      |      |     |               |      |      |      |               |      |             |             |      | 57,2 | 52,0        | 15,1 | 54,0 | 63,0 | 15,7 |
| 1000 |  |  |      |     |     |      |      |     |               |      |      |      |               |      |             |             |      | 59,3 | 52,0        | 15,3 | 56,3 | 63,0 | 16,0 |

Tabela 4.5. Prędkość wiatru *VA10* (na wysokości 10 m) – cd.

Na podstawie atlasów [32] i [33] przygotowano komputerową bazę danych o falowaniu dla wszystkich akwenów oraz bazę parametrów wiatru odpowiadających każdej fali. Dla każdego akwenu jest przypisany zbiór parametrów falowania i wiatrów w postaci umożliwiającej wykonywanie obliczeń dodatkowego oporu od falowania i wiatru.

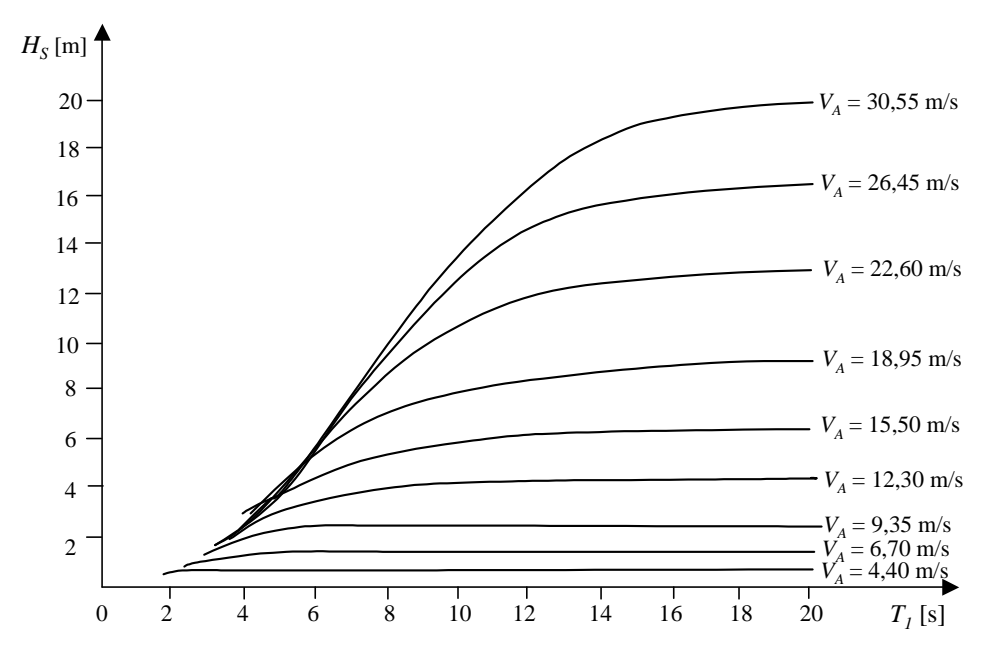

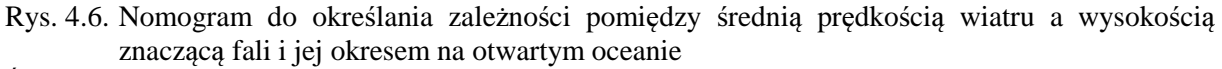

Źródło: opracowanie własne na podstawie danych z publikacji [7] oraz zależności z publikacji [51].

|          |       |       |         |         |           | $T_I[s]$  |           |           |           |           |       |
|----------|-------|-------|---------|---------|-----------|-----------|-----------|-----------|-----------|-----------|-------|
| $H_S[m]$ | cisza | $<$ 5 | $6 - 7$ | $8 - 9$ | $10 - 11$ | $12 - 13$ | $14 - 15$ | $16 - 17$ | $18 - 19$ | $20 - 21$ | >21   |
| 0,25     |       | 1,80  | 1,80    | 1,80    | 1,80      | 1,80      | 1,80      | 1,80      | 1,80      | 1,80      | 1,80  |
| 0,5      |       | 3,80  | 3,80    | 3,80    | 3,80      | 3,80      | 3,80      | 3,80      | 3,80      | 3,80      | 3,80  |
| 1,0      |       | 5,90  | 5,80    | 5,70    | 5,70      | 5,70      | 5,70      | 5,70      | 5,70      | 5,70      | 5,70  |
| 1,5      |       | 7,80  | 7,60    | 7,30    | 7,30      | 7,30      | 7,30      | 7,30      | 7,30      | 7,30      | 7,30  |
| 2,0      |       | 8,60  | 8,35    | 8,30    | 8,30      | 8,30      | 8,30      | 8,30      | 8,30      | 8,30      | 8,30  |
| 2,5      |       | 10,00 | 9,60    | 9,40    | 9,40      | 9,40      | 9,40      | 9,40      | 9,35      | 9,35      | 9,30  |
| 3,0      |       | 12,00 | 10,80   | 10,45   | 10,30     | 10,10     | 10,00     | 9,90      | 9,85      | 9,85      | 9,80  |
| 3,5      |       | 14,00 | 12,50   | 11,35   | 11,10     | 10,95     | 10,90     | 10,80     | 10,75     | 10,75     | 10,70 |
| 4,0      |       | 15,50 | 13,50   | 12,25   | 12,00     | 11,70     | 11,65     | 11,55     | 11,50     | 11,45     | 11,40 |
| 4,5      |       | 17,50 | 14,80   | 13,00   | 12,70     | 12,55     | 12,50     | 12,45     | 12,40     | 12,35     | 12,30 |
| 5,0      |       | 19,00 | 16,00   | 14,05   | 13,55     | 13,35     | 13,20     | 13,10     | 13,05     | 13,00     | 12,95 |
| 5,5      |       | 20,50 | 17,40   | 15,45   | 14,50     | 14,30     | 14,20     | 14,10     | 14,05     | 14,00     | 13,95 |
| 6,0      |       | 22,00 | 18,80   | 16,50   | 15,50     | 15,10     | 15,00     | 14,95     | 14,90     | 14,85     | 14,80 |
| 6,5      |       | 24,00 | 20,10   | 17,40   | 16,30     | 15,90     | 15,75     | 15,70     | 15,65     | 15,60     | 15,55 |
| 7,0      |       | 26,00 | 21,30   | 18,40   | 17,20     | 16,65     | 16,55     | 16,50     | 16,45     | 16,40     | 16,35 |
| 7,5      |       | 28,00 | 22,70   | 19,60   | 18,05     | 17,45     | 17,25     | 17,15     | 17,05     | 16,95     | 16,85 |
| 8,0      |       | 29,00 | 24,10   | 20,60   | 18,90     | 18,20     | 18,00     | 17,70     | 17,50     | 17,35     | 17,20 |
| 8,5      |       | 31,00 | 25,30   | 21,45   | 19,50     | 18,95     | 18,70     | 18,40     | 18,15     | 17,95     | 17,75 |
| 9,0      |       | 33,00 | 26,70   | 22,40   | 20,15     | 19,55     | 19,20     | 18,90     | 18,70     | 18,50     | 18,30 |
| 9,5      |       | 35,00 | 28,00   | 23,35   | 20,80     | 20,05     | 19,65     | 19,40     | 19,20     | 19,05     | 18,90 |
| 10,0     |       | 37,00 | 29,60   | 24,30   | 21,50     | 20,50     | 20,30     | 20,10     | 19,80     | 19,55     | 19,30 |

Tabela 4.6. Prędkość wiatru *VA10* (na wysokości 10 m)

| $H_S[m]$ |       |       |         |         |           | $T_l[s]$  |           |           |           |           |       |
|----------|-------|-------|---------|---------|-----------|-----------|-----------|-----------|-----------|-----------|-------|
|          | cisza | $<$ 5 | $6 - 7$ | $8 - 9$ | $10 - 11$ | $12 - 13$ | $14 - 15$ | $16 - 17$ | $18 - 19$ | $20 - 21$ | >21   |
| 11,0     |       | 40,00 | 32,20   | 26,30   | 23,00     | 21,50     | 21,10     | 20,80     | 20,55     | 20,45     | 20,35 |
| 12,0     |       | 44.00 | 35,00   | 28,30   | 24,70     | 22,50     | 22,60     | 21,70     | 21,50     | 21,30     | 21,15 |
| 13,0     |       | 48,00 | 37,50   | 30,30   | 26,40     | 23,80     | 23,90     | 23,50     | 23,20     | 22,45     | 22,55 |
| 14,0     |       | 51,00 | 40,50   | 32,30   | 28,00     | 25,15     | 25,00     | 24,70     | 24,30     | 23,80     | 23,50 |
| 15,0     |       | 54,50 | 43,00   | 35,00   | 29,50     | 26,50     | 26,20     | 25.90     | 25.40     | 25,00     | 24,70 |
| 16,0     |       | 58,00 | 45,50   | 37.00   | 31,00     | 28,00     | 27.40     | 27.00     | 26,60     | 26,20     | 25,70 |
| 17,0     |       | 61,50 | 48,50   | 39,50   | 33,00     | 29,50     | 28,60     | 28.20     | 27.70     | 27,30     | 26,90 |
| 18,0     |       | 65,00 | 50,50   | 41,50   | 34,50     | 30,50     | 29,80     | 29,30     | 28,90     | 28,40     | 27,90 |
| 19,0     |       | 68,00 | 54.00   | 44.50   | 36,00     | 32,00     | 31.0      | 30.50     | 30.00     | 29.50     | 29,00 |

Tabela 4.6. Prędkość wiatru *VA10* (na wysokości 10 m) – cd.

Źródło: opracowanie własne na podstawie danych z publikacji [7].

# **5. WYZNACZANIE OPORU STATKU W RZECZYWISTYCH WARUNKACH POGODOWYCH**

# **5.1. Wst**ę**p**

Jak przedstawiono w rozdziale 3.2 – wzory (3.2) i (3.3) – na całkowity opór statku składa się opór na wodzie spokojnej oraz dodatkowe składniki oporu od wiatru, prądu morskiego, falowania oraz od wychylonego steru płetwowego. W trakcie rejsu statku, gdy kierunki działania wiatru, falowania czy ewentualnie morskiego prądu powierzchniowego będą skośne w stosunku do kierunku ruchu statku, to aby utrzymać zadany kurs musi być wychylony ster płetwowy. W celu wyznaczenia, w takich warunkach, wynikowej prędkości eksploatacyjnej, oprócz całkowitego oporu, w równaniu (3.2) niezbędna jest też znajomość siły bocznej i momentu obracającego statek względem osi pionowej. Stąd przedstawione modele składników oporu statku zawierają wszystkie trzy składowe (opór wzdłużny, boczny i moment).

Przy określaniu całkowitego oporu przyjęto średni stan kadłuba statku wynikający z jego eksploatacji.

## **5.2. Opór statku na wodzie spokojnej**

Podczas rejsu, na określonej linii żeglugowej, pod wpływem skośnego oddziaływania wiatru i fali statek może się poruszać z pewnym kątem dryfu (wtedy wektor prędkości nie leży w płaszczyźnie symetrii statku – rys. 5.1).

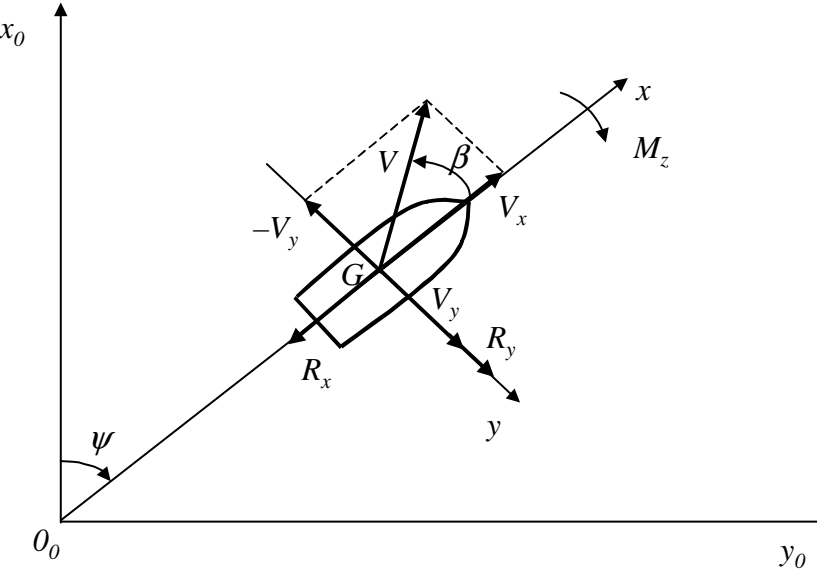

Rys. 5.1. Kąt dryfu statku  $(\beta)$ Źródło: opracowanie własne.

Jeżeli statek będzie płynął z kątem dryfu  $\beta$ , to w zakresie małych wartości kąta dryfu  $\beta = 0^{\circ} - \pm 25^{\circ}$  opór statku jest większy niż podczas ruchu prostoliniowego (gdy wektor prędkości statku leży w płaszczyźnie symetrii statku). Podczas ruchu statku z kątem dryfu powstaje także opór boczny oraz moment wokół osi pionowej *Gz* (rys. 5.1), który, aby statek płynął zadanym kursem, musi być równoważony momentem od siły sterującej *RyR* na sterze płetwowym (od wychylonego steru płetwowego powstaje wtedy dodatkowy opór *RxR*).

Siły i moment oporu statku poruszającego się na wodzie głębokiej ze stałą prędkością *V* i kątem dryfu  $\beta$  (rys. 5.1) można obliczyć z równań zawartych w publikacji [67]:

$$
R_x = \frac{1}{2} \rho_w SV^2 C_x(\beta),
$$
  
\n
$$
R_y = \frac{1}{2} \rho_w SV^2 C_y(\beta),
$$
  
\n
$$
M_z = \frac{1}{2} \rho_w SLV^2 C_m(\beta),
$$
\n(5.1)

gdzie:

 $R_x, R_y, M_z$  – składowe siły i moment oporu statku na wodzie spokojnej podczas pływania z kątem dryfu  $\beta$ ,

 $\rho_w$  − gęstość wody,

 *S* − rzut bocznej powierzchni podwodnej kadłuba na PS,

 *V* − prędkość statku,

$$
V = \sqrt{V_x^2 + V_y^2} \,, \tag{5.2}
$$

 $\beta$  – kąt dryfu,

 *L* − długość statku,

 *Cx*, *Cy*, *C<sup>m</sup>* − współczynniki sił oporu i momentu obracającego statek.

W literaturze znajdują się różne empiryczne wzory dla kąta dryfu  $\beta = 0^{\circ} \pm 25^{\circ}$  [5, 40, 44] lub  $\beta = 0^{\circ} - 360^{\circ}$  [22, 85], opracowane na podstawie badań basenowych wielu modeli statków, z których można obliczyć wartości współczynników *Cx*(β), *Cy*(β), *Cm*(β). W pracy [85], dla kierunków zdefiniowanych na rysunku 5.1, współczynniki *Cx*, *Cy*, *Cm* mają następującą postać:

$$
C_x = 0.075\sin\left(\left(180^\circ - \arcsin\frac{C_{x_0}}{0.075}\right)\left(1 - \frac{\beta}{k_x}\right)\right),
$$
  
\n
$$
C_y = 0.5C_1\sin 2\beta\cos\beta + C_2\sin^2\beta + C_3\sin^4 2\beta,
$$
  
\n
$$
C_m = m_1\sin 2\beta + m_2\sin\beta + m_3\sin^3 2\beta + m_4\sin^4 2\beta,
$$
\n(5.3)

gdzie:

*Cx0*, *kx*, *C1*, *C2, C3, m1, m2, m3, m4* są współczynnikami uzależnionymi od parametrów kadłuba statku, a powierzchnia *S* w tej metodzie jest równa *S* = *L* ⋅*T* ⋅σ (*T* − zanurzenie statku, <sup>σ</sup> − współczynnik redukcyjny dla bocznej, podwodnej powierzchni kadłuba).

Przykładowe wartości współczynników *Cx*(β), *Cy*(β) i *Cm*(β) przedstawiono na rysunku 5.2.

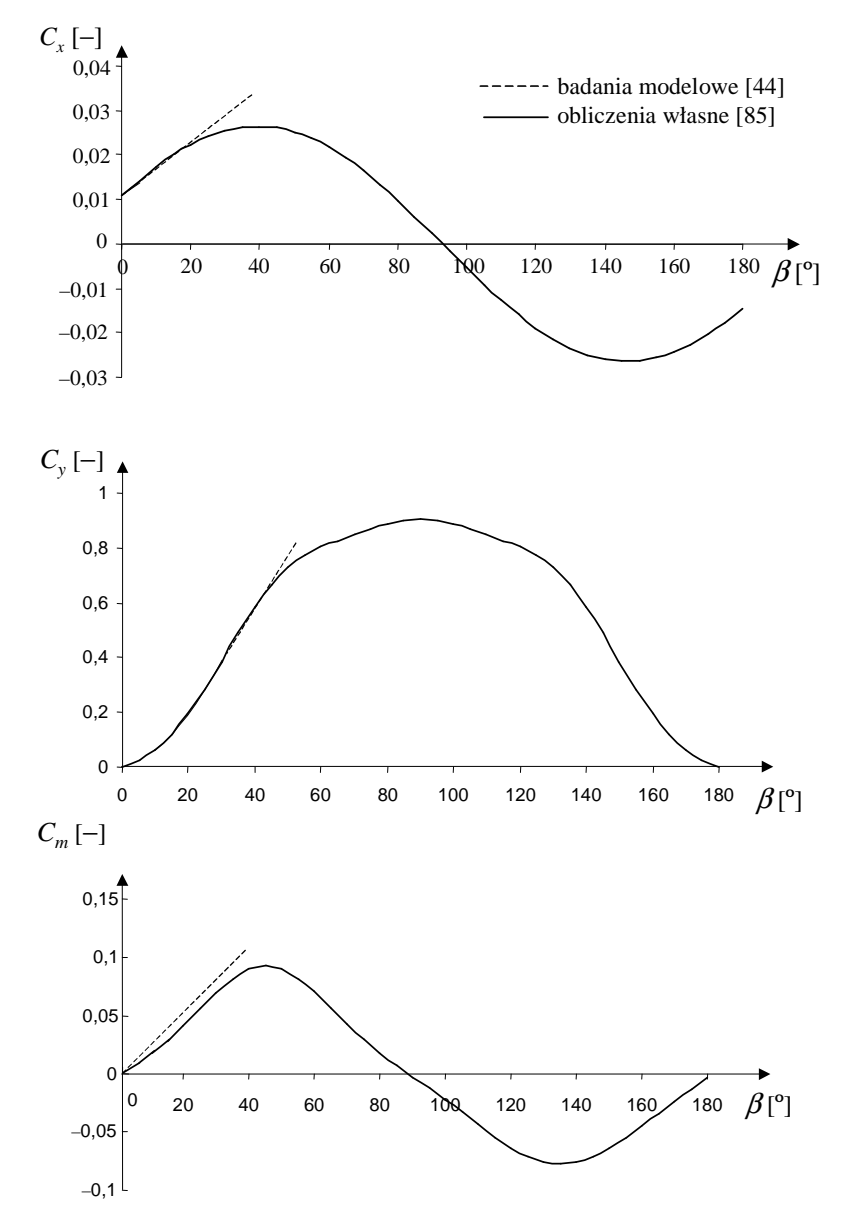

Rys. 5.2. Współczynniki oporu statku K1 dla prędkości *V* = 8,4 m/s podczas ruchu z kątem dryfu Źródło: opracowanie własne na podstawie własnych obliczeń według [85] oraz badań modelowych [44].

Występujący w pierwszym równaniu (5.3) współczynnik  $C_{x_0}$  oblicza się z oporu na wodzie spokojnej dla ruchu prostoliniowego bez kąta dryfu:

$$
C_{x_0} = \frac{C_R(V)}{\frac{1}{2}\rho_w S},
$$
\n(5.4)

gdzie *CR*(*V*) jest współczynnikiem oporu dla danego statku płynącego ruchem prostoliniowym bez kąta dryfu, zdefiniowanym w następujący sposób:

$$
C_R(V) = \frac{R_T}{V^{m(V)}},\tag{5.5 a}
$$

$$
R_T = C_R(V) \cdot V^{m(V)}\,,\tag{5.5 b}
$$

gdzie:

- *RT* − opór statku na wodzie spokojnej dla ruchu prostoliniowego, bez kąta dryfu, obliczany np. z metody Holtropa-Mennena [37] lub Hollenbacha [35], lub zmierzony podczas badań modelowych,
- *m*(*V*) − wykładnik, którego wartość zależy od typu i wielkości kadłuba statku.

Współczynnik *CR*(*V*), zdefiniowany wzorem (5.5 a), nie ma wartości stałej (rys. 5.3) i może być określony na podstawie badań modelowych danego statku i zależy od jego prędkości.

Dla statku płynącego ruchem prostoliniowym, kąt dryfu  $\beta = 0^{\circ}$ , współczynnik  $C_x$  redukuje się do postaci:

$$
C_x = C_{x0} = \frac{R_T}{\frac{1}{2} \rho_w S V^{m(V)}} \Big|_{\text{dla } \beta = 0},
$$
\n(5.6)

stąd wzdłużną składową *Rx* oporu z uwzględnieniem kąta dryfu można zapisać w postaci:

$$
R_x = R_T C_x^*(\beta), \qquad (5.7)
$$

gdzie  $C_x^*(\beta)$  jest współczynnikiem wpływu kąta dryfu β na opór  $R_x$  statku (podczas ruchu z kątem dryfu).

Przykładowe charakterystyki oporu *RT* i współczynnika *CR*(*V*) przedstawiono na rysunku 5.3.

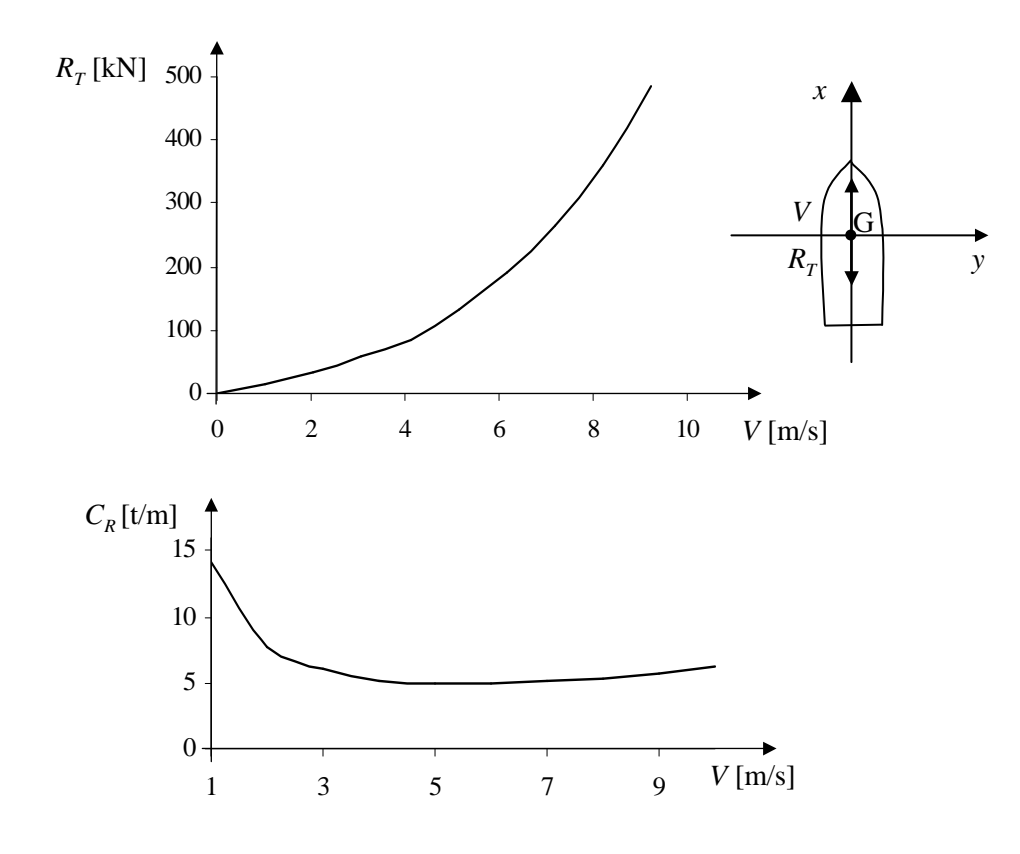

Rys. 5.3. Przykładowe charakterystyki *RT*(*V*) i *CR*(*V*) dla statku K1 Źródło: opracowanie własne na podstawie obliczeń według publikacji [36].

### **5.3. Dodatkowy opór od pr**ą**du powierzchniowego**

Obecność morskiego prądu powierzchniowego powoduje zmianę opływu wody wokół kadłuba statku płynącego z prędkością *V*. Powstający wypadkowy przepływ będzie miał prędkość względną *VRV*. Opór statku będzie więc zależał od względnej prędkości *VRV*, mimo że bezwzględna prędkość statku może nadal być *V*. Ponieważ kierunek prądu względem statku β*C* może być dowolny, to oprócz oporu wzdłużnego powstanie siła dryfu, moment obracający oraz względny kąt dryfu – rysunek 5.4.

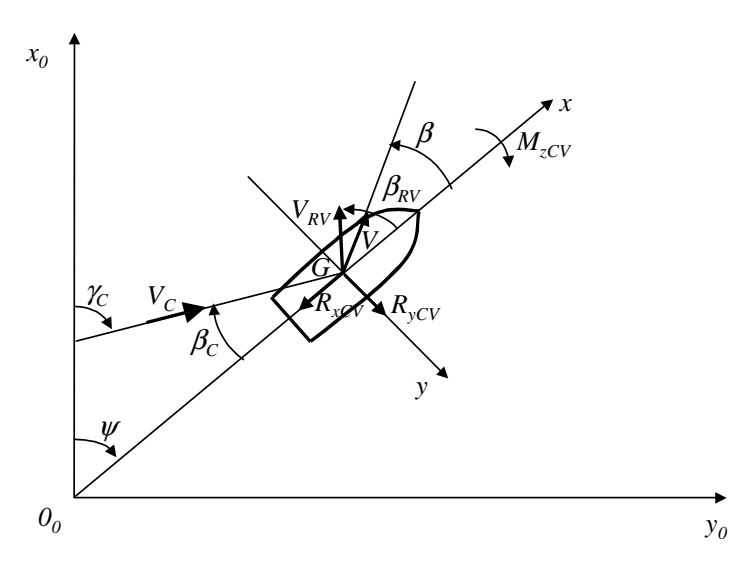

Rys. 5.4. Kierunek prądu i prędkości statku z kątem dryfu Źródło: opracowanie własne.

Siły i moment oporu statku płynącego z bezwzględną prędkością *V* na wodzie z prądem powierzchniowym można obliczyć z tych samych równań (5.1) jak na wodzie bez prądu [67]:

$$
R_{xCV} = \frac{1}{2} \rho_w SV_{RV}^2 C_x (\beta_{RV}),
$$
  
\n
$$
R_{yCV} = \frac{1}{2} \rho_w SV_{RV}^2 C_y (\beta_{RV}),
$$
  
\n
$$
M_{zCV} = \frac{1}{2} \rho_w SLV_{RV}^2 C_m (\beta_{RV}).
$$
\n(5.8)

W równaniach (5.8) dla wody z prądem zamiast prędkości *V* i kąta dryfu β występują względna prędkość *VRV* i względny kąt dryfu β*RV* dane równaniami:

$$
V_{RV} = \sqrt{(V_{RVx})^2 + (V_{RVy})^2} \,, \tag{5.9}
$$

$$
\beta_{RV} = \arctg \frac{-V_{RVy}}{V_{RVx}},\tag{5.10}
$$

$$
V_{R V x} = V_x - V_C \cos \beta_C,
$$

$$
V_{RVy} = V_y - V_C \sin \beta_C, \tag{5.11}
$$

gdzie:

*V<sup>x</sup>* =*V*cosβ, *Vy* = −*V*sinβ − składowe bezwzględnej prędkości statku,

 *V<sup>C</sup>* − prędkość prądu powierzchniowego,

$$
\beta_C = \gamma_C - \psi \,,\tag{5.12}
$$

 $\beta_c$  – kierunek prądu względem statku,

 $\gamma_c$  – geograficzny kierunek prądu powierzchniowego, ( $\gamma_c$  = 0° – prąd płynie w kierunku północnym, γ*C* = 90º – prąd płynie w kierunku wschodnim),

 $\psi$  − geograficzny kurs statku ( $\psi$  = 0° – kurs północny,  $\psi$  = 90° – kurs wschodni).

Jeżeli prędkość prądu  $V_c = 0$ , to równania (5.8) redukują się do równań (5.1).

#### **5.4. Dodatkowy opór od wiatru**

Średnie siły oddziaływania wiatru na płynący statek obliczyć można ze wzorów zawartych w publikaciach [4, 67]:

$$
R_{xA} = -\frac{1}{2} \rho_A S_x V_{RA}^2 C_{Ax} (\beta_{RA}),
$$
  
\n
$$
R_{yA} = \frac{1}{2} \rho_A S_y V_{RA}^2 C_{Ay} (\beta_{RA}),
$$
  
\n
$$
M_{zA} = \frac{1}{2} \rho_A S_y LV_{RA}^2 C_{Am} (\beta_{RA}),
$$
\n(5.13)

gdzie:

 $\rho_A$  − gęstość powietrza,

- *Sx*, *S<sup>y</sup>* − rzuty powierzchni nadwodnej części statku (odpowiednio: od dziobu i boczna) na płaszczyznę owręża i symetrii,
	- *L* − długość statku,

 *VRA* − względna średnia prędkość wiatru (rys. 5.5),

 *CAx*, *CAy*, *CAm*(β*RA*) − współczynniki oporu aerodynamicznego nadwodnej powierzchni statku, uzależnione od względnego kierunku wiatru (β*RA*),

 $\beta_{RA}$  – względny kierunek wiatru (rys. 5.5).

$$
V_{RA} = \sqrt{V_{RAx}^2 + V_{RAy}^2} \,, \tag{5.14}
$$

$$
V_{RAx} = V_A \cos \beta_A - V,\tag{5.15}
$$

$$
V_{RAy} = V_A \sin \beta_A,
$$

$$
\beta_A = \gamma_A - \psi + 180^\circ \,,\tag{5.16}
$$

β*<sup>A</sup>* − kierunek wiatru względem statku (β*<sup>A</sup>* = 0° – wiatr od rufy statku, β*<sup>A</sup>* = 90° – wiatr na LB statku),

$$
\beta_{RA} = \arctg \frac{-V_{RAy}}{V_{RAx}},\tag{5.17}
$$

gdzie:

 *V<sup>A</sup>* − średnia prędkość wiatru,

- <sup>γ</sup>*<sup>A</sup>* − geograficzny kierunek wiatru, (γ*A* = 0º wiatr północny, γ*A* = 90º wiatr wschodni),
- $\psi$  − kurs geograficzny statku (rys. 5.5).

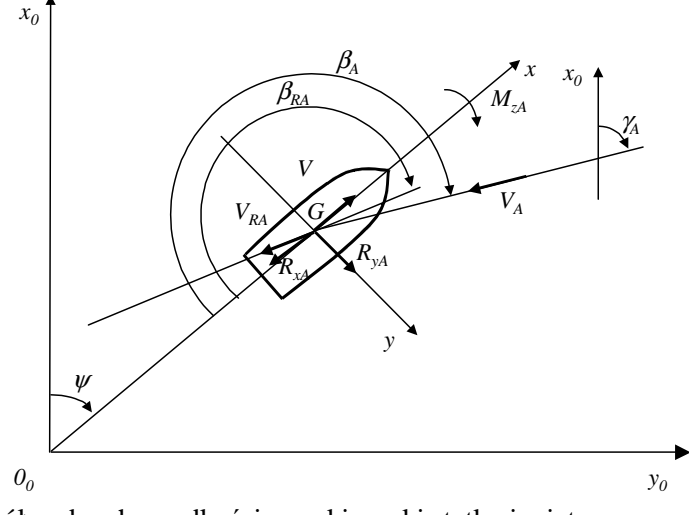

Rys. 5.5. Układy współrzędnych, prędkości oraz kierunki statku i wiatru Źródło: opracowanie własne.

Przykładowe wartości współczynników oporu aerodynamicznego *CAx*, *CAy*, *CAm* pokazano na rysunku 5.6.

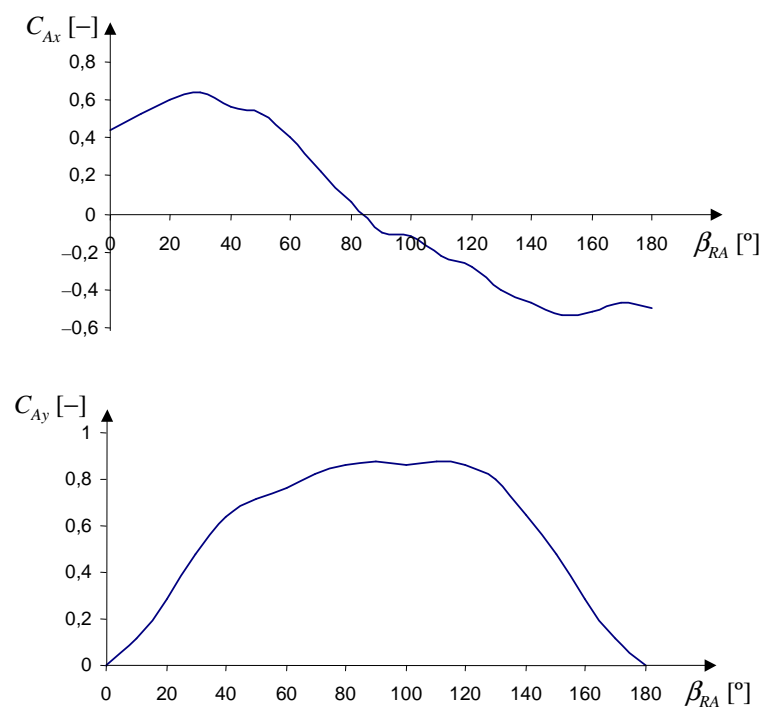

Rys. 5.6. Współczynniki oporu aerodynamicznego *CAx*, *CAy*, *CAm* dla statku K1 Źródło: obliczenia własne na podstawie publikacji [6].

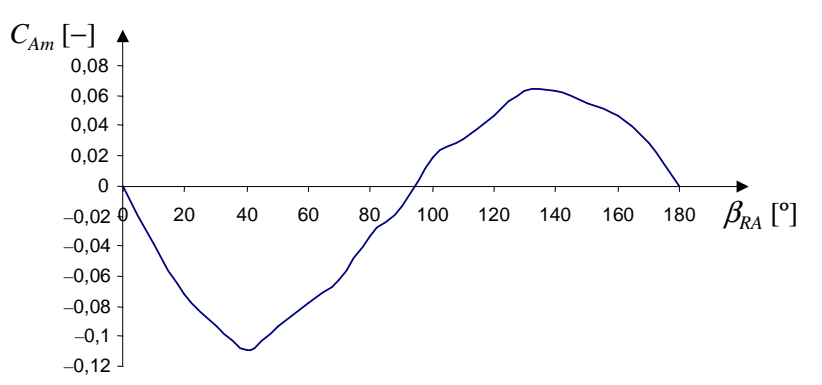

Rys. 5.6. Współczynniki oporu aerodynamicznego *CAx*, *CAy*, *CAm* dla statku K1 (cd.)

W równaniach (5.13) pominięto kąt dryfu  $\beta$  statku, ponieważ będzie on miał małą wartość i w minimalnym stopniu będzie wpływał na względny kierunek wiatru β*RA*, a tym samym na siły oddziaływania wiatru.

W równaniach (5.13) siła *RxA* jest dodatkowym oporem od wiatru, natomiast siła *RyA* i moment *MzA* mogą wywoływać dryf i zmianę kursu statku, do którego równoważenia trzeba używać urządzeń sterowych (od urządzeń sterowych będzie wtedy dodatkowy opór *RxR*). W równaniach (5.13), jak i na rysunku 5.5 przyjęto, że jeżeli statek płynie pod wiatr, to oddziaływanie wiatru jest dodatkowym oporem, jeżeli wiatr jest od rufy statku, to oddziaływanie wiatru powoduje zmniejszenie całkowitego oporu.

#### **5.5. Dodatkowy opór od falowania**

Średnie siły oddziaływania nieregularnej fali (średnie falowe siły dryfu) na płynący statek można obliczyć ze wzorów zawartych w publikacji [67]:

$$
R_{xW} = 2\rho_{w}g \frac{B^{2}}{L} \int_{0}^{\infty} C_{wx}(\omega/\beta_{W}, V)S_{\zeta\zeta}(\omega)d\omega,
$$
  
\n
$$
R_{yW} = 2\rho_{w}g \frac{B^{2}}{L} \int_{0}^{\infty} C_{wy}(\omega/\beta_{W}, V)S_{\zeta\zeta}(\omega)d\omega,
$$
  
\n
$$
M_{zW} = 2\rho_{w}gB^{2} \int_{0}^{\infty} C_{wm}(\omega/\beta_{W}, V)S_{\zeta\zeta}(\omega)d\omega,
$$
\n(5.18)

gdzie:

 $\rho_w$  − gęstość wody,

- *g* − przyspieszenie ziemskie,
- *B* − szerokość statku,

 $C_{wx}$ ,  $C_{ww}$ ,  $C_{wm}(\omega/\beta_W, V)$  – współczynniki falowej siły dryfu od fali regularnej, uzależnione od kierunku fali względem statku β*W* i prędkości statku *V*, [19, 20,

57],

ω− częstość fali regularnej,

 $\beta_W$  − kierunek fali względem statku (rys. 5.7),  $\beta_W = 0^\circ$  – fala dochodząca do rufy statku fala nadążająca),  $\beta_W = 90^\circ$  – fala boczna (na LB),

$$
\beta_{\rm W} = \mu - \psi + 180^{\circ},\tag{5.19}
$$

- $μ$  − geograficzny kierunek fali ( $μ$  = 0° fala północna,  $μ$  = 90° fala wschodnia),
- *S*ζζ(ω) − funkcja gęstości widmowej energii falowania (uzależniona od znaczącej wysokości fali *HS* i średniego okresu *T1*).

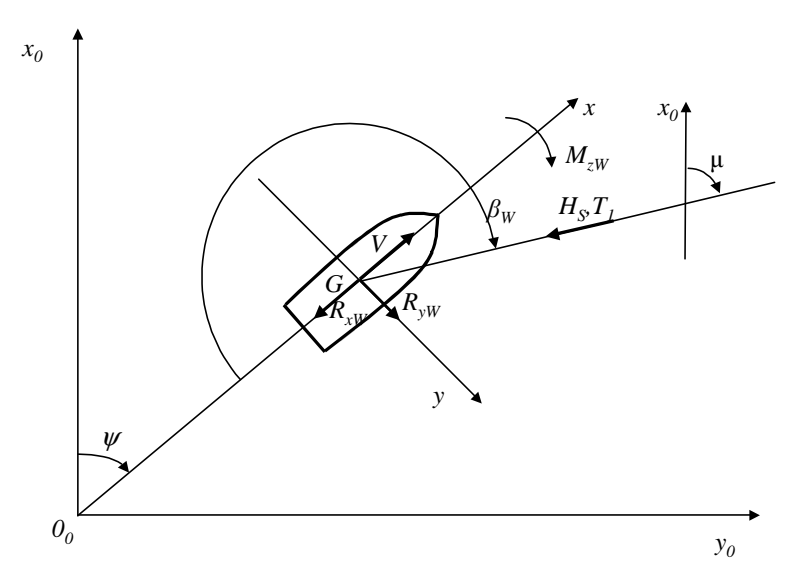

Rys. 5.7. Średnie siły oddziaływania falowania na statek Źródło: opracowanie własne.

Przykładowe wartości współczynników falowej siły dryfu od fali regularnej pokazano na rysunku 5.8, a siły dodatkowego oporu od fali nieregularnej na rysunku 5.9.

Tak jak w przypadku wiatru, siła *RxW* jest dodatkowym oporem od fali, natomiast siła *RyW* i moment *MzW* mogą wywoływać dryf i zmianę kursu statku.

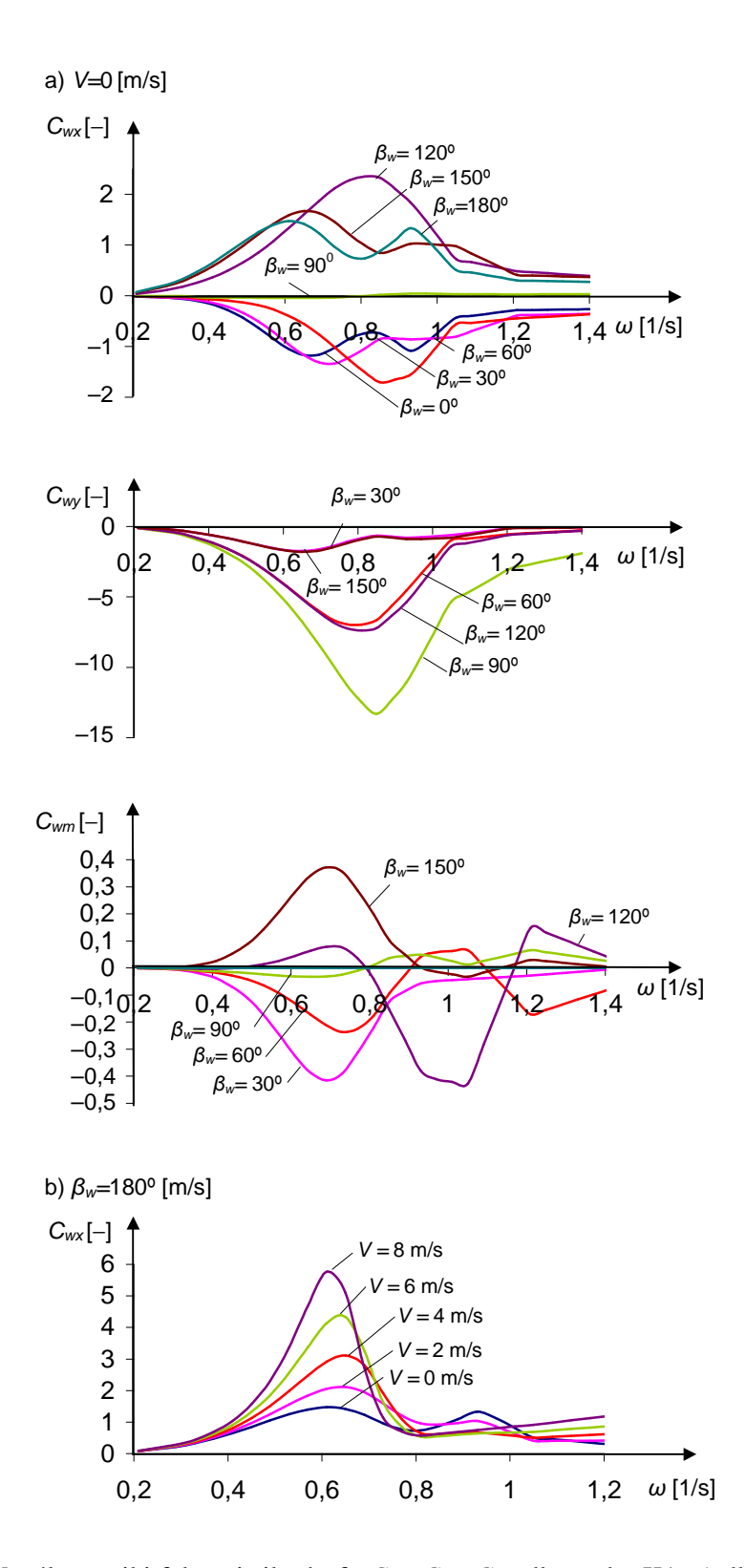

Rys. 5.8. Współczynniki falowej siły dryfu *Cwx*, *Cwy*, *Cwm* dla statku K1: a) dla różnych kierunków fali względem statku (*V* = *const*), b) dla różnych kierunków fali względem statku (*V* = *var*) Źródło: obliczenia własne na podstawie publikacji [20].

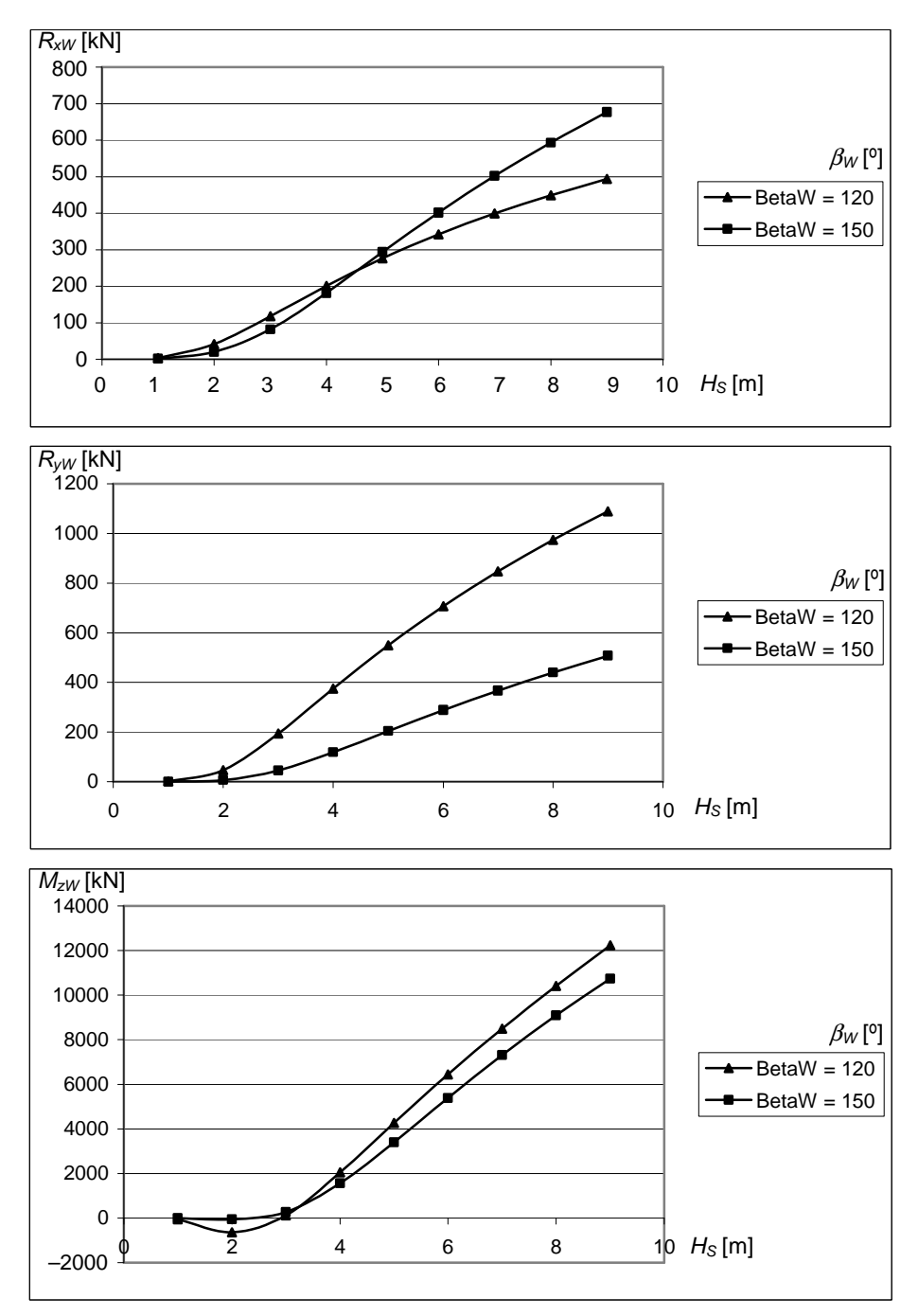

Rys. 5.9. Siły dodatkowego oporu od fali nieregularnej dla różnych wysokości *HS* i kierunku β*W* fali względem płaszczyzny symetrii statku dla K1 Źródło: obliczenia własne na podstawie publikacji [20].

# **5.6. Dodatkowy opór od steru płetwowego**

Podczas pływania statku po sfalowanej wodzie, szczególnie gdy na statek skośnie oddziałują wiatr i fala, powstają siły boczne i momenty, które wymuszają zmianę kursu statku oraz powstaje dryf. Aby utrzymać stały kurs statku, należy wychylać płetwę sterową (rys. 5.10), co powoduje powstanie dodatkowego oporu *RxR* (dodatkowy opór jest obliczany tylko w przypadku celowego wychylania steru kompensującego skośne oddziaływanie wiatru i fali, ewentualnie powierzchniowego prądu morskiego).

W literaturze dotyczącej manewrowania statkiem istnieje wiele algorytmów do obliczania sił hydrodynamicznych na sterze płetwowym, np.: [31, 41], w tym i dodatkowego oporu. Według pracy [41], siły na sterze płetwowym mogą być obliczone ze wzorów:

$$
R_{xR} = |F_N \sin \delta_R|,
$$
  
\n
$$
R_{yR} = a_y F_N \cos \delta_R,
$$
  
\n
$$
M_{zR} = a_z F_N \cos \delta_R,
$$
\n(5.20)

gdzie:

- δ*<sup>R</sup>* − kąt wychylenia steru płetwowego (rys. 5.10 ster wychylony na LB → δ*R*>0, ster wychylony na PB  $\rightarrow \delta_R<0$ ),
- *a<sup>y</sup>* − współczynnik wpływu kadłuba na siłę *RyR* na sterze,
- *a<sup>z</sup>* − współczynnik wpływu kadłuba na moment *MzR* na sterze,

$$
a_z = a_y \cdot x_R, \tag{5.21}
$$

gdzie:

- *x<sup>R</sup>* − odcięta osi steru od środka masy *G* (*xR*<0),
- $F_N$  − siła normalna na sterze (rys. 5.10),

$$
F_N = \frac{1}{2} \rho_w \frac{6.13 \lambda}{\lambda + 2.25} A_R V_R^2 \sin \alpha_R, \tag{5.22}
$$

gdzie:

- λ − wydłużenie steru,
- *A<sup>R</sup>* − powierzchnia steru,
- *V<sup>R</sup>* − prędkość dopływu wody do steru (rys. 5.10),

 $\alpha_R$  − efektywny kąt natarcia steru (rys. 5.10).

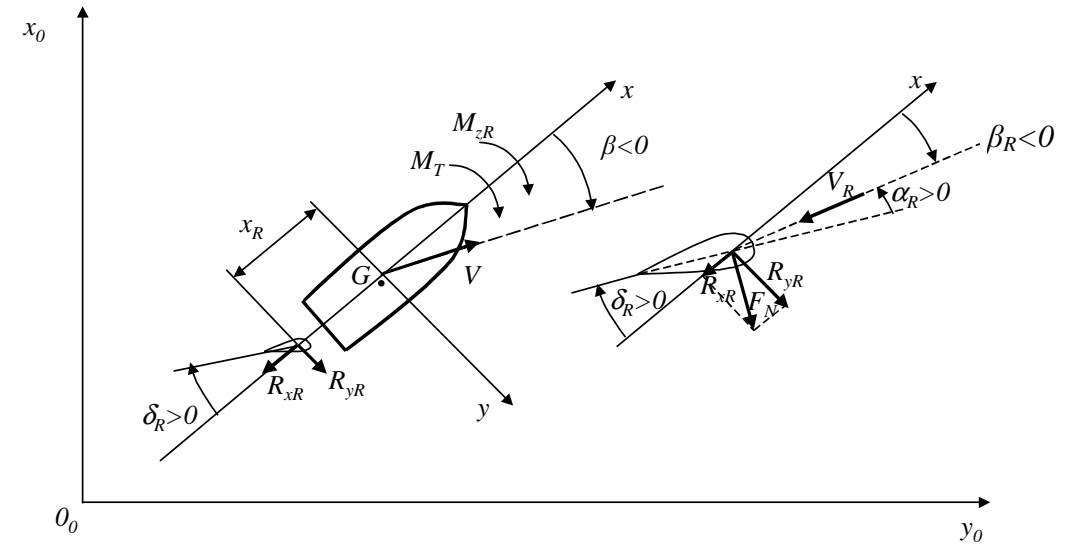

Rys. 5.10. Siły na sterze płetwowym Źródło: opracowanie własne.

W wyniku wychylenia steru płetwowego powstaje moment *MzR* od siły *RyR* i aby utrzymać zadany kurs statku moment na sterze powinien mieć taką wartość aby równoważyć wypadkowy moment wymuszający od wiatru, fali i moment oporu (łącznie z oddziaływaniem prądu) przy ruchu z kątem dryfu:

$$
M_T = -M_{zR} \tag{5.23}
$$

gdzie *MT* jest całkowitym momentem od środowiska morskiego (wiatr, falowanie i od prądu lub wody, gdy statek płynie z kątem dryfu):

$$
M_T = M_{zA} + M_{zW} + M_{zCV} \,. \tag{5.24}
$$

# **6. MODEL PARAMETRYCZNY CAŁKOWITEGO OPORU STATKU**

## **6.1. Wst**ę**p**

W rozdziale 5. przedstawiono matematyczny model oporu całkowitego statku pływającego w rzeczywistych warunkach pogodowych jakie mogą wystąpić na zadanej linii żeglugowej. Ze względu na dowolny kierunek oddziaływania elementów środowiska morskiego (rozdz. 4) na statek, jego ruch może być dowolny, najczęściej statek będzie jednak płynął z pewnym kątem dryfu (wektor prędkości statku nie leży w płaszczyźnie symetrii), co wymaga wychylania płetwy sterowej, aby utrzymać zadany kurs statku. W tej sytuacji wypadkowy opór statku będzie miał trzy składowe – opór wzdłużny (oś "x"), opór boczny (oś "y") oraz moment obracający statek wokół pionowej (osi "z"). Wyznaczenie wszystkich składników oporu całkowitego (równania (3.2 i 3.3)) oraz trzech składowych dla każdego składnika może być realizowane na podstawie:

– obliczeń wykorzystujących różne metody przybliżone, półempiryczne lub CFD (numeryczna mechanika płynów),

– badań doświadczalnych w basenie modelowym.

W obu przypadkach należy znać dość dużo parametrów opisujących geometrię nie tylko kadłuba, ale także nadbudówek lub steru płetwowego (w przypadku obliczeń numerycznych CFD, a w przypadku badań modelowych musi być znana pełna geometria kadłuba). Takie podejście jest więc nieprzydatne na etapie projektowania wstępnego, gdy projektant dysponuje tylko podstawowymi parametrami projektowymi statku – rozdział 3.6.

W tym rozdziale przedstawiono model parametryczny całkowitego oporu statku w rzeczywistych warunkach pogodowych, uzależniony tylko od podstawowych parametrów kadłuba, znanych na etapie projektowania wstępnego.

# **6.2. Modele funkcji aproksymuj**ą**cej opór statku na wodzie spokojnej**

Do określenia oporu statku na wodzie spokojnej płynącego z kątem dryfu  $\beta$  – równanie (5.1) – niezbędne są współczynniki *Cx*(β), *Cy*(β) i *Cm*(β), dane równaniami (5.3). Gdy statek płynie ruchem prostoliniowym bez kąta dryfu, wtedy opór wzdłużny *Rx* dany jest równaniem (5.5). Poszukiwanie funkcji aproksymującej przeprowadzono dla:

– oporu *RT* powstającego podczas ruchu prostoliniowego bez kąta dryfu,

– współczynników oporu *Cx*(β), *Cy*(β), *Cm*(β) dla statku płynącego z kątem dryfu.

#### **6.2.1. Opór statku w ruchu prostoliniowym (bez k**ą**ta dryfu)**

#### **6.2.1.1. Okre**ś**lenie zakresu badanych parametrów statków transportowych**

Podczas wstępnych badań stwierdzono, że typ statku ma istotny wpływ na końcową postać wzoru aproksymacyjnego. Opracowane dwie bazy danych (statki wzorcowe – baza B – (zbudowane w Stoczni Szczecińskiej) i statki zbudowane – baza A – (parametry z literatury)) zostały podzielone na odpowiednie podzbiory zawierające dane statków tego samego typu: masowce, kontenerowce, zbiornikowce i statki LNG. Poszukiwanie wzorów aproksymacyjnych prowadzono oddzielnie dla poszczególnych czterech typów statków, których parametry techniczno-eksploatacyjne zawarte są w bazie A (rozdz. 3.4).

Podstawę do budowy funkcji aproksymacyjnej stanowiły obliczenia oporu dla statków z bazy A metodą Holtropa-Menenna. Nie wszystkie statki z bazy A spełniały kryteria dla metody Holtropa-Menenna – te statki odrzucono.

Ostatecznie do dalszych badań wykorzystano:

- masowce 41 statków,
- kontenerowce 56 statków,
- zbiornikowce 32 statki,
- statki LNG 14 statków.

Zakres badanych parametrów (zmienne objaśniające) dla analizowanych grup typów statków przedstawiono w tabelach 6.1–6.4.

|         |          |     |              |                             |                                | Parametr      |                    |     |                                         |
|---------|----------|-----|--------------|-----------------------------|--------------------------------|---------------|--------------------|-----|-----------------------------------------|
| Wartość | $L_{WL}$ | Б   | $\mathbf{r}$ | $\mathord{\mathop{\cup}}_B$ | $\mathbf{\cup }_{\textit{WP}}$ | $\mathbf{C}P$ |                    |     | L/B                                     |
|         | [m]      | [m] | [m]          |                             | —                              |               | $\mathfrak{m}^{3}$ | m/s | $\qquad \qquad \  \  \, -\qquad \qquad$ |
| Max.    | 330      | 60  | 18           | 0,88                        | 0,91                           | 0,87          | 288 000            | O   | 7,2                                     |
| Min.    | 104      | 18  | −            | 0,73                        | 0,83                           | 0.74          | 9770               | ∠   | 5,4                                     |

Tabela 6.1. Zakres badanych parametrów dla masowców

Źródło: opracowanie własne.

Tabela 6.2. Zakres badanych parametrów dla kontenerowców

|         |                   |                |              |              |                 | Parametr          |                       |                            |                                         |
|---------|-------------------|----------------|--------------|--------------|-----------------|-------------------|-----------------------|----------------------------|-----------------------------------------|
| Wartość | $L_{\textit{WL}}$ | D              | $\mathbf{r}$ | $\cup_B$     | $\mathbf{C}$ WP | $\mathbf{\cup}$ p |                       |                            | L/B                                     |
|         | $\lceil m \rceil$ | m <sub>l</sub> | [m]          | –            | —               |                   | $\mathbf{m}^{\prime}$ | m/s                        | $\qquad \qquad \  \  \, -\qquad \qquad$ |
| Max.    | 380               | 56             | 15           | 77<br>v. / . | 0,85            | 0,78              | 214580                | 13,5                       | 8,9                                     |
| Min.    | 125               | 22             |              | 0,64         | 77<br>0,7       | 0.65              | 12420                 | $\gamma$ $\epsilon$<br>ل ک | 5,4                                     |

Źródło: opracowanie własne.

Tabela 6.3. Zakres badanych parametrów dla zbiornikowców

|         |          |                |              |          |                 | Parametr |                  |      |                          |
|---------|----------|----------------|--------------|----------|-----------------|----------|------------------|------|--------------------------|
| Wartość | $L_{WL}$ | D              | $\mathbf{r}$ | $\cup_B$ | $\mathbf{C}$ WP | $C_{P}$  |                  |      | L/B                      |
|         | [m]      | m <sub>l</sub> | m            | _        | -               | _        | $\mathfrak{m}^3$ | m/s  | $\overline{\phantom{0}}$ |
| Max.    | 330      | 60             | 21,5         | 0,88     | 0.92            | 0,89     | 335200           | 10,5 | 8,2                      |
| Min.    | 81       | 9,4            | 4,6          | 0,67     | 0,79            | 0.68     | 3945             | ر. د | D.4                      |

Źródło: opracowanie własne.

|         |                   |                |                           |          | Parametr                       |               |                |     |                          |
|---------|-------------------|----------------|---------------------------|----------|--------------------------------|---------------|----------------|-----|--------------------------|
| Wartość | $L_{WL}$          | υ              | $\mathbf{r}$              | $\cup_B$ | $\mathbf{\cup }_{\textit{WP}}$ | $\mathbf{C}P$ |                |     | L/B                      |
|         | $\lceil m \rceil$ | [m]            | m <sub>l</sub>            | –        | $\overline{\phantom{0}}$       | –             | $\mathbf{m}^3$ | m/s | $\overline{\phantom{m}}$ |
| Max.    | 338               | 55             | 1 <sub>2</sub><br>$\perp$ | 0,78     | 0,86                           | 0,79          | 170320         | 10  | 9,4                      |
| Min.    | 07                | $\overline{ }$ | O                         | 0,68     | 0,80                           | 0,69          | 7320           | ∸   | 5,5                      |

Tabela 6.4. Zakres badanych parametrów dla statków LNG

Źródło: opracowanie własne.

#### **6.2.1.2. Hipotezy robocze dla oporu** *R<sup>T</sup>*

Przykładową charakterystykę oporu *RT* na wodzie spokojnej w ruchu prostoliniowym, bez kąta dryfu, w funkcji prędkości *V* przedstawiono na rysunku 5.3.

Na podstawie doświadczenia, intuicji oraz analizy wpływu parametrów projektowych na wielkość oporu utworzono następujące postacie modelu funkcji aproksymującej:

Model 1. 
$$
R_T = f(L_{WL}, B, T, C_B, V, \nabla)
$$
. (6.1)

Model 2. 
$$
R_T = f(L_{WL}V^2, BV^2, TV^2, C_BV^2, \nabla V^2)
$$
. (6.2)

Dla modelu drugiego (6.2) zmienne objaśniające to odpowiednie iloczyny parametru projektowego i kwadratu prędkości, np.  $x_I = L_{WL}V^2 = L_{WL} * V^2$ .

Ze względu na przebieg zmienności wartości oporu, na wodzie spokojnej, w ruchu prostoliniowym w stosunku do parametrów projektowych stanowiących zmienne zależne (objaśniające) rozpatrzono również modele, w których zmienną objaśnianą przyjęto w postaci  $y = R_T/V^2$ :

Model 3. 
$$
R_T/V^2 = f(L_{WL}, B, T, C_B, \nabla)
$$
. (6.3)

 $\text{Model 4. } R_T/V^2 = \text{f}(L_{WL}, B, T, C_B, \nabla, V, V^2)$  $(6.4)$ 

Wymienione powyżej modele wybrano z grupy wielu różnych rozpatrywanych wariantów jako najlepsze do dalszej analizy.

Po wstępnym wyborze parametrów projektowych (zmiennych objaśniających), mających wpływ na opór statku na wodzie spokojnej (zmienna objaśniana), sprawdzono, dla danych wejściowych dla każdego typu statku, jaki wpływ ma poszczególny parametr projektowy oraz pary parametrów na opór – jego zmienność, przybliżoną zależność funkcyjną oraz stopień korelacji.

Po przeprowadzeniu obliczeń dla wszystkich modeli najlepsze efekty (dokładność) otrzymano dla modelu czwartego. Inne modele parametryczne oporu statku na wodzie spokojnej przedstawione zostały w publikacji [120].

Na podstawie analiz wpływu poszczególnych parametrów projektowych na zmienność oporu na wodzie spokojnej szczegółowa postać funkcji aproksymującej jest następująca:

$$
\frac{R_T}{V^2} = a_0 + a_1 \cdot L_{WL}^3 + a_2 \cdot B^2 \ln(B) + a_3 \cdot T^3 + a_4 \cdot \ln^2(C_B) + a_5 \cdot \nabla \ln(\nabla) + a_6 \cdot V + a_7 \cdot V^2. \tag{6.5}
$$

Przeanalizowano również różne wersje tego modelu, a uproszczona wersja ma postać:

$$
\frac{R_T}{V^2} = a_0 + a_1 \cdot L_{WL} + a_2 \cdot B + a_3 \cdot T + a_4 \cdot C_B + a_5 \cdot \nabla + a_6 \cdot V + a_7 \cdot V^2. \tag{6.6}
$$

W tabeli 6.5 zamieszczono porównanie dokładności dopasowania analizowanych modeli i ich błędów estymacji dla masowców.

W podobny sposób przeprowadzono badanie funkcji aproksymacyjnej dla pozostałych typów statków – model czwarty był w każdym przypadku najlepszy. Ostateczna funkcja aproksymująca opór *RT* dla wszystkich typów statków na wodzie spokojnej w ruchu prostoliniowym ma postać:

$$
R_T = (a_0 + a_1 \cdot L_{WL} + a_2 \cdot B + a_3 \cdot T + a_4 \cdot C_B + a_5 \cdot \nabla + a_6 \cdot V + a_7 \cdot V^2) \cdot V^2, \tag{6.7}
$$

natomiast wartości wyestymowanych parametrów z równania (6.7) oraz uzyskane dokładności dla poszczególnych typów statków zawiera tabela 6.6.

Tabela 6.5. Porównanie dokładności dopasowania analizowanych modeli i ich błędów estymacji dla masowców

| Model                | Skorygowany $R^2$ | Błąd standardowy estymacji |
|----------------------|-------------------|----------------------------|
| Model 1.             | 0.859             | 207,527                    |
| Model 2.             | 0.997             | 45,023                     |
| Model 3.             | 0.987             | 1,510                      |
| Model 4.             | 0.990             | 1.392                      |
| Model 4. uproszczony | 0.990             | 1.383                      |

Źródło: opracowanie własne.

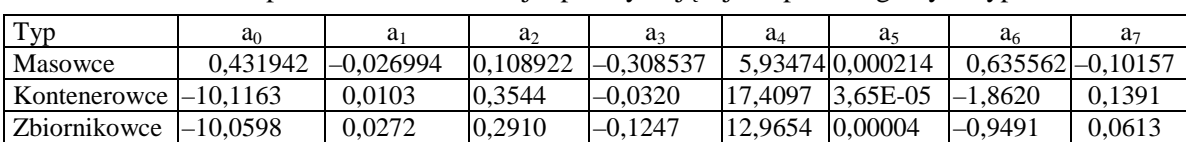

Statki LNG –9,08923 0,02803 0,18527 –0,33747 15,69090 0,00007 –0,67414 0,02604

Tabela 6.6. Wartości parametrów dla funkcji aproksymującej dla poszczególnych typów statków

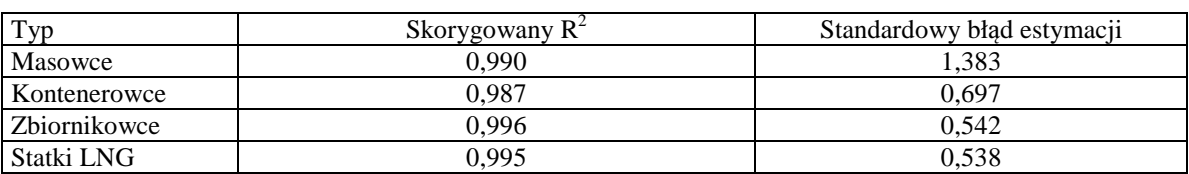

Źródło: opracowanie własne.

#### **6.2.1.3. Weryfikacja statystyczna i merytoryczna dla oporu** *R<sup>T</sup>*

Testy statystyczne prowadzone były dla statków zawartych w bazie A (rozdz. 3.4), a merytoryczne dla statków z bazy B.

Wyniki testów statystycznych (testu istotności oraz globalnego testu F) dla analizowanego modelu pokazane są na podsumowaniu estymacji współczynników modelu regresji w tabelach 6.7 i 6.8.
| $N = 410$      | $R = 0.99498412$ , $R^2 = 0.98999340$ , Skoryg. $R^2 = 0.98981915$<br>$F(7,402) = 5681, 6, p < 0,0000$ , Błąd std. estymacji: 1,3834 |               |             |            |            |          |  |  |  |  |  |
|----------------|----------------------------------------------------------------------------------------------------|---------------|-------------|------------|------------|----------|--|--|--|--|--|
|                | <b>BETA</b>                                                                                                    | blad st. BETA | B           | blad st. B |            | poziom p |  |  |  |  |  |
| W. wolny       |                                                                                                    |               | 0,431942    | 2,287914   | 0,18879    | 0,850350 |  |  |  |  |  |
| <b>LWL</b>     | $-0,107516$                                                                                                    | 0,026158      | $-0,026994$ | 0,006567   | $-4,11022$ | 0,000048 |  |  |  |  |  |
| B              | 0,073767                                                                                                    | 0,023764      | 0,108922    | 0,035090   | 3,10408    | 0,002044 |  |  |  |  |  |
| т              | $-0,071612$                                                                                                    | 0,020253      | $-0,308537$ | 0,087258   | $-3,53592$ | 0,000454 |  |  |  |  |  |
| CB             | 0,012135                                                                                                    | 0,005608      | 5,934741    | 2,742435   | 2,16404    | 0,031050 |  |  |  |  |  |
| <b>DISV</b>    | 1,090451                                                                                                    | 0,021753      | 0,000214    | 0,000004   | 50,12796   | 0,000000 |  |  |  |  |  |
| V              | 0,078592                                                                                                    | 0,032317      | 0,635562    | 0,261341   | 2,43193    | 0,015454 |  |  |  |  |  |
| V <sub>2</sub> | $-0,124839$                                                                                                    | 0.032344      | $-0,101567$ | 0,026315   | $-3,85970$ | 0,000132 |  |  |  |  |  |

Tabela 6.7. Podsumowanie estymacji współczynników regresji dla uproszczonego modelu czwartego dla masowców

Źródło: opracowanie własne na podstawie obliczeń w programie STATISTICA.

Tabela 6.8. Podsumowanie estymacji współczynników regresji dla uproszczonego modelu czwartego dla kontenerowców

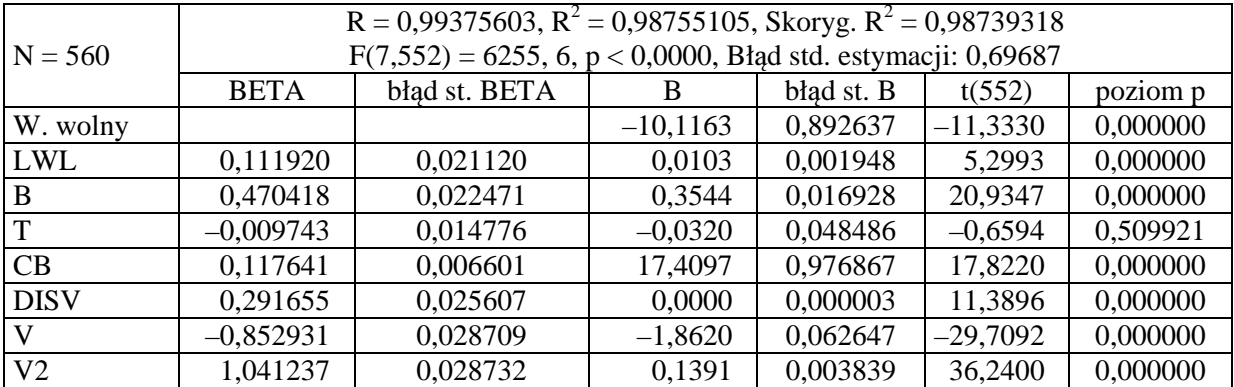

Źródło: opracowanie własne na podstawie obliczeń w programie STATISTICA.

Na rysunkach 6.1 i 6.2 pokazano wykres normalności i histogram reszt dla wybranego modelu dla masowców.

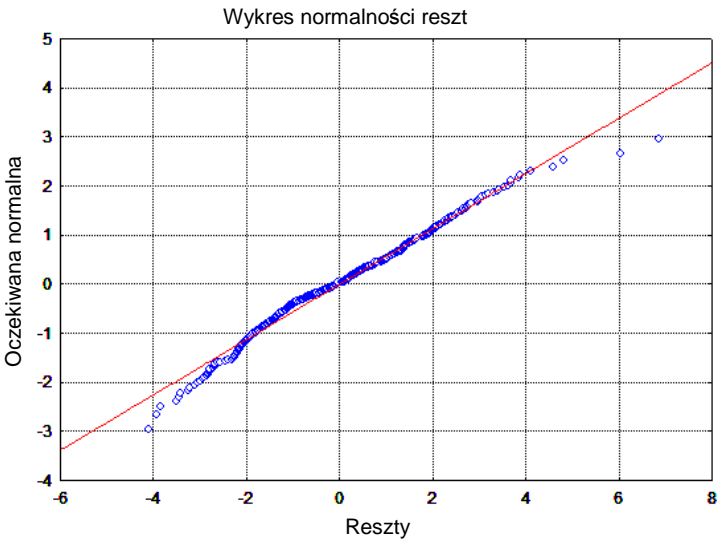

Rys. 6.1. Wykresy normalności reszt dla wybranego modelu funkcji aproksymującej opór statku dla masowców

Źródło: opracowanie własne na podstawie obliczeń własnych w programie STATISTICA.

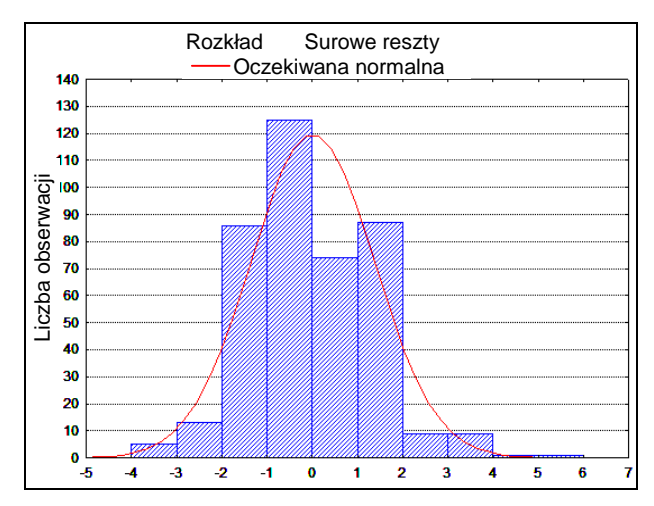

Rys. 6.2. Histogram reszt dla wybranego modelu funkcji aproksymującej opór statku dla masowców Źródło: opracowanie własne na podstawie obliczeń własnych w programie STATISTICA.

Przykładowy rozkład wartości przewidywanych (uzyskanych z modelu) w stosunku do wartości obserwowanych (wartości wzorcowych) dla wybranego modelu dla masowców przedstawiono na rysunku 6.3. Dla pozostałych typów statków histogramy reszt oraz rozkłady wartości przewidywanych względem wartości obserwowanych zamieszczono na rysunkach 6.4–6.6.

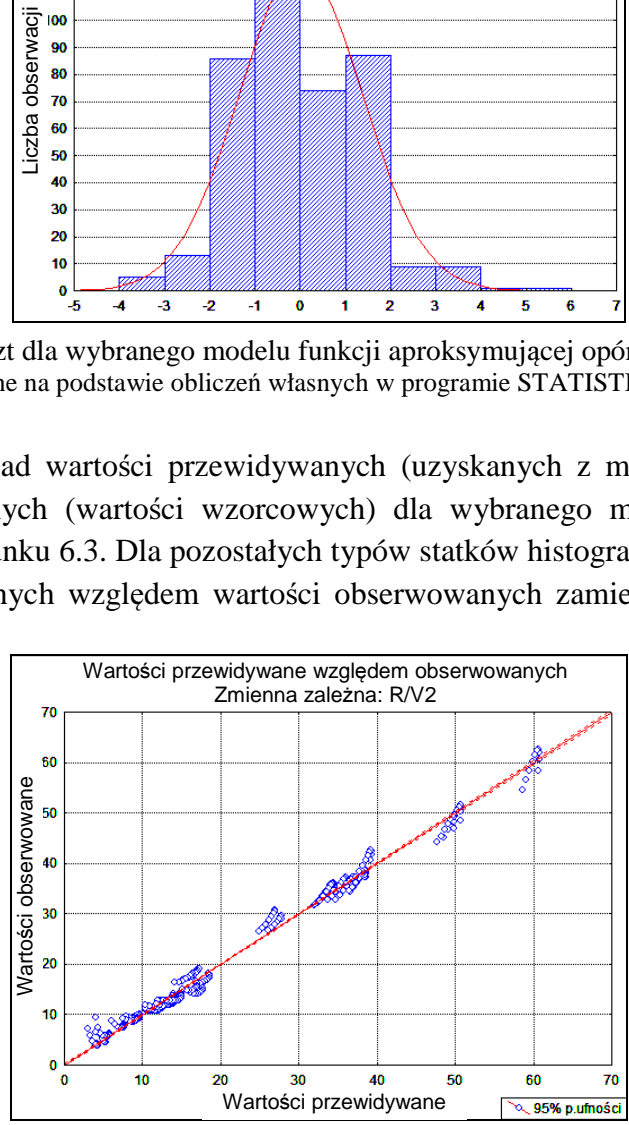

Rys. 6.3. Rozkład wartości przewidywanych względem obserwowanych dla wybranego modelu funkcji aproksymującej opór statku dla masowców

Źródło: opracowanie własne na podstawie obliczeń wykonanych w programie STATISTICA.

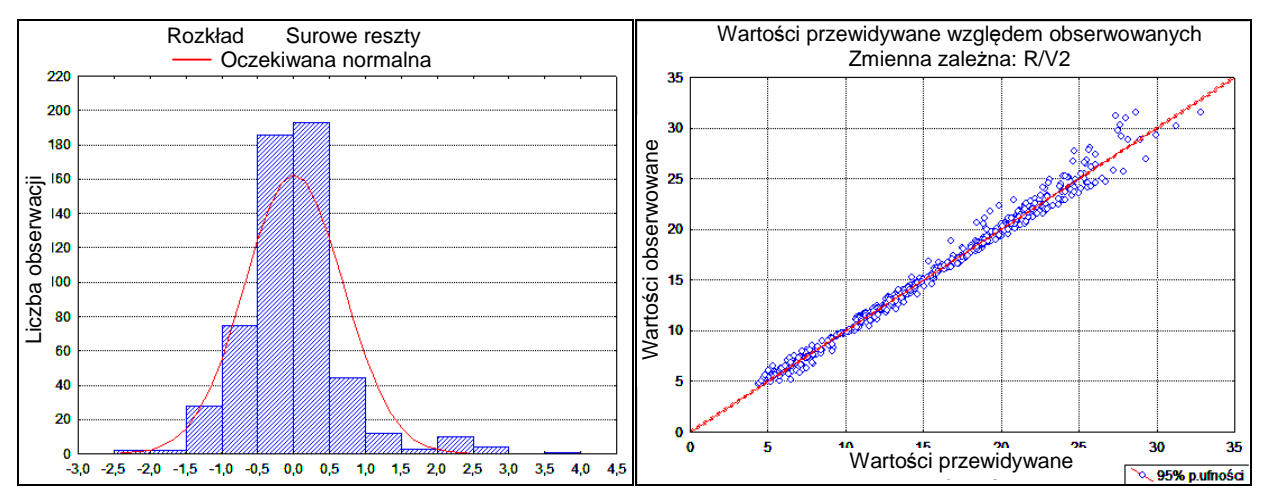

Rys. 6.4. Histogram reszt oraz rozkład wartości przewidywanych względem obserwowanych dla wybranego modelu funkcji aproksymującej opór statku dla kontenerowców Źródło: opracowanie własne na podstawie obliczeń wykonanych w programie STATISTICA.

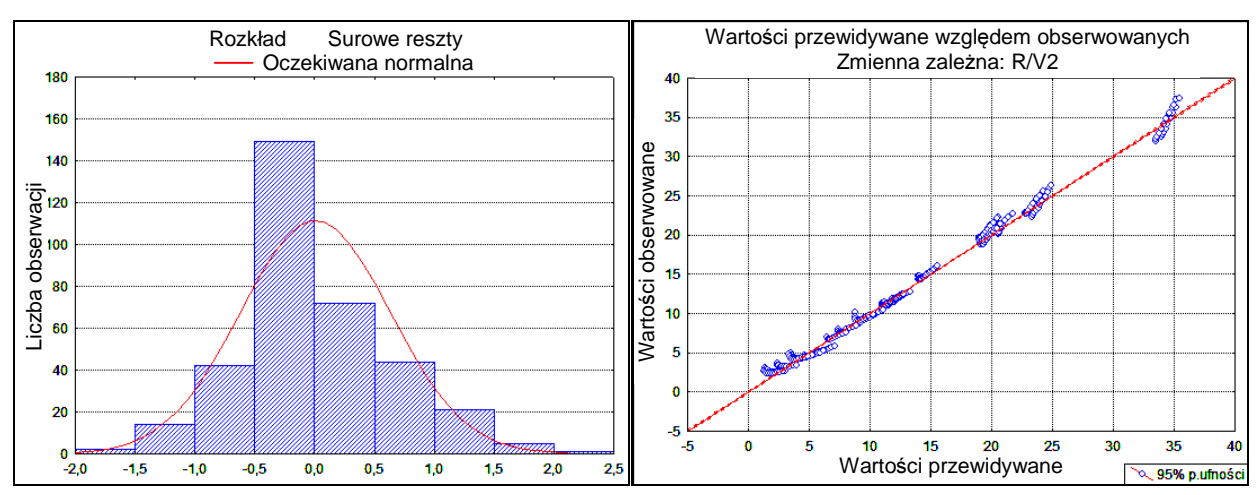

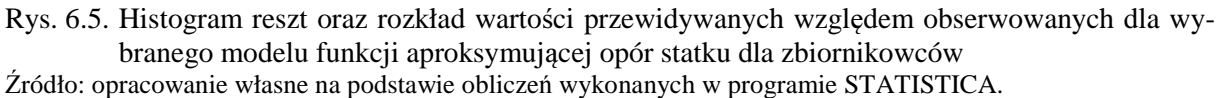

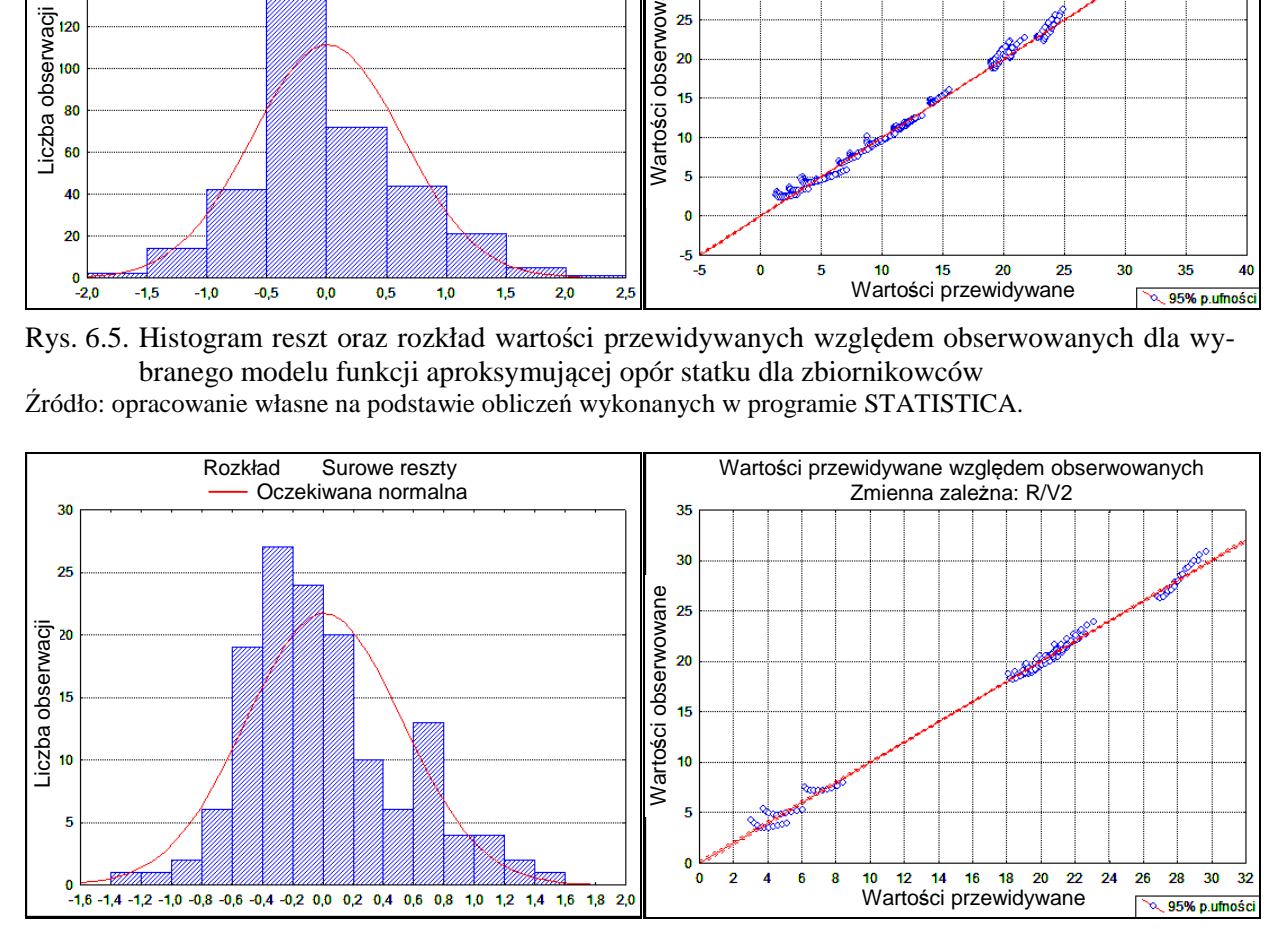

Rys. 6.6. Histogram reszt oraz rozkład wartości przewidywanych względem obserwowanych dla wybranego modelu funkcji aproksymującej opór statku dla statków LNG

Źródło: opracowanie własne na podstawie obliczeń wykonanych w programie STATISTICA.

Weryfikację merytoryczną modelu przeprowadzono, porównując wyniki uzyskane z modelu regresji z wynikami obliczeń dla statków wzorcowych z bazy B i ewentualnie z wynikami badań modelowych tych statków.

Na rysunkach 6.7 i 6.8 przedstawiono porównanie wyników obliczeń dla masowców i kontenerowców oporu statku na wodzie spokojnej w ruchu prostoliniowym za pomocą aproksymacji (model czwarty uproszczony) z wartościami wzorcowymi, obliczonymi metodą Holtropa-Mennena oraz z wynikami otrzymanymi z metody aproksymacyjnej opisanej w pracy [1].

Z rysunków 6.7 i 6.8 wynika, że opracowana nowa funkcja aproksymująca opór *RT* na wodzie spokojnej w ruchu prostoliniowym jest prosta i jednocześnie bardzo dokładna oraz lepsza od innych metod aproksymacyjnych przedstawionych w literaturze, np. [1].

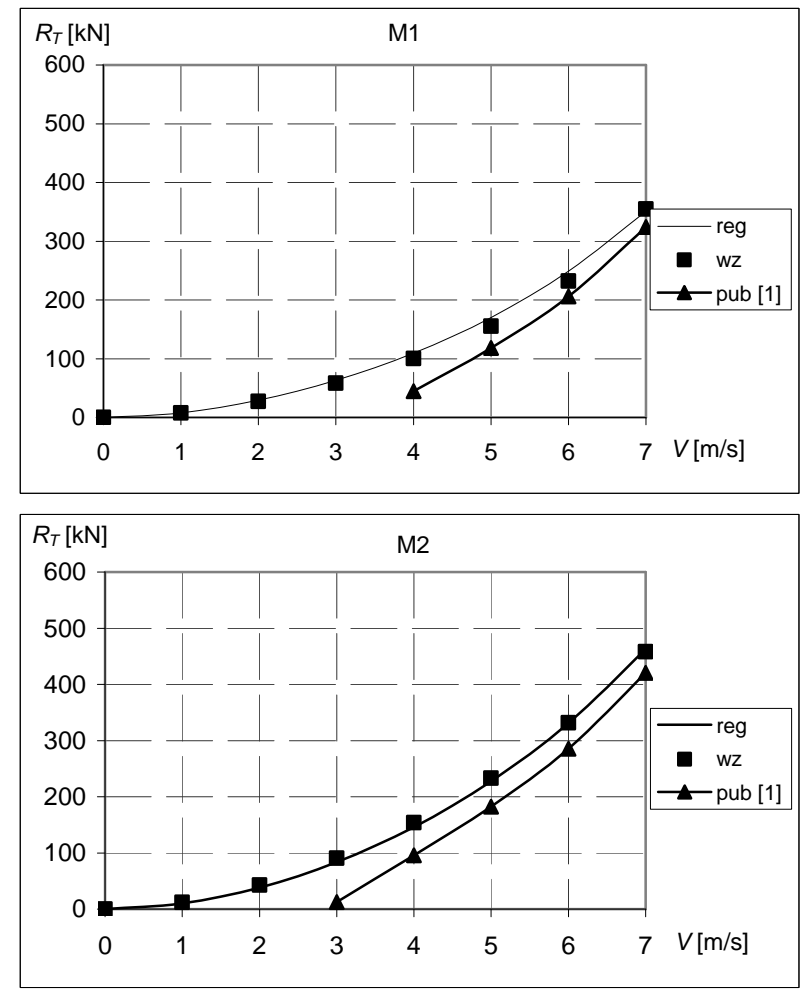

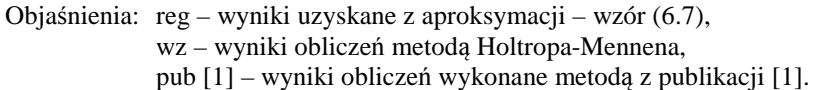

Rys. 6.7. Porównanie wyników uzyskanych z wybranej postaci funkcji aproksymującej opór statku na wodzie spokojnej w ruchu prostoliniowym (wzór 6.7) z wartościami wzorcowymi, obliczonymi metodą Holtropa-Mennena oraz z publikacji [1] dla masowców

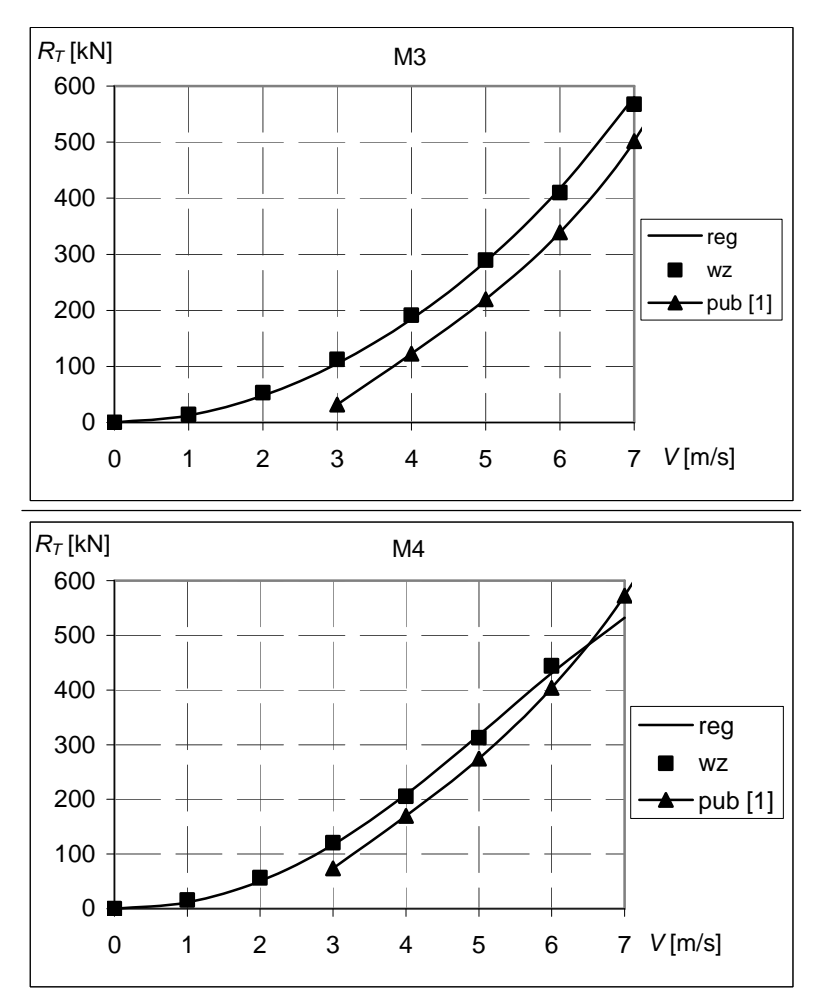

Rys. 6.7. Porównanie wyników uzyskanych z wybranej postaci funkcji aproksymującej opór statku na wodzie spokojnej w ruchu prostoliniowym (wzór 6.7) z wartościami wzorcowymi, obliczonymi metodą Holtropa-Mennena oraz z publikacji [1] dla masowców (cd.)

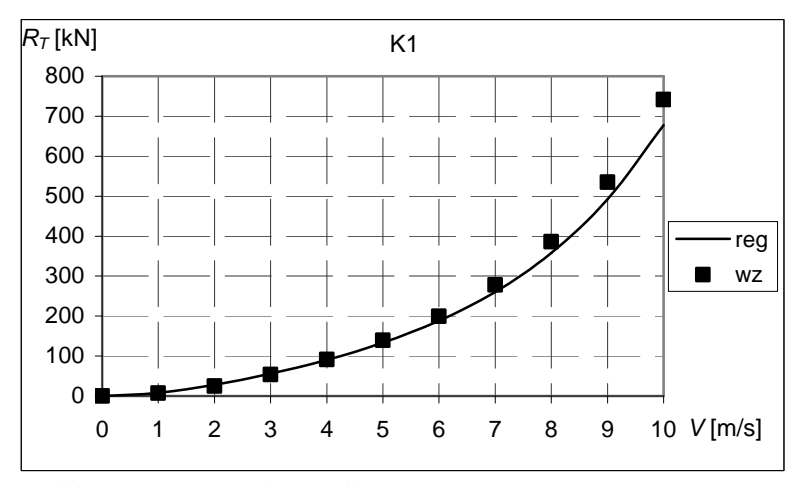

Objaśnienia: reg – wyniki uzyskane z aproksymacji – wzór (6.7), wz – wyniki obliczeń metodą Holtropa-Mennena.

Rys. 6.8. Porównanie wyników uzyskanych z wybranej postaci funkcji aproksymującej opór statku na wodzie spokojnej w ruchu prostoliniowym (wzór 6.7) z wartościami wzorcowymi, obliczonymi metodą Holtropa-Mennena dla kontenerowców

Źródło: opracowanie własne.

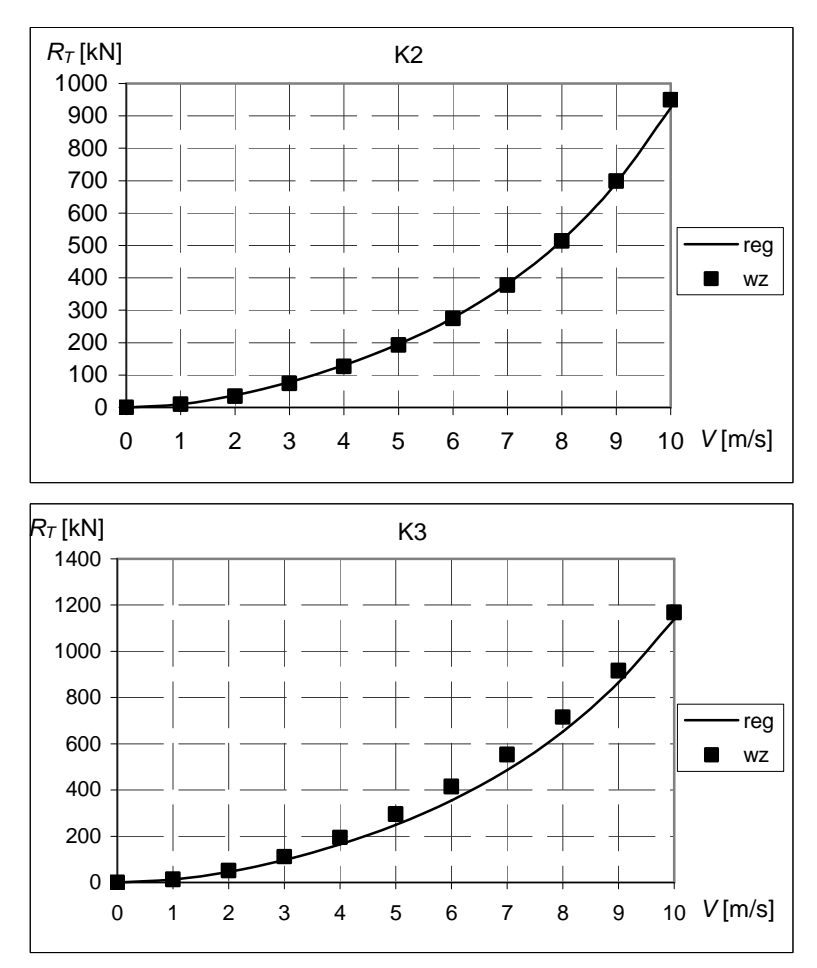

Rys. 6.8. Porównanie wyników uzyskanych z wybranej postaci funkcji aproksymującej opór statku na wodzie spokojnej w ruchu prostoliniowym (wzór 6.7) z wartościami wzorcowymi, obliczonymi metodą Holtropa-Mennena dla kontenerowców (cd.)

## **6.2.2. Modele aproksymuj**ą**ce opór statku na wodzie spokojnej podczas ruchu z k**ą**tem dryfu**

Powstający, przy skośnym oddziaływaniu środowiska morskiego na statek, kąt dryfu powoduje duży wzrost oporu (rys. 5.2).

Na podstawie algorytmu przedstawionego w pracach [97–99] dla statków wzorcowych (baza B) wykonano obliczenia kąta dryfu podczas żeglugi na przykładowych trasach, w średnich statystycznych warunkach pogodowych zamieszczonych w atlasach [32 i 33].

Na rysunkach 6.9 i 6.10 przedstawiono rozkład kąta dryfu dla kontenerowca K1 i masowca M1 na trasach 2 b oraz 9 b (tabela 11.1, s. 169). Z rozkładów tych wynika, że kąt dryfu najczęściej zawiera się w przedziale od –5° do 5°, natomiast dla większych wartości jest bardzo małe prawdopodobieństwo wystąpienia.

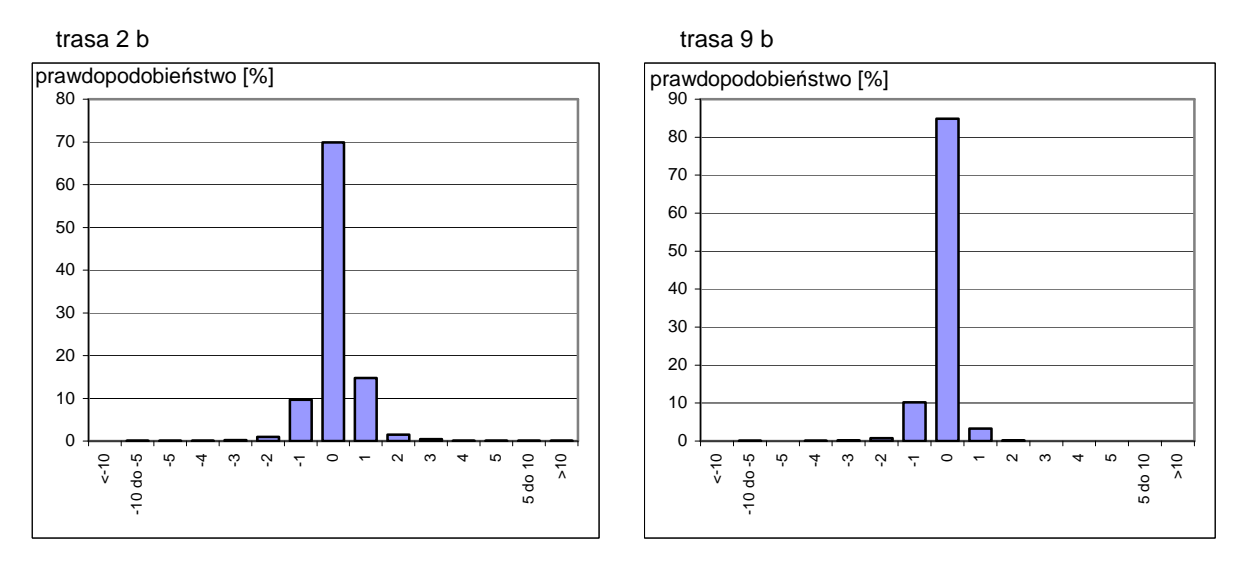

Rys. 6.9. Rozkład kąta dryfu dla kontenerowca K1 na trasach 2 b i 9 b Źródło: opracowanie własne.

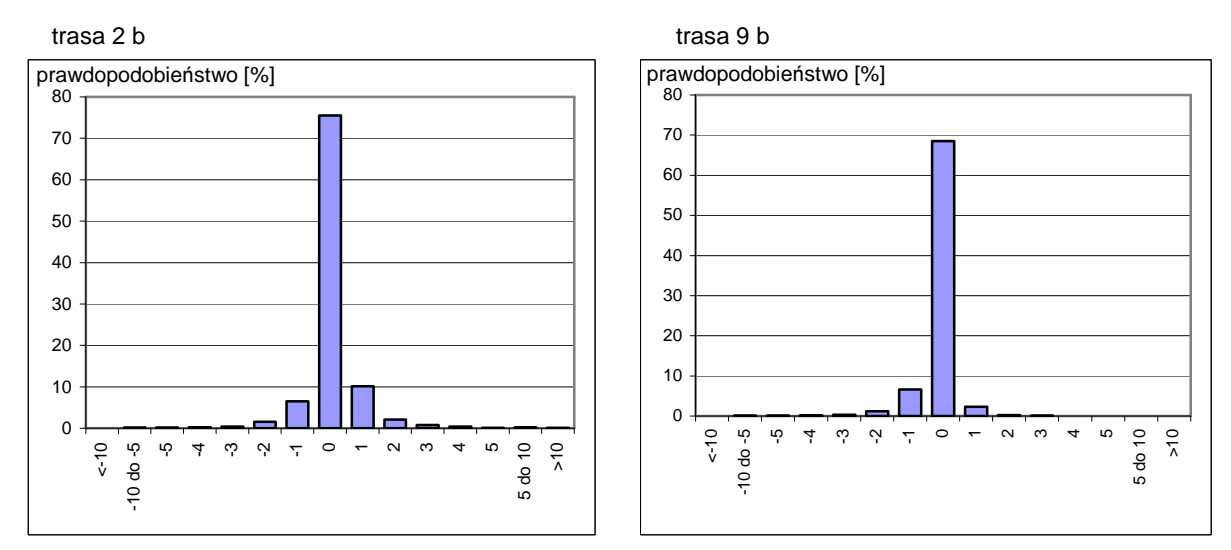

Rys. 6.10. Rozkład kąta dryfu dla masowca M1 na trasach 2 b i 9 b Źródło: opracowanie własne.

Do obliczenia składowych sił oporu statku podczas ruchu na wodzie spokojnej z kątem dryfu β równanie (5.1) – rozdział 5.3 – niezbędna jest powierzchnia *S* oraz współczynniki  $C_x(\beta), C_y(\beta), C_m(\beta).$ 

Rzut podwodnej powierzchni bocznej statku *S* na płaszczyznę symetrii (PS) został aproksymowany wyrażeniem:

$$
S = L \cdot T \cdot \sigma \,,\tag{6.8}
$$

gdzie  $\sigma = 0.975$  dla wszystkich typów statków. Natomiast współczynniki  $C_x(\beta)$ ,  $C_y(\beta)$  i  $C_w(\beta)$ aproksymowano odpowiednimi funkcjami.

# **6.2.2.1. Hipotezy robocze dla współczynników oporu**  $C_x(\beta), C_y(\beta), C_m(\beta)$

**Analiza współczynnika**  $C_x(\beta)$  dla statków z bazy B wykazuje, że zależność  $C_x^*(\beta)$ (rozdz. 5.3., rys. 5.2) od prędkości statku jest niewielka i można ją pominąć. Także w zakresie małych kątów dryfu β współczynnik  $C^*_x(\beta)$  mało zależy od wielkości statku.

Na rysunkach 6.11 i 6.12 pokazano współczynnik  $C^*_x(\beta)$  dla masowców i kontenerowców z bazy B dla ich prędkości kontraktowych.

Funkcja aproksymacyjna współczynnika  $C_x^*(\beta)$  będzie niezależna od prędkości *V* dla każdego typu statku (rys. 6.11 i 6.12).

Ostateczne funkcje aproksymacyjne współczynnika  $C_x^*(\beta)$  dla różnych typów statków zawarto w tabeli 6.9.

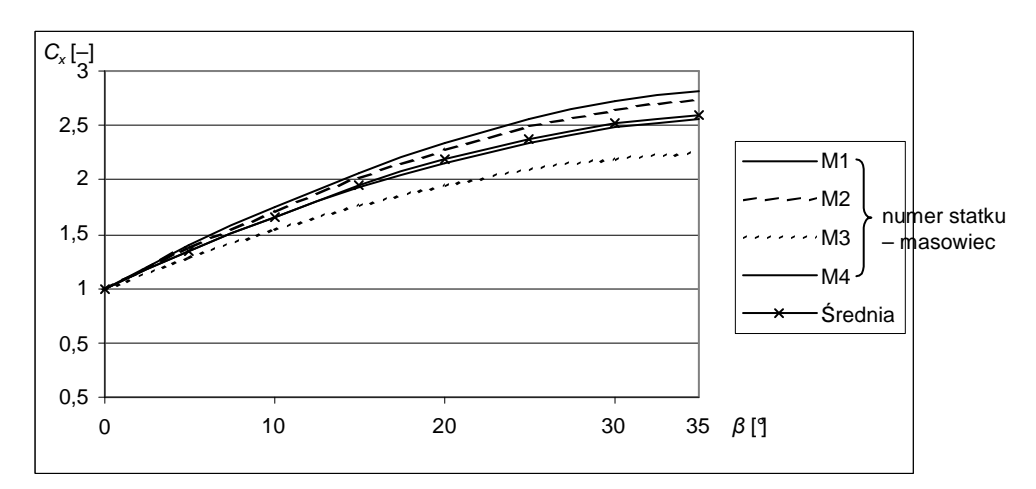

Rys. 6.11. Współczynnik *C*<sup>\*</sup><sub>*x*</sub>(*β*) w funkcji kąta dryfu dla masowców (dla prędkości kontraktowej statku) oraz jego aproksymacja

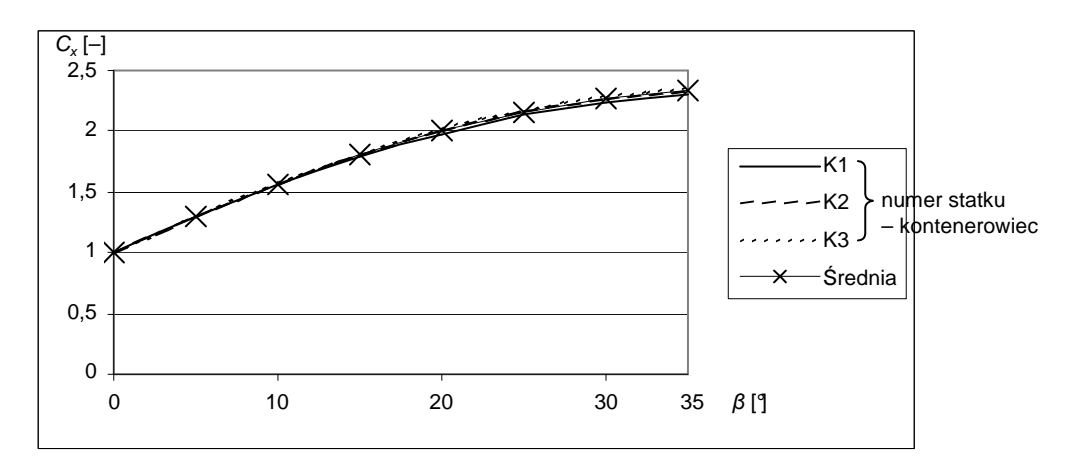

Rys. 6.12. Współczynnik *C*<sup>\*</sup><sub>*x*</sub>(*β*) funkcji kąta dryfu dla kontenerowców (dla prędkości kontraktowej statku) oraz jego aproksymacja Źródło: opracowanie własne.

| Typ          | Funkcja                                             |
|--------------|-----------------------------------------------------|
| Masowce      | $C_r^*(\beta) = -0.00085\beta^2 + 0.07715\beta + 1$ |
| Kontenerowce | $C_r^*(\beta) = -0,0008\beta^2 + 0,0661\beta + 1$   |
| Zbiornikowce | $C_r^*(\beta) = -0.0008\beta^2 + 0.0681\beta + 1$   |
| Statki LNG   | $C_x^*(\beta) = -0,0009\beta^2 + 0,0736\beta + 1$   |

Tabela 6.9. Postacie funkcji aproksymacyjnej dla współczynnika  $C_x^*(\beta)$  dla różnych typów statków

Podobnie przeprowadzono badania współczynników  $C_{\gamma}(\beta)$  oraz  $C_m(\beta)$  dla statków z bazy B i stwierdzono, że i na te współczynniki prędkość statku ma pomijalnie mały wpływ (rys. 6.13–6.16).

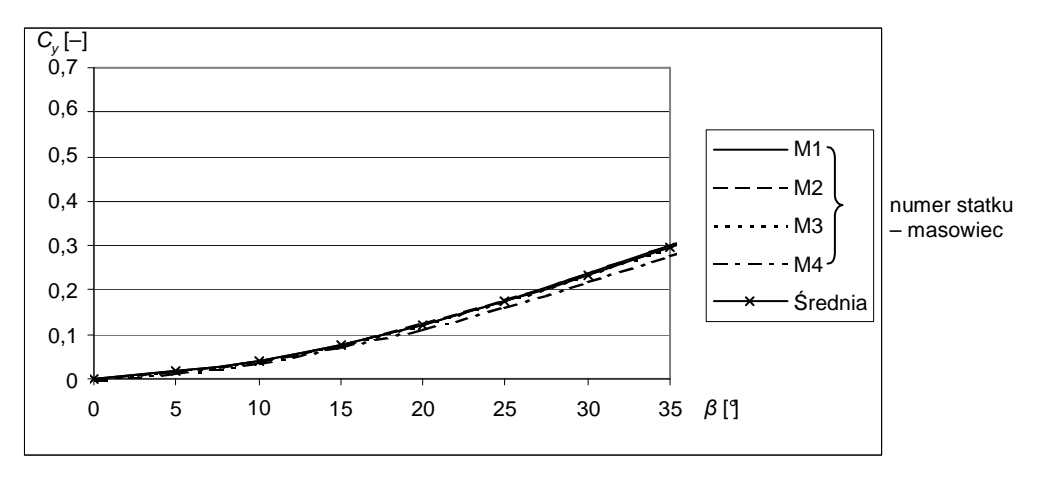

Rys. 6.13. Współczynnik *Cy*(β) *w* funkcji kąta dryfu dla masowców (dla prędkości kontraktowej statku) oraz jego aproksymacja Źródło: opracowanie własne.

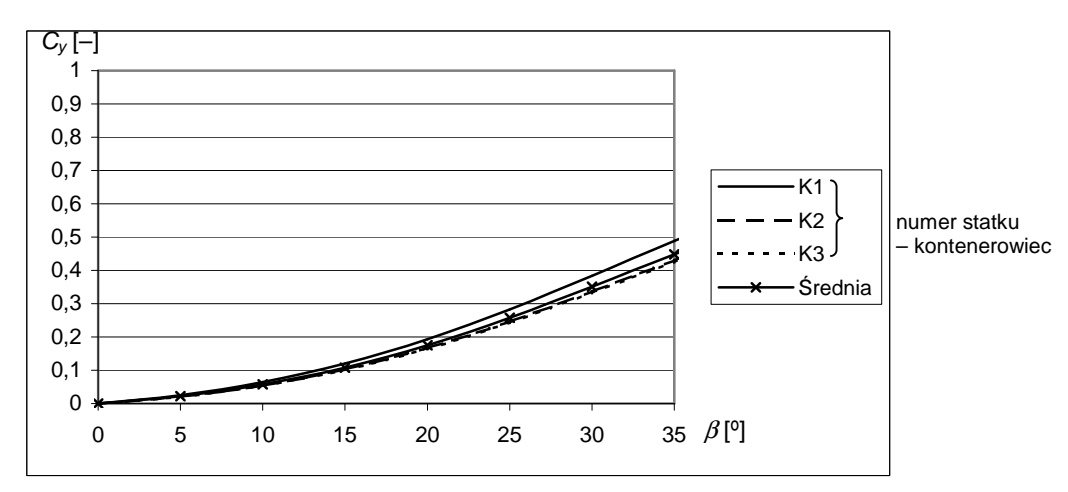

Rys. 6.14. Współczynnik *C<sup>y</sup>* w funkcji kąta dryfu dla kontenerowców (dla prędkości kontraktowej statku) oraz jego aproksymacja Źródło: opracowanie własne.

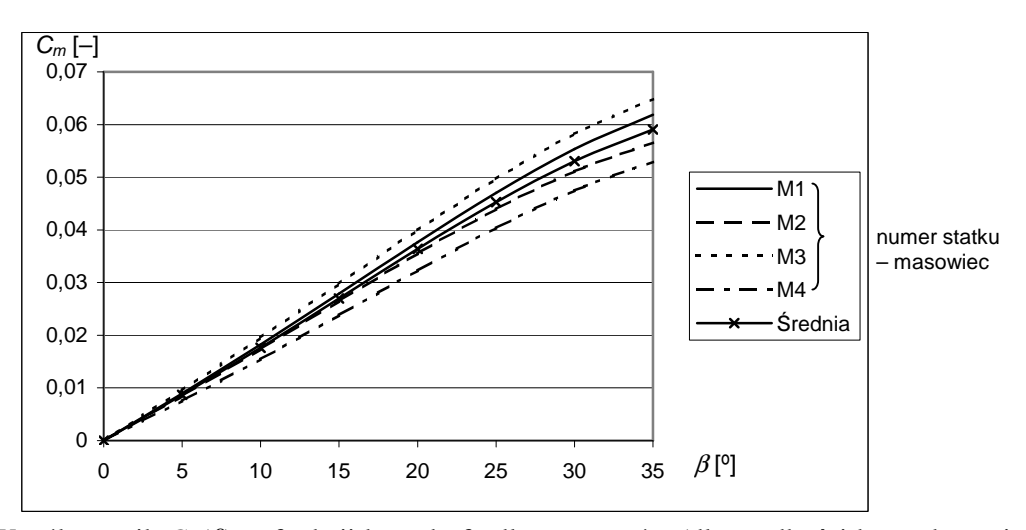

Rys. 6.15. Współczynnik *Cm*(β) w funkcji kąta dryfu dla masowców (dla prędkości kontraktowej statku) oraz jego aproksymacja Źródło: opracowanie własne.

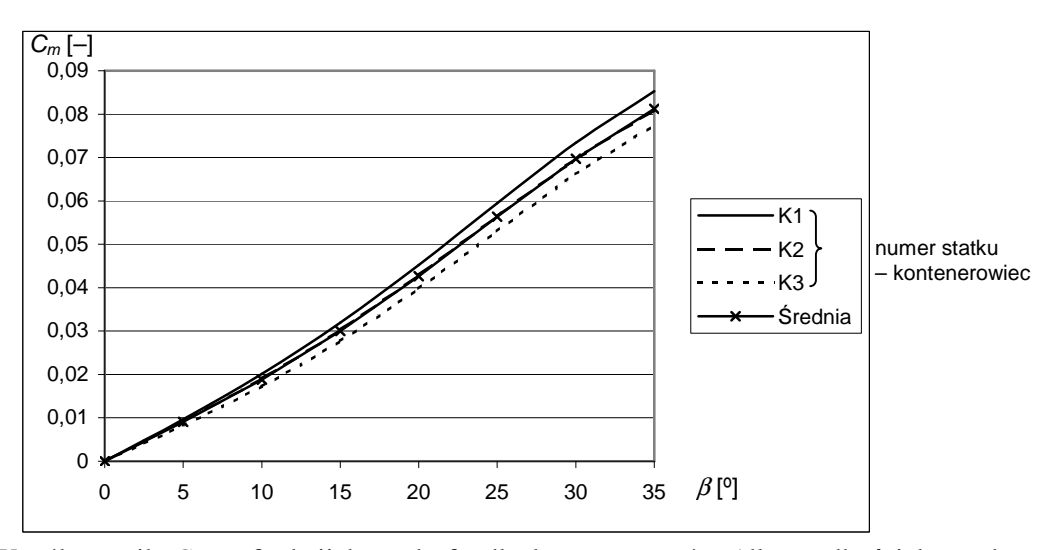

Rys. 6.16. Współczynnik *Cm* w funkcji kąta dryfu dla kontenerowców (dla prędkości kontraktowej statku) oraz jego aproksymacja Źródło: opracowanie własne.

Aproksymacje dla współczynników *Cy*(β) oraz *Cm*(β) dla różnych typów statków zawarto odpowiednio w tabelach 6.10 i 6.11.

Tabela 6.10. Postacie funkcji aproksymacyjnej dla współczynnika *Cy*(β) dla różnych typów statków

| Typ          | Funkcja                                        |
|--------------|------------------------------------------------|
| Masowce      | $C_v(\beta) = 0.000166\beta^2 + 0.002665\beta$ |
| Kontenerowce | $C_v(\beta) = 0.000278\beta^2 + 0.003208\beta$ |
| Zbiornikowce | $C_v(\beta) = 0.0001\beta^2 + 0.0028\beta$     |
| Statki LNG   | $C_v(\beta) = 0.0003\beta^2 - 0.002\beta$      |

| Typ          | Funkcja                                              |
|--------------|------------------------------------------------------|
| Masowce      | $C_m(\beta) = 0.001754\beta$                         |
| Kontenerowce | $C_m(\beta) = 0.002251\beta$                         |
| Zbiornikowce | $C_m(\beta) = 0.0018\beta$                           |
| Statki LNG   | $C_m(\beta) = 0.00002\beta^2 + 0.0002\beta - 0.0004$ |

Tabela 6.11. Postacie funkcji aproksymacyjne dla współczynnika *Cm*(β) dla różnych typów statków

### **6.2.2.2. Weryfikacja merytoryczna sił oporu na wodzie spokojnej**

Końcowa postać funkcji aproksymujących siły oporu i moment na wodzie spokojnej z kątem dryfu dla poszczególnych typów statków jest następująca:

Masowce

$$
R_x = (a_0 + a_1 \cdot L_{WL} + a_2 \cdot B + a_3 \cdot T + a_4 \cdot C_B + a_5 \cdot \nabla + a_6 \cdot V + a_7 \cdot V^2) \cdot V^2 \cdot (-0.00085\beta^2 + 0.07715\beta + 1),
$$
  
\n
$$
R_y = \rho_w LTV^2 (8.12 \cdot 10^{-5} \beta^2 + 1.30 \cdot 10^{-3} \beta),
$$
  
\n
$$
M_z = 8.55 \cdot 10^{-4} \rho_w T L^2 V^2 \beta.
$$
  
\n(6.9)

Kontenerowce

$$
R_x = (a_0 + a_1 \cdot L_{WL} + a_2 \cdot B + a_3 \cdot T + a_4 \cdot C_B + a_5 \cdot \nabla + a_6 \cdot V + a_7 \cdot V^2) \cdot V^2 \cdot (-0,0008\beta^2 + 0,0661\beta + 1),
$$
  
\n
$$
R_y = \rho_w LTV^2 (1,36 \cdot 10^{-4} \beta^2 + 1,56 \cdot 10^{-3} \beta),
$$
  
\n
$$
M_z = 1,10 \cdot 10^{-3} \rho_w T L^2 V^2 \beta.
$$
\n(6.10)

Zbiornikowce

$$
R_x = (a_0 + a_1 \cdot L_{WL} + a_2 \cdot B + a_3 \cdot T + a_4 \cdot C_B + a_5 \cdot \nabla + a_6 \cdot V + a_7 \cdot V^2) \cdot V^2 \cdot (-0,0008\beta^2 + 0,0681\beta + 1),
$$
  
\n
$$
R_y = \rho_w LTV^2 (4,48 \cdot 10^{-5} \beta^2 + 1,37 \cdot 10^{-3} \beta),
$$
  
\n
$$
M_z = 8,78 \cdot 10^{-4} \rho_w T L^2 V^2 \beta.
$$
  
\n(6.11)

Statki LNG

$$
R_x = (a_0 + a_1 \cdot L_{WL} + a_2 \cdot B + a_3 \cdot T + a_4 \cdot C_B + a_5 \cdot \nabla + a_6 \cdot V + a_7 \cdot V^2) \cdot V^2 \cdot (-0.0009\beta^2 + 0.0736\beta + 1),
$$
  
\n
$$
R_y = \rho_w LTV^2 (1.46 \cdot 10^{-4} \beta^2 - 9.75 \cdot 10^{-4} \beta),
$$
  
\n
$$
M_z = \rho_w T L^2 V^2 \cdot (9.75 \cdot 10^{-6} \beta^2 + 9.75 \cdot 10^{-5} \beta + 1.95 \cdot 10^{-4}),
$$
\n(6.12)

gdzie wartości współczynników *a*0–*a*7 dla danego typu statku zawarte są w tabeli 6.6. Na wykresach (rys. 6.17 i 6.18) przedstawiono przykładowe wyniki dokładności poszczególnych aproksymacji przy obliczaniu składowych oporu na wodzie spokojnej z uwzględnieniem kąta dryfu dla statków z bazy B.

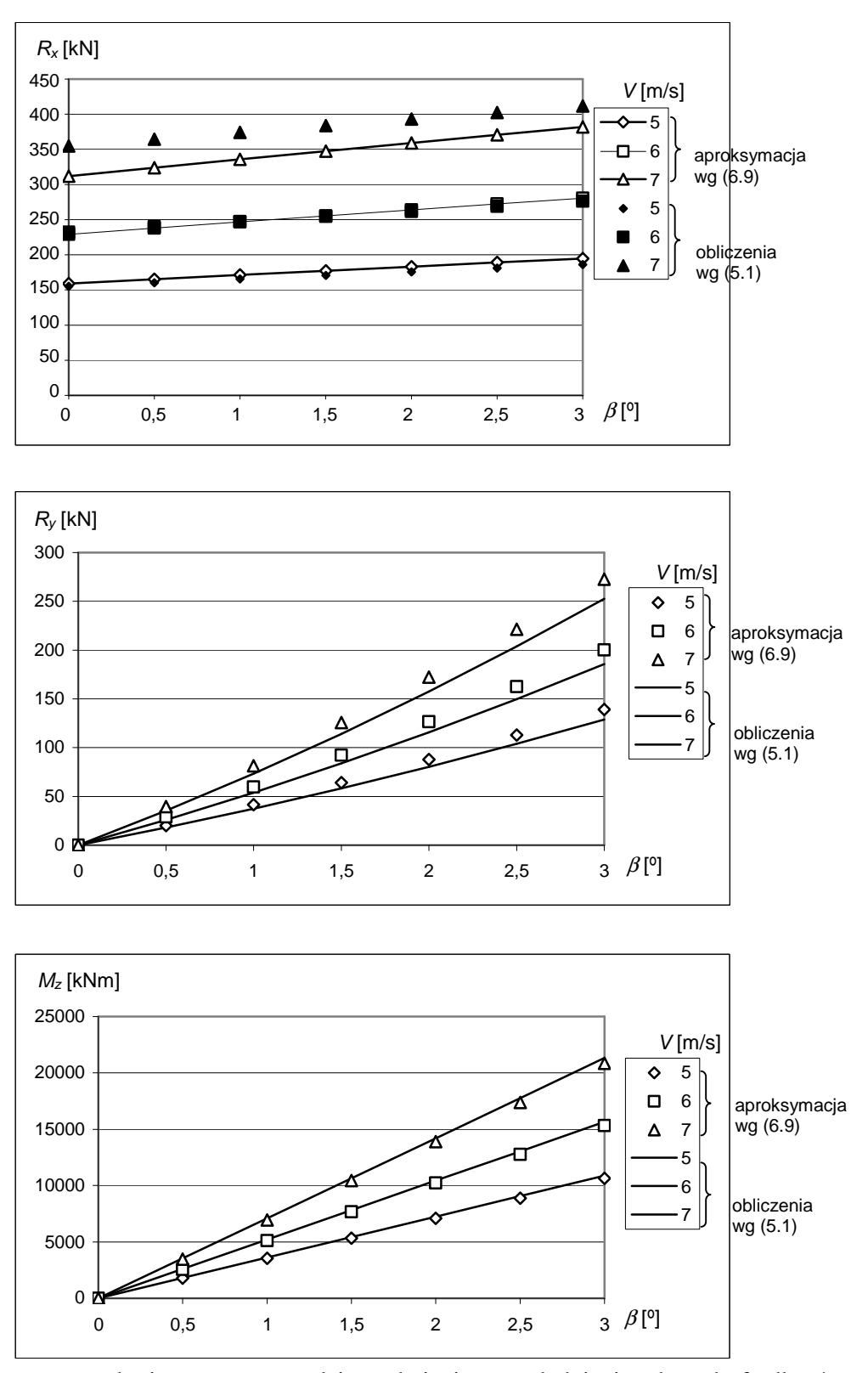

Rys. 6.17. Siły oporu statku i moment na wodzie spokojnej z uwzględnieniem kąta dryfu dla różnych prędkości statku *V* – masowiec M1 Źródło: opracowanie własne.

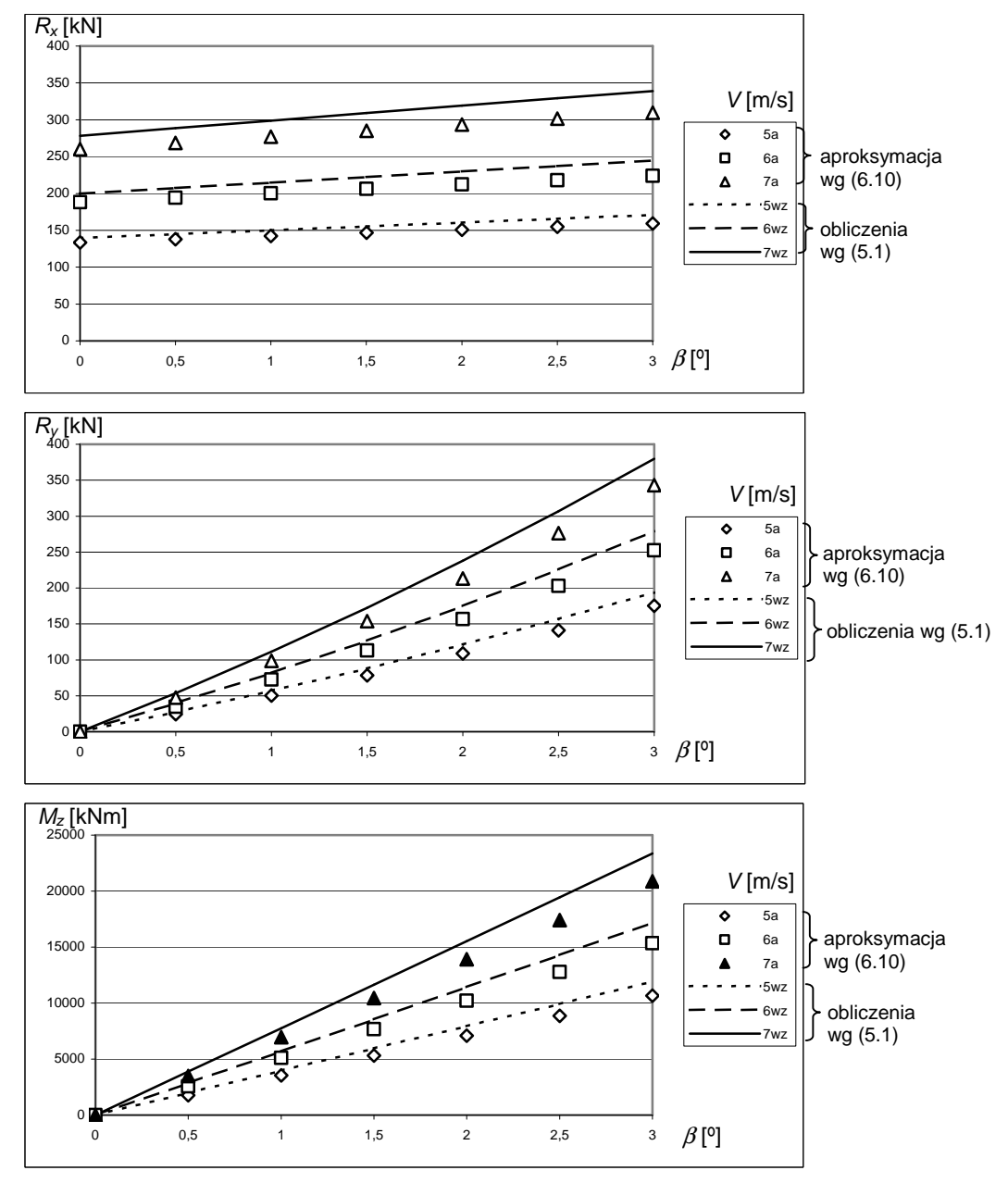

Rys. 6.18. Siły oporu statku i moment na wodzie spokojnej z uwzględnieniem kąta dryfu dla różnych prędkości statku *V* – kontenerowiec K1 Źródło: opracowanie własne.

# **6.3. Modele funkcji aproksymuj**ą**cej dodatkowy opór od pr**ą**du powierzchniowego**

Morski prąd powierzchniowy powoduje zmianę opływu wody wokół kadłuba statku. Od prędkości statku i prędkości prądu powstaje względna prędkość opływu wody *VRV* (równanie 5.9) oraz względny kąt dryfu β*RV* (równanie 5.10). Do obliczenia dodatkowego oporu od prądu należy wykorzystać aproksymacje (6.9–6.12), podstawiając w nich zamiast *V* → *VRV* i zamiast  $\beta \rightarrow \beta_{RV}$ .

## **6.4. Modele funkcji aproksymuj**ą**cej dodatkowy opór od wiatru**

Składowe dodatkowego oporu od wiatru opisane są równaniami (5.13). W równaniach tych występują powierzchnie nadwodnej części statku *Sx* i *Sy* oraz współczynniki oporu aerodynamicznego  $C_{Ax}(\beta_{RA})$ ,  $C_{Ay}(\beta_{RA})$  i  $C_{Am}(\beta_{RA})$ , gdzie  $\beta_{RA}$  jest względnym kierunkiem wiatru (wzór 5.17). Poszukiwane będą więc funkcje aproksymujące powierzchnie *Sx* i *Sy* oraz współczynniki *CAx*, *CAy* i *CAm* (rys. 5.6).

Równania (5.13) zostały przepisane do postaci:

$$
R_{xA} = -wsp \cdot S_x(x_1)V_{RA}^2 C_{Ax}(\beta_{RA}),
$$
  
\n
$$
R_{yA} = wsp \cdot S_y(x_2)V_{RA}^2 C_{Ay}(\beta_{RA}),
$$
  
\n
$$
M_{zA} = wsp \cdot S_y(x_2)LV_{RA}^2 C_{Am}(\beta_{RA}),
$$
\n(6.13)

gdzie wsp =  $\frac{1}{2} \rho_A$  $wsp = \frac{1}{2}\rho_A$ , a  $x_I$ ,  $x_2$  są parametrami statku.

Aproksymowane zostaną więc współczynniki oporu aerodynamicznego *CAx*, *CAy*, *CAm* oraz powierzchnie *Sx* i *Sy* dla wybranych typów statków.

#### **6.4.1. Modele funkcji aproksymuj**ą**cych nadwodn**ą **powierzchni**ę **statku**

### **6.4.1.1. Hipotezy robocze dla powierzchni** *Sx***,** *S<sup>y</sup>*

Powierzchnie *Sx* i *Sy* dla poszczególnych typów statków z bazy A, za pomocą regresji liniowej, aproksymowano wielomianami zawierającymi tylko podstawowe wymiary statku. Badano zależności powierzchni *Sx* i *Sy* w funkcji długości statku *L*, szerokości *B*, wyporności ∇, iloczynu szerokości i zanurzenia *B*\**T* oraz iloczynu szerokości i różnicy między wysokością boczną a zanurzeniem *B*<sup>\*</sup>(*H*-*T*). Najlepsze dopasowanie uzyskano dla  $S_x = f(\nabla)$  i  $S_y = f(\nabla)$ .

W tabelach 6.12 i 6.13 przedstawiono postać funkcji aproksymującej powierzchnie *Sx*, *S<sup>y</sup>* dla najlepszego modelu, dla czterech typów statków. Inne modele aproksymacji powierzchni nadwodnej części statku przedstawione zostały w publikacji [121].

| Typ          | Funkcja                                   | $R^2$ – stopień dopasowania modelu |
|--------------|-------------------------------------------|------------------------------------|
| Masowce      | $S_r = 233,71 \cdot \ln(\nabla) - 1879,3$ | 0,8408                             |
| Kontenerowce | $S_r = 467.7 + 0.0093 \cdot \nabla$       | 0.8795                             |
| Zbiornikowce | $S_r = 252,14 \cdot \ln(\nabla) - 2049,4$ | 0.9043                             |
| Statki LNG   | $S_r = 515,89 \cdot \ln(\nabla) - 4490,3$ | 0,8909                             |

Tabela. 6.12. Postacie funkcji oraz stopień dopasowania modeli dla aproksymacji nadwodnej powierzchni statku od dziobu *S<sup>x</sup>* dla różnych typów statków

Tabela. 6.13. Postacie funkcji oraz stopień dopasowania modeli dla aproksymacji nadwodnej, bocznej powierzchni statku *S<sup>y</sup>* dla różnych typów statków

| Typ          | Funkcja                                   | $R^2$ – stopień dopasowania modelu |
|--------------|-------------------------------------------|------------------------------------|
| Masowce      | $S_v = 895.4 \cdot \ln(\nabla) - 7472.4$  | 0,8020                             |
| Kontenerowce | $S_v = 1848.1 + 0.0628 \cdot \nabla$      | 0.9299                             |
| Zbiornikowce | $S_v = 648.93 \cdot \ln(\nabla) - 4987.2$ | 0.8760                             |
| Statki LNG   | $S_v = 2473.8 \cdot \ln(\nabla) - 21947$  | 0.9174                             |

### **6.4.1.2. Weryfikacja statystyczna i merytoryczna dla powierzchni** *Sx***,** *S<sup>y</sup>*

Na rysunkach 6.19 i 6.20 zamieszczono wyniki testów statystycznych (dokładność) uzyskanych aproksymacji (tabele 6.12 i 6.13). Natomiast na rysunkach 6.21–6.28 przedstawiono wartości "wzorcowe" powierzchni  $S_x$  i  $S_y$  dla poszczególnych typów statków oraz aproksymacje tych powierzchni.

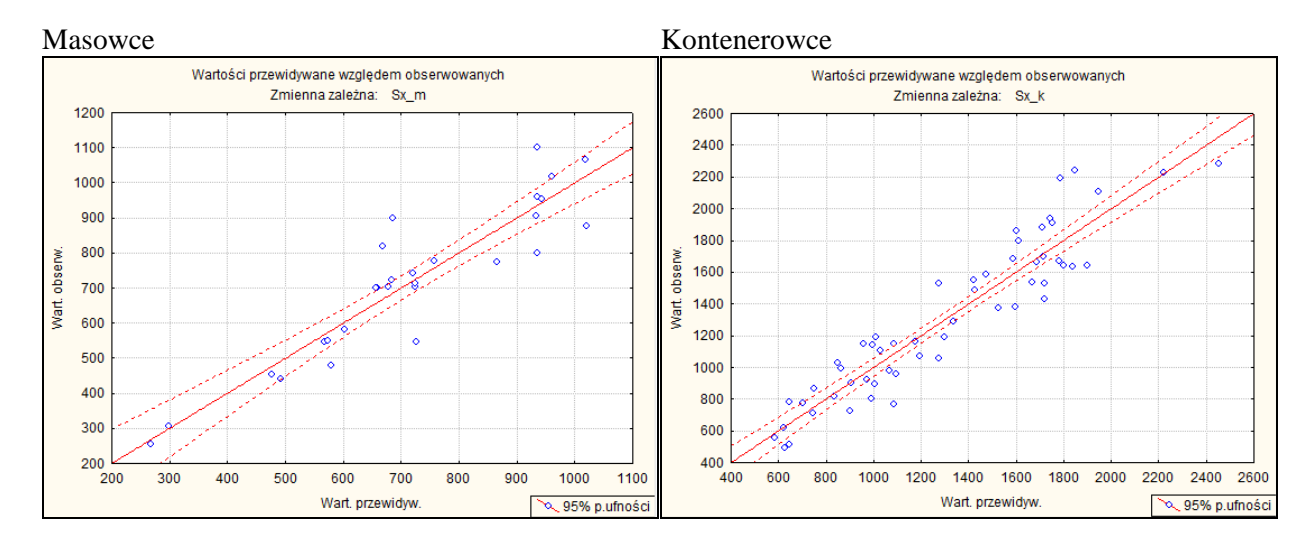

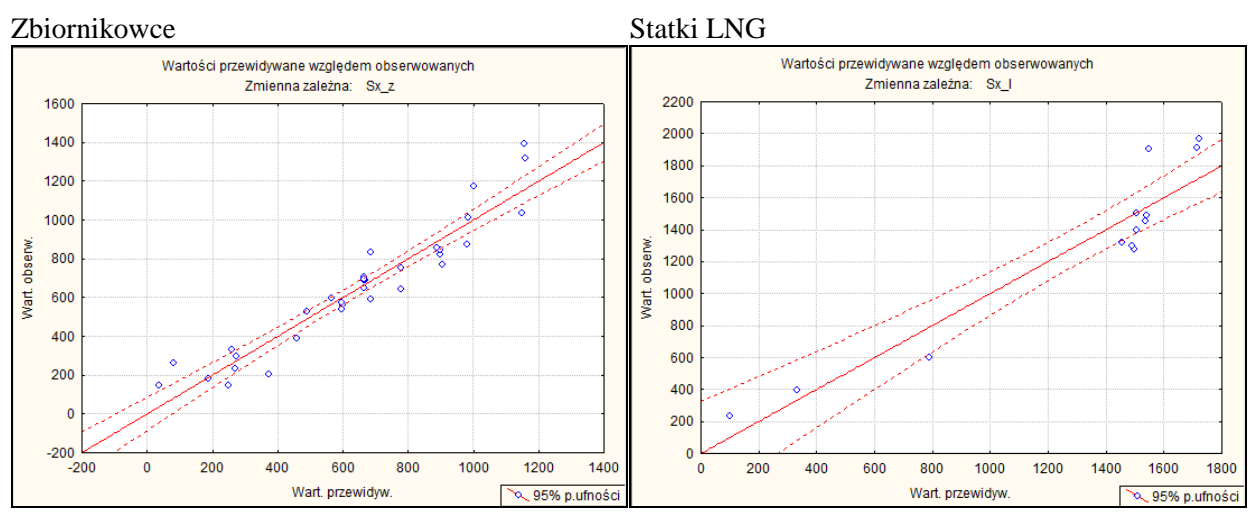

Rys. 6.19. Wykres rozrzutu wartości przewidywanych względem obserwowanych dla aproksymacji nadwodnej powierzchni statku od dziobu *S<sup>x</sup>* dla różnych typów statków Źródło: opracowanie własne.

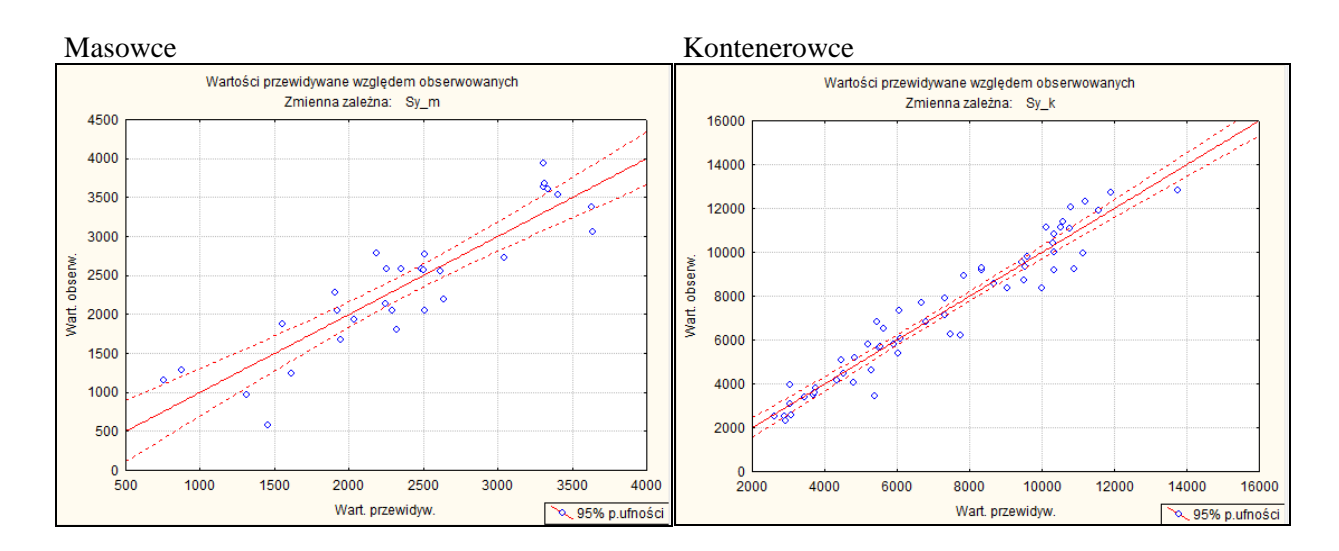

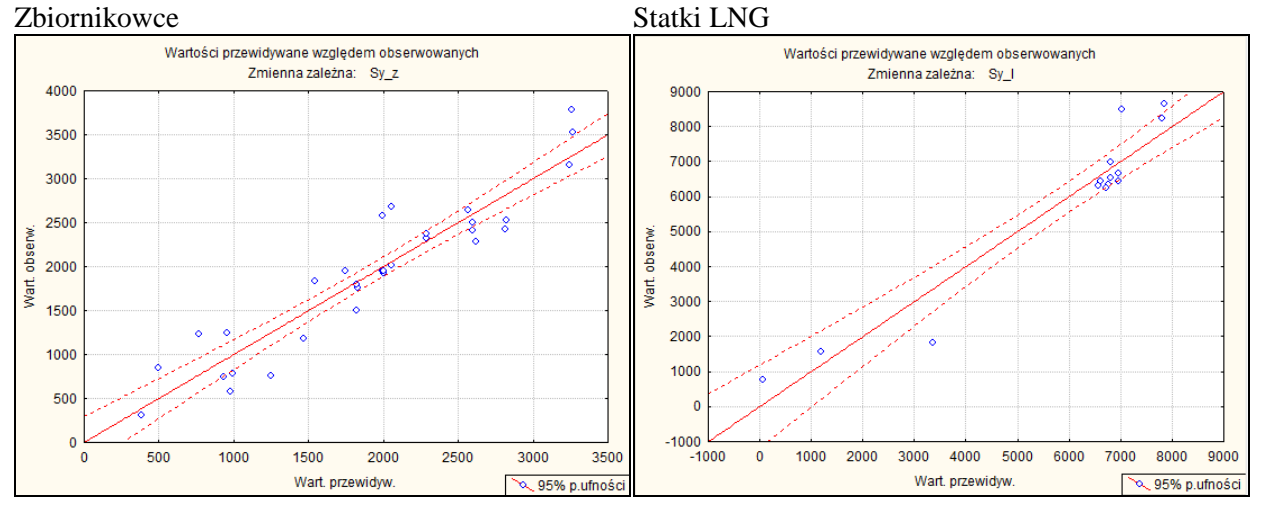

Rys. 6.20. Wykres rozrzutu wartości przewidywanych względem obserwowanych dla aproksymacji nadwodnej, bocznej powierzchni statku *S<sup>y</sup>* dla różnych typów statków

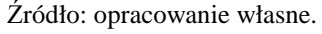

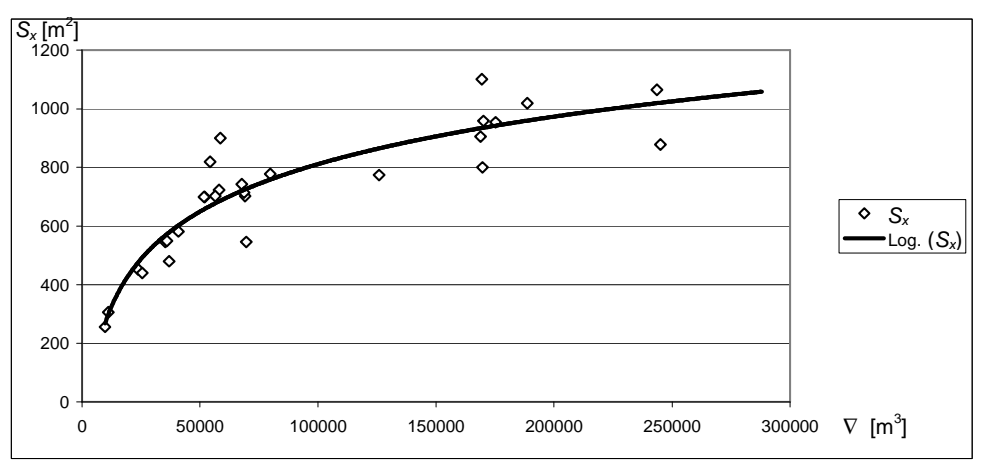

Rys. 6.21. Aproksymacja nadwodnej powierzchni statku od dziobu S<sub>*x*</sub> w zależności od wyporności statku ∇ dla masowców

Źródło: opracowanie własne.

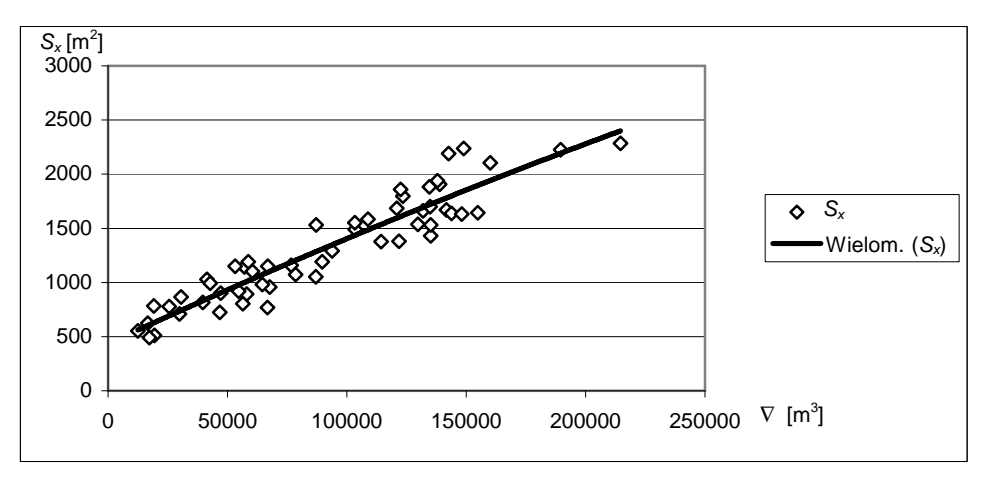

Rys. 6.22. Aproksymacja nadwodnej powierzchni statku od dziobu S<sub>*x*</sub> w zależności od wyporności statku ∇ dla kontenerowców Źródło: opracowanie własne.

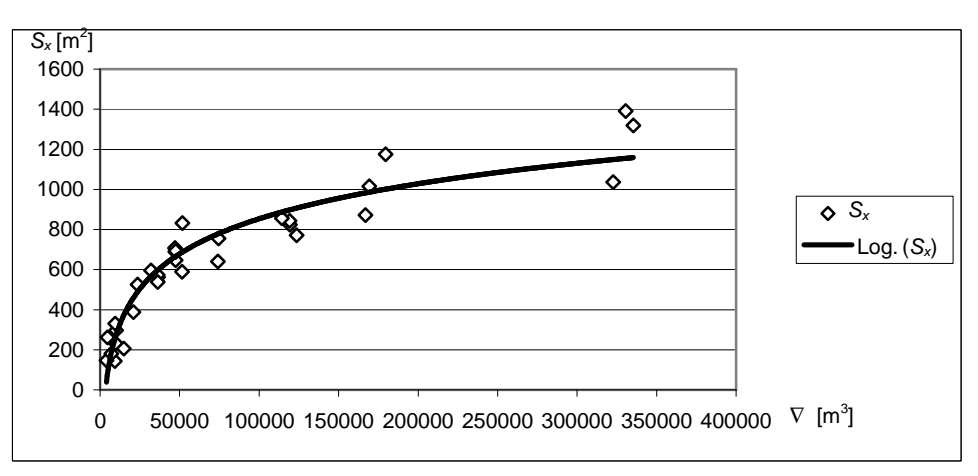

Rys. 6.23. Aproksymacja nadwodnej powierzchni statku od dziobu *S<sup>x</sup>* w zależności od wyporności statku ∇ dla zbiornikowców

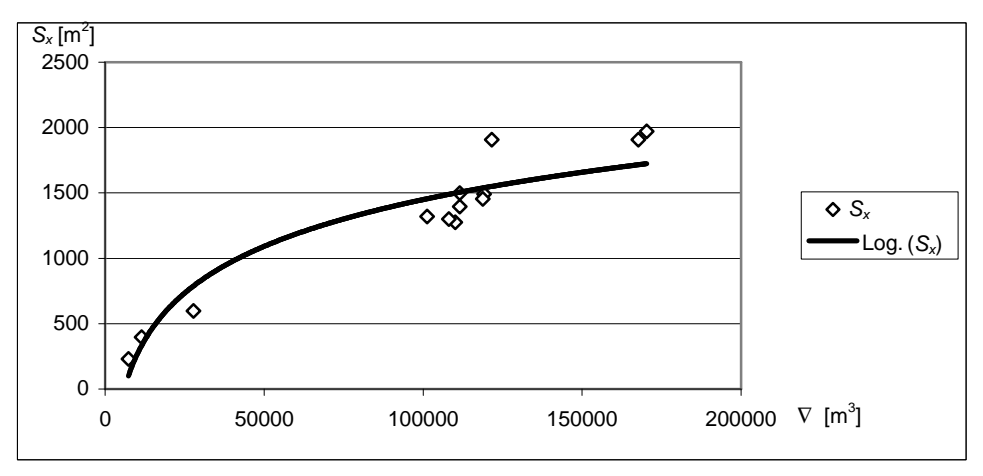

Rys. 6.24. Aproksymacja nadwodnej powierzchni statku od dziobu *S<sup>x</sup>* w zależności od wyporności statku ∇ dla statków LNG

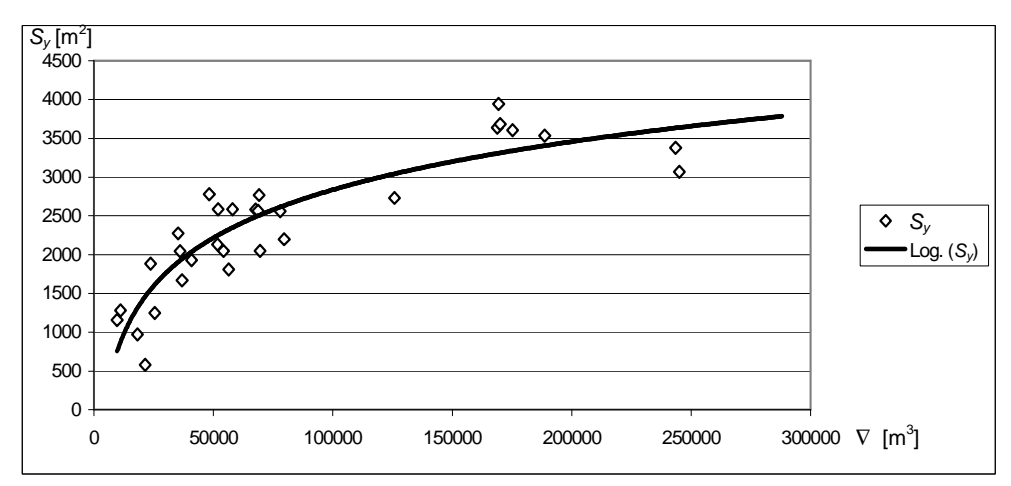

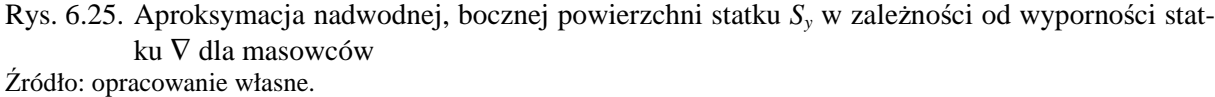

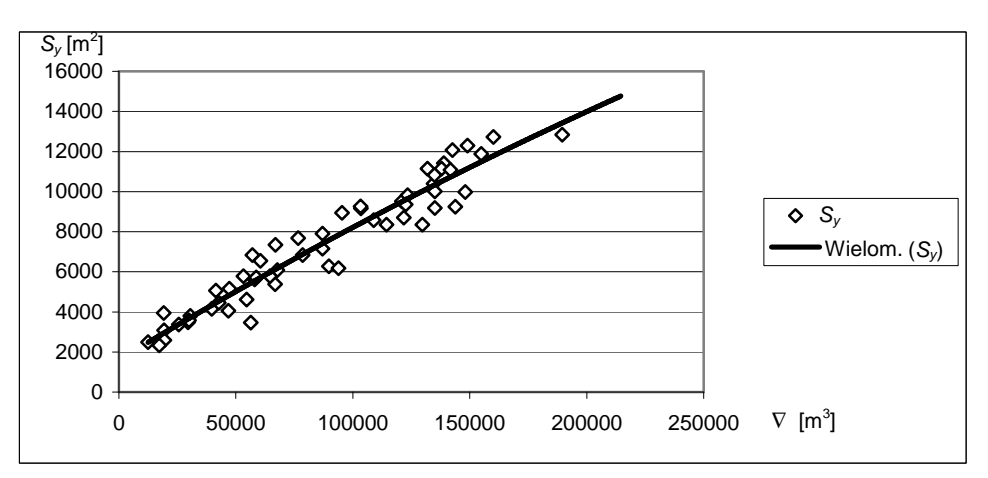

Rys. 6.26. Aproksymacja nadwodnej, bocznej powierzchni statku S<sub>y</sub> w zależności od wyporności statku ∇ dla kontenerowców

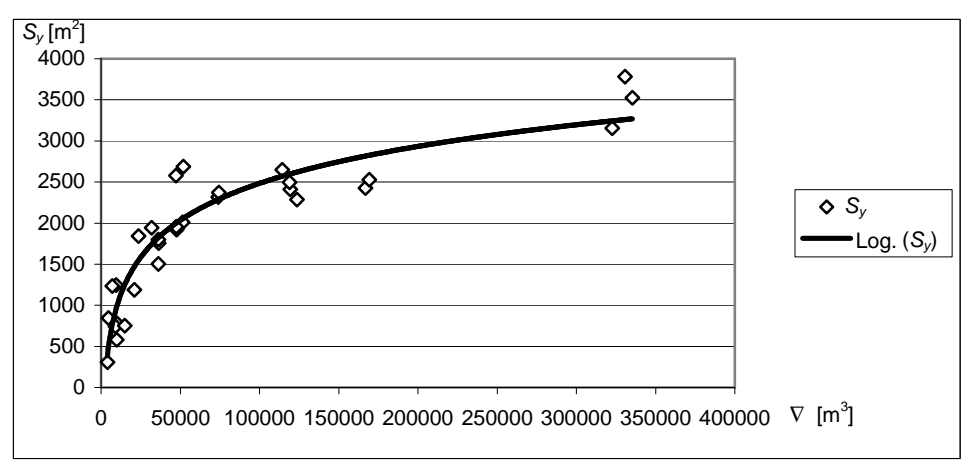

Rys. 6.27. Aproksymacja nadwodnej, bocznej powierzchni statku S<sub>y</sub> w zależności od wyporności statku ∇ dla zbiornikowców Źródło: opracowanie własne.

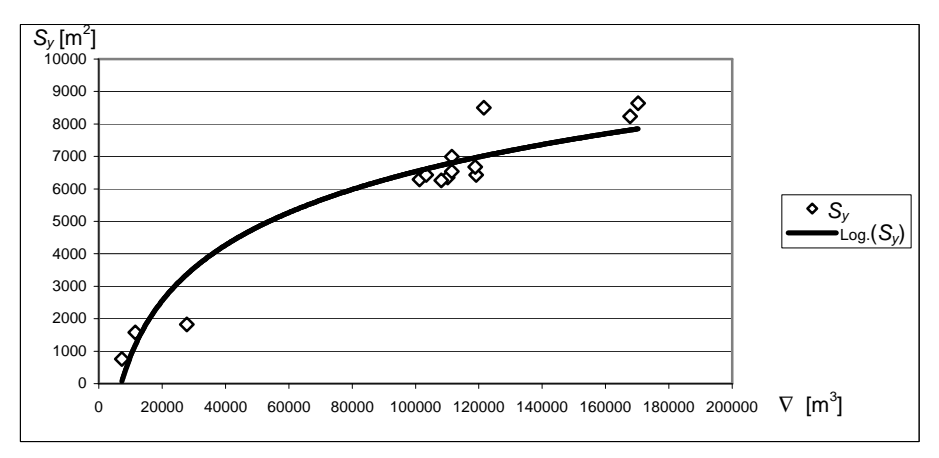

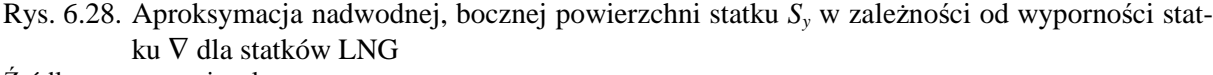

#### **6.4.2. Modele funkcji aproksymuj**ą**cych współczynniki oporu aerodynamicznego**

## **6.4.2.1. Hipotezy robocze dla współczynników oporu aerodynamicznego** *CAx***,** *CAy***,** *CAm*

Współczynniki *CAx*, *CAy* i *CAm* określane podczas badań modelowych [6, 84] nadwodnej części statku w tunelu aerodynamicznym lub obliczone z przybliżonych wzorów z prac [43, 87] dla danego typu statku w małym stopniu zależą od wielkości statku. Współczynniki *CAx*, *CAy* i *CAm* dla danego typu statku aproksymowano wielomianem uzależnionym tylko od względnego kierunku wiatru β*RA*. Otrzymane zależności dla różnych typów statków zawarte są odpowiednio w tabelach 6.14–6.16.

| Typ          | Funkcja                                                                                                    | $R^2$ – stopień<br>dopasowania<br>modelu |
|--------------|----------------------------------------------------------------------------------------------------|------------------------------------------|
| Masowce      | $C_{Ax}(\beta_{RA}) = 0,4770 + 0,01528 \cdot \beta_{RA} - 3,202 \cdot 10^{-4} \cdot \beta_{RA}^2 + 1,060 \cdot 10^{-6} \cdot \beta_{RA}^3$    | 0,989                                    |
| Kontenerowce | $C_{Ax}(\beta_{RA}) = 0.47676 + 0.00991 \cdot \beta_{RA} - 2.5026 \cdot 10^{-4} \cdot \beta_{RA}^2 + 9.2900 \cdot 10^{-7} \cdot \beta_{RA}^3$ | 0.987                                    |
| Zbiornikowce | $C_{A_x}(\beta_{RA}) = 0.4849 + 0.0150 \cdot \beta_{RA} - 3.139 \cdot 10^{-4} \cdot \beta_{RA}^2 + 1.0363 \cdot 10^{-6} \cdot \beta_{RA}^3$   | 0.988                                    |
| Statki LNG   | $C_{Ax}(\beta_{RA}) = 1,2582 + 0,0068 \cdot \beta_{RA} - 4,1537 \cdot 10^{-4} \cdot \beta_{RA}^2 + 1,6750 \cdot 10^{-6} \cdot \beta_{RA}^3$   | 0,995                                    |

Tabela. 6.14. Postacie funkcji oraz stopień dopasowania modeli dla aproksymacji współczynnika *CAx* różnych typów statków

Źródło: opracowanie własne.

Tabela. 6.15. Postacie funkcji oraz stopień dopasowania modeli dla aproksymacji współczynnika *CAy* różnych typów statków

| Typ          | Funkcja                                                                                               | $R^2$ – stopień dopaso-<br>wania modelu |
|--------------|----------------------------------------------------------------------------------------------------|-----------------------------------------|
| Masowce      | $C_{Av}(\beta_{RA}) = -0.01529 + 0.01529 \cdot \beta_{RA} - 8.710 \cdot 10^{-5} \cdot \beta_{RA}^2$   | 0.981                                   |
| Kontenerowce | $C_{Av}(\beta_{RA}) = 0.01991 \cdot \beta_{RA} - 1.1108 \cdot 10^{-4} \cdot \beta_{RA}^2$             | 0.981                                   |
| Zbiornikowce | $C_{Av}(\beta_{RA}) = 0.0151 \cdot \beta_{RA} - 8.674 \cdot 10^{-5} \cdot \beta_{RA}^2$               | 0.979                                   |
| Statki LNG   | $C_{Av}(\beta_{RA}) = -0.1490 \cdot \beta_{RA} + 0.0288 \cdot \beta_{RA} - 0.0002 \cdot \beta_{RA}^2$ | 0,965                                   |

Tabela. 6.16. Postacie funkcji oraz stopień dopasowania modeli dla aproksymacji współczynnika *CAm* różnych typów statków

|              |                                                                                                    | $R^2$ – stopień |
|--------------|----------------------------------------------------------------------------------------------------|-----------------|
| Typ          | Funkcja                                                                                                    | dopasowania     |
|              |                                                                                                    | modelu          |
| Masowce      | $C_{Am}(\beta_{RA}) = -0.0071 \cdot \beta_{RA} + 0.0001 \cdot \beta_{RA}^2 - 7 \cdot 10^{-7} \cdot \beta_{RA}^3 + 1 \cdot 10^{-9} \cdot \beta_{RA}^4$                    | 0.992           |
| Kontenerowce | $C_{_{Am}}(\beta_{_{RA}}) = -0.0048 \cdot \beta_{_{RA}} + 1.056 \cdot 10^{-4} \cdot \beta_{_{RA}}^2 - 5.181 \cdot 10^{-7} \cdot \beta_{_{RA}}^3$                         | 0.980           |
| Zbiornikowce | $C_{Am}(\beta_{RA}) = -0.0054 \cdot \beta_{RA} + 6.675 \cdot 10^{-5} \cdot \beta_{RA}^2 - 2.057 \cdot 10^{-7} \cdot \beta_{RA}^3$                                        | 0.949           |
| Statki LNG   | $C_{Am}(\beta_{RA}) = -0.0075 \cdot \beta_{RA} + 1.5069 \cdot 10^{-4} \cdot \beta_{RA}^2 - 9.19 \cdot 10^{-7} \cdot \beta_{RA}^3 + 2.0 \cdot 10^{-9} \cdot \beta_{RA}^4$ | 0,970           |

# **6.4.2.2. Weryfikacja merytoryczna dla współczynników oporu aerodynamicznego**  *CAx***,** *CAy***,** *CAm*

Dokładność aproksymacji w stosunku do pomiarów z tunelu aerodynamicznego pokazano na rysunkach 6.29–6.32.

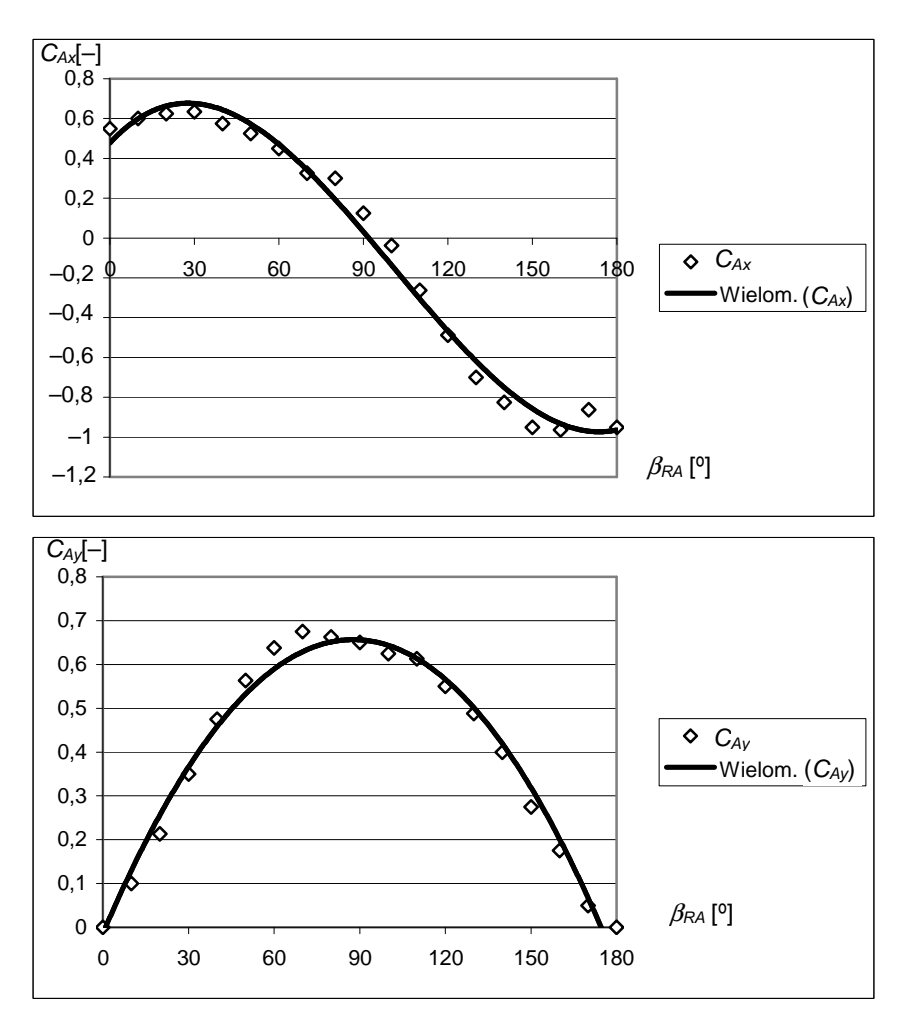

Rys. 6.29. Charakterystyki *CAx*, *CAy*, *CAm* z pomiarów w tunelu aerodynamicznym [6] i uzyskane z aproksymacji (tabele 6.14–6.16) dla masowców Źródło: opracowanie własne.

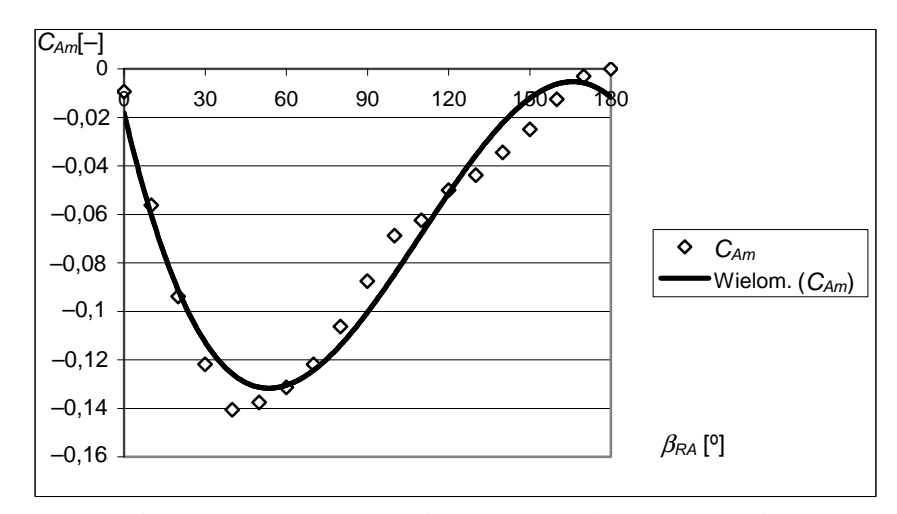

Rys. 6.29. Charakterystyki *CAx*, *CAy*, *CAm* z pomiarów w tunelu aerodynamicznym [6] i uzyskane z aproksymacji (tabele 6.14–6.16) dla masowców (cd.)

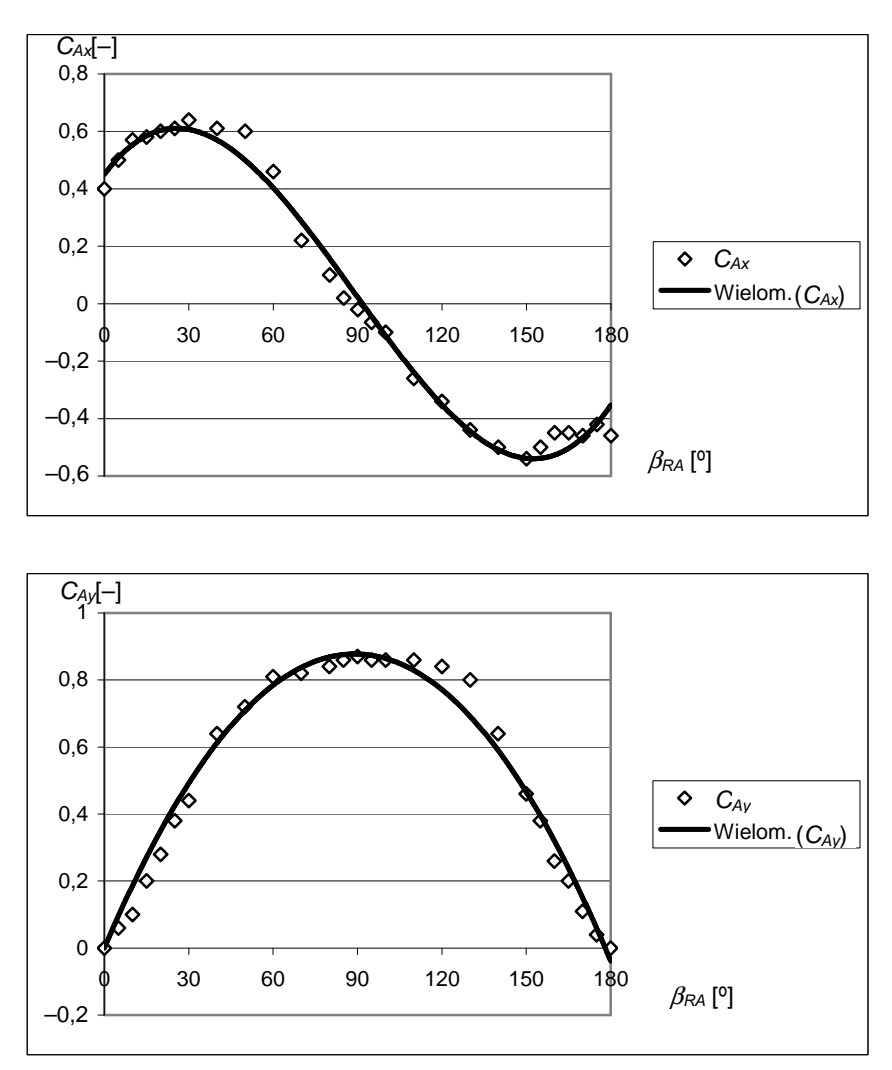

Rys. 6.30. Charakterystyki *CAx*, *CAy*, *CAm* z pomiarów w tunelu aerodynamicznym [6] i uzyskane z aproksymacji (tabele 6.14–6.16) dla kontenerowców Źródło: opracowanie własne.

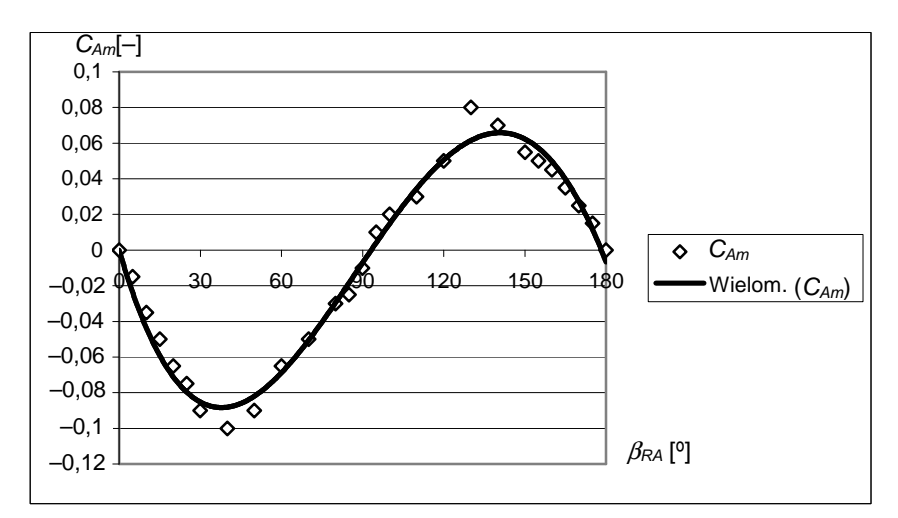

Rys. 6.30. Charakterystyki *CAx*, *CAy*, *CAm* z pomiarów w tunelu aerodynamicznym [6] i uzyskane z aproksymacji (tabele 6.14–6.16) dla kontenerowców (cd.) Źródło: opracowanie własne.

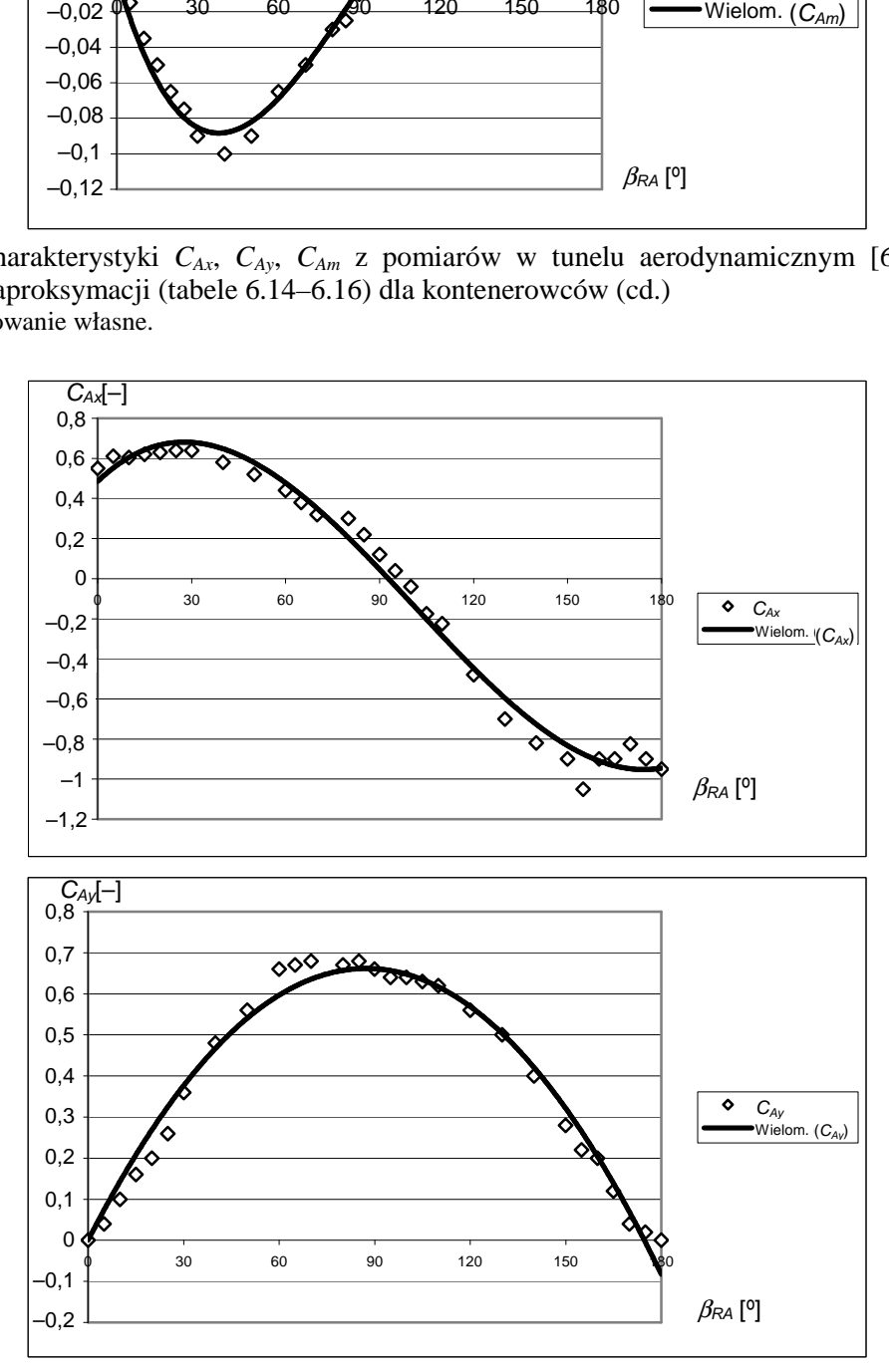

Rys. 6.31. Charakterystyki *CAx*, *CAy*, *CAm* z pomiarów w tunelu aerodynamicznym [6] i uzyskane z aproksymacji (tabele 6.14–6.16) dla zbiornikowców Źródło: opracowanie własne.

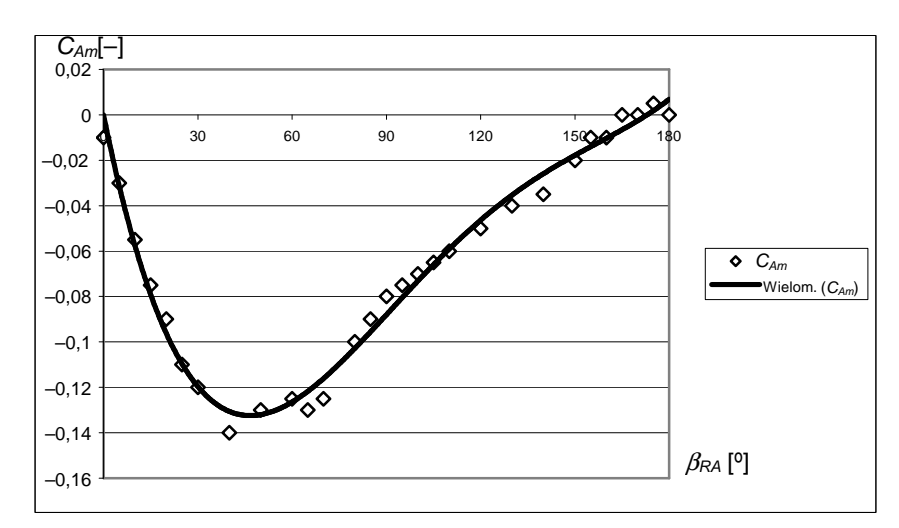

Rys. 6.31. Charakterystyki *CAx*, *CAy*, *CAm* z pomiarów w tunelu aerodynamicznym [6] i uzyskane z aproksymacji (tabele 6.14–6.16) dla zbiornikowców (cd.)

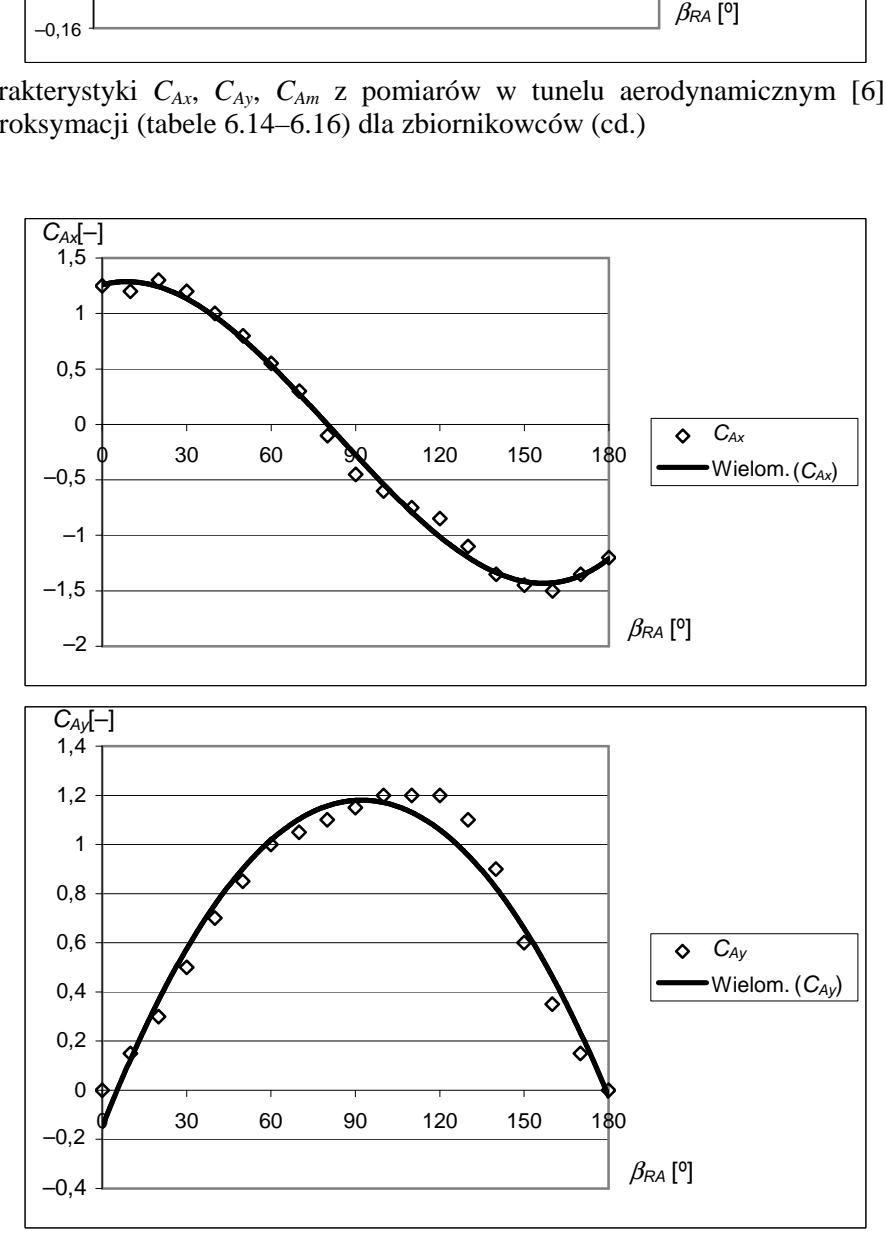

Rys. 6.32. Charakterystyki *CAx*, *CAy*, *CAm* z pomiarów w tunelu aerodynamicznym [84] i uzyskane z aproksymacji (tabele 6.14–6.16) dla statków LNG Źródło: opracowanie własne.

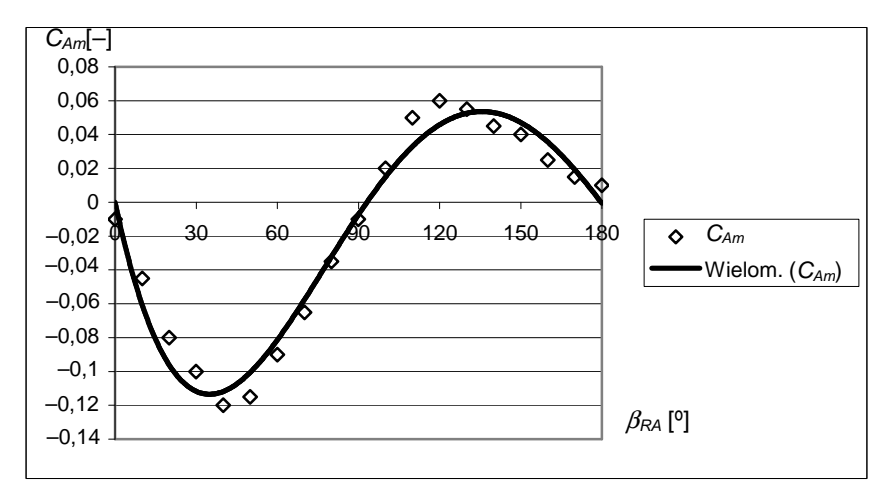

Rys. 6.32. Charakterystyki *CAx*, *CAy*, *CAm* z pomiarów w tunelu aerodynamicznym [84] i uzyskane z aproksymacji (tabele 6.14–6.16) dla statków LNG (cd.)

### **6.4.3. Weryfikacja merytoryczna dodatkowego oporu od wiatru**

Po uwzględnieniu aproksymacji dla współczynników *CAx*, *CAy*, *CAm* oraz powierzchni *Sx*, *S<sup>y</sup>* równania (6.13) dla poszczególnych typów statków mają postać: Masowce

$$
R_{xA} = -\frac{1}{2}\rho_A \cdot (233,71 \cdot \ln(\nabla) - 1879,3) \cdot V_{RA}^2 \cdot (0,4770 + 0,01528 \cdot \beta_{RA} - 3,202 \cdot 10^{-4} \cdot \beta_{RA}^2 + 1,060 \cdot 10^{-6} \cdot \beta_{RA}^3)
$$
  
\n
$$
R_{YA} = \frac{1}{2}\rho_A \cdot (895,4 \cdot \ln(\nabla) - 7472,4) \cdot V_{RA}^2 \cdot (-0,01529 + 0,01529 \cdot \beta_{RA} - 8,710 \cdot 10^{-5} \cdot \beta_{RA}^2)
$$
  
\n
$$
M_{zA} = \frac{1}{2}\rho_A \cdot (895,4 \cdot \ln(\nabla) - 7472,4) \cdot L \cdot V_{RA}^2 \cdot (0,0071 \cdot \beta_{RA} + 0,0001 \cdot \beta_{RA}^2 - 7 \cdot 10^{-7} \cdot \beta_{RA}^3)
$$
  
\n
$$
+1 \cdot 10^{-9} \cdot \beta_{RA}^4
$$
 (6.14)

Kontenerowce

$$
R_{xA} = -\frac{1}{2}\rho_A \cdot (467.7 + 0.0093 \cdot \nabla) \cdot V_{RA}^2 \cdot (0.47676 + 0.00991 \cdot \beta_{RA} - 2.5026 \cdot 10^{-4} \cdot \beta_{RA}^2 +
$$
  
+9.2900 \cdot 10^{-7} \cdot \beta\_{RA}^3)  

$$
R_{yA} = \frac{1}{2}\rho_A \cdot (1848.1 + 0.0628 \cdot \nabla) \cdot V_{RA}^2 \cdot (0.01991 \cdot \beta_{RA} - 1.1108 \cdot 10^{-4} \cdot \beta_{RA}^2)
$$
  

$$
M_{zA} = \frac{1}{2}\rho_A \cdot (1848.1 + 0.0628 \cdot \nabla) \cdot L \cdot V_{RA}^2 \cdot (-0.0048 \cdot \beta_{RA} + 1.056 \cdot 10^{-4} \cdot \beta_{RA}^2 - 5.181 \cdot 10^{-7} \cdot \beta_{RA}^3)
$$
  
Zbiornikowce

$$
R_{xA} = -\frac{1}{2}\rho_A \cdot (252.14 \cdot \ln(\nabla) - 2049.4) \cdot V_{RA}^2 \cdot (0.4849 + 0.0150 \cdot \beta_{RA} - 3.139 \cdot 10^{-4} \cdot \beta_{RA}^2 + 1.0363 \cdot 10^{-6} \cdot \beta_{RA}^3)
$$

$$
R_{yA} = \frac{1}{2} \rho_A \cdot (648,93 \cdot \ln(\nabla) - 4987,2) \cdot V_{RA}^2 \cdot (0,0151 \cdot \beta_{RA} - 8,674 \cdot 10^{-5} \cdot \beta_{RA}^2),
$$
  
\n
$$
M_{zA} = \frac{1}{2} \rho_A \cdot (648,93 \cdot \ln(\nabla) - 4987,2) \cdot L \cdot V_{RA}^2 \cdot (-0,0054 \cdot \beta_{RA} + 6,675 \cdot 10^{-5} \cdot \beta_{RA}^2 - 2,057 \cdot 10^{-7} \cdot \beta_{RA}^3),
$$
\n(6.16)

Statki LNG  
\n
$$
R_{xA} = -\frac{1}{2}\rho_A \cdot (515,89 \cdot \ln(\nabla) - 4490,3) \cdot V_{RA}^2 \cdot (1,2582 + 0,0068 \cdot \beta_{RA} - 4,1537 \cdot 10^{-4} \cdot \beta_{RA}^2 +
$$
\n
$$
+1,6750 \cdot 10^{-6} \cdot \beta_{RA}^3)
$$
\n
$$
R_{yA} = \frac{1}{2}\rho_A \cdot (2473,8 \cdot \ln(\nabla) - 21947,0) \cdot V_{RA}^2 \cdot (-0,1490 \cdot \beta_{RA} + 0,0288 \cdot \beta_{RA} - 0,0002 \cdot \beta_{RA}^2)
$$
\n
$$
M_{zA} = \frac{1}{2}\rho_A \cdot (2473,8 \cdot \ln(\nabla) - 21947,0) \cdot L \cdot V_{RA}^2 \cdot (-0,0075 \cdot \beta_{RA} + 1,5069 \cdot 10^{-4} \cdot \beta_{RA}^2 -
$$
\n
$$
-9,19 \cdot 10^{-7} \cdot \beta_{RA}^3 + 2,0 \cdot 10^{-9} \cdot \beta_{RA}^4
$$
\n(6.17)

gdzie  $\nabla$  – wyporność statku.

Obliczoną przykładową wartość składowych dodatkowego oporu od wiatru dla statków z bazy B przedstawiono na rysunkach 6.33 i 6.34.

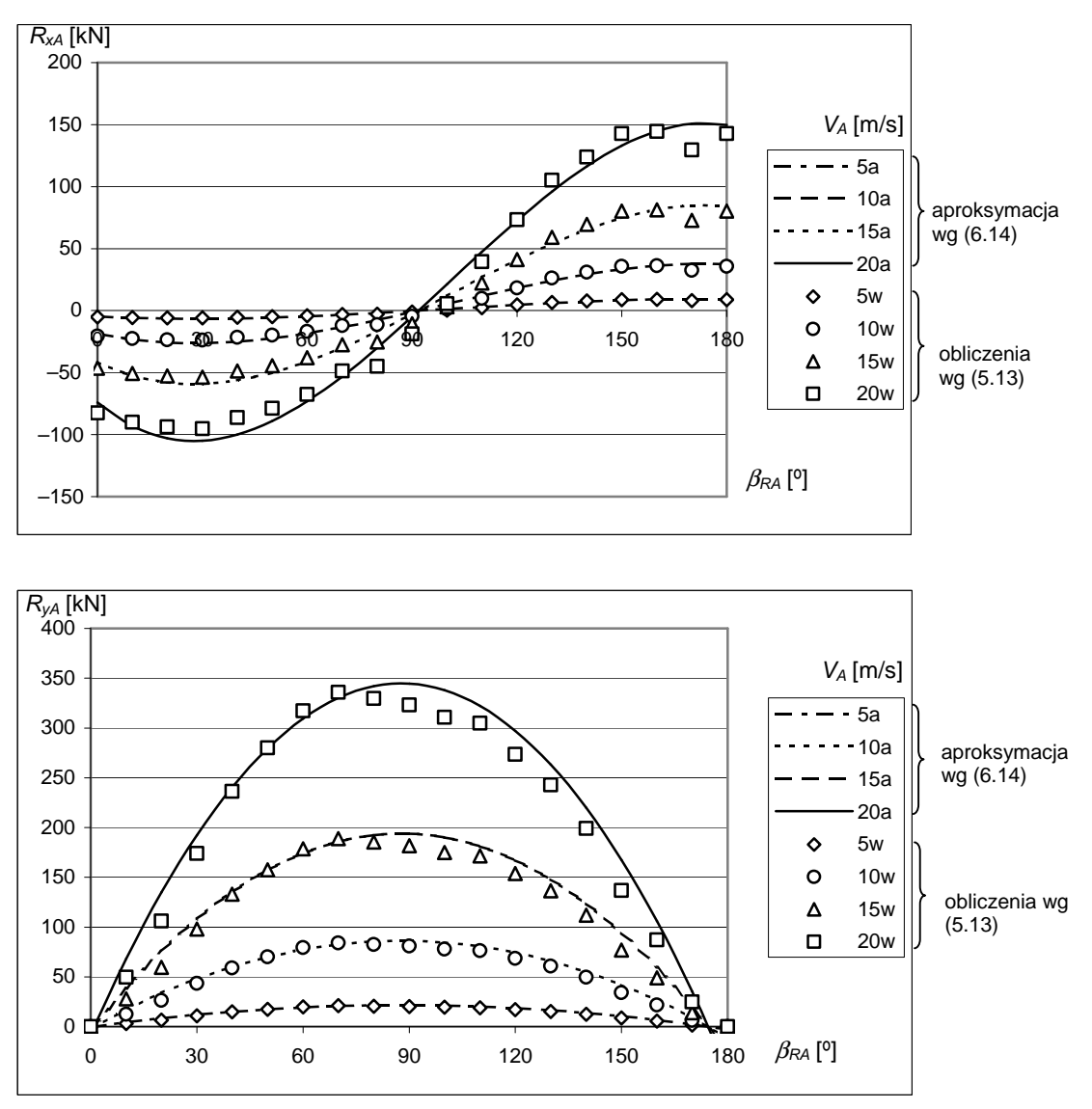

Rys. 6.33. Siły i moment od wiatru dla różnych prędkości wiatru *VA* – masowiec M2 Źródło: opracowanie własne.

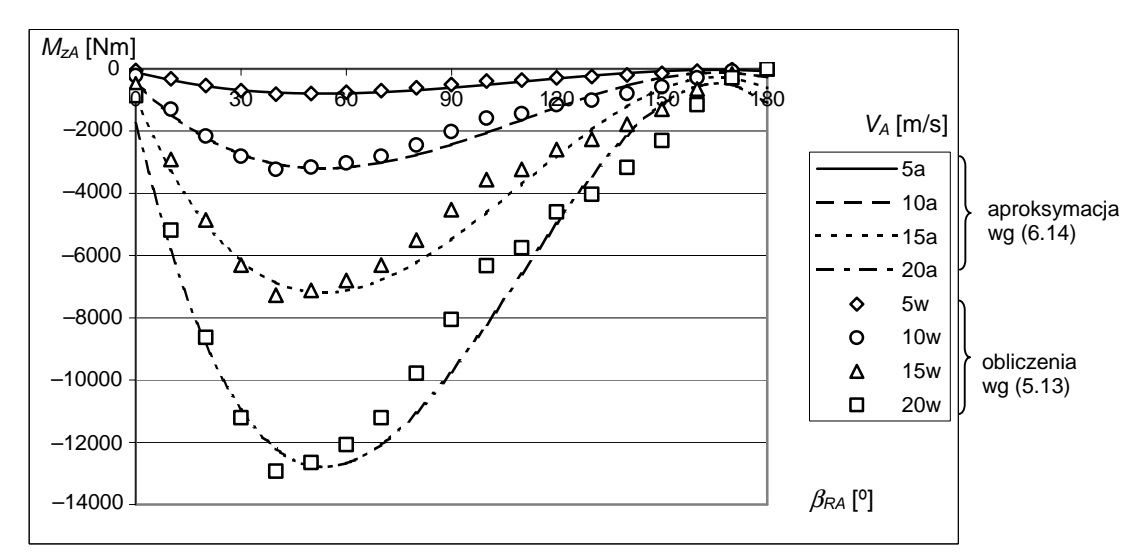

Rys. 6.33. Siły i moment od wiatru dla różnych prędkości wiatru *VA* – masowiec M2 (cd.)

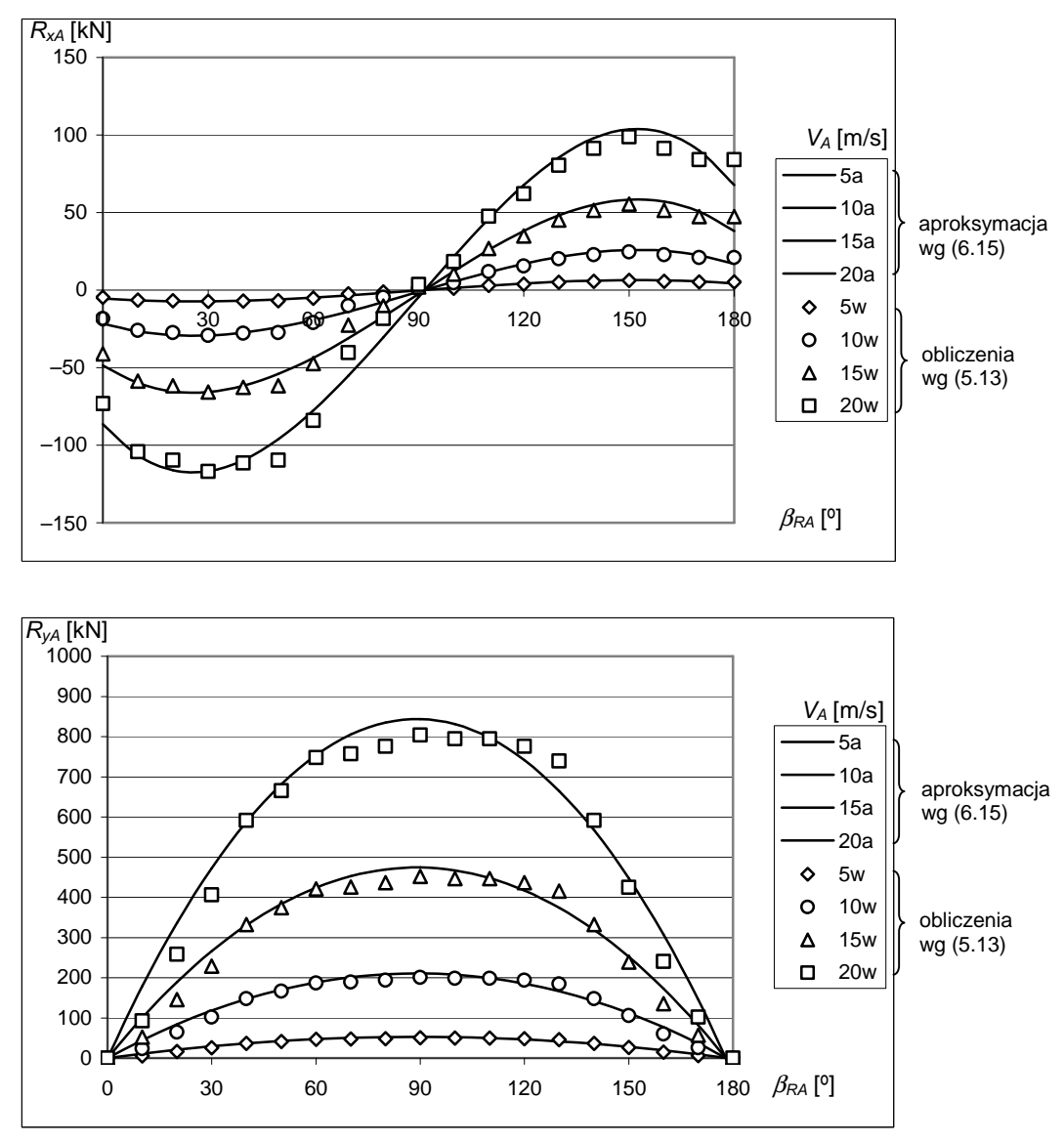

Rys. 6.34. Siły i moment od wiatru dla różnych prędkości wiatru *VA* – kontenerowiec K2 Źródło: opracowanie własne.

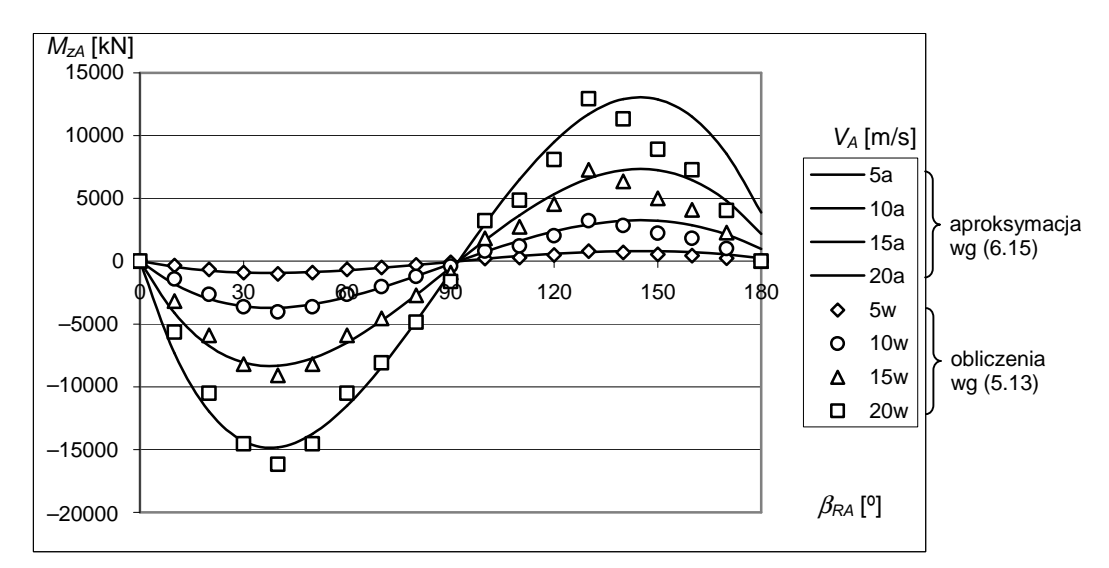

Rys. 6.34. Siły i moment od wiatru dla różnych prędkości wiatru *VA* – kontenerowiec K2 (cd.)

Procentowy udział dodatkowego oporu od wiatru *RxA* w całkowitym oporze statku w zależności od wielkości statku i prędkości wiatru na fali przeciwnej może wynosić około 30% [18]. Biorąc to pod uwagę można stwierdzić, że uzyskana dokładność aproksymacji jest na wystarczającym poziomie dla określania sił oddziaływania wiatru na statek na etapie projektowania wstępnego.

## **6.5. Modele funkcji aproksymuj**ą**cej dodatkowy opór od falowania**

Składowe dodatkowego oporu od falowania dane są równaniami (5.18). W literaturze dotyczącej aproksymacji dodatkowego oporu od fali [12, 14, 15] przedstawione są aproksymacje:

– współczynników falowej siły dryfu *Cwx*, *Cwy*, *Cwm*, które dla danego statku zależą od częstości fali regularnej ω, kierunku fali względem statku β*W* i prędkości statku *V*;

– siły dodatkowego oporu *RxW* na fali nieregularnej.

Ponieważ celem badań jest określenie średniej statystycznej prędkości eksploatacyjnej statku na linii żeglugowej, na której występują nieregularne fale o różnych wysokościach i okresach (rozdz. 4), to zdecydowano się na aproksymacje sił  $(R_{xW}, R_{yW})$  i momentu  $(M_{zW})$ . Po przeprowadzeniu wstępnych analiz, stosując różne metody aproksymacyjne, najlepsze wyniki uzyskano dla sztucznych sieci neuronowych.

#### **6.5.1. Hipotezy robocze dla składowych oporu od fali**  $R_{xW}$ **,**  $R_{vW}$ **,**  $M_{zW}$

Ogólna postać poszukiwanej funkcji aproksymującej jest następująca:

$$
R_{xW}, R_{yW}, M_{zW} = f(L, B, T, C_B, C_{WP}, F_W, V, \beta_W, H_S),
$$
\n(6.18)

gdzie  $F_w = L \cdot B \cdot C_{wp}$ . (6.19)

Jako funkcje aktywacji w warstwie ukrytej wykorzystano funkcję sigmoidalną bipolarną w postaci:

$$
y(x) = \frac{2}{1 + e^{-2x}} - 1,
$$
\n(6.20)

a w warstwie wyjściowej – funkcję liniową.

Strukturę zaprojektowanej sieci przedstawiono na rysunku 6.35.

Opracowana funkcja aproksymacyjna dla *RxW*, *RyW* i *MzW* ma następującą postać:

$$
f(x_1 \cdots x_k) = \sum_{i=1}^{11} \left( c_i \cdot \left( \frac{2}{1 + e^{-2\left(\sum_{k=1}^{9} a_{i,k} x_k + b_i\right)}} - 1 \right) + D, \text{ dla } k = 9,
$$
\n(6.21)

gdzie  $x_k = [L, B, T, C_B, C_{WP}, F_W, V, \beta_W, H_S]$  są kolejnymi argumentami sieci neuronowej (dane wejściowe), a wartości współczynników dla każdej sieci (siły  $R_{xW}$ ,  $R_{yW}$  i moment  $M_{zW}$ ) zamieszczono w tabelach 6.17–6.19 dla wszystkich typów statków.

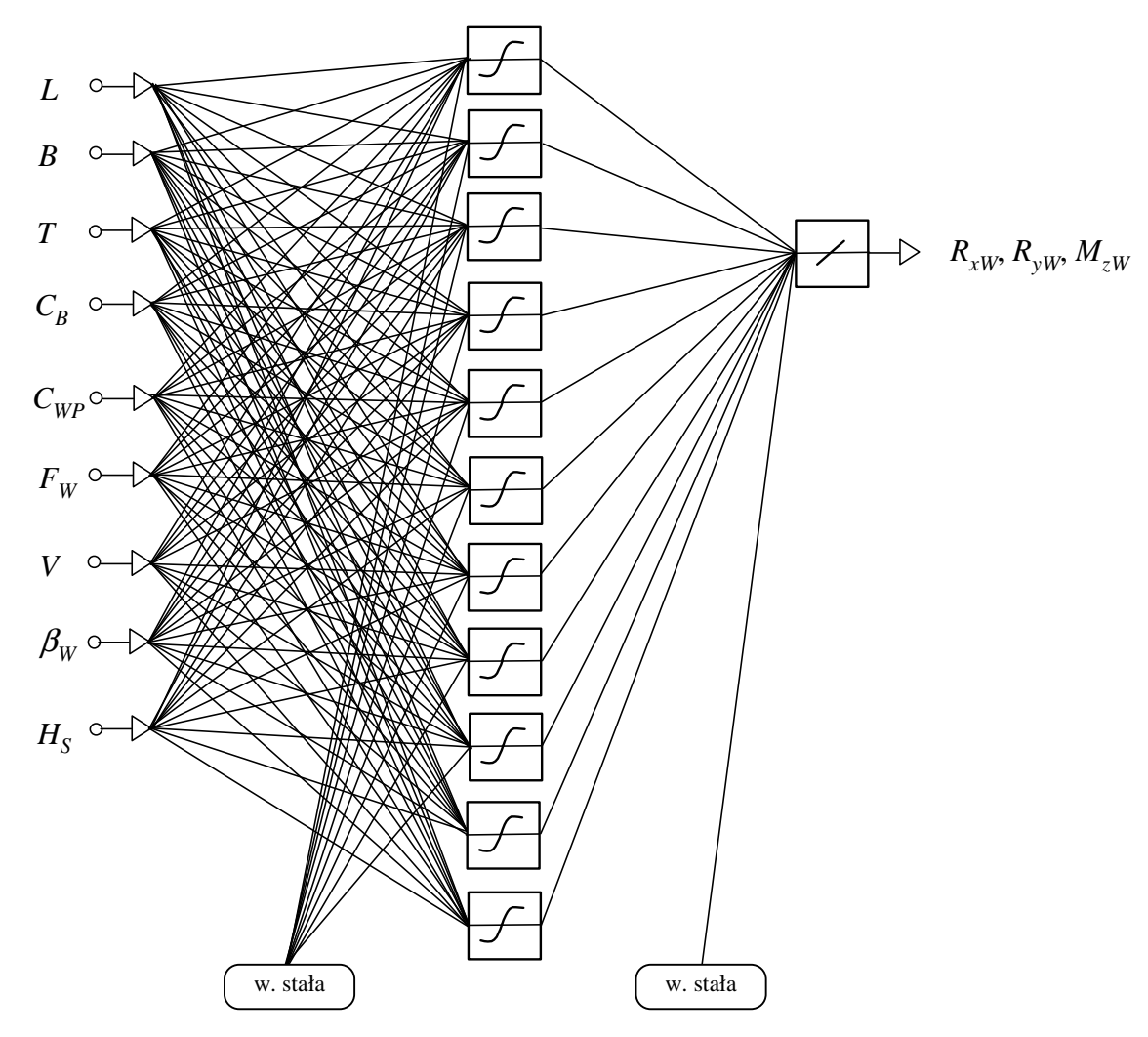

Rys. 6.35. Struktura zaprojektowanej sieci neuronowej Źródło: opracowanie własne.

| $a_{i,j}$      |           | 2        | 3         | 4        | 5         | 6         | 7        | 8        | 9        | $b_i$     | $c_i$    |
|----------------|-----------|----------|-----------|----------|-----------|-----------|----------|----------|----------|-----------|----------|
|                | 13,534    | 12,426   | $-12,001$ | 0.044    | 13,977    | $-11,497$ | 0,456    | $-1.266$ | 3,786    | 2,267     | $-0.081$ |
| 2              | 9.896     | -27.149  | 14.009    | 1,090    | $-23.653$ | $-8,558$  | 0.792    | 18.594   | 0.644    | $-2,548$  | $-0.073$ |
| 3              | 0.080     | $-0,121$ | 0,342     | $-0.048$ | 0,232     | $-0.287$  | $-0.072$ | $-2,139$ | $-0.119$ | 1,511     | 22,955   |
| $\overline{4}$ | $-0.025$  | $-0.177$ | 0,318     | $-0.047$ | 0,161     | $-0.108$  | $-0.067$ | -2,076   | $-0.129$ | 1,500     | -23,596  |
| 5              | $-0.2545$ | $-0.205$ | 0,318     | 0.029    | $-0.078$  | 0,541     | 0.420    | 0.519    | 0,629    | $-1,694$  | 1,352    |
| 6              | -14.606   | 19.862   | 2,157     | 12.499   | 12,842    | 3,630     | $-1,282$ | 22,649   | 2,457    | $-10.884$ | 0,047    |
| 7              | 2.900     | 11.198   | $-1.628$  | $-1,234$ | 3,837     | $-37.599$ | 0.579    | 0.8723   | $-1,724$ | $-11,508$ | $-0.111$ |
| 8              | $-2.213$  | 3.708    | 22.562    | 8,122    | 4.880     | $-6.796$  | $-0.346$ | 2.655    | $-1,674$ | 3.436     | $-0.078$ |
| 9              | 37,028    | 28,987   | $-1.671$  | $-0.990$ | 20,703    | $-69,696$ | 0,291    | 9,899    | 1,915    | $-17,721$ | 0,047    |
| 10             | 7,553     | 0.171    | 10,2378   | 6,334    | 7.985     | $-12,636$ | 0,063    | 16,727   | $-0,702$ | $-23,309$ | $-0,434$ |
| 11             | 1.235     | 1,095    | $-0,144$  | 0,035    | 0,607     | $-1,968$  | $-0,118$ | 0,524    | 0,380    | $-1,046$  | $-0,631$ |
| D              | 0,473     |          |           |          |           |           |          |          |          |           |          |

Tabela. 6.17. Współczynniki dla sieci, według wzoru (6.21), aproksymującej siłę *RxW*

Tabela. 6.18. Współczynniki dla sieci, według wzoru (6.21), aproksymującej siłę *RyW*

| $a_{i,j}$ |          | 2        | 3        | 4        | 5        | 6        | 7        | 8        | 9        | $b_i$    | $c_i$     |
|-----------|----------|----------|----------|----------|----------|----------|----------|----------|----------|----------|-----------|
|           | $-0.680$ | 2,526    | $-0.749$ | 3.949    | 3,194    | 0,327    | $-0.139$ | 2,309    | 0.876    | 5,937    | 0,338     |
| 2         | $-0.061$ | $-0.415$ | 0,360    | $-0,328$ | 0,032    | $-0.011$ | $-0.077$ | 0,995    | 1,136    | 1,665    | 0,570     |
| 3         | 0,244    | 1.379    | $-0.168$ | 0,018    | 0,295    | $-1,385$ | $-0.057$ | 1,257    | $-0,266$ | 0.518    | 1,514     |
| 4         | 1,022    | 0.817    | 0,267    | $-0,212$ | 0.947    | $-2,158$ | $-0.125$ | 2,227    | $-0.330$ | $-0.863$ | 2,686     |
| 5         | 5,371    | 0,172    | $-5,585$ | 1,026    | $-1,644$ | 1,617    | 0,166    | -4,194   | $-0.394$ | $-2,403$ | 0,492     |
| 6         | $-0,040$ | $-0.294$ | 0.424    | 0.315    | $-0.116$ | 0.419    | 0,107    | $-1,924$ | $-1.124$ | $-0.386$ | 1,539     |
|           | $-2,578$ | $-0.641$ | 2,635    | $-0.433$ | $-2,247$ | 3,411    | 0,098    | $-2,642$ | 0,543    | $-0,429$ | $-0.552$  |
| 8         | $-0.836$ | $-0,260$ | $-0.561$ | 0,168    | $-0,926$ | 1,264    | 0,126    | $-2,256$ | 0,195    | 0,429    | 2,335     |
| 9         | $-3,137$ | $-7.430$ | 8,556    | $-4,894$ | $-0.061$ | 6.379    | 0,141    | $-3,233$ | 0.368    | $-0.788$ | 0.649     |
| 10        | $-0,320$ | $-0.871$ | 0.069    | 0.054    | $-0.279$ | 0,835    | 0.000    | 0,564    | $-0.849$ | 1,775    | $-13,749$ |
| 11        | $-0.326$ | $-0.910$ | 0,060    | 0,065    | $-0,293$ | 0,854    | $-0,001$ | 0,588    | $-0,823$ | 1,8012   | 14,366    |
| D         | $-0.211$ |          |          |          |          |          |          |          |          |          |           |

Źródło: opracowanie własne.

Tabela. 6.19. Współczynniki dla sieci, według wzoru (6.21), aproksymującej siłę *MzW*

| $a_{i,j}$        |           | 2                | 3        | 4        | 5         | 6         | 7        | 8          | 9        | $b_i$     | $c_i$     |
|------------------|-----------|------------------|----------|----------|-----------|-----------|----------|------------|----------|-----------|-----------|
|                  | $-1.098-$ | $-7,165$         | $-1,272$ | 0,900    | 2,551     | $-2.686$  | 0,001    | $-0,001$   | $-0,003$ | $-2,524$  | $-16,575$ |
| 2                | 8.945     | 7,201            | $-7.538$ | 0,416    | 3,169     | $-7.791$  | 1.491    | $-10,0501$ | 1,626    | $-9,638$  | 0,025     |
| 3                |           | 0.502 12.843     | 0.166    | $-2,986$ | $-6,950$  | 3,415     | $-0.541$ | 7,047      | $-0,544$ | 1,613     | $-2,319$  |
| 4                |           | $-3.409 - 1.628$ | 0.736    | 0.029    | $-1,139$  | 5,550     | 0.422    | 0,454      | 0,523    | $-1,110$  | $-2,883$  |
| 5                | $-8.945$  | $-3,183$         | 18,661   | $-1,288$ | $-17,480$ | $-14,859$ | $-1,335$ | 3,131      | 2,625    | $-13,844$ | 0.033     |
| 6                | 0.921     | 4,052            | 3.773    | $-0.436$ | 11,382    | 12,334    | 2,354    | $-4,990$   | 1,686    | 12,289    | $-0.018$  |
| 7                | $-1.092$  | $-3.942$         | 4.083    | 1,353    | $-0,256$  | $-10,260$ | 0.213    | $-0.112$   | $-0.487$ | $-5.278$  | 11,938    |
| 8                | 11.416    | 7.773            | $-0.499$ | $-0.063$ | 4.814     | $-24.268$ | $-0.347$ | $-7.256$   | 0.005    | $-2.235$  | $-0.357$  |
| 9                |           | $-0.181$ 15,088  | 6.183    | $-8,210$ | $-6,967$  | 5,852     | $-0.538$ | -11,836    | $-0,488$ | 1.647     | $-2,321$  |
| 10               |           | $-0.063[-1.350]$ | 1.494    | 0,029    | $-0,043$  | 0,648     | $-0.379$ | 0,084      | 0,662    | $-2,086$  | 0,772     |
| 11               | 2,419     | 2,043            | 1,583    | 0,065    | 1,749     | $-7,763$  | 0.950    | -11,317    | 0,758    | 6,685     | 0,336     |
| $\boldsymbol{D}$ | $-1,196$  |                  |          |          |           |           |          |            |          |           |           |

Obliczenie wartości sił *RxW*, *RyW* i momentu *MzW* oddziaływania falowania na płynący statek, z wykorzystaniem opracowanej sztucznej sieci neuronowej, jej struktury oraz wyznaczonych w procesie uczenia wartości współczynników (wag), przebiega następująco:

1. przeskalowanie (normalizacja) danych wejściowych  $x_k = [L, B, T, C_B, C_{WP}, F_W, V, \beta_W]$ *HS*] zgodnie z zależnością (3.4), dla wartości *xmax*, *xmin* z tabeli 6.20;

2. obliczenie wartości z sieci według funkcji (6.21) oraz parametrów z tabel 6.17–6.19;

3. przeskalowanie uzyskanych wartości z sieci zgodnie z zależnością (3.5), gdzie *ymax* oraz *ymin* to wartości liczbowe ze zbioru uczącego, i obliczenie ostatecznych sił i momentu:

$$
R_{xW} = \frac{(f(x_k) + 1)(2183,63 - (-529,54))}{2} + (-529,54),
$$
  
\n
$$
R_{yW} = \frac{(f(x_k) + 1)(1,57 - (-3745,06))}{2} + (-3745,06),
$$
  
\n
$$
M_{zW} = \frac{(f(x_k) + 1)(29875,63 - (-384824,76))}{2} + (-384824,76).
$$
 (6.22)

|         | Parametr |                     |                   |                                |                 |              |                     |           |             |
|---------|----------|---------------------|-------------------|--------------------------------|-----------------|--------------|---------------------|-----------|-------------|
| Wartość | ∸        | D                   | $\mathbf{r}$      | $\mathbf{\cup}_{B}$            | $\mathbf{C}$ WP | $r_w$        |                     | $\beta_W$ | $H_S$       |
|         | m        | $\lfloor m \rfloor$ | $\lceil m \rceil$ | $\qquad \qquad \longleftarrow$ | -               | $\text{m}^2$ | $\lceil m/s \rceil$ | гот       | $[{\rm m}]$ |
| Max.    | 240      | 32,24               | 12,00             | 0,820                          | 0,872           | 6738,8       |                     | 150       |             |
| Min.    | 138      | 22,30               | 8,25              | 0,641                          | 0,674           | 2528,2       |                     |           |             |

Tabela 6.20. Zakres badanych parametrów statków transportowych

Źródło: opracowanie własne.

# **6.5.2. Weryfikacja statystyczna i merytoryczna dla składowych oporu od fali**   $R_{xW}$ ,  $R_{vW}$ ,  $M_{zW}$

W tabeli 6.21 przedstawiono strukturę oraz wybrane parametry statystyczne wykorzystanych sieci neuronowych, na rysunku 6.36 przedstawiono rozkład wartości przewidywanych względem obserwowanych dla nauczonej sztucznej sieci neuronowej, natomiast na rysunkach 6.37 i 6.38 zamieszczono porównanie uzyskanych aproksymacji na podstawie równań (6.21) z wartościami obliczonymi przy wykorzystaniu programu WARES [20], a dla siły *RxW* również porównanie z aproksymacją przedstawioną w publikacji [12] dla przykładowego masowca i kontenerowca.

Tabela. 6.21. Struktura i wybrane parametry statystyczne wykorzystanych sieci neuronowych

| Parametr | Struktura sieci neuronowej | Współczynnik korelacji $R^2$ | Sredni bład kwadratowy |
|----------|----------------------------|------------------------------|------------------------|
| $R_{xW}$ | $9\times11\times1$         | 0.991                        | 0,0010                 |
| $R_{vW}$ | $9\times11\times1$         | 0.998                        | 0,0003                 |
| $M_{zW}$ | $9\times11\times1$         | 9.990                        | 0.0005                 |

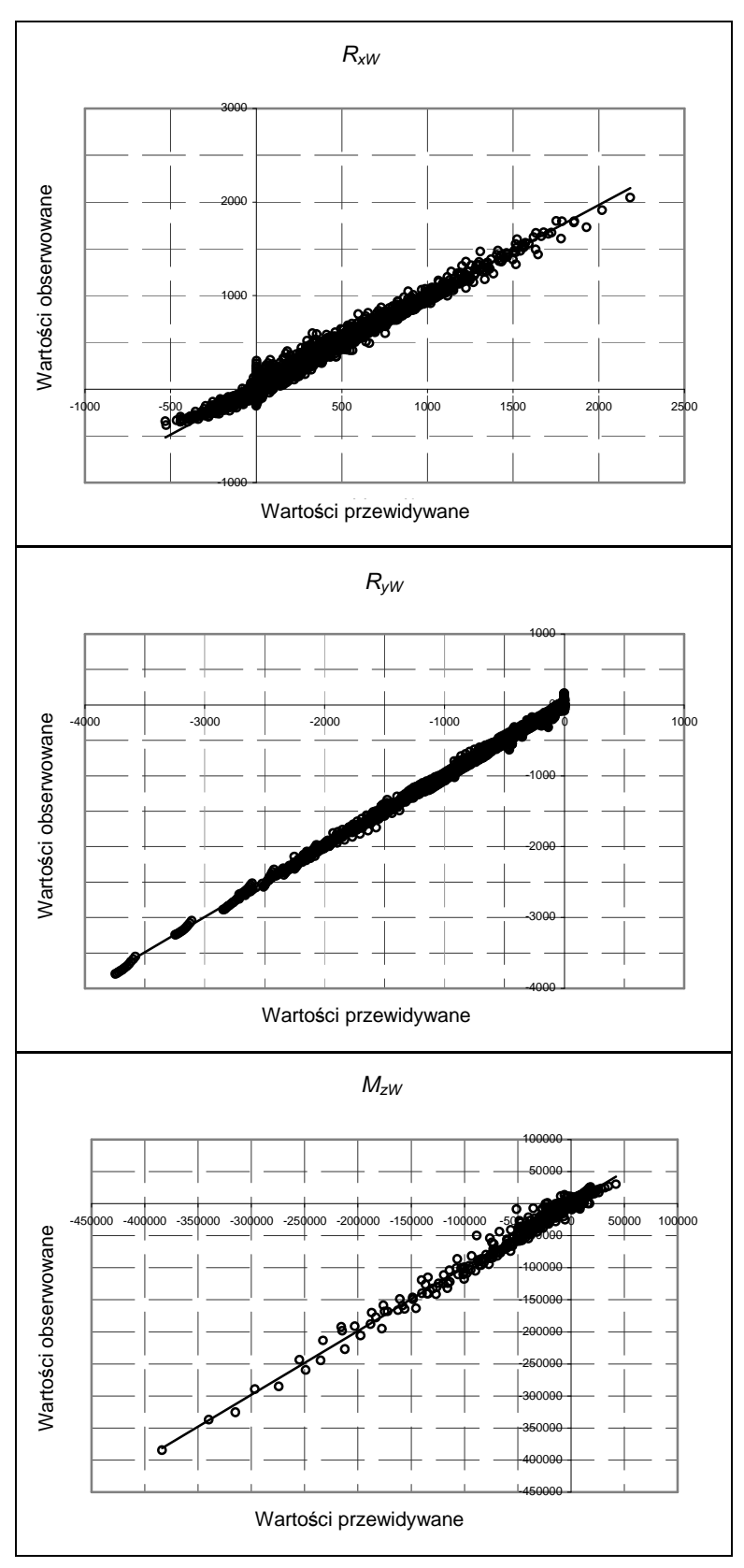

Rys. 6.36. Rozkład wartości przewidywanych względem obserwowanych dla nauczonej sztucznej sieci neuronowej dla sił i momentu od falowania Źródło: opracowanie własne.

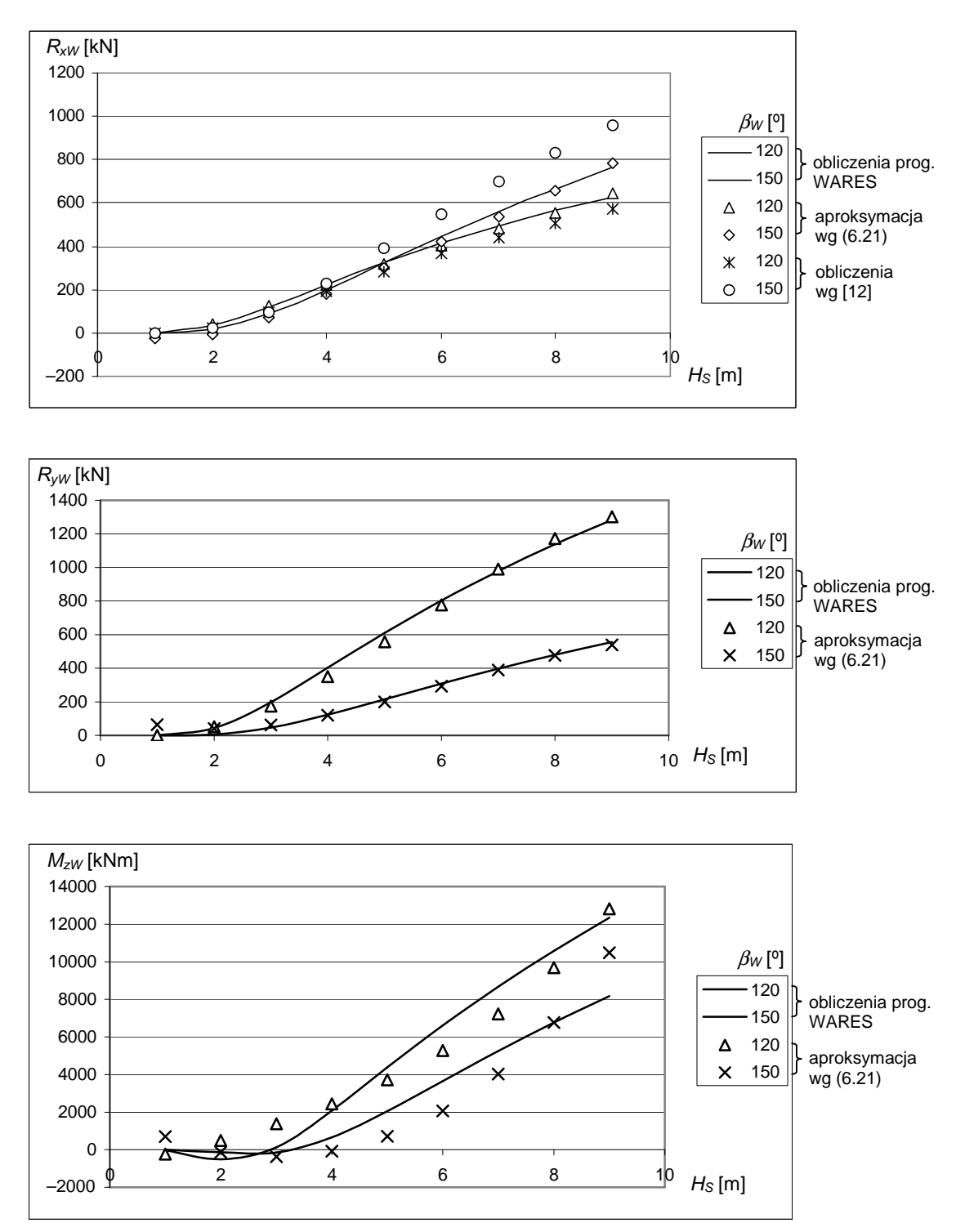

Rys. 6.37. Siły i moment od falowania dla różnych wysokości *H*<sub>S</sub> i kierunku β<sub>W</sub> fali względem statku – masowiec M1 ( $V = 6$  m/s) Źródło: opracowanie własne.

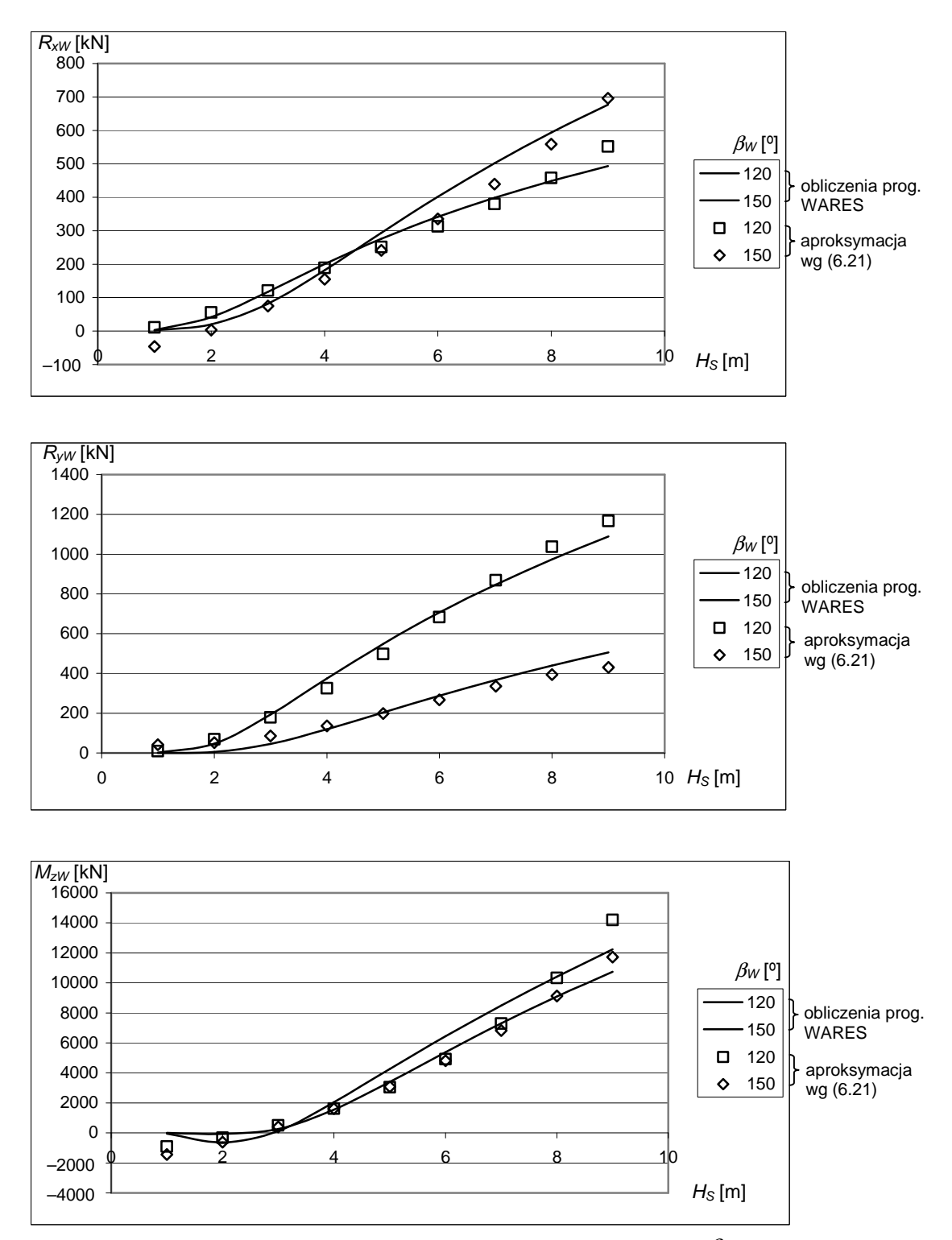

Rys. 6.38. Siły i moment od falowania dla różnych wysokości *H*<sub>S</sub> i kierunku β<sub>W</sub> fali względem statku – kontenerowiec K1 ( $V = 8$  m/s) Źródło: opracowanie własne.

# **6.6. Modele funkcji aproksymuj**ą**cej dodatkowy opór od steru płetwowego**

Składowe dodatkowego oporu od steru płetwowego przedstawiono w rozdziale 5.6, wykorzystując znany i sprawdzony algorytm [41].

W celu opracowania prostego wzoru aproksymacyjnego przyjęto następujące założenia:

– z przeprowadzonych obliczeń wielkości kąta dryfu β*R* w rejonie steru [97] i wykonanego rozkładu tego kąta podczas ruchu statku na linii żeglugowej (przykład uzyskanych wyników – rys. 6.39) przyjęto, że efektywny kąt natarcia (rys. 5.10) będzie:

$$
\alpha_R \equiv \delta_R \,, \tag{6.23}
$$

powierzchnia steru *AR* oraz wydłużenie steru λ zostaną uzależnione od podstawowych wymiarów statku.

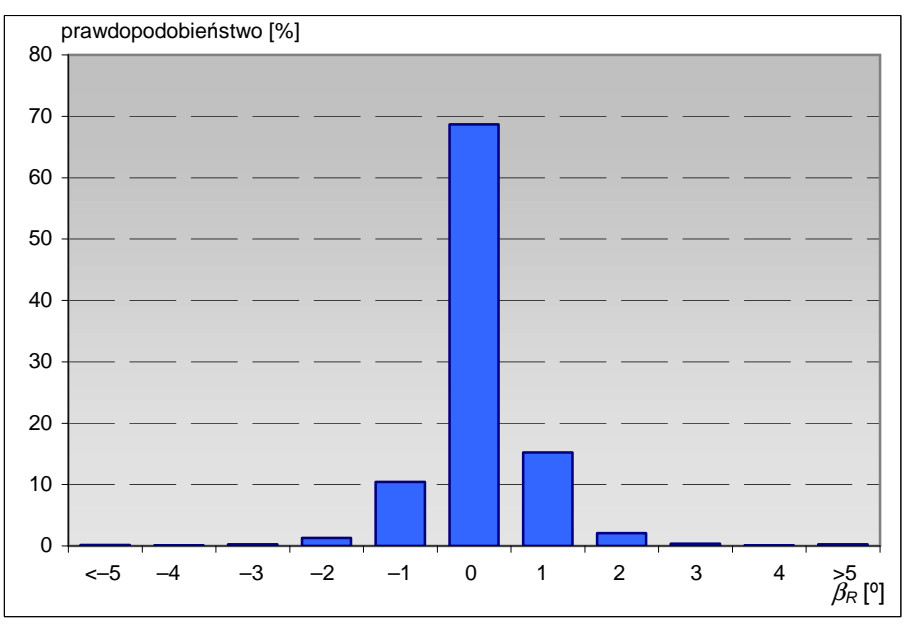

Rys. 6.39. Rozkład kąta dryfu dla kontenerowca K1 na trasie Europa Zach. – USA Wschodnie (średni statystyczny kąt dryfu w rejonie steru na LB  $\beta_R = 1,13^\circ$ , a na PB  $\beta_R = 1,10^\circ$ ) Źródło: opracowanie własne.

Analizując postać równań opisujących składowe dodatkowego oporu od steru płetwowego (rozdz. 5.6) poszukiwano modeli aproksymujących dla wielkości z równania (5.22):

- powierzchnię steru *AR*,
- wydłużenie steru λ,
- prędkość wody dopływającej do steru *VR*.

## **6.6.1. Hipotezy robocze dla wielko**ś**ci** *AR***,** λ**,** *V<sup>R</sup>*

### **Powierzchnia steru** *A<sup>R</sup>*

W czasie badań okazało się, że podział na określone typy statków nie daje znacznego wzrostu stopnia dopasowania aproksymacji w stosunku do wartości wzorcowych powierzchni steru. Ostatecznie dla uproszczenia modelu przyjęto funkcję aproksymującą wyznaczoną dla wszystkich statków – bez podziału na typy. W tabeli 6.22 zamieszczono postacie funkcji aproksymacyjnej powierzchni steru oraz stopnie – współczynnik  $R^2$  – stopień dopasowania dla poszczególnych typów statków.

Tabela. 6.22. Postacie funkcji oraz stopień dopasowania modeli dla aproksymacji powierzchni steru dla różnych typów statków

| Typ            | Funkcja                                 | $R^2$ – stopień dopasowania modelu |
|----------------|-----------------------------------------|------------------------------------|
| Wszystkie typy | $A_R = 0.0194 \cdot L \cdot T + 2.1874$ | 0,9199                             |
| Masowce        | $A_R = 0.0178 \cdot L \cdot T + 4.077$  | 0,9225                             |
| Kontenerowce   | $A_R = 0.0206 \cdot L \cdot T + 3.6268$ | 0,9238                             |
| Zbiornikowce   | $A_R = 0.0185 \cdot L \cdot T + 1.711$  | 0,9560                             |
| Statki LNG     | $A_R = 0.0164 \cdot L \cdot T + 8.567$  | 0,8482                             |

Źródło: opracowanie własne.

Przykładowe wyniki uzyskanych aproksymacji powierzchni steru przedstawiono na rysunku 6.40.

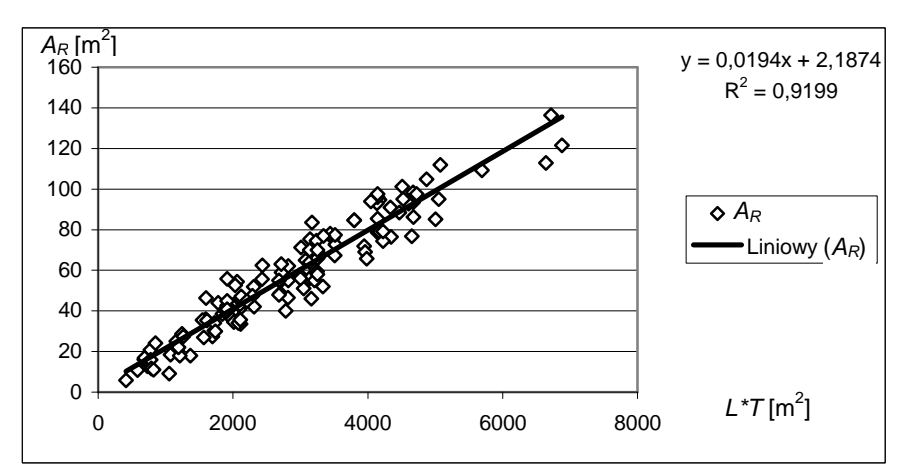

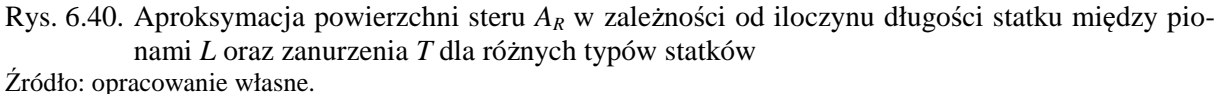

## **Wydłu**ż**enie steru** λ

Z przeprowadzonych badań wynikało – wykorzystując dane statków z bazy A – że wydłużenie steru λ w bardzo małym stopniu zależy od wymiarów statków i dla określonych typów statków można przyjąć stałe średnie wartości – tabela 6.23.

Tabela. 6.23. Wartości średniego wydłużenie steru  $\lambda$  dla różnych typów statku

| Typ          |       |
|--------------|-------|
| Masowce      | 1,695 |
| Kontenerowce | 1,795 |
| Zbiornikowce | 1,826 |
| Statki LNG   | 1.741 |

## **Pr**ę**dko**ść **wody dopływaj**ą**cej do steru** *V<sup>R</sup>*

Zgodnie z algorytmem zawartym w publikacji [41], prędkość *VR* dopływającej do steru wody zależy od wielu parametrów, m.in. od obciążenia śruby oraz jej poślizgu. Przyjęto więc, że model aproksymacyjny dla prędkości dopływu wody do steru będzie miał postać:

$$
V_R = a + b \cdot V \tag{6.24}
$$

a zależność tę określono na podstawie dokładnych analiz współczynnika obciążenia śruby napędowej oraz poślizgu śruby w funkcji prędkości statku dla poszczególnych typów statków. Tabela 6.24 zawiera wartości współczynników *a*, *b* dla prezentowanego modelu aproksymacji *VR* dla różnych typów statków.

Tabela. 6.24. Wartości współczynników *a*, *b* dla przyjętego modelu aproksymacji *VR* dla różnych typów statków

| Typ          | a     |       |
|--------------|-------|-------|
| Masowce      | 4,252 | 0.262 |
| Kontenerowce | 5,333 | 0,329 |
| Zbiornikowce | 4,852 | 0,264 |
| Statki LNG   | 5,813 | 0,260 |

Źródło: opracowanie własne.

#### **6.6.2. Weryfikacja merytoryczna składowych sił dodatkowego oporu od steru**

Po uwzględnieniu aproksymacji powierzchni steru *AR*, wydłużenia steru λ i prędkości *V<sup>R</sup>* ostateczne wyrażenia na siły i moment na sterze są następujące:

$$
R_{xR} = |(0,0194 \cdot L \cdot T + 2,1874) \cdot c \cdot (a+b \cdot V)^{2} \sin \delta_{R}^{2}|,
$$
  
\n
$$
R_{yR} = \frac{1}{2} (1,14-0,6 \cdot C_{B}) \cdot (0,0194 \cdot L \cdot T + 2,1874) \cdot c \cdot (a+b \cdot V)^{2} \sin 2\delta_{R},
$$
  
\n
$$
M_{zR} = -\frac{1}{4} L (1,14-0,6 \cdot C_{B}) \cdot (0,0194 \cdot L \cdot T + 2,1874) \cdot c \cdot (a+b \cdot V)^{2} \sin 2\delta_{R},
$$
  
\n(6.25)

gdzie  $c = \frac{1}{2} \rho_w \frac{0.13\pi}{2.225}$ J  $\left(\frac{1}{\rho_w}\frac{6,13\lambda}{\lambda}\right)$ l ſ + = 2,25 6,13 2 1 λ  $c = \left(\frac{1}{2}\rho_w \frac{6.13\lambda}{3.13.25}\right)$ , a wartości współczynników *a*, *b* dla prezentowanego modelu dla

różnych typów statków zawarto w tabeli 6.24.

Porównanie wyników obliczeń wykonanych według algorytmu [92], opisanego w rozdziale 5.6, z wynikami otrzymanymi ze wzorów aproksymacyjnych (6.25) dla wybranych statków przedstawiono na rysunkach 6.41 i 6.42.

Wyniki testów weryfikacji merytorycznej dla statków z bazy B przedstawiono w publikacji [118].
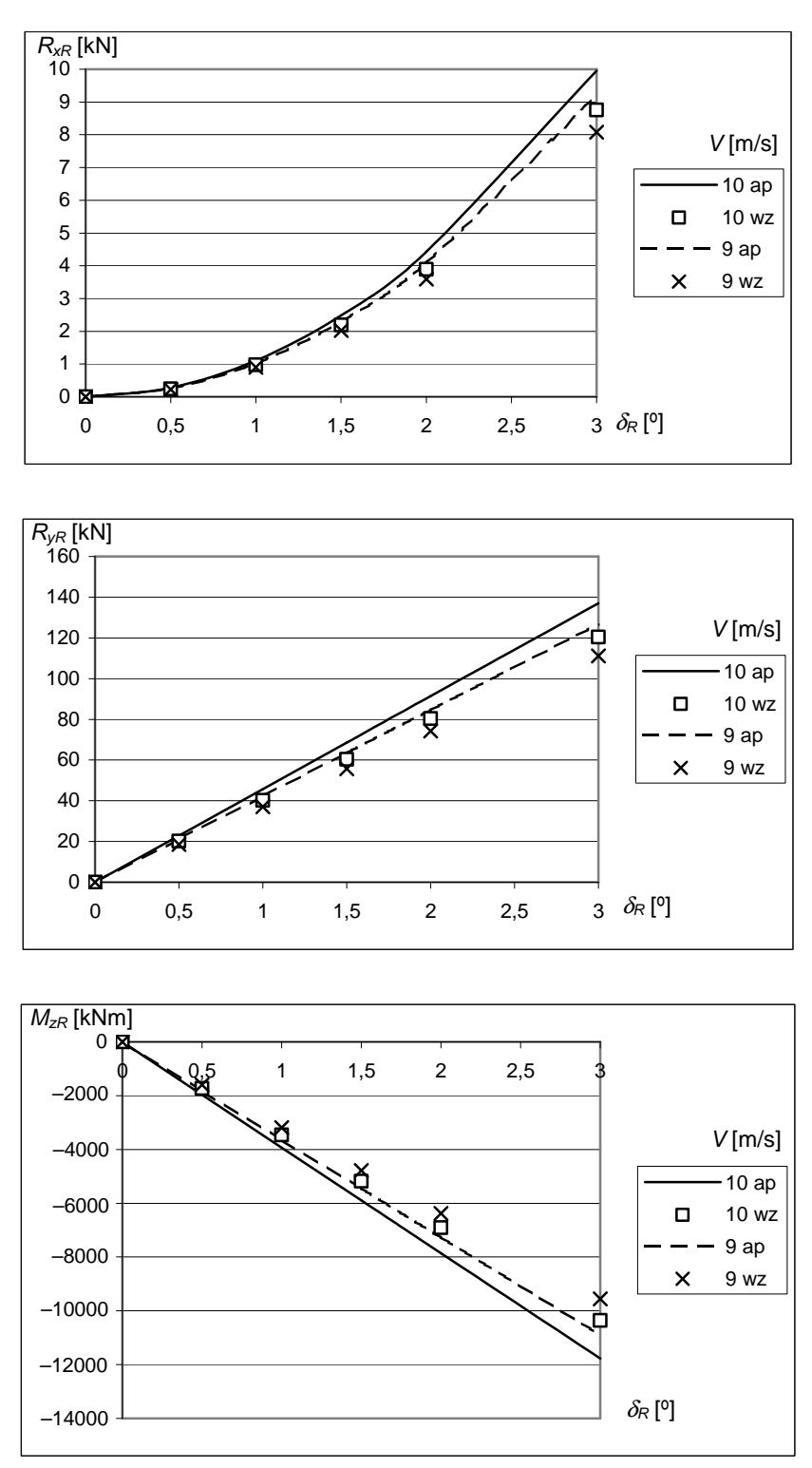

Objaśnienia: ap – obliczenia według aproksymacji (wzór 6.25), wz – obliczenia według algorytmu [92].

Rys. 6.41. Siły i moment na sterze płetwowym obliczone dla uzyskanych aproksymacji (wzór 6.25) oraz według algorytmu [92] dla kontenerowca K2 dla dwóch prędkości statku Źródło: opracowanie własne.

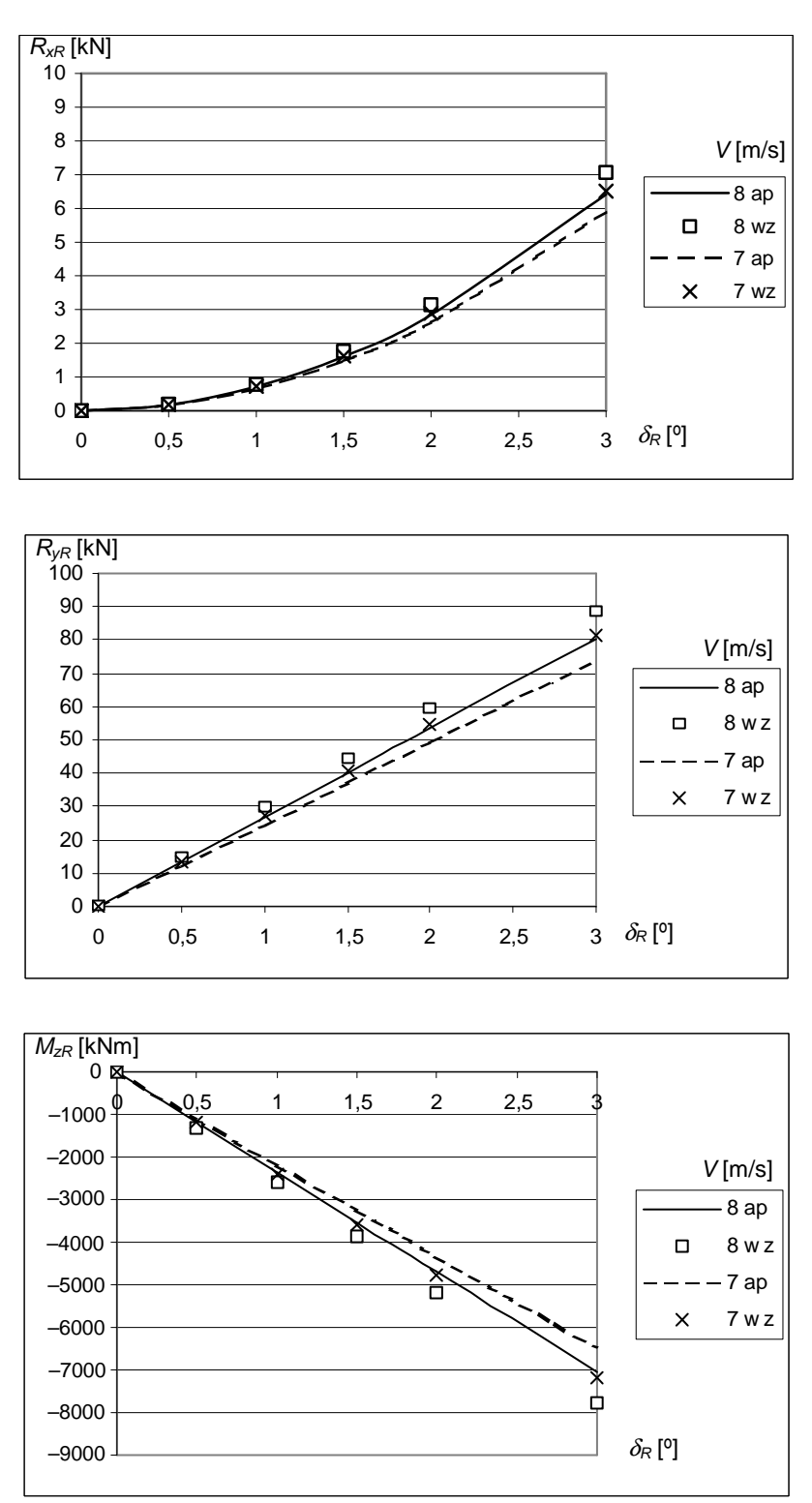

Objaśnienia: ap – obliczenia według aproksymacji (6.25),

wz – obliczenia według algorytmu [92].

Rys. 6.42. Siły i moment na sterze płetwowym obliczone dla uzyskanych aproksymacji (6.25) oraz według algorytmu [92] dla masowca M3 dla dwóch prędkości statku Źródło: opracowanie własne.

# **6.7. Ko**ń**cowa posta**ć **modelu aproksymuj**ą**cego całkowity opór statku transportowego**

Końcowa postać wzorów aproksymacyjnych składowych sił oporu całkowitego i momentu w funkcji parametrów pogodowych oraz podstawowych parametrów projektowych dla poszczególnych typów statków na linii żeglugowej jest następująca:

Masowce

$$
R_{Cx} = (0,431942 - 0,026994 \cdot L_{WL} + 0,108922 \cdot B - 0,308537 \cdot T + 5,934741 \cdot C_B + 0,000214 \cdot V +
$$
  
+ 0,635562 \cdot V - 0,10157 \cdot V<sup>2</sup>) \cdot V<sup>2</sup> \cdot (-0,00085 $\beta$ <sup>2</sup> + 0,07715 $\beta$ +1) -  $\frac{1}{2} \rho_A$  \cdot (233,71 \cdot ln(V) - 1879,3) \cdot V<sub>KA</sub><sup>2</sup>.  

$$
(0,4770 + 0,1528 \cdot \beta_{RA} - 3,202 \cdot 10^{-4} \cdot \beta_{RA}^2 + 1,060 \cdot 10^{-6} \cdot \beta_{RA}^3) + \sum_{i=1}^{10} \left[ c_i \left( \frac{2}{1 + e^{-2 \left( \sum_{k=1}^{9} a_k x_k + b_i \right)}} - 1 \right) \right] +
$$

$$
+ D + \left| (0,0194 \cdot L \cdot T + 2,1874) \cdot 1,3498 \cdot (4,252 + 0,262V)^2 \sin \delta_R^2 \right|, \tag{6.26}
$$

$$
R_{Cy} = \rho_w \cdot L \cdot T \cdot V^2 (8,12 \cdot 10^{-5} \beta^2 + 1,3 \cdot 10^{-3} \beta) +
$$

$$
+ \frac{1}{2} \rho_A \cdot (895,4 \cdot \ln(V) - 7472,4) \cdot V_{RA}^2 \cdot (-0,01529 + 0,01529 \cdot \beta_{RA} - 8,710 \cdot 10^{-5} \cdot \beta_{RA}^2) +
$$

$$
+ \frac{1}{2} \left( c_i \left( \frac{2}{1 - e^{2 \left( \sum_{k=1}^{9} a_k x_k + b_i \right)}} - 1 \right) \right) + D +
$$

$$
+ \frac{1}{2} \left( 1,14 - 0,6 \cdot C_B \right) \cdot (0,0194 \cdot L \cdot T + 2,1874) \cdot 1,3498 \cdot (4,252 +
$$

Kontenerowce

$$
R_{Cx} = (-10,1163 + 0,0103 \cdot L_{WL} + 0,3544 \cdot B - 0,0320 \cdot T + 17,4097 \cdot C_B + 3,65 \cdot 10^{-5} \cdot \nabla - 1,8620 \cdot V +
$$
  
+ 0,1391 \cdot V<sup>2</sup>) \cdot V<sup>2</sup> \cdot (-0,0008\beta<sup>2</sup> + 0,0661\beta + 1) –  
-  $\frac{1}{2}\rho_A \cdot (467,7 + 0,0093 \cdot \nabla) \cdot V_{RA}^2 \cdot (0,47676 + 0,00991 \cdot \beta_{RA} - 2,5026 \cdot 10^{-4} \cdot \beta_{RA}^2 + 9,2900 \cdot 10^{-7} \cdot \beta_{RA}^3) +$   
+  $\sum_{i=1}^{11} \left( c_i \cdot \left( \frac{2}{1 + e^{-2\left(\sum_{k=1}^{9} a_{i,k} x_k + b_i\right)} - 1 \right) + D + \left| (0,0194 \cdot L \cdot T + 2,1874) \cdot 1,3941 \cdot (5,333 + 0,329V)^2 \sin \delta_R^2 \right|$ . (6.29)

$$
R_{Cy} = \rho_{w} \cdot L \cdot T \cdot V^{2} (1,36 \cdot 10^{-4} \beta^{2} + 1,56 \cdot 10^{-3} \beta) +
$$
  
+  $\frac{1}{2} \rho_{A} \cdot (1848,1 + 0,0628 \cdot \nabla) \cdot V_{RA}^{2} \cdot (0,01991 \cdot \beta_{RA} - 1,1108 \cdot 10^{-4} \cdot \beta_{RA}^{2}) +$   
+  $\frac{11}{2} \left[ c_{i} \cdot \left( \frac{2}{1 + e^{-2 \left( \frac{9}{2} a_{i,k} x_{k} + b_{i} \right)}} - 1 \right) + D +$   
+  $\frac{1}{2} (1,14 - 0,6 \cdot C_{B}) \cdot (0,0194 \cdot L \cdot T + 2,1874) \cdot 1,3941 \cdot (5,333 + 0,329V)^{2} \sin 2\delta_{R}.$   

$$
M_{Cz} = 1,10 \cdot 10^{-3} \rho_{w} \cdot T \cdot L^{2} \cdot V^{2} \cdot \beta +
$$
  
+  $\frac{1}{2} \rho_{A} \cdot (1848,1 + 0,0628 \cdot \nabla) \cdot L \cdot V_{RA}^{2} \cdot (-0,0048 \cdot \beta_{RA} + 1,056 \cdot 10^{-4} \cdot \beta_{RA}^{2} - 5,181 \cdot 10^{-7} \cdot \beta_{RA}^{3}) +$   
+  $\frac{11}{2} \left[ c_{i} \cdot \left( \frac{2}{1 + e^{-2 \left( \frac{9}{k-1} a_{i,k} x_{k} + b_{i} \right)}} - 1 \right) \right] + D -$   
-  $\frac{1}{4} L(1,14 - 0,6 \cdot C_{B}) \cdot (0,0194 \cdot L \cdot T + 2,1874) \cdot 1,3941 \cdot (5,333 + 0,329V)^{2} \sin 2\delta_{R}.$   
(6.31)

Zbiornikowce

$$
R_{Cx} = (-10,0598 + 0,0272 \cdot L_{WL} + 0,2910 \cdot B - 0,1247 \cdot T + 12,9654 \cdot C_B + 0,00004 \cdot \nabla - 0,9491 \cdot V +
$$
  
+ 0,0613 \cdot V<sup>2</sup>) \cdot V<sup>2</sup> \cdot (-0,0008 $\beta^2 + 0,0681\beta + 1$ )-  
-  $\frac{1}{2}\rho_A \cdot (252,14 \cdot \ln(\nabla) - 2049,4) \cdot V_{RA}^2 \cdot (0,4849 + 0,0150 \cdot \beta_{RA} - 3,139 \cdot 10^{-4} \cdot \beta_{RA}^2 + 1,0363 \cdot 10^{-6} \cdot \beta_{RA}^3) +$   
+  $\frac{11}{22}\left(c_i \cdot \left(\frac{2}{1-e^{-2\left(\frac{2}{\lambda-1}(x_x x_k + h_i)}{1-e^{-2\left(\frac{2}{\lambda-1}(x_x x_k + h_i)}\right)} - 1\right)}\right) + D + \left[(0,0194 \cdot L \cdot T + 2,1874) \cdot 1,4074 \cdot (4,852 + 0,264 \cdot V)^2 \sin \delta_R^2\right].$  (6.32)  

$$
R_{Cy} = \rho_w \cdot L \cdot T \cdot V^2 (4,48 \cdot 10^{-5} \beta^2 + 1,37 \cdot 10^{-3} \beta) +
$$
  
+  $\frac{11}{2}\rho_A \cdot (648,93 \cdot \ln(\nabla) - 4987,2) \cdot V_{RA}^2 \cdot (0,0151 \cdot \beta_{RA} - 8,674 \cdot 10^{-5} \cdot \beta_{RA}^2) +$   
+  $\frac{11}{2}(1,14-0,6 \cdot C_B) \cdot (0,0194 \cdot L \cdot T + 2,1874) \cdot 1,4074 \cdot (4,852 + 0,264 \cdot V)^2 \sin 2\delta_R.$   

$$
M_{Cz} = 8,78 \cdot 10^{-4} \cdot \rho_w \cdot T \cdot L^2 \cdot V^2 \cdot \beta +
$$
  
+  $\frac{1}{2}\rho_A \cdot (648,$ 

Statki LNG  
\n
$$
R_{Cx} = (-9,08923 + 0,02803 \cdot L_{WL} + 0,18527 \cdot B - 0,33747 \cdot T + 15,6909 \cdot C_B + 0,00007 \cdot \nabla - 0,67414 \cdot V +
$$
\n+ 0,02604 · V<sup>2</sup>) · V<sup>2</sup> · (-0,0009β<sup>2</sup> + 0,0736β + 1) –  
\n
$$
-\frac{1}{2}ρ_A \cdot (515,89 \cdot \ln(\nabla) - 4490,3) \cdot V_{RA}^2 \cdot (1,2582 + 0,0068 \cdot β_{RA} - 4,1537 \cdot 10^{-4} \cdot β_{RA}^2 + 1,6750 \cdot 10^{-6} \cdot β_{RA}^3) +
$$
\n+ 
$$
\sum_{i=1}^{11} \left[ c_i \cdot \left( \frac{2}{1 + e^{-2\left(\sum_{k=1}^{9} a_{i,k} x_k + b_i\right)}} - 1 \right) + D + \left[ (0,0194 \cdot L \cdot T + 2,1874) \cdot 1,3705 \cdot (5,813 + 0,260 \cdot V)^2 \sin δ_R^2 \right], \quad (6.35)
$$

$$
R_{Cy} = \rho_w \cdot L \cdot T \cdot V^2 (1,46 \cdot 10^{-4} \beta^2 - 9,75 \cdot 10^{-4} \beta) +
$$
  
+  $\frac{1}{2} \rho_A \cdot (2473.8 \cdot \ln(\nabla) - 21947.0) \cdot V_{RA}^2 \cdot (-0.1490 \cdot \beta_{RA} + 0.0288 \cdot \beta_{RA} - 0.0002 \cdot \beta_{RA}^2) +$   
+  $\frac{11}{2} \left[ c_i \cdot \left( \frac{2}{1 + e^{-2 \left( \frac{9}{k} a_{i,k} x_k + b_i \right)}} - 1 \right) + D +$   
+  $\frac{1}{2} (1,14 - 0,6 \cdot C_B) \cdot (0.0194 \cdot L \cdot T + 2,1874) \cdot 1,3705 \cdot (5,813 + 0,260 \cdot V)^2 \sin 2\delta_R.$   

$$
M_{Cz} = \rho_w \cdot T \cdot L^2 \cdot V^2 \cdot (0,00002 \beta^2 + 0,0002 \beta - 0,0004) +
$$
  
+  $\frac{1}{2} \rho_A \cdot (2473.8 \cdot \ln(\nabla) - 21947.0) \cdot L \cdot V_{RA}^2.$   

$$
(-0,0075 \cdot \beta_{RA} + 1,5069 \cdot 10^{-4} \cdot \beta_{RA}^2 - 9,19 \cdot 10^{-7} \cdot \beta_{RA}^3 + 2,0 \cdot 10^{-9} \cdot \beta_{RA}^4) +
$$
  
+  $\frac{11}{2} \left[ c_i \cdot \left( \frac{2}{1 + e^{-2 \left( \frac{9}{k} a_{i,k} x_k + b_i \right)}} - 1 \right) \right] + D -$   
-  $\frac{1}{4} L(1,14 - 0,6 \cdot C_B) \cdot (0,0194 \cdot L \cdot T + 2,1874) \cdot 1,3705 \cdot (5,813 + 0,260 \cdot V)^2 \sin 2\delta_R.$   
(6.37)

gdzie *xk* są kolejnymi argumentami, natomiast *a*, *b*, *c*, *D* parametrami sztucznych sieci neuronowych opracowanych do aproksymacji sił i momentu od falowania – rozdział 6.5.

# **6.8. Wnioski z opracowanych modeli parametrycznych całkowitego oporu statku**

– Przedstawiona końcowa postać wzorów aproksymujących (6.26–6.37) całkowity opór statku podczas rejsu na zadanej linii żeglugowej jest wprawdzie dość złożona, ale składowe oporu *Rx*, *Ry* oraz moment *Mz* są uzależnione tylko od podstawowych parametrów geometrycznych statku znanych na etapie projektowania wstępnego.

– Liczba podstawowych parametrów geometrycznych, użytych w opracowanych wzorach aproksymacyjnych, jest zdecydowanie mniejsza niż w innych znanych metodach przybliżonych i nie przekracza liczby parametrów wymienionych w rozdziale 3.6. **St**ą**d opracowane aproksymacje mog**ą **by**ć **łatwo stosowane w projektowaniu wst**ę**pnym statku.**

– Z przeprowadzonych testów wynika, że opracowany model aproksymacyjny jest wystarczająco dokładny, aby mógł być wykorzystany w projektowaniu wstępnym statku. Także porównanie nowo opracowanych aproksymacji składników całkowitego oporu z innymi aproksymacjami, przedstawionymi w literaturze, wskazuje, że są dokładniejsze (rys. 6.7 – opór na wodzie spokojnej w ruchu prostoliniowym [1, 42]; rys. 6.37 – dodatkowy opór od fali [12]).

– Wysoką dokładność końcowego modelu parametrycznego osiągnięto, wykorzystując głównie regresję wielokryterialną. Tylko do aproksymacji dodatkowego oporu od falowania zastosowano sztuczne sieci neuronowe, dla których uzyskano największą dokładność.

– Poszczególne składowe całkowitego oporu, wyliczone z wzorów aproksymacyjnych, obarczone są pewnymi błędami, ale ostatecznie błąd oszacowania całkowitego oporu dla statków wzorcowych był rzędu kilku procent. Największe błędy względne uzyskano, poszukując aproksymacji sił i momentu na sterze płetwowym, jednak wpływ tych składowych na całkowity opór statku jest niewielki.

# **7. WYZNACZANIE NAPORU** Ś**RUBY I MOCY NAP**Ę**DU STATKU W RZECZYWISTYCH WARUNKACH POGODOWYCH**

## **7.1. Napór** ś**ruby okr**ę**towej**

### **7.1.1. Napór** ś**ruby całkowicie zanurzonej**

Napór śruby odosobnionej (bez kadłuba statku) można obliczyć ze wzoru:

$$
T = K_T \rho_w D_p^4 n_p^2, \tag{7.1}
$$

gdzie:

- *D<sup>p</sup>* − średnica śruby,
- *n<sup>p</sup>* − prędkość obrotowa śruby,
- *KT* − współczynnik naporu, który dla typowych śrub B-Wageningen o danych parametrach: (*P*/*Dp*) − współczynnik skoku, (*AE*/*A0*) − współczynnik powierzchni wyprostowanej, *Z* − liczba skrzydeł, jest aproksymowany wyrażeniem:

$$
K_T = A_0 + A_1 \cdot J + A_2 J^2 + A_3 \cdot J^3,\tag{7.2}
$$

gdzie:

 *A0*, *A1*, *A2*, *A<sup>3</sup>* − współczynniki wielomianu opisującego charakterystykę naporu, uzależnione od (*P*/*Dp*) , (*AE*/*A0*), *Z*, [55] (wpływ parametrów geometrycznych kadłuba na charakterystyki śruby przedstawiono w publikacji [73],

$$
J -
$$
 współczynnik posuwu:

$$
J = \frac{V[1 - w_T(V)]}{D_p \cdot n_p},\tag{7.3}
$$

gdzie:

*wT*(*V*) − współczynnik strumienia nadążającego, uzależniony od prędkości statku *V*.

Na pracującej śrubie powstaje moment obrotowy *Q*:

$$
Q = K_Q \rho_w D_p^5 n_p^2 \,,\tag{7.4}
$$

gdzie *KQ* jest współczynnikiem momentu i podobnie jak współczynnik naporu można go przedstawić, dla danej śruby, w postaci:

$$
K_Q = B_0 + B_1 \cdot J + B_2 \cdot J^2 + B_3 \cdot J^3,\tag{7.5}
$$

gdzie *B0*, *B1*, *B2*, *B3* są współczynnikami wielomianu opisującego charakterystykę momentu, uzależnione od parametrów śruby: (*P*/*Dp*) , (*AE*/*A0*), *Z* [55].

Dla śrub o innej geometrii niż B-Wageningen, współczynniki  $K<sub>T</sub>$  i  $K<sub>O</sub>$  mogą być aproksymowane wyrażeniami (7.2) i (7.5), a współczynniki *A* i *B* występujące w tych wyrażeniach muszą być określone na podstawie badań modelowych lub obliczeń programami komputerowymi do projektowania śrub okrętowych [65, 66].

Moc doprowadzona do śruby odosobnionej jest równa:

$$
P_D = 2\pi n_p Q \,. \tag{7.6}
$$

Sprawność śruby odosobnionej (bez kadłuba statku) jest równa:

$$
\eta_0 = \frac{K_T}{K_Q} \cdot \frac{J}{2\pi} \,. \tag{7.7}
$$

Do numerycznego prognozowania średniej statystycznej prędkości eksploatacyjnej statku transportowego mogą być wykorzystane: rzeczywista charakterystyka oporowa i napędowa (otrzymana z badań modelowych) lub przybliżone charakterystyki otrzymane np. z metody Holtropa-Mennena [36–39]. W tej drugiej sytuacji charakterystyki hydrodynamiczne śruby napędowej, obliczone według publikacji [55], należy przy przeliczaniu na statek skorygować ze względu na efekt skali pomiędzy modelem a śrubą rzeczywistą [39]:

$$
K_{TS} = K_T + \Delta C_D \cdot 0.3 \frac{P \cdot c_{0.75} \cdot Z}{D_p^2},\tag{7.8}
$$

$$
K_{QS} = K_Q - \Delta C_D \cdot 0.25 \frac{c_{0.75} \cdot Z}{D_p},
$$
  
\n
$$
\Delta C_D = \left(2 + 4\left(\frac{t}{c}\right)_{0.75}\right) \left\{0.003605 - \left(1.89 + 1.62 \cdot \lg\left(\frac{c_{0.75}}{k_p}\right)\right)^{-2.5}\right\},
$$
\n(7.9)

l

*p*

 $\int$ 

gdzie:

l

 *KT*, *K<sup>Q</sup>* − współczynniki: naporu i momentu obliczone według publikacji [55],

*KTS*, *KQS* − skorygowane dla statku współczynniki: naporu i momentu,

l

*P* − skok śruby napędowej,

 $\overline{\mathcal{L}}$ 

J

0,75

l

*c*

 *c*0,75 − cięciwa skrzydła śruby napędowej na promieniu *r* = 0,75*R*,

 (*t*/*c*)0,75 − stosunek grubości skrzydła śruby do cięciwy na promieniu *r* = 0,75*R*,  *k<sup>p</sup>* − chropowatość powierzchni skrzydła śruby, dla śrub nowych *kp* = 0,0003 m [39].

#### **7.1.2. Spadek naporu podczas wynurzania si**ę ś**ruby**

Przedstawione w rozdziale 7.1.1 wyrażenia na napór śruby napędowej są słuszne dla statku, który płynie na wodzie spokojnej lub na sfalowanej wodzie, ale powstające kołysania i ruchy względne są na tyle małe, że nie występuje wynurzanie się śruby. Podczas pływania na fali przy dużych kołysaniach i ruchach względnych śruba pracuje w bardzo zapowietrzonej wodzie lub wynurza się z wody (rys. 7.1). Powoduje to wahania chwilowej wartości naporu i spadek średniej, efektywnej wartości naporu w stosunku do naporu na wodzie spokojnej (nawet jeżeli statek płynie ze stałą prędkością oraz stała jest prędkość obrotowa śruby).

Ruch względny *RzP* punktu P (wierzchołek skrzydła śruby w jego górnym położeniu – rys. 7.2), obliczany w ramach liniowej teorii kołysań statku, może być przedstawiony w postaci:

$$
R_{zP}(t) = R_{(zP)A} \sin[\omega_E t - \delta_{RzP}(\omega_E)],
$$
\n
$$
(7.10)
$$

gdzie:

 *R(zP)A* − amplituda pionowego ruchu względnego punktu P,

 $\delta_{Rz}P(\omega_F)$  − kąt przesunięcia fazowego pomiędzy rzędną ruchu względnego a rzędną fali.

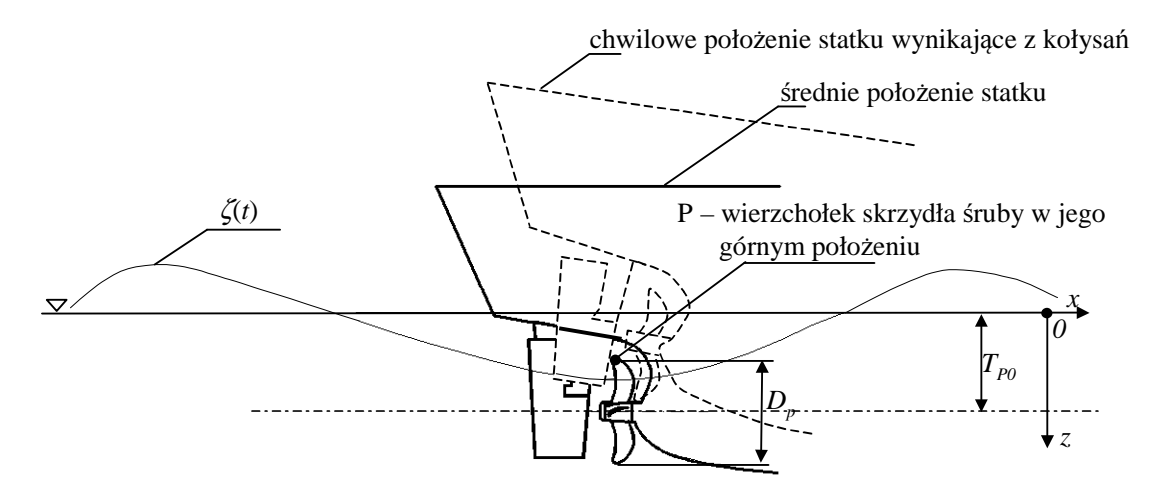

Rys. 7.1. Wpływ ruchu względnego na wynurzanie się śruby napędowej Źródło: opracowanie własne.

Na podstawie ruchu względnego oraz położenia śruby (dokładnie wierzchołka skrzydła śruby – punkt P, rys. 7.1) można obliczyć kiedy, na jaką wysokość i jak długo będzie trwało wynurzanie się śruby. Wynurzenie się śruby na wysokość *hws* będzie wtedy, gdy:

$$
h_{ws}(t) = R_{zP}(t) - T_{zS}(t) > 0,
$$
\n(7.11)

gdzie *TzS* jest zanurzeniem wierzchołka skrzydła śruby w jego górnym położeniu:

$$
T_{zS} = T_{P0} - 0.5D_p, \tag{7.12}
$$

gdzie:

*TP0* − zanurzenie osi śruby (rys. 7.1),

 $D_p$  – średnica śruby.

Przykładowy przebieg wynurzania się śruby na fali regularnej przedstawiono na rysunku 7.2.

W czasie wynurzania się śruby część powierzchni jej skrzydeł nie będzie w wodzie tylko w powietrzu – na tych skrzydłach siła nośna, a w konsekwencji siła naporu, będzie inna niż na skrzydłach będących w wodzie, czyli praktycznie zerowa. Wypadkowa siła naporu śruby wynurzającej się będzie się zmniejszać w stosunku do naporu śruby całkowicie zanurzonej.

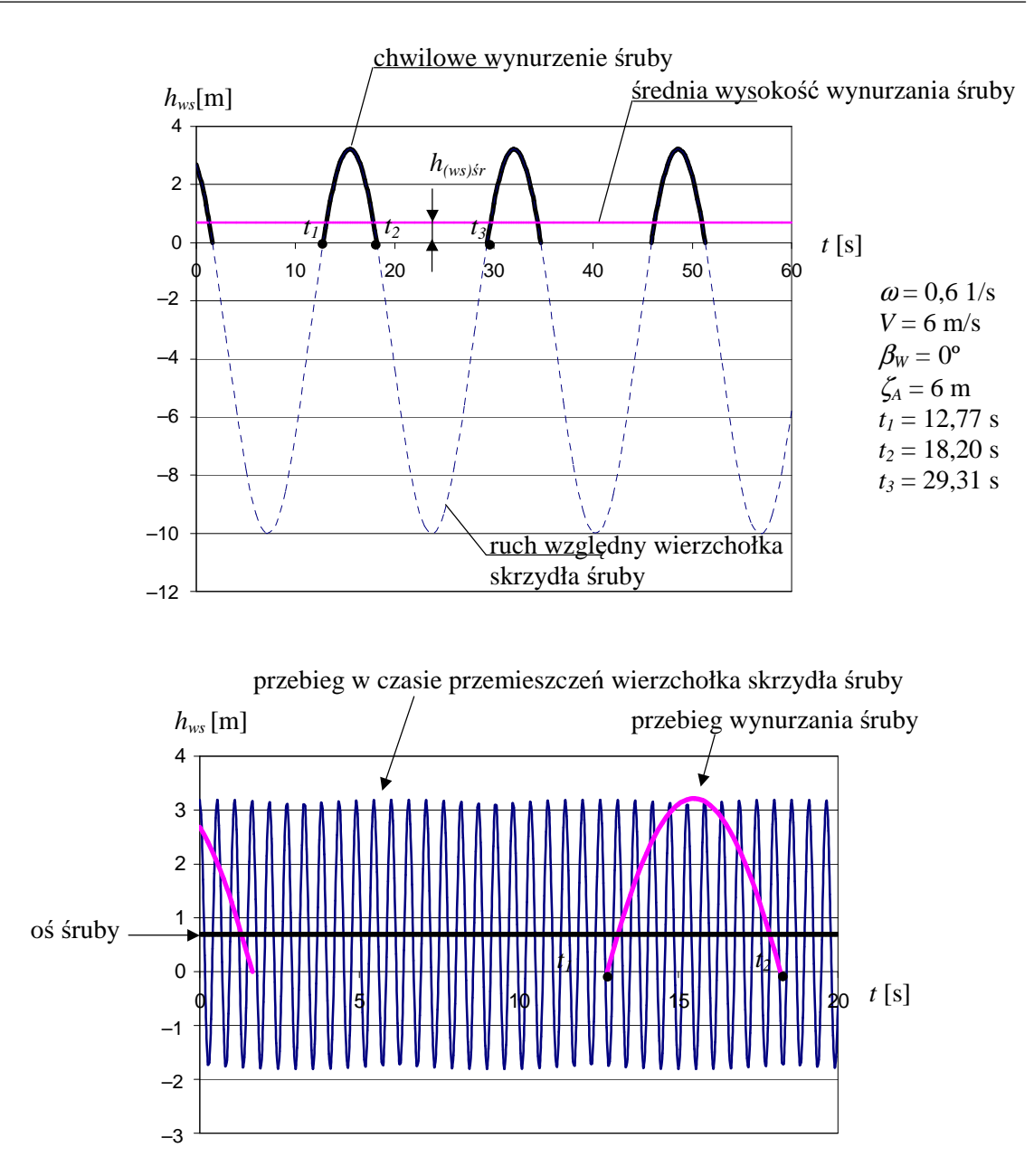

Rys. 7.2. Ruch względny, wysokość wynurzania i przebieg w czasie przemieszczeń wierzchołka skrzydła śruby w jego górnym położeniu Źródło: opracowanie własne.

Na podstawie przebiegu w czasie wynurzania się śruby napędowej (rys. 7.2) obliczyć można przebieg w czasie wynurzanej powierzchni śruby (rys. 7.3), a następnie zmianę (spadek) naporu w trakcie wynurzania się śruby (rys. 7.4).

Szczegóły tego algorytmu obliczeniowego zamieszczone zostały w publikacjach [116, 117, 119].

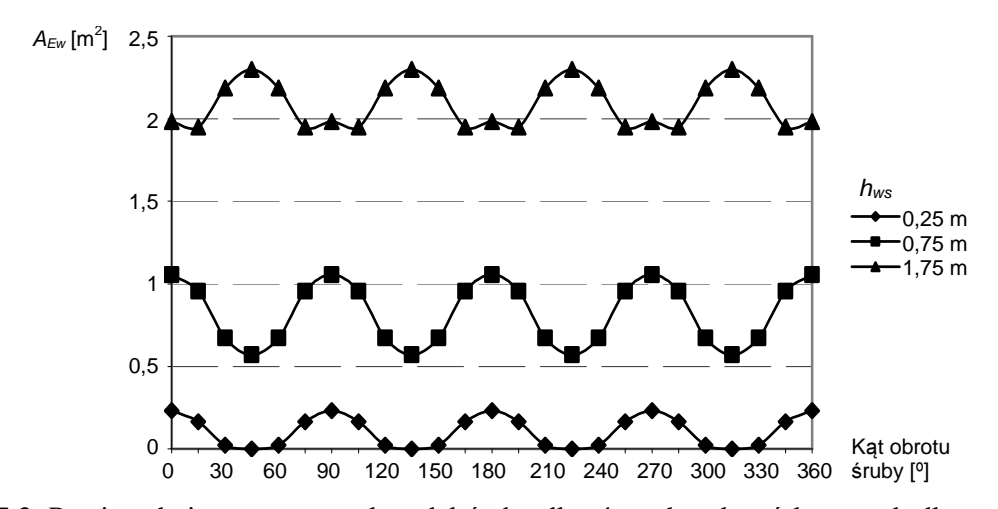

Rys. 7.3. Powierzchnia wynurzona skrzydeł śruby dla różnych położeń kątowych dla trzech wysokości wynurzenia (jeden pełen obrót śruby) Źródło: opracowanie własne.

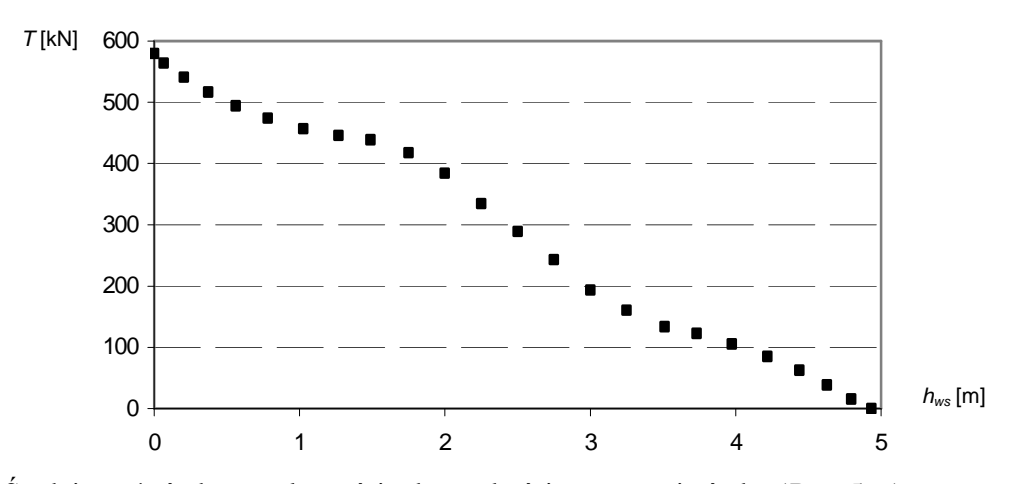

Rys. 7.4. Średni napór śruby w zależności od wysokości wynurzenia śruby ( $D_p = 5$  m) Źródło: opracowanie własne.

Prowadząc symulacje kołysań i ruchów względnych statku na fali nieregularnej w podobny sposób można obliczyć wynurzanie się śruby (rys. 7.5) oraz zmiany naporu (rys. 7.6) na fali nieregularnej.

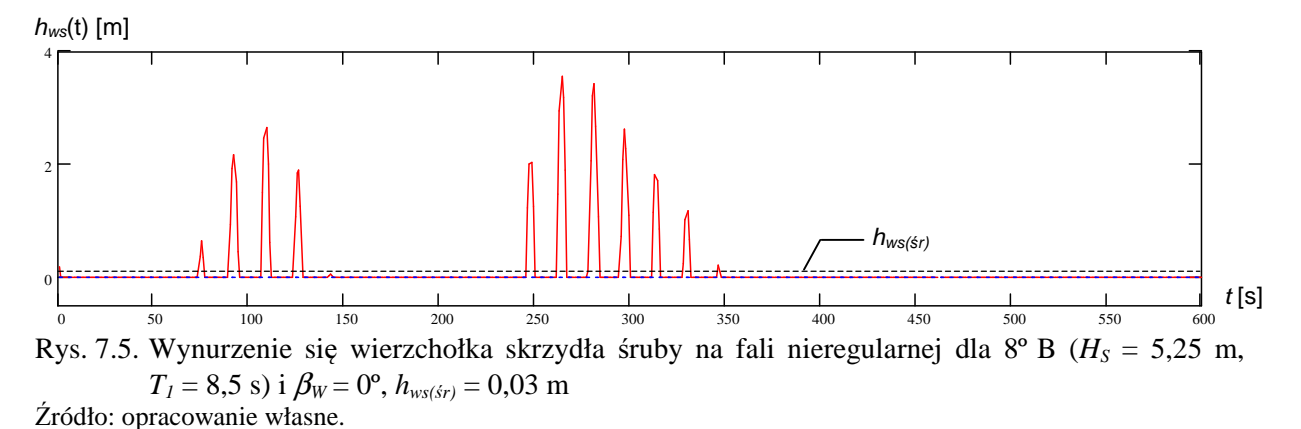

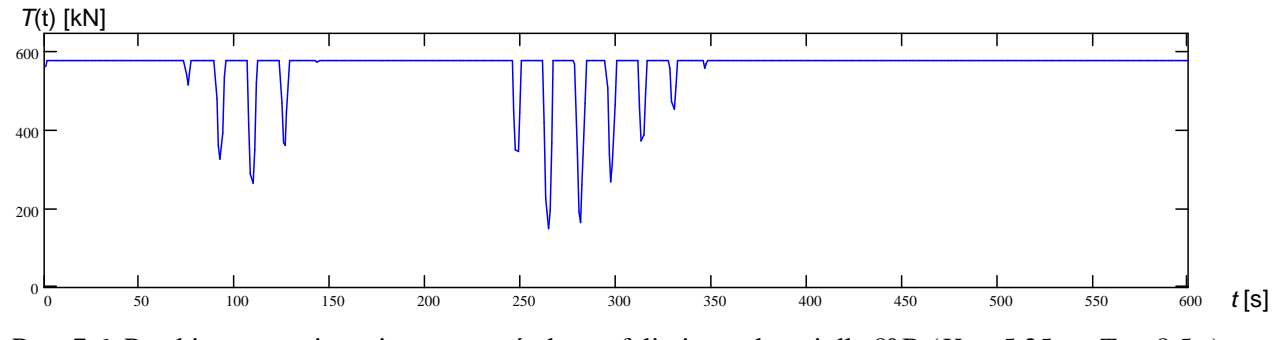

Rys. 7.6. Przebieg w czasie zmian naporu śruby na fali nieregularnej dla  $8^{\circ}$ B ( $H_s$  = 5,25 m,  $T_l$  = 8,5 s) i  $\beta_w = 0^\circ$ Źródło: opracowanie własne.

Średni spadek naporu na śrubie w trakcie jej wynurzeń dla różnych stanów morza i kierunkach fali regularnej względem statku pokazano na rysunku 7.7.

Otrzymane wyniki własnych obliczeń porównano (rys. 7.8) z wynikami pomiarów przedstawionych w publikacjach [24, 53].

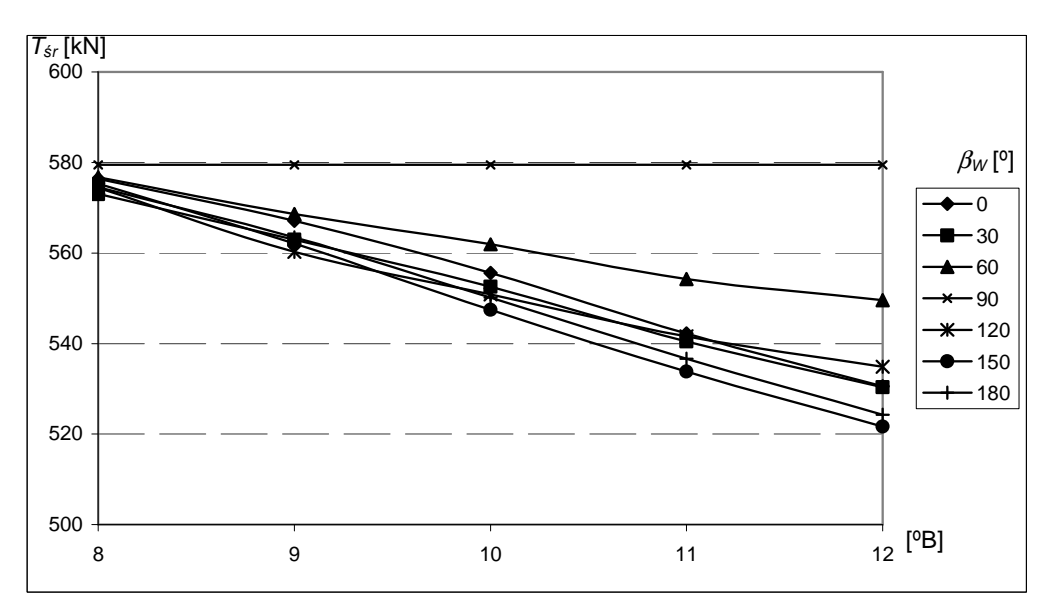

Rys. 7.7. Zmiana naporu podczas wynurzania się śruby na fali nieregularnej dla różnych stanów morza oraz kierunków  $\beta_w$  fali względem statku ( $V = 6$  m/s) Źródło: opracowanie własne.

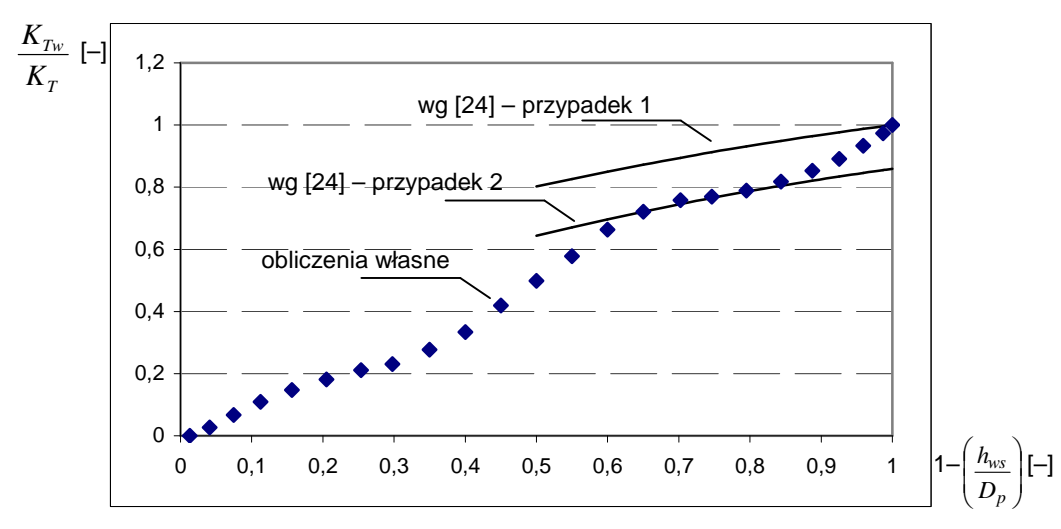

przypadek 1 – obniżenie naporu tylko w wyniku wynurzania się śruby,

przypadek 2 – obniżenie naporu w wyniku: wynurzania się śruby, generowania rufowego układu falowego, zmiennej siły nośnej na skrzydle śruby,

*KTw* – współczynnik naporu dla śruby wynurzającej się,

 *K<sup>T</sup>* – współczynnik naporu dla śruby całkowicie zanurzonej.

Rys. 7.8. Porównanie wyników własnych obliczeń spadków naporu przy wynurzeniu się śruby z wynikami zawartymi w publikacji [24]

Źródło: opracowanie własne na podstawie obliczeń własnych oraz publikacji [24].

## **7.2. Sprawno**ść **nap**ę**dowa i pole pracy silnika**

Ogólną sprawność napędową statku można przedstawić w postaci:

$$
\eta = \frac{P_E}{P_B},\tag{7.13}
$$

gdzie:

*P<sup>E</sup>* − moc holowania statku,

$$
P_E = V \cdot R_C, \tag{7.14}
$$

*P<sup>B</sup>* − moc na sprzęgle silnika napędu głównego.

Moc jest przekazywana z silnika za pośrednictwem linii wałów i śruby napędowej, w której wytwarzany jest napór o takiej wartości aby statek mógł uzyskać prędkość *V*. Stąd ogólną sprawność napędową można przedstawić w postaci:

$$
\eta = \eta_G \cdot \eta_S \cdot \eta_{HT} \cdot \eta_0 \cdot \eta_{RT},\tag{7.15}
$$

gdzie:

η*<sup>G</sup>* − sprawność przekładni o ile jest zastosowana,

η*<sup>S</sup>* − sprawność linii wałów,

*η<sub>HT</sub>* − "sprawność" kadłuba:

$$
\eta_{\rm HT} = \frac{1 - t}{1 - w_{\rm T}},\tag{7.16}
$$

- η*<sup>0</sup>* − sprawność odosobnionej śruby napędowej,
- $η<sub>RT</sub> -$  "sprawność" rotacyjna ("sprawność" rotacyjna może zmieniać się w zależności od prędkości statku η*RT*(*V*)).

Pomiędzy momentem na śrubie odosobnionej (wzór 7.4) a mocą doprowadzoną do stożka śruby odosobnionej (*P<sub>D</sub>*) jest następujący związek:

$$
P_D = Q \cdot 2\pi n_p \,,\tag{7.17}
$$

a pomiędzy mocą *PD* a mocą silnika napędowego:

$$
P_D = N \cdot \eta_G \cdot \eta_{ST},\tag{7.18}
$$

gdzie:  $N = P_B$  − moc silnika napędowego.

Dla projektowanego statku tak dobiera się moc silnika, aby punkt pracy układu napędowego dla prędkości kontraktowej na wodzie spokojnej wynosił około 0,90 *Nn* (mocy nominalnej silnika – rys. 7.9). W rzeczywistych warunkach pogodowych, kiedy na statek oddziałują wiatr i falowanie oraz pojawia się dodatkowy opór ∆*R* od warunków atmosferycznych, to punkt pracy układu napędowego będzie zmieniał swoje położenie na polu pracy silnika napędowego. Sterując dawką paliwa (a tym samym prędkością obrotową silnika i śruby), punkt pracy może znajdować się w obszarze pracy ciągłej (pole zielone – rys. 7.9) lub w obszarze pracy ograniczonej przy przeciążeniu silnika (pole żółte lub czerwone – rys. 7.9).

Poszczególne pola są ograniczone charakterystykami silnika w postaci:

$$
N = k_m \cdot n^m \,,\tag{7.19}
$$

gdzie:

- *N* − moc silnika,
- *k<sup>m</sup>* − współczynnik dla danej charakterystyki,
	- *n* − prędkość obrotowa silnika,
- *m* − wykładnik, który zależy od typu silnika dla danego producenta; dla wolnoobrotowych silników firmy Sulzer typu RTA 52, RTA 62, RT 72, RTA 84,
- $m = 0 -$  dla stałej mocy nominalnej lub maksymalnej,
- *m* = 1 − dla charakterystyki stałego momentu,

*m* = 2,45 − dla charakterystyki przeciążeniowej.

Poszczególne charakterystyki, jak i zakres prędkości obrotowej silnika, są określane w zależności od typu (producenta) silnika napędowego.

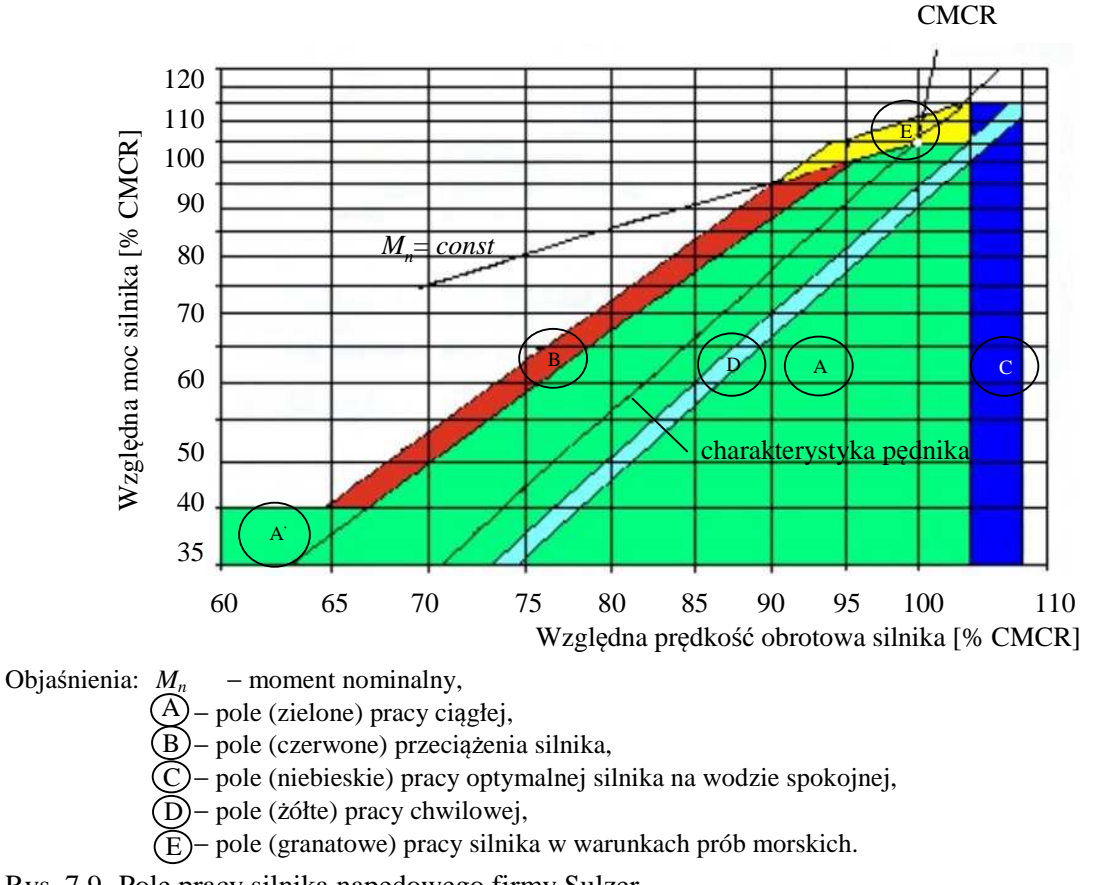

Rys. 7.9. Pole pracy silnika napędowego firmy Sulzer Źródło: opracowanie własne na podstawie [26].

# **7.3. Zmiana punktu pracy układu nap**ę**dowego pod wpływem dodatkowego oporu**

Możliwości zmiany punktu pracy układu napędowego (śruba o skoku ustalonym) wywołane przyrostem dodatkowego oporu, w tym przypadku od wiatru (statek płynie pod wiatr), przedstawiono na rysunku 7.10. W tym przykładzie w pozycji wyjściowej (punkt B) statek płynie na wodzie spokojnej z prędkością *VB* i prędkością obrotową śruby *nB*, a prędkość wiatru *VA* = 0 m/s. Następnie od wiatru wiejącego z prędkością *VA* = 10 m/s od dziobu powstaje dodatkowy opór. Są możliwe następujące drogi przejścia z dotychczasowego punktu pracy (punkt B) do nowego punktu pracy (punkt C) układu napędowego (rys. 7.10):

a) zachowując stałą prędkość obrotową  $n_B$ , zwiększa się dawkę paliwa (rośnie moc silnika) aż do osiągnięcia punktu C na charakterystyce *VA*, prędkość statku spada do wartości *VC*;

b) zachowując stałą prędkość statku *VB*, zwiększa się dawkę paliwa (rośnie moc silnika i prędkość obrotowa do wartości *nC*) aż do osiągnięcia punktu C (stałą prędkość statku można utrzymać aż do krzywej granicznej dla danego silnika);

c) zachowując stałą moc silnika, osiąga się punkt C, zmniejsza się prędkość statku do *V<sup>C</sup>* oraz prędkość obrotową silnika do *nC*;

d) utrzymując stałe jednostkowe zużycie paliwa aż do osiągnięcia punktu C, zmniejsza się prędkość statku i prędkość obrotową silnika.

Wymienione cztery możliwości osiągnięcia nowego punktu pracy układu napędowego statku przy wzroście oporu – w tym przypadku prędkości wiatru – mogą być stosowane przy różnych przyjętych kryteriach, np.: stałej prędkości statku, maksymalnej, możliwej do osiągnięcia, prędkości statku, minimalnego zużycia paliwa czy stałej lub maksymalnej sprawności śruby napędowej.

Przy określaniu średniej statystycznej prędkości eksploatacyjnej statku, przy wzroście oporu wynikającego z warunków pogodowych, będzie stosowany w pierwszej kolejności wariant "b", czyli zachowanie stałej, początkowej prędkości statku aż do osiągnięcia charakterystyki granicznej (rys. 7.9). Przy dalszym wzroście dodatkowego oporu punkt pracy układu napędowego będzie poszukiwany na charakterystyce granicznej – czyli będzie poszukiwana maksymalna, możliwa do osiągnięcia, prędkość statku. Algorytm poszukiwania średniej statystycznej prędkości eksploatacyjnej statku został przygotowany tak, aby możliwe były do zastosowania także inne warianty (kryteria) wyboru nowego punktu pracy, przedstawione na rysunku 7.10.

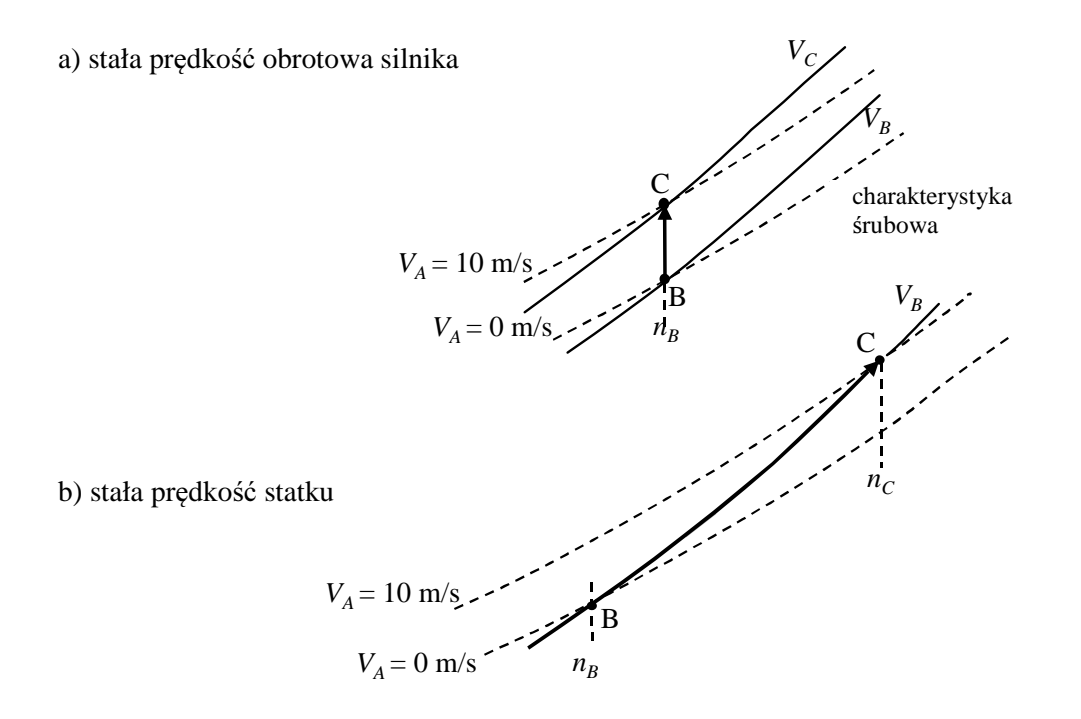

Rys. 7.10. Przykłady zmiany punktu pracy układu napędowego w wyniku wzrostu dodatkowego oporu spowodowanego warunkami pogodowymi Źródło: opracowanie własne.

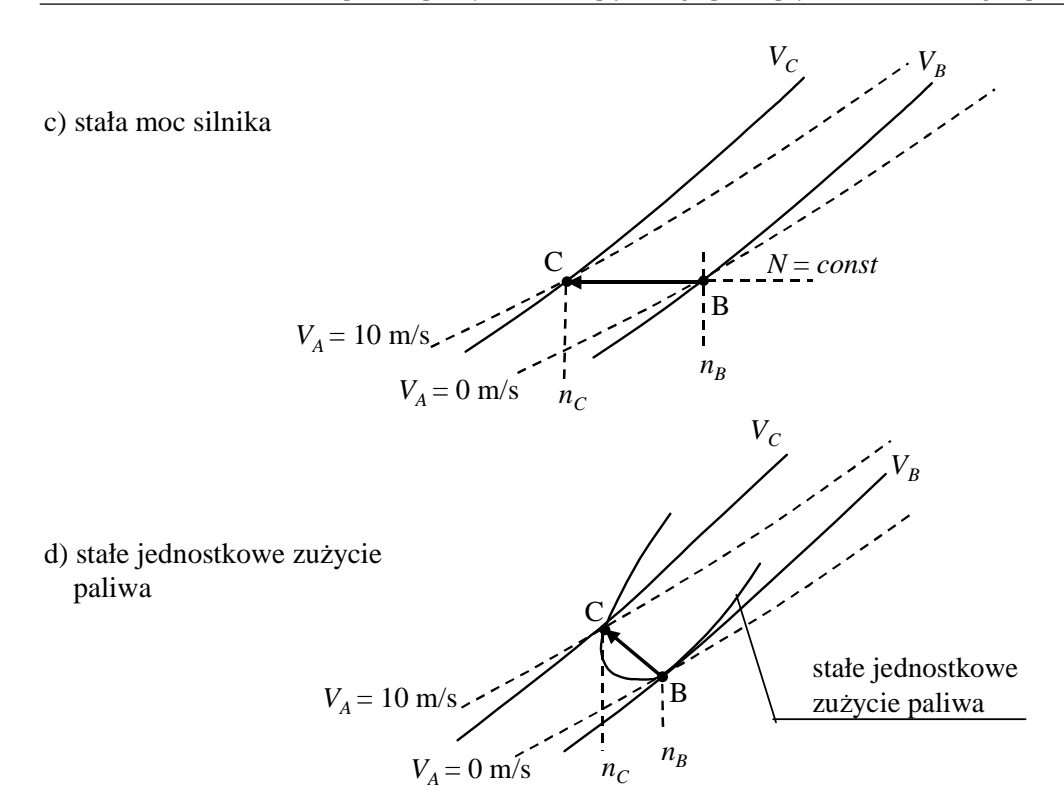

Rys. 7.10. Przykłady zmiany punktu pracy układu napędowego w wyniku wzrostu dodatkowego oporu spowodowanego warunkami pogodowymi (cd.)

# **8. MODEL PARAMETRYCZNY NAPORU I MOCY NAP**Ę**DU STATKU TRANSPORTOWEGO**

# **8.1. Wst**ę**p**

Przedstawiony w rozdziale 7. matematyczny model napędu statku transportowego jednośrubowego składa się z:

– nieliniowych równań opisujących napór śruby napędowej całkowicie zanurzonej oraz algorytmu obliczania spadku tego naporu podczas wynurzania się śruby;

– nieliniowych równań opisujących moment na śrubie, który obciąża silnik napędowy;

– równań opisujących sprawność napędową, w tym współczynniki: ssania *t*, strumienia nadążającego *w<sub>T</sub>* i "sprawność" rotacyjną *η<sub>RT</sub>*;

– równań opisujących pole pracy silnika napędowego oraz różne algorytmy zmian punktu pracy układu napędowego podczas zmian (przyrostu) oporu w rzeczywistych warunkach pogodowych – wybór algorytmu zmian punktu pracy układu napędowego wynika z przyjęcia jednego z różnych kryteriów.

Wyznaczenie parametrów układu napędowego podczas pływania statku w rzeczywistych warunkach pogodowych wymaga znajomości:

– charakterystyk hydrodynamicznych śruby napędowej,

– charakterystyk częstotliwościowych ruchów względnych statku na fali, od których zależą wynurzenia się śruby,

– współczynników charakteryzujących współpracę śruby napędowej z kadłubem statku,

– nominalnej: mocy i prędkości obrotowej oraz typu silnika napędowego.

Wszystkie te wielkości, poza parametrami silnika napędowego, są obliczane skomplikowanymi programami komputerowymi lub określane podczas badań doświadczalnych w basenie modelowym. W obu tych podejściach niezbędna jest pełna geometria śruby napędowej oraz kadłuba statku.

Na etapie projektowania wstępnego brak jest pełnej geometrii śruby i kadłuba, a tym bardziej brak jest badań modelowych. W rozdziale tym przedstawiono więc model aproksymacyjny umożliwiający obliczanie wszystkich parametrów układu napędowego podczas pływania statku w rzeczywistych warunkach pogodowych. Model ten jest uzależniony tylko od podstawowych parametrów kadłuba, znanych na etapie projektowania wstępnego.

Przy poszukiwaniu funkcji aproksymujących parametry napędu statku zastosowano takie same zasady i algorytmy (rozdz. 3.7) jak w przypadku składników oporu całkowitego (rozdz. 6).

## **8.2. Modele aproksymacji naporu** *T* **i momentu** *Q* **na** ś**rubie nap**ę**dowej**

Do aproksymacji naporu oraz momentu obrotowego śruby napędowej, jako wartości wzorcowe tych wielkości, wykorzystano obliczenia według zależności (7.1–7.3) oraz (7.4 i 7.5) – rozdział 7.1.1 – przy założeniu, że współczynnik strumienia nadążającego  $w<sub>T</sub>$  jest w przybliżeniu stały – niezależny od prędkości statku.

Obliczenia dokładnych wartości wykonano dla statków z bazy A (rozdz. 3.4) z uwzględnieniem podziału na typy statków. W tabeli 8.1 przedstawiono zakres badanych parametrów statków z podziałem na ich typy.

|              |         |        |      |      | Parametr |                     |       |       |
|--------------|---------|--------|------|------|----------|---------------------|-------|-------|
| Typ statku   | Wartość |        | B    | T    | $C_B$    | 7                   |       | $n_p$ |
|              |         | [m]    | [m]  | [m]  | [—]      | $\lceil m^3 \rceil$ | [m/s] | [1/s] |
| Masowce      | Max.    | 325    | 60   | 18   | 0,885    | 288000              | 9,5   | 3,33  |
|              | Min.    | 103    | 14,5 | 7    | 0,734    | 9770                | 2     | 0,44  |
| Kontenerowce | Max.    | 374,42 | 56   | 14,5 | 0,787    | 214620              | 14,7  | 3,12  |
|              | Min.    | 115,5  | 16,5 | 6,5  | 0,640    | 10046               | 2,5   | 0,46  |
| Zbiornikowce | Max.    | 324    | 60   | 21,5 | 0,884    | 335308              | 11,5  | 5,5   |
|              | Min.    | 78     | 9,4  | 4,6  | 0,678    | 3944                | 1,5   | 0,38  |
| Statki LNG   | Max.    | 332    | 55   | 12   | 0,782    | 170300              | 11,2  | 3,85  |
|              | Min.    | 95     | 17,5 | 6,1  | 0,682    | 7325                | 2,1   | 0,39  |

Tabela 8.1. Zakres badanych parametrów dla różnych typów statków

Źródło: opracowanie własne.

Na podstawie wielu badań dokładności aproksymacji naporu i momentu stwierdzono, że najlepsze wyniki osiąga się przy zastosowaniu sztucznych sieci neuronowych.

#### **8.2.1. Hipotezy robocze dla naporu** *T* **i momentu** *Q*

Do budowy modelu funkcji aproksymującej w pierwszym kroku określono zbiór parametrów, które w istotny sposób wpływają na zmienność naporu *T* oraz momentu obrotowego *Q* śruby napędowej – są one znane na etapie projektowania wstępnego i zostały przyjęte jako jej argumenty. Na podstawie wstępnych analiz oraz doświadczenia przy realizowaniu w rozdziale 6. aproksymacji z grupy parametrów statku, ostatecznie wybrano jako argumenty funkcji aproksymujących następujące wielkości: *L*, *B*, *T*, *CB*,∇, *V* oraz prędkość obrotową śruby napędowej *np*.

Strukturę sztucznych sieci neuronowych oraz stosowane w nich funkcje aktywacji dla naporu *T* i momentu obrotowego *Q* wybrano ostatecznie na podstawie kompromisu między dokładnością, prostotą oraz czasem uczenia. Dla uproszczenia przyjęto dla naporu oraz momentu obrotowego taką samą strukturę  $(7 \times 11 \times 1)$  i parametry sieci (dane wejściowe: *L*, *B*, *T*, *CB*,∇, *V*, *np* oraz funkcje aktywacji – sigmoidalną i liniową). Dla każdej z tych wielkości z podziałem na typy statków nauczono osobno każdą sieć neuronową. Strukturę zaprojektowanej sieci przedstawiono na rysunku 8.1.

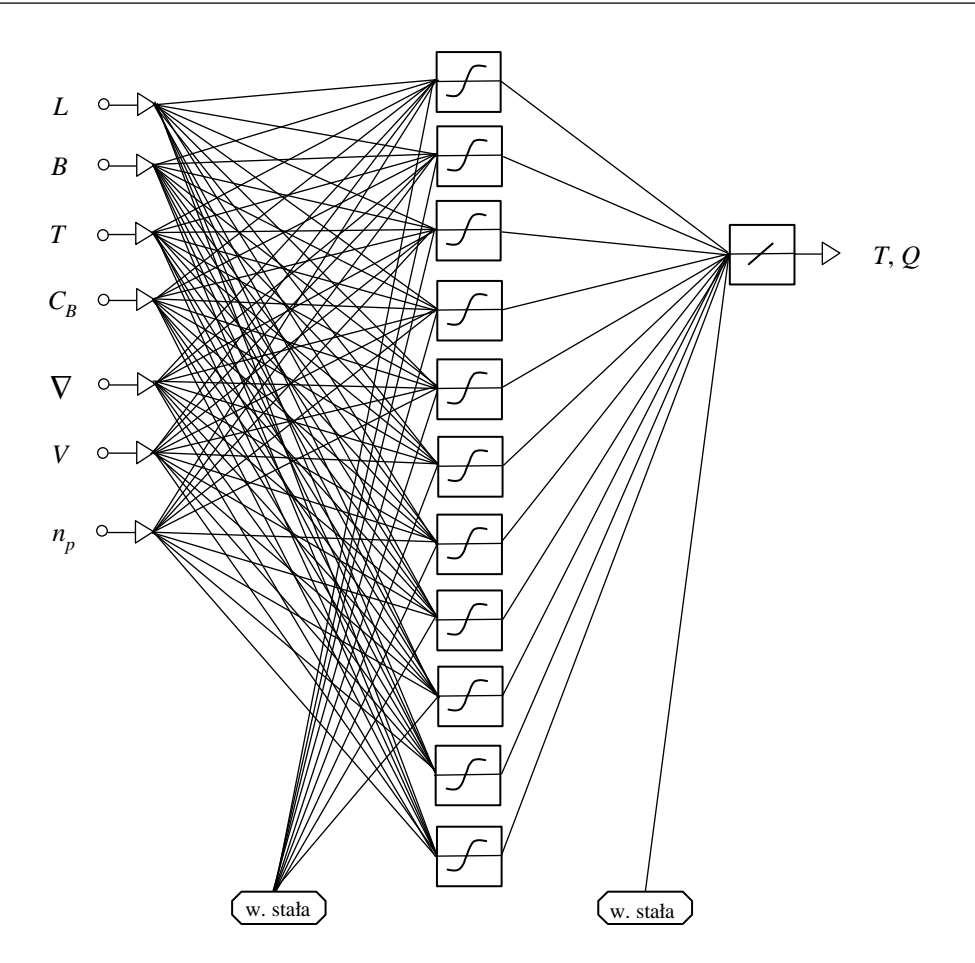

Rys. 8.1. Struktura zaprojektowanej sieci neuronowej Źródło: opracowanie własne.

Ogólna postać poszukiwanej funkcji aproksymującej jest następująca:

$$
T, Q = f(L, B, T, C_B, \nabla, V, n_p). \tag{8.1}
$$

Z uwagi na występowanie dużych różnic w zakresach danych wejściowych oraz własności użytej funkcji aktywacji zarówno dane wejściowe, jak i wartości na wyjściu odpowiednio przeskalowano według zależności (3.4) i (3.5).

W trakcie procesu uczenia zaprojektowanej sieci neuronowej (do momentu uzyskania niezmiennej wartości błędu średniokwadratowego (zależność (3.6)) wyznaczono wartości wag dla poszczególnych połączeń neuronów oraz wartości progowe dla każdej warstwy sieci neuronowej. Opracowana funkcja aproksymacyjna dla *T* i *Q* ma następującą postać:

$$
f(x_1 \cdots x_k) = \sum_{i=1}^{11} \left( c_i \cdot \left( \frac{2}{1 + e^{-2\left(\sum_{k=1}^{7} a_{i,k} x_k + b_i\right)}} - 1 \right) \right) + D, \text{ dla } k = 7,
$$
\n(8.2)

gdzie  $x_k = [L, B, T, C_B, \nabla, V, n_p]$  są kolejnymi argumentami sieci neuronowej (dane wejściowe), a wartości współczynników dla każdej sieci (napór *T* i moment obrotowy *Q*) dla poszczególnych typów statków zamieszczone są w tabelach 8.2–8.9.

| $a_{i,j}$      |           | 2         | 3        | 4         | 5         | 6           | $\mathcal{I}$ | $b_i$     | $c_i$      |
|----------------|-----------|-----------|----------|-----------|-----------|-------------|---------------|-----------|------------|
| 1              | $-1,323$  | $-0,033$  | 0,461    | $-0,553$  | $-1,067$  | $-1,092E-3$ | $-1,820$      | 3,128     | $-584,788$ |
| 2              | 1,278     | 0,126     | $-0,407$ | 0,570     | 1,058     | 1,328E-3    | 1,949         | $-2,744$  | $-230,137$ |
| 3              | 17,232    | $-15,595$ | 1,199    | $-15,519$ | $-0,394$  | $-9,171E-5$ | 0,043         | $-10,215$ | $-21,977$  |
| $\overline{4}$ | $-10,771$ | 3,117     | $-5,762$ | $-0.661$  | 11,067    | 1,208E-3    | $-1,083$      | 9,107     | $-58,948$  |
| 5              | $-5,777$  | 1,788     | $-8,797$ | 0,059     | 6,935     | $-1,279E-3$ | $-0,179$      | 4,642     | $-1,395$   |
| 6              | 11,005    | $-3,053$  | 5,818    | 0,733     | $-11,355$ | $-1,200E-3$ | 1,096         | $-9,300$  | $-59,993$  |
| 7              | 1,284     | 7,278     | 7,813    | $-0,433$  | $-32,028$ | $-4.992E-4$ | $-0.041$      | $-18,075$ | $-4,547$   |
| 8              | $-5,441$  | $-10,262$ | 3,827    | $-3,511$  | 13,081    | 3,300E-4    | 0,088         | 5,268     | $-3,685$   |
| 9              | $-0.849$  | $-0,305$  | 2,100    | $-0,701$  | $-3,842$  | $-6.562E-5$ | 0,021         | $-3,540$  | 40,213     |
| 10             | $-0,886$  | $-12,840$ | $-5,727$ | $-1,824$  | 47,000    | $-5.511E-4$ | $-0,183$      | 29,899    | 1,789      |
| 11             | $-41,397$ | $-54,010$ | $-4,315$ | 90,146    | $-55,178$ | $-3,383E-4$ | $-0,381$      | $-20,966$ | $-2,921$   |
| D              | 363,578   |           |          |           |           |             |               |           |            |

Tabela 8.2. Współczynniki dla sieci według wzoru (8.2), aproksymującej napór śruby *T* dla masowców

Tabela 8.3. Współczynniki dla sieci według wzoru (8.2), aproksymującej moment obrotowy śruby *Q* dla masowców

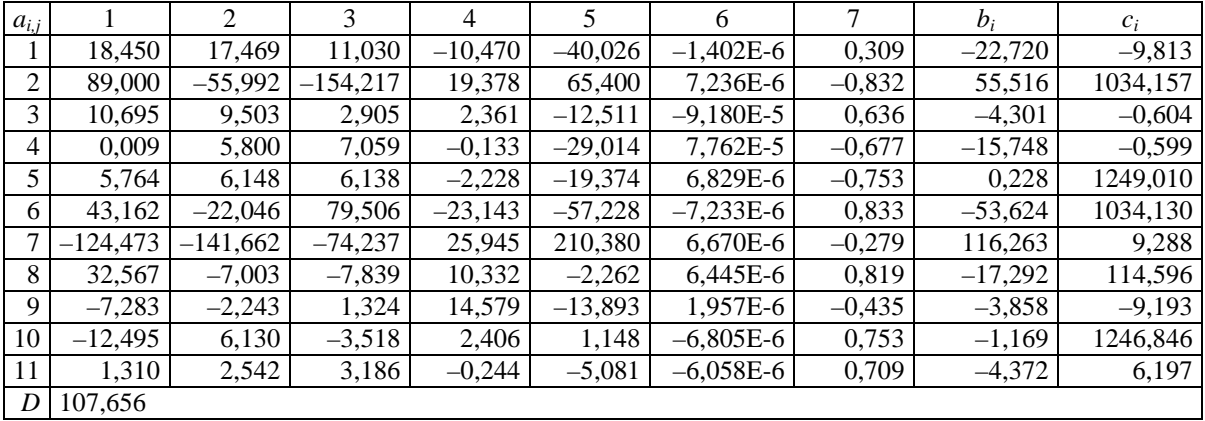

Źródło: opracowanie własne.

Tabela 8.4. Współczynniki dla sieci według wzoru (8.2), aproksymującej napór śruby *T* dla kontenerowców

| $a_{i,j}$ |           | 2         | 3        | 4        | 5          | 6        | 7        | $b_i$      | $c_i$     |
|-----------|-----------|-----------|----------|----------|------------|----------|----------|------------|-----------|
|           | 13,529    | $-4,516$  | 6,843    | 0,237    | $-27,768$  | $-0,130$ | $-0,023$ | $-8,469$   | $-0,468$  |
| 2         | $-0,931$  | $-0,547$  | $-0,529$ | $-0,320$ | 1,085      | 0,103    | $-0,703$ | 1,678      | $-4,066$  |
| 3         | 94,577    | 130,435   | 69,444   | 80,877   | $-212,077$ | 0,018    | $-0,072$ | $-149,602$ | $-42,238$ |
| 4         | $-1,365$  | 16,454    | $-4,427$ | 10,024   | $-3,484$   | 0,067    | $-0,244$ | 1,462      | 28,274    |
| 5         | 1,794     | 2,455     | 0,563    | 1,776    | $-9,202$   | $-0,172$ | $-0,257$ | $-2,741$   | 0,448     |
| 6         | 1,035     | 1,233     | $-0,031$ | 2,624    | $-3,835$   | 0,160    | $-0,880$ | 1,668      | $-1,599$  |
| 7         | 1,315     | $-16,646$ | 4,551    | $-9,957$ | 3,637      | $-0,063$ | 0,216    | $-1,469$   | 28,185    |
| 8         | 5,683     | $-2,114$  | 1,271    | $-1,857$ | $-10,439$  | $-0,145$ | 0,545    | $-4,449$   | $-1,127$  |
| 9         | 3,330     | $-1,061$  | 0,354    | $-1,933$ | $-6,141$   | $-0,129$ | 0,375    | $-2,242$   | 1,528     |
| 10        | 0,593     | 1,850     | 1,262    | $-4,594$ | $-10,517$  | $-0,275$ | 1,366    | $-12,741$  | $-0,806$  |
| 11        | $-4,251$  | 8,947     | 4,543    | $-9,830$ | 0,169      | $-0,071$ | 0,375    | 8,057      | $-2,411$  |
| D         | $-36,272$ |           |          |          |            |          |          |            |           |

Źródło: opracowanie własne.

| $a_{i,j}$ |           | 2          | 3         | 4         | 5         | 6        | 7        | $b_i$    | $c_i$      |
|-----------|-----------|------------|-----------|-----------|-----------|----------|----------|----------|------------|
| л.        | $-73.447$ | $-104.641$ | $-54,421$ | $-77,293$ | 163,830   | 0.070    | $-1,052$ | 125,660  | 1,420      |
| 2         | 0,817     | 1,319      | 0,564     | 0,128     | $-1,541$  | 0,007    | 0,414    | $-1,746$ | $-140,910$ |
| 3         | $-1,321$  | 9,158      | 0,963     | $-1,264$  | $-8,848$  | 0,058    | $-0,795$ | 1,708    | $-4,870$   |
| 4         | 10,949    | 13,000     | $-6,470$  | 9,369     | $-13,660$ | $-0,008$ | 0,093    | $-1,993$ | 169,158    |
| 5         | $-19,287$ | 5,776      | 5,805     | 1,263     | 19,698    | $-0,052$ | 0,242    | $-0,158$ | 93,537     |
| 6         | $-11,112$ | $-13,304$  | 6,506     | $-9,481$  | 14,023    | 0,009    | $-0,100$ | 2,077    | 173,157    |
| 7         | $-0,824$  | $-1,316$   | $-0,555$  | $-0,124$  | 1,541     | $-0,005$ | $-0,422$ | 1,767    | $-149,449$ |
| 8         | 17,005    | 23,351     | $-8,431$  | 14,061    | $-26,124$ | $-0,044$ | 0,384    | $-4,302$ | 4,337      |
| 9         | 25,653    | $-26,772$  | $-13,347$ | 13,822    | 10,767    | 0,051    | $-0,436$ | 4,056    | $-0,320$   |
| 10        | $-1,501$  | $-0,452$   | 0,108     | 0,391     | 1,010     | $-0,107$ | $-0,498$ | 1,879    | 1,896      |
| 11        | $-19,263$ | 5,682      | 5,778     | 1,253     | 19,772    | $-0,052$ | 0,240    | $-0,138$ | $-93,564$  |
| D         | 9,084     |            |           |           |           |          |          |          |            |

Tabela 8.5. Współczynniki dla sieci według wzoru (8.2), aproksymującej moment obrotowy śruby *Q* dla kontenerowców

Tabela 8.6. Współczynniki dla sieci według wzoru (8.2), aproksymującej napór śruby *T* dla zbiornikowców

| $a_{i,j}$      |            | 2         | 3          | 4         | 5         | 6         | 7        | $b_i$     | $c_i$      |
|----------------|------------|-----------|------------|-----------|-----------|-----------|----------|-----------|------------|
| $\mathbf{I}$   | 166,462    | $-99,968$ | 30,224     | $-65,496$ | $-90,734$ | $-0,0629$ | 1,389    | $-34,217$ | $-0,391$   |
| 2              | 16,163     | $-37,667$ | 1,380      | $-12,962$ | $-0,987$  | $-0,025$  | 1,025    | 0,324     | $-205,434$ |
| 3              | $-3,328$   | $-0.402$  | 0,171      | 0,495     | 1,720     | 0,050     | $-1,503$ | 1,368     | $-2,600$   |
| $\overline{4}$ | $-115,214$ | 156,332   | $-100,943$ | 88,743    | 17,395    | 0,262     | $-1,349$ | 10,637    | $-0,407$   |
| 5              | 2,060      | 5,587     | $-1,839$   | $-0,774$  | $-8,130$  | 0,049     | $-1,168$ | $-1,904$  | 96,189     |
| 6              | 40,678     | $-37,672$ | $-11,551$  | $-2,584$  | 86,110    | $-0,102$  | 1,883    | 67,624    | 0,392      |
| 7              | 10,669     | $-43.456$ | $-4,514$   | $-14,129$ | 25,444    | $-0,025$  | 1,022    | 16,458    | 205,791    |
| 8              | $-1,961$   | $-5,434$  | 1,619      | 0,679     | 8,189     | $-0,048$  | 1,165    | 1,971     | 96,214     |
| 9              | 2,527      | $-1,166$  | $-0,280$   | $-0,392$  | 0,103     | 0,002     | 0,556    | $-2,607$  | $-108,979$ |
| 10             | 3,285      | $-0.702$  | 0,186      | $-0,467$  | $-2,958$  | $-0,155$  | 1,389    | $-1,042$  | 0,313      |
| 11             | 19,178     | $-12,900$ | 24,708     | $-18,967$ | $-13,342$ | $-0,026$  | 1,034    | $-11,218$ | $-176,153$ |
| D              | $-283,115$ |           |            |           |           |           |          |           |            |

Źródło: opracowanie własne.

Tabela 8.7. Współczynniki dla sieci według wzoru (8.2), aproksymującej moment obrotowy śruby *Q* dla zbiornikowców

| $a_{i,j}$      |            | 2         | 3         | 4        | 5         | 6        | 7        | $b_i$     | $c_i$      |
|----------------|------------|-----------|-----------|----------|-----------|----------|----------|-----------|------------|
|                | 1,538      | 3,654     | 14,234    | 5,036    | $-14,396$ | 0,055    | $-0,243$ | $-9,631$  | 0,456      |
| $\overline{2}$ | $-1,797$   | 4,513     | $-4,820$  | 3,007    | $-2,193$  | 0,067    | $-1,405$ | 0,780     | 7,113      |
| 3 <sup>1</sup> | 15,241     | $-16,495$ | 13,785    | $-9,971$ | $-1,667$  | $-0,072$ | 1,737    | $-3,098$  | 3,477      |
| 4              | 7,771      | 0,572     | $-3,901$  | 0,536    | $-1,654$  | $-0,055$ | 1,327    | $-2,567$  | 3,138      |
| 5              | $-0,690$   | $-0,576$  | $-2,604$  | 0,070    | 12,964    | $-0,064$ | 1,318    | 7,723     | $-93,152$  |
| 6              | 0,194      | 0.219     | $-0,256$  | $-0,135$ | 0,493     | 0,162    | $-0,570$ | $-4,595$  | $-375,992$ |
| $\tau$         | 0,623      | 0.593     | 2,621     | $-0,025$ | $-12.939$ | 0.064    | $-1,323$ | $-7,726$  | $-91,952$  |
| 8              | $-366,110$ | 369,699   | 151,209   | 151,162  | 24,526    | $-0,102$ | 2,014    | 12,568    | 0,759      |
| 9              | 21,425     | 1,517     | $-12,994$ | 1,280    | $-1,617$  | $-0,080$ | 1,807    | $-6,144$  | $-1,215$   |
| 10             | 34,068     | $-5,123$  | 9,838     | 6,631    | $-43,442$ | $-0,054$ | 1,361    | $-25,967$ | $-1,082$   |
| 11             | 1,930      | $-7,681$  | $-2,627$  | $-0,315$ | 2,609     | 0,005    | $-0,294$ | 8,049     | $-532,501$ |
| D              | 152.783    |           |           |          |           |          |          |           |            |

Źródło: opracowanie własne.

| $a_{i,j}$      |            | 2         | 3         | 4         | 5         | 6         | 7        | $b_i$     | $c_i$    |
|----------------|------------|-----------|-----------|-----------|-----------|-----------|----------|-----------|----------|
| 1              | $-46.751$  | $-12.113$ | 19,622    | 8,137     | 11,719    | $-0,0677$ | 1,514    | 4,887     | 60,326   |
| 2              | 5,247      | 4,142     | $-2,942$  | 7,806     | 3,080     | 1,475     | $-0,723$ | 3,521     | $-0,030$ |
| 3              | 4,251      | 0,732     | $-3,0178$ | $-2,096$  | 5,143     | $-0,070$  | 1,534    | $-0,1578$ | 61,499   |
| $\overline{4}$ | $-2,142$   | $-1.898$  | 0,257     | 0,277     | 2,871     | $-0,311$  | $-0,317$ | 1,745     | 1,014    |
| 5              | $-1,526$   | 3,601     | 11,752    | 0,477     | $-11,967$ | 0,068     | $-1,474$ | $-7,014$  | 61,492   |
| 6              | $-3,125$   | $-0,607$  | 1,250     | $-1,000$  | 4,423     | 0,160     | $-1,216$ | 1,920     | $-0,781$ |
| 7              | $-1,589$   | $-6,775$  | $-13,652$ | 4,030     | 10,102    | 0.070     | $-1,529$ | 10,852    | 58,685   |
| 8              | $-0,412$   | $-0,093$  | 4,289     | 1,207     | 1,177     | 0,155     | $-1,295$ | 6,104     | 0,627    |
| 9              | 8,087      | 8,590     | $-0,4112$ | 2,140     | $-12,938$ | $-0,274$  | 6,968    | $-4,682$  | 0,360    |
| 10             | 26,781     | $-2,762$  | $-28,232$ | $-14,777$ | 22,197    | 0,069     | $-1,525$ | 15,697    | 62,338   |
| 11             | $-4,0256$  | $-1,409$  | 13,047    | $-0,893$  | 0,644     | 0,0773    | $-1,810$ | $-7,979$  | $-1,187$ |
| D              | $-59,0961$ |           |           |           |           |           |          |           |          |

Tabela 8.8. Współczynniki dla sieci według wzoru (8.2), aproksymującej napór śruby *T* dla statków LNG

Tabela 8.9. Współczynniki dla sieci według wzoru (8.2), aproksymującej moment obrotowy śruby *Q* dla statków LNG

| $a_{i,j}$      |           | 2         | 3         | $\overline{4}$ | 5         | 6        | 7        | $b_i$    | $c_i$     |
|----------------|-----------|-----------|-----------|----------------|-----------|----------|----------|----------|-----------|
| $\mathbf{I}$   | $-4,730$  | 11,563    | 14,105    | $-8,998$       | $-15,321$ | $-0,082$ | 1,652    | $-6,201$ | $-1,005$  |
| 2              | $-3,131$  | $-2,392$  | $-4,456$  | $-0,113$       | 5,832     | $-0,290$ | $-0,208$ | 5,766    | 1,343     |
| 3              | 7,076     | 7,769     | $-5,150$  | 0,581          | $-9,461$  | $-0,050$ | 1,248    | $-1,315$ | 3,654     |
| $\overline{4}$ | $-8,867$  | $-6,558$  | $-7,190$  | $-1,163$       | 13,734    | 0,053    | $-2,673$ | 7,362    | 0,310     |
| 5 <sup>1</sup> | $-4,568$  | $-13,312$ | 15,674    | $-4,667$       | 2,419     | 0,063    | $-1,291$ | $-0,005$ | 3,254     |
| 6              | 7,165     | 6,618     | 0,428     | $-0,181$       | $-0,426$  | $-0,033$ | 1,378    | $-8,208$ | 3,070     |
| 7              | 1.376     | $-0,014$  | 0,635     | 0,116          | 0,232     | $-0,062$ | 1,631    | $-0,809$ | 0,634     |
| 8              | $-13,126$ | 18,929    | $-12,536$ | $-8,068$       | 12,332    | $-0,033$ | 1,151    | $-0,086$ | $-10,925$ |
| 9              | $-0,215$  | $-2,329$  | 0,769     | $-1,008$       | $-1,302$  | $-0,032$ | 1,146    | $-4,843$ | 9,189     |
| 10             | 0,288     | 3,242     | 0,579     | $-0,215$       | $-0,136$  | $-0,124$ | 0,041    | $-0,141$ | $-36,448$ |
| 11             | 2,165     | $-2,233$  | $-1,426$  | 0,854          | $-3,360$  | 0,130    | $-0,094$ | $-0,687$ | $-36,432$ |
| D              | $-1,326$  |           |           |                |           |          |          |          |           |

Źródło: opracowanie własne.

Obliczenie wartości naporu *T* i momentu obrotowego śruby *Q* z uwzględnieniem podziału na typy statków, z wykorzystaniem opracowanej sztucznej sieci neuronowej, jej struktury oraz wyznaczonych w procesie uczenia wartości współczynników (wag) przebiega następująco:

1. przeskalowanie (normalizacja) danych wejściowych  $x_k = [L, B, T, C_B, \nabla, V, n_p]$  zgodnie z zależnością (3.4), dla wartości *xmax*, *xmin* z tabeli 8.1;

2. obliczenie wartości z sieci według funkcji (8.2) oraz parametrów z tabel 8.2–8.9 (w zależności od typu statku);

3. przeskalowanie uzyskanych wartości z sieci zgodnie z zależnością (3.5), gdzie *ymax* oraz *ymin* to wartości liczbowe ze zbioru uczącego (tabela 8.10) i obliczenie ostatecznych wartości naporu i momentu obrotowego śruby:

$$
T, Q = \frac{(f(x_k) + 1)(y_{\text{max}} - y_{\text{min}})}{2} + y_{\text{min}}
$$
(8.3)

|              |         | Parametr    |          |
|--------------|---------|-------------|----------|
| Typ statku   | Wartość | $\bm{\tau}$ |          |
|              |         | [kN]        | [kNm]    |
| Masowce      | Max.    | 9988,98     | 15999,39 |
|              | Min.    | 0,13        | 4,16     |
| Kontenerowce | Max.    | 15722,78    | 24992,25 |
|              | Min.    | 0,65        | 7,03     |
| Zbiornikowce | Max.    | 7804,24     | 10115,96 |
|              | Min.    | 0,24        | 0,41     |
| Statki LNG   | Max.    | 7146,74     | 8901,70  |
|              | Min.    | 0,07        | 4,52     |

Tabela 8.10. Zakres badanych parametrów (napór i moment) dla różnych typów statków

### **8.2.2. Weryfikacja statystyczna i merytoryczna naporu** *T* **i momentu** *Q* **na** ś**rubie**

Podstawą weryfikacji statystycznej był współczynnik determinacji  $R^2$ , wykresy rozrzutu wartości przewidywanych względem obserwowanych (wykresy rozrzutu wartości uzyskanych z aproksymacji względem wzorcowych) oraz błąd średniokwadratowy świadczący o jakości nauczonej sieci. Ocenę jakości uzyskanych aproksymacji przeprowadzono również, analizując błędy względne i bezwzględne.

W tabeli 8.11 zawarto wybrane parametry statystyczne wykorzystanych sieci neuronowych, a na rysunkach 8.2–8.5 przedstawiono rozkład wartości przewidywanych względem obserwowanych dla nauczonej sztucznej sieci neuronowej dla poszczególnych typów statków. Natomiast na rysunkach 8.6–8.9 zamieszczono porównanie uzyskanych aproksymacji na podstawie równań (8.3) z wartościami obliczonymi przy wykorzystaniu zależności (7.1) oraz (7.4) – rozdział 7.1.1 dla statków z bazy B (statków wzorcowych).

Tabela 8.11. Wybrane parametry statystyczne wykorzystanych sieci neuronowych dla poszczególnych typów statków

| Typ          | Parametr | Współczynnik korelacji $R^2$ | Sredni błąd kwadratowy |
|--------------|----------|------------------------------|------------------------|
| Masowce      |          | 0,994                        | 0,0004                 |
|              |          | 0,999                        | 0,00002                |
| Kontenerowce |          | 0,998                        | 0,0004                 |
|              |          | 0,999                        | 0,0002                 |
| Zbiornikowce |          | 0,999                        | 0,00008                |
|              |          | 0,999                        | 0,00002                |
| Statki LNG   |          | 0,999                        | 0,0001                 |
|              |          | 0,999                        | 0,00008                |

Źródło: opracowanie własne.

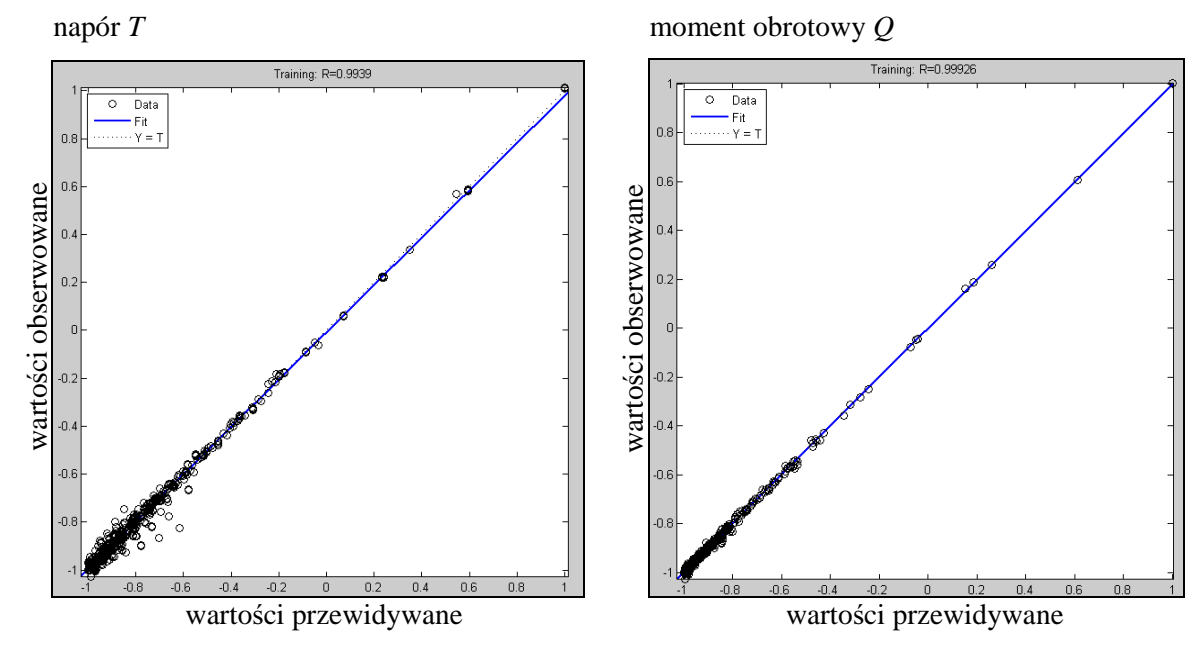

Rys. 8.2. Rozkład wartości przewidywanych względem obserwowanych dla nauczonej sztucznej sieci neuronowej dla naporu i momentu obrotowego śruby dla masowców Źródło: opracowanie własne na podstawie własnych obliczeń w programie MATLAB.

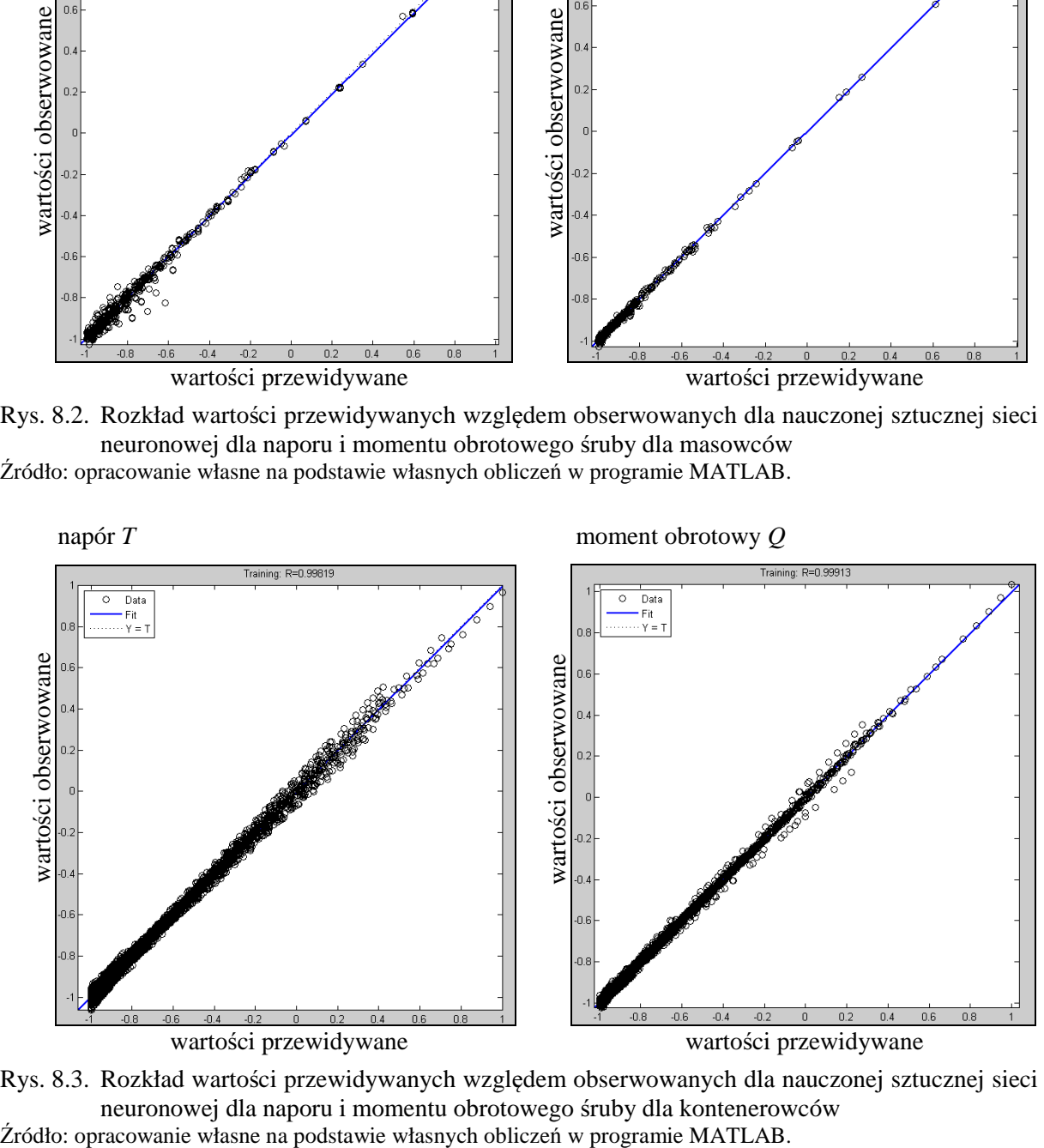

Rys. 8.3. Rozkład wartości przewidywanych względem obserwowanych dla nauczonej sztucznej sieci neuronowej dla naporu i momentu obrotowego śruby dla kontenerowców<br>Źródło: opracowanie własne na podstawie własnych obliczeń w programie MATLAB.

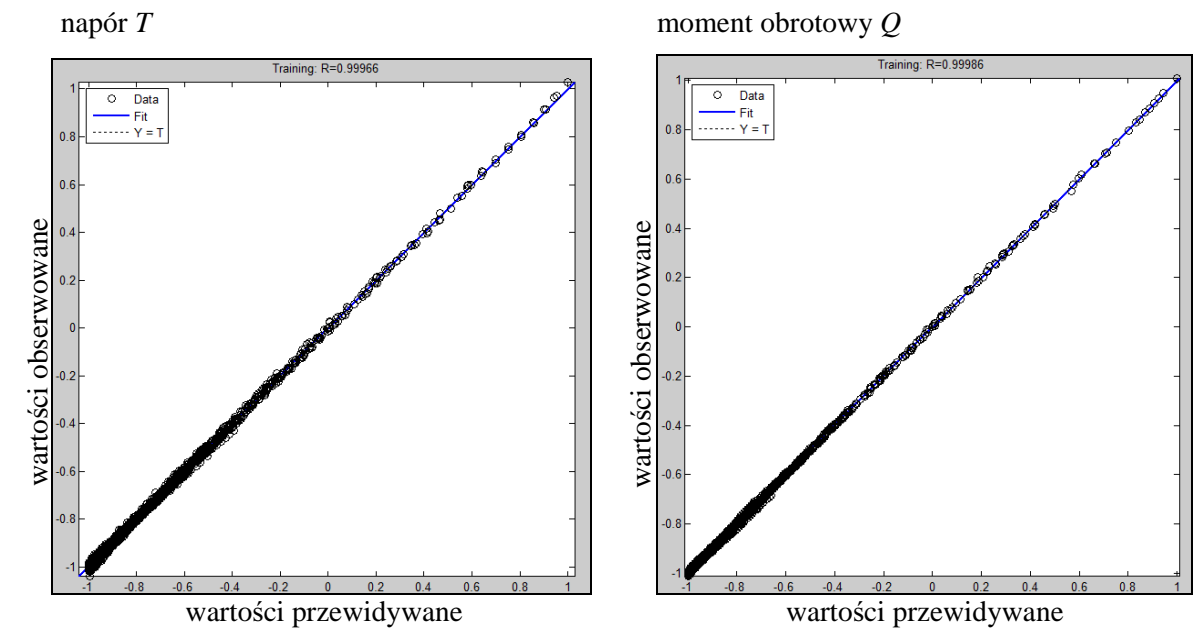

Rys. 8.4. Rozkład wartości przewidywanych względem obserwowanych dla nauczonej sztucznej sieci neuronowej dla naporu i momentu obrotowego śruby dla zbiornikowców Źródło: opracowanie własne na podstawie własnych obliczeń w programie MATLAB.

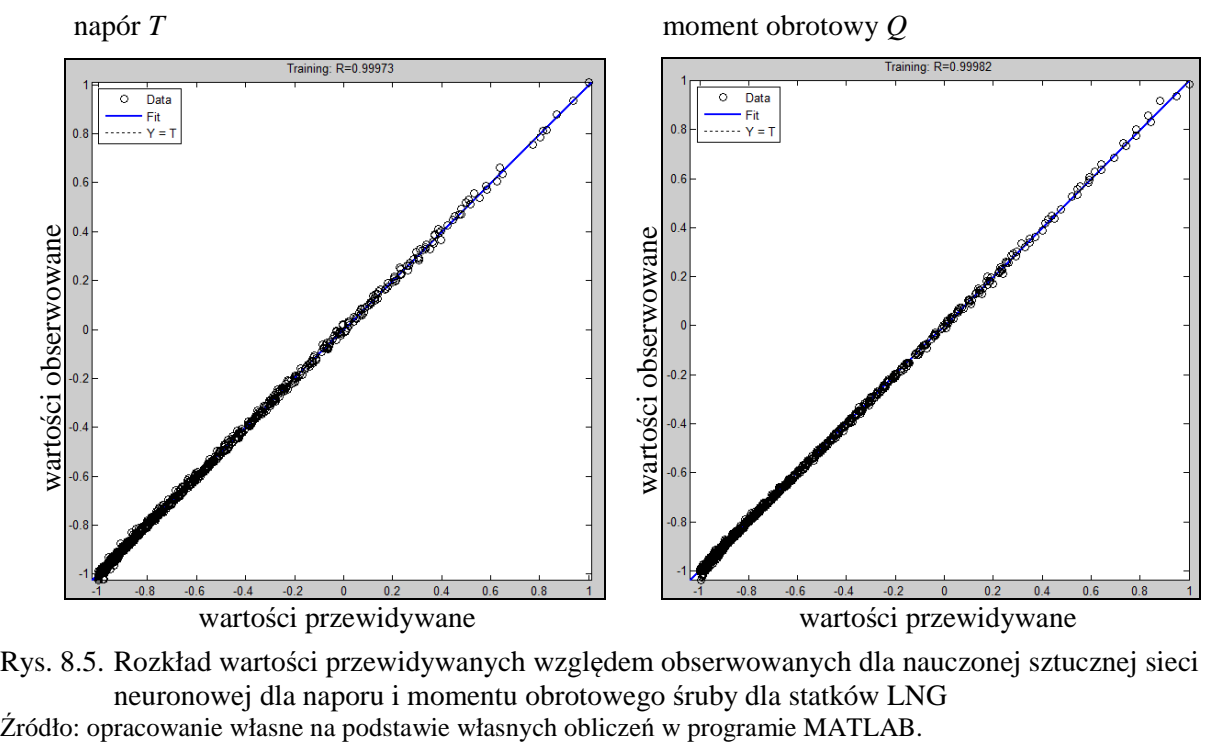

Rys. 8.5. Rozkład wartości przewidywanych względem obserwowanych dla nauczonej sztucznej sieci neuronowej dla naporu i momentu obrotowego śruby dla statków LNG<br>Źródło: opracowanie własne na podstawie własnych obliczeń w programie MATLAB.

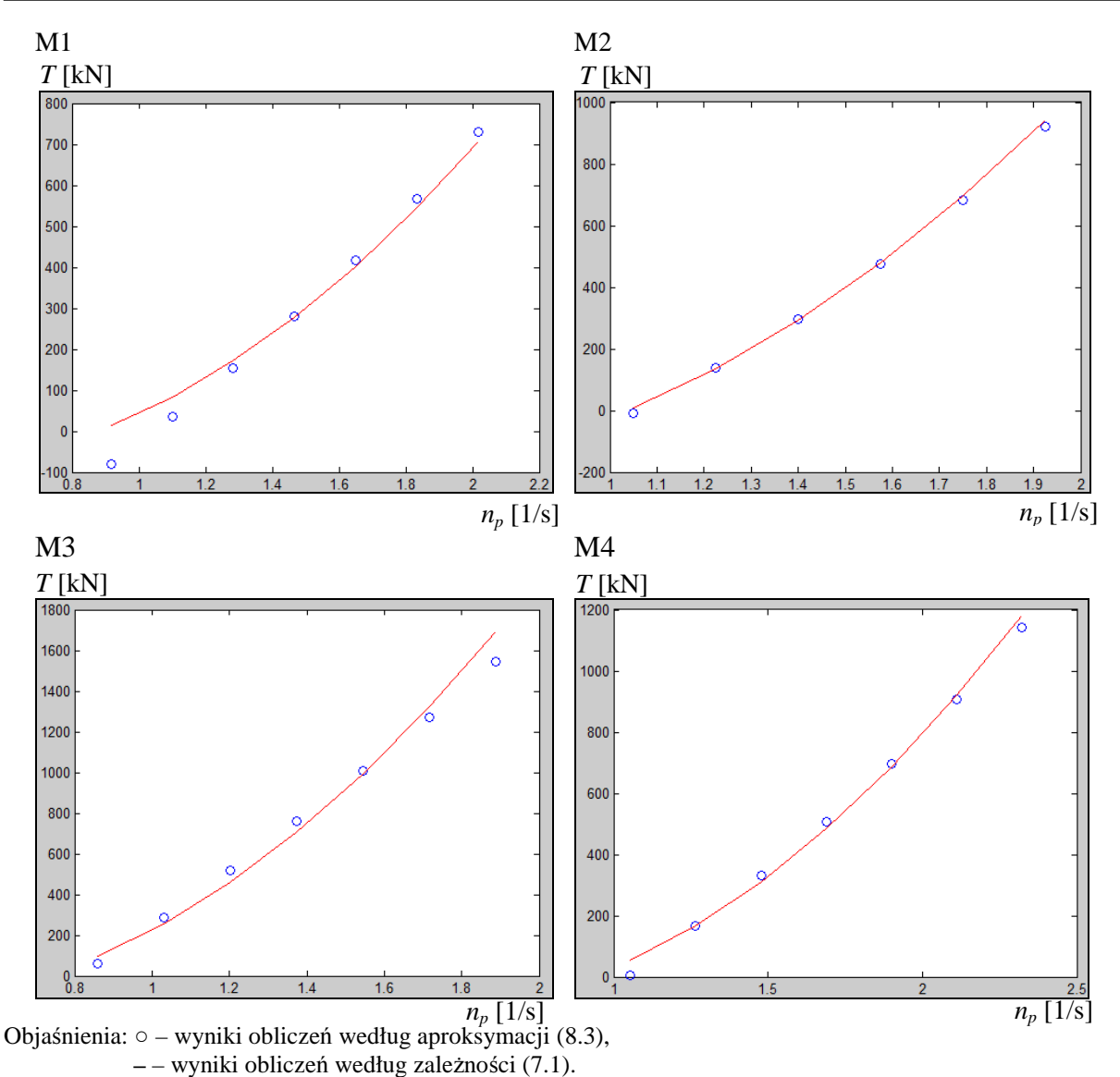

Rys. 8.6. Napór śruby napędowej obliczony według uzyskanych aproksymacji (8.3) oraz według zależności (7.1) dla masowców z bazy B

Źródło: opracowanie własne na podstawie własnych obliczeń w programie MATLAB.

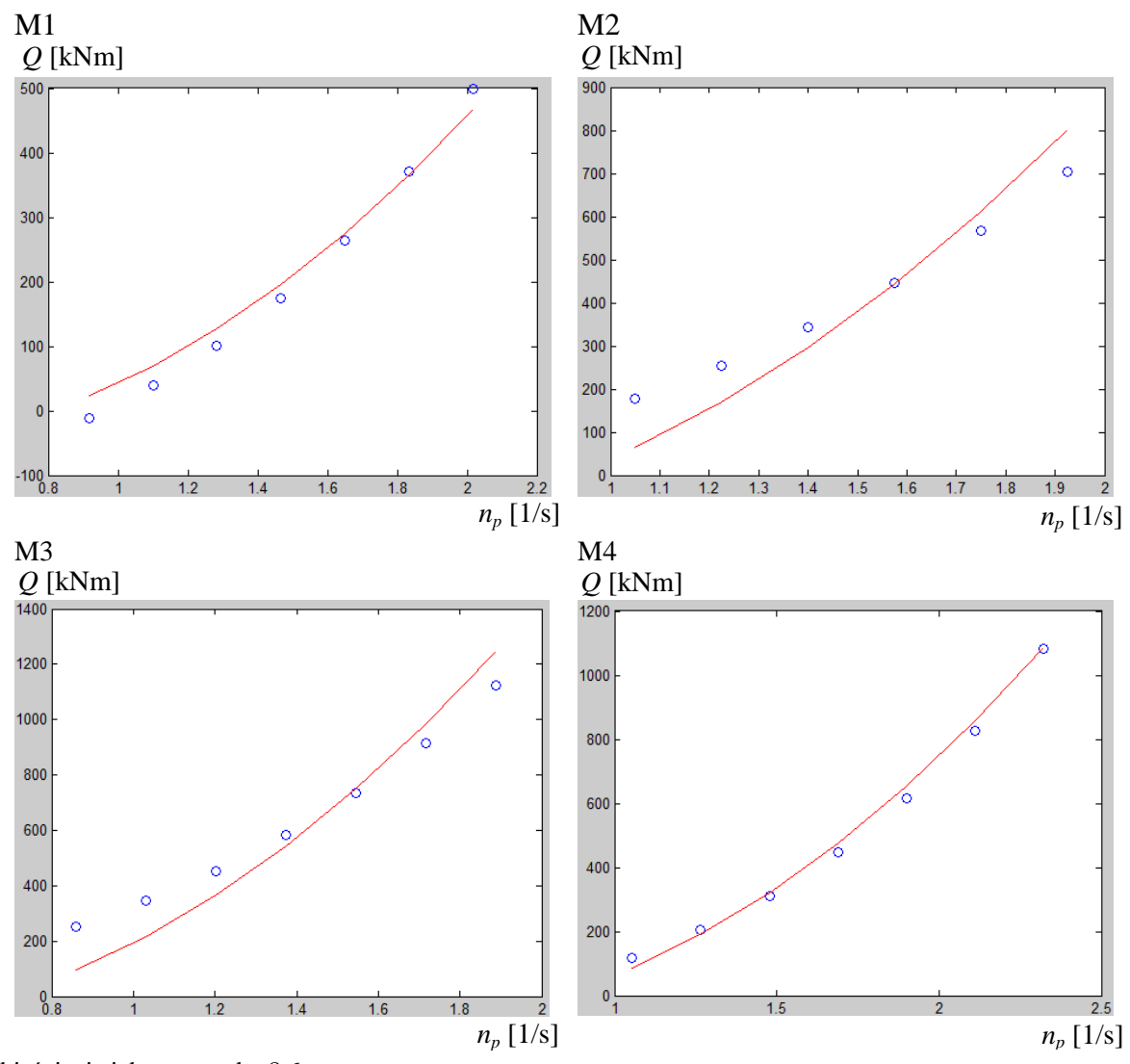

Objaśnienia jak na rysunku 8.6.

Rys. 8.7. Moment obrotowy śruby napędowej obliczony według uzyskanych aproksymacji (8.3) oraz według zależności (7.4) dla masowców z bazy B

Źródło: opracowanie własne na podstawie własnych obliczeń w programie MATLAB.

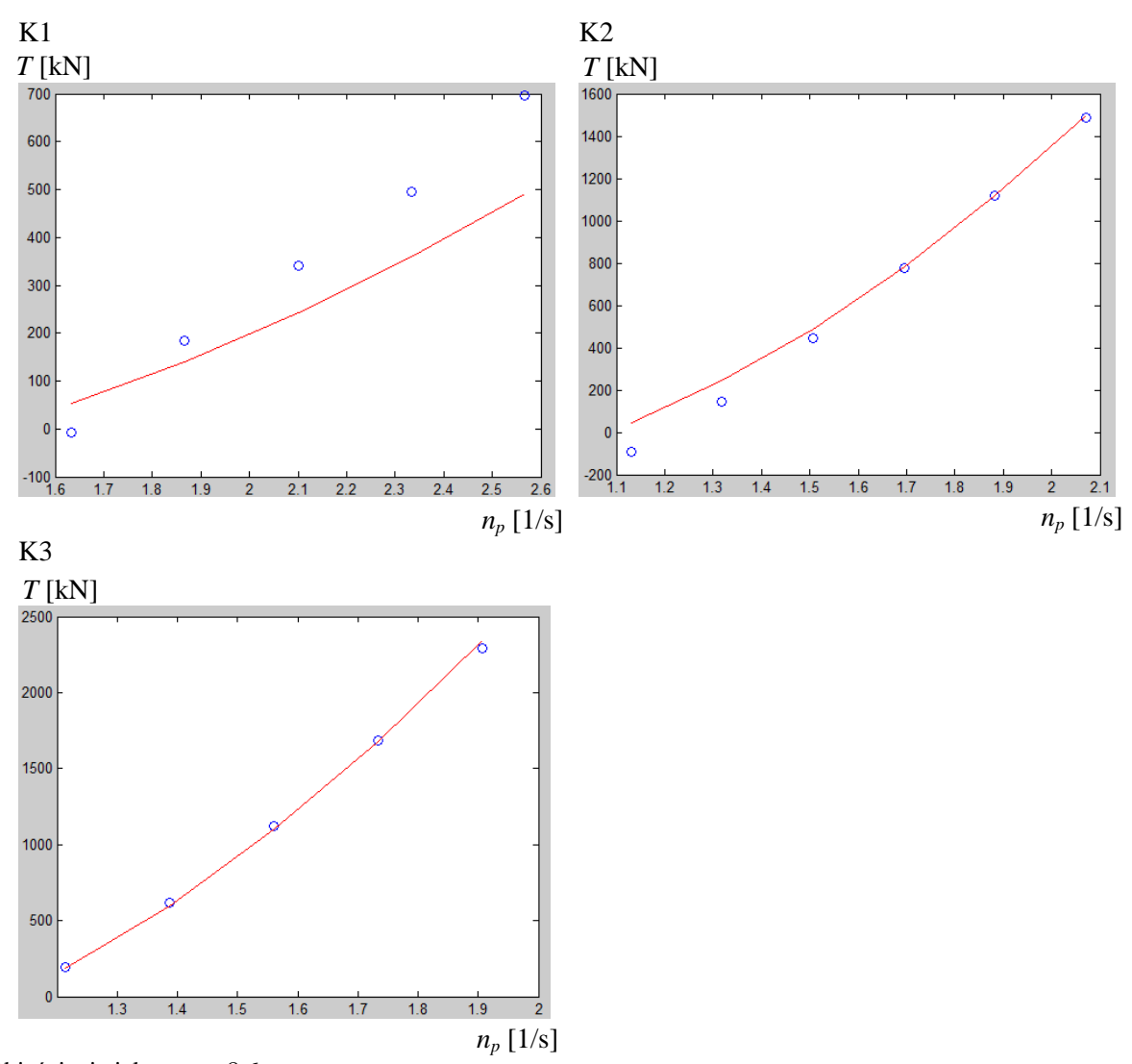

Objaśnienia jak na rys. 8.6.

Rys. 8.8. Napór śruby napędowej obliczony według uzyskanych aproksymacji (8.3) oraz według zależności (7.1) dla kontenerowców z bazy B

Źródło: opracowanie własne na podstawie własnych obliczeń w programie MATLAB.

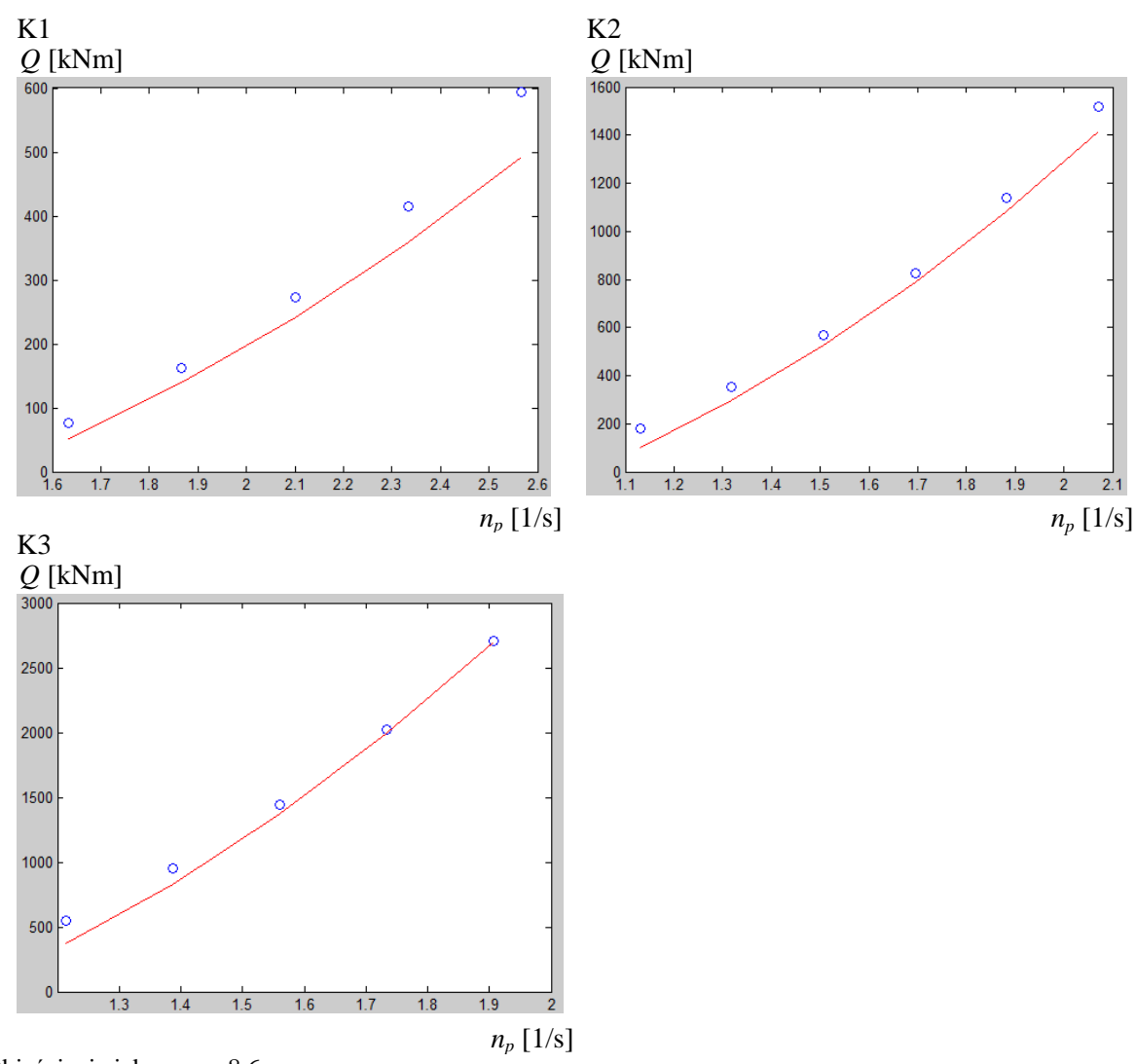

Objaśnienia jak na rys. 8.6.

Rys. 8.9. Moment obrotowy śruby napędowej obliczony według uzyskanych aproksymacji (8.3) oraz według zależności (7.4) dla kontenerowców z bazy B

Źródło: opracowanie własne na podstawie własnych obliczeń w programie MATLAB.

# **8.3. Modele aproksymacji pola pracy silnika nap**ę**dowego**

Pole pracy silnika napędowego statku, jak to przedstawiono w rozdziale 7.2, definiowane jest poprzez jego charakterystyki według zależności (7.19). Dla celów oszacowania prędkości eksploatacyjnej statku i znalezienia punktu pracy silnika dla projektowanego statku konieczna jest znajomość mocy i prędkości obrotowej silnika napędowego. Wielkości te dla tego zadania można oszacować na podstawie analizy zgromadzonych danych techniczno-eksploatacyjnych zbudowanych statków (baza A).

## **8.3.1. Modele aproksymacji mocy silnika nap**ę**dowego**

#### **8.3.1.1. Hipotezy robocze dla mocy** *N* **silnika nap**ę**dowego**

Moc *N* silnika napędowego dla poszczególnych typów statków aproksymowano za pomocą regresji liniowej. Analizę przeprowadzono dla zależności funkcyjnych dla jednego parametru lub ich iloczynu. W przypadku mocy silnika, modelu funkcji aproksymującej poszukiwano również dla zmiennej zależnej w postaci ilorazu mocy i prędkości statku *N*/*V*. Ze względu na to, że dla całej populacji statków zbudowanych (baza A) nie uzyskano zadowalającej dokładności ( $\mathbb{R}^2$  < 70%), ostatecznie poszukiwania funkcji aproksymującej przeprowadzono z podziałem na typy statków.

Przykłady uzyskanych aproksymacji dla masowców przedstawiono na rysunkach 8.10– −8.12, natomiast stopień dopasowania tych modeli w zależności od parametrów statku przedstawiono odpowiednio w tabeli 8.12.

Tabela 8.12. Stopień dopasowania modeli dla aproksymacji ilorazu mocy silnika i prędkości statku *N*/*V* w zależności od parametrów statku

|                         | $N/V = f(L)$ | $N/V = f(DISV)$ | $N/V = f(FW)$ |
|-------------------------|--------------|-----------------|---------------|
| $R^2$ – stopień dopaso- |              |                 |               |
| wania modelu            | ),9395       | 0.9306          | ),9464        |

Źródło: opracowanie własne.

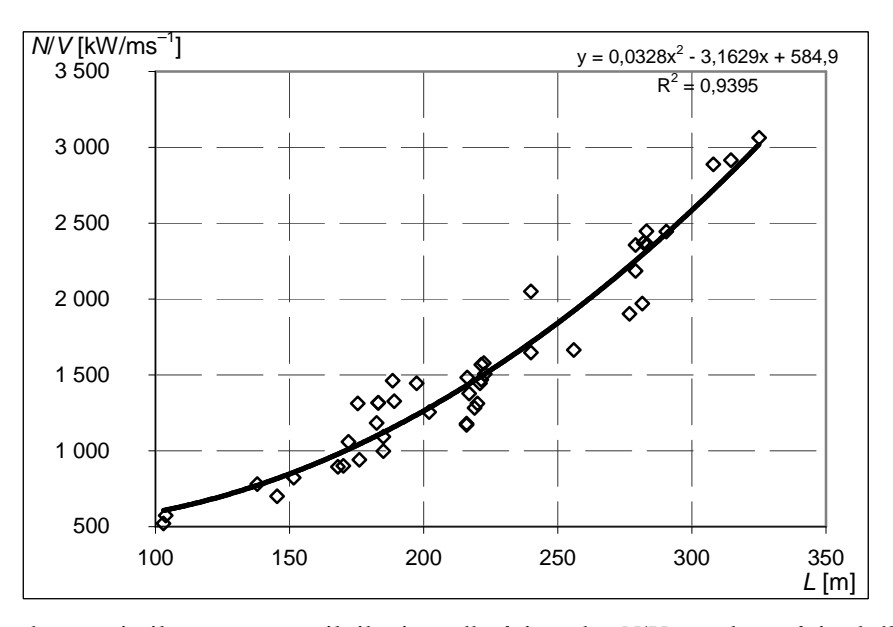

Rys. 8.10. Aproksymacja ilorazu mocy silnika i prędkości statku *N*/*V* w zależności od długości statku między pionami *L* dla masowców Źródło: opracowanie własne.

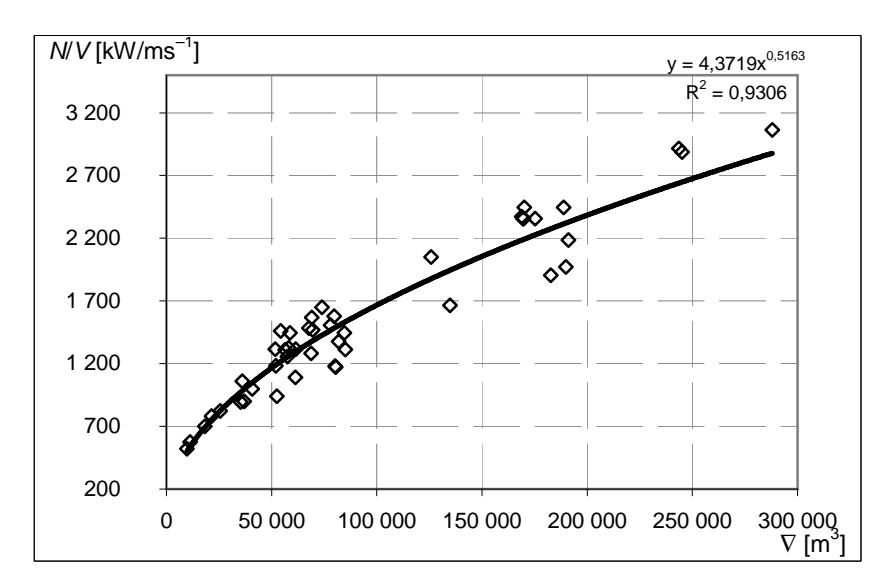

Rys. 8.11. Aproksymacja ilorazu mocy silnika i prędkości statku *N*/*V* w zależności od wyporności statku ∇ dla masowców Źródło: opracowanie własne.

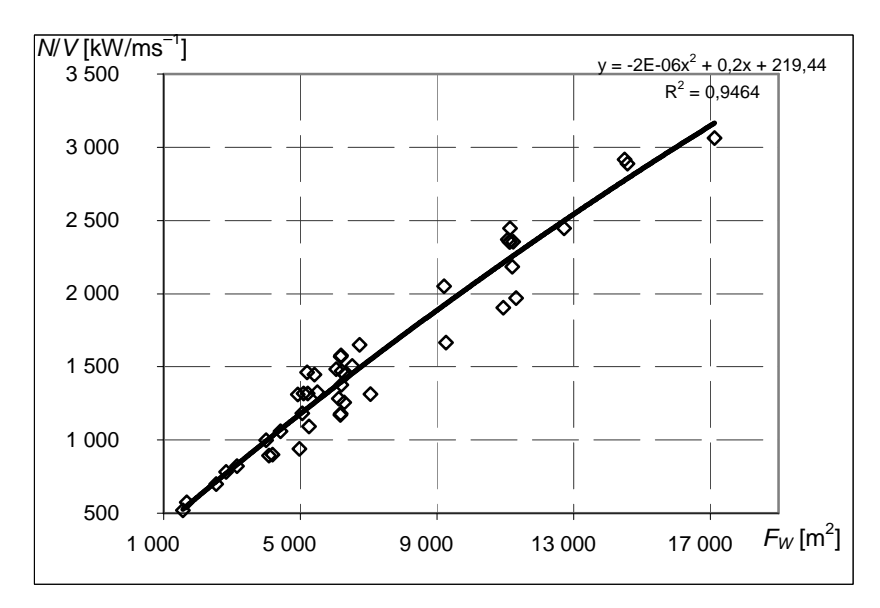

Rys. 8.12. Aproksymacja ilorazu mocy silnika i prędkości statku *N*/*V* w zależności od *F<sup>W</sup>*  $(F_W = L \cdot B \cdot C_{WP})$  dla masowców

Do dalszej analizy wybrano aproksymacje mocy silnika (dla zmiennej pomocniczej *N*/*V*) w funkcji wielkości *FW*, dla której uzyskano najlepszy stopień dopasowania.

W analogiczny sposób, jak dla masowców, przeprowadzono analizę oraz wybrano funkcje aproksymujące moc silnika dla różnych typów statków.

W tabeli 8.13 przedstawiono postać funkcji aproksymującej moc silnika *N* dla przyjętego modelu (jak w przypadku masowców – zależność w funkcji *FW*), ich stopień dopasowania. Na rysunkach 8.13–8.15, w sposób graficzny, przedstawiono dokładność uzyskanych aproksymacji.

| Typ          | Funkcja                                                                 | $R^2$ – stopień dopasowania<br>modelu |
|--------------|-------------------------------------------------------------------------|---------------------------------------|
| Masowce      | $N = (-2.10^{-6} \cdot F_W^2 + 0.2 \cdot F_W + 219.44) \cdot V$         | 0,9464                                |
| Kontenerowce | $N = (0.001875 \cdot F_W + 8.186801) \cdot V^3$                         | 0,8737                                |
| Zbiornikowce | $N = (7 \cdot 10^{-7} \cdot F_W^2 + 0.1737 \cdot F_W + 321.58) \cdot V$ | 0,9634                                |
| Statki LNG   | $N = (-3.10^{-5} \cdot F_W^2 + 0.6434 \cdot F_W - 366,49) \cdot V$      | $0.5926*$                             |

Tabela 8.13. Postacie funkcji oraz stopień dopasowania modeli dla aproksymacji mocy silnika napędowego *N* dla różnych typów statków

\* Baza A zawiera tylko 13 statków LNG o bardzo zróżnicowanych parametrach projektowych stąd taki mały stopień dopasowania w stosunku do innych typów statków.

Źródło: opracowanie własne.

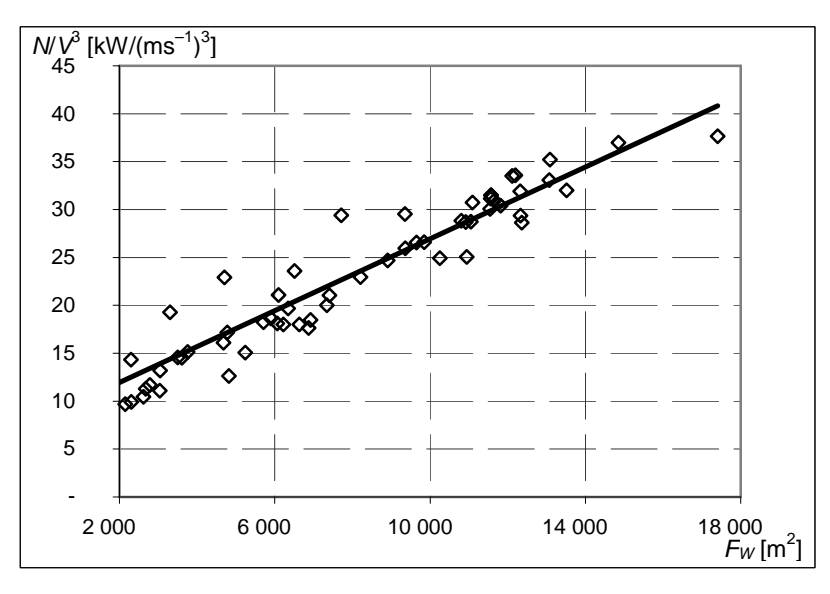

Rys. 8.13. Aproksymacja ilorazu mocy silnika i prędkości statku *N*/*V* w zależności od *FW* dla kontenerowców

Źródło: opracowanie własne.

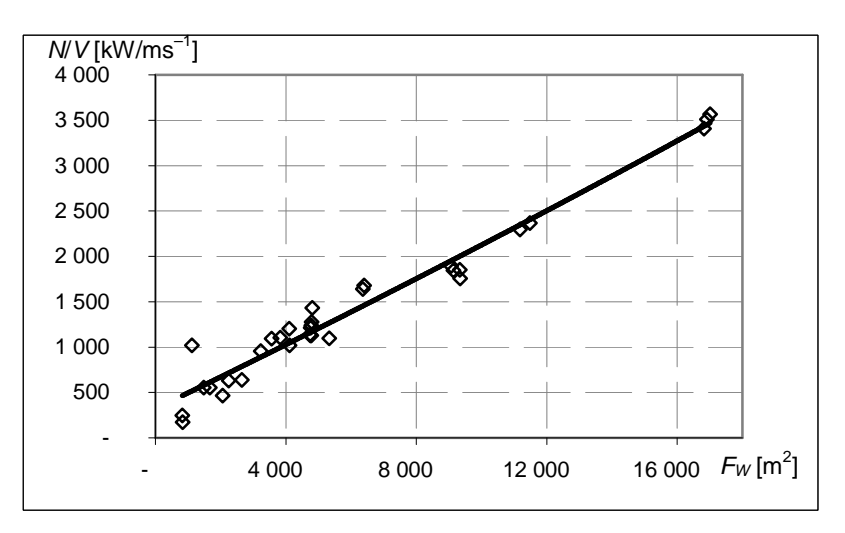

Rys. 8.14. Aproksymacja ilorazu mocy silnika i prędkości statku *N*/*V* w zależności od *FW* dla zbiornikowców

Źródło: opracowanie własne.

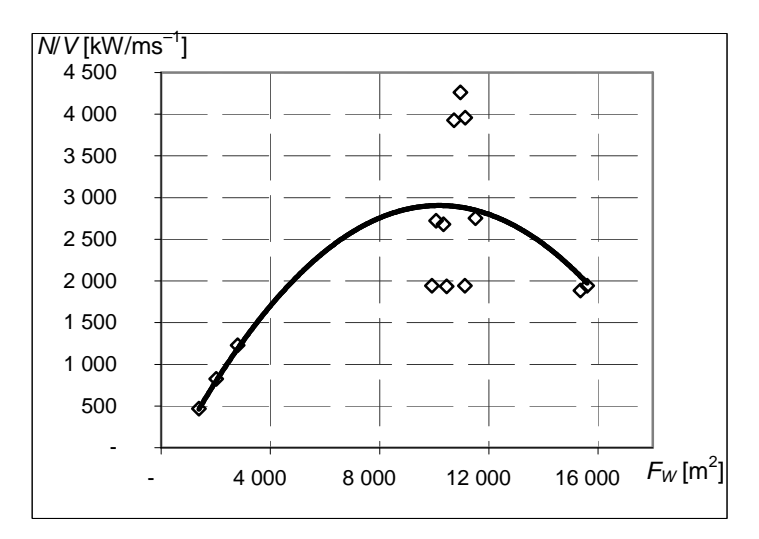

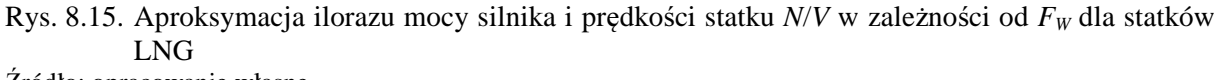

### **8.3.1.2. Weryfikacja merytoryczna dla mocy** *N* **silnika nap**ę**dowego**

Uzyskaną wartość mocy, oszacowaną według zależności zamieszczonych w tabeli 8.13, porównano z mocą z dokumentacji statków wzorcowych (baza B). W tabeli 8.14 przedstawiono przykładowe wyniki tych porównań i obliczoną dokładność (błąd względny) uzyskanych aproksymacji.

| <b>Statek</b>  | Moc $N$ [kW]<br>według dokumentacji | Moc $N$ [kW]<br>według aproksymacji<br>(tabela 8.13) | Błąd względny<br>[%] |
|----------------|-------------------------------------|------------------------------------------------------|----------------------|
| M1             | 5720                                | 5665                                                 | 1,0                  |
| M <sub>2</sub> | 7500                                | 7467                                                 | 0,4                  |
| M <sub>3</sub> | 11400                               | 10153                                                | 10,9                 |
| M <sub>4</sub> | 12720                               | 11550                                                | 9,2                  |
| K1             | 6930                                | 7745                                                 | $\ast$<br>11,8       |
| K2             | 13320                               | 13314                                                | 3,2                  |
| K3             | 26270                               | 27234                                                | 3,7                  |

Tabela 8.14. Dokładność obliczonej mocy *N* silnika napędowego dla statków wzorcowych

\* Duży błąd względny w obliczeniach mocy silnika napędowego z uzyskanej zależności aproksymacyjnej wystąpił jedynie dla kontenerowca K1. Wynika to z faktu, że parametry silnika napędowego tego statku znacznie odbiegają od tendencji dla innych statków z baz A i B (łącznie 63 statki). Źródło: opracowanie własne.

#### **8.3.2. Modele aproksymacji pr**ę**dko**ś**ci obrotowej** *ns* **silnika nap**ę**dowego**

#### **8.3.2.1. Hipotezy robocze dla pr**ę**dko**ś**ci obrotowej** *n<sup>s</sup>*

Poszukiwanie funkcji aproksymacyjnej dla prędkości obrotowej silnika napędowego *n<sup>s</sup>* przeprowadzono dla zależności względem długości statku *L*, wyporności ∇, zanurzenia *T* oraz iloczynu *L B CWP* ⋅ ⋅ . Najlepsze efekty uzyskano dla zależności prędkości obrotowej silnika w funkcji zanurzenia statku, czyli *n<sup>s</sup>* = f(*T*).

W tabeli 8.15 przedstawiono postać funkcji aproksymującej prędkość obrotową silnika *n<sup>s</sup>* dla przyjętego modelu (*n<sup>s</sup>* = f(*T*)) oraz ich stopień dopasowania. Natomiast na rysunkach 8.16–8.19, w sposób graficzny, przedstawiono dokładność uzyskanych aproksymacji.

Tabela 8.15. Postacie funkcji oraz stopień dopasowania modeli dla aproksymacji prędkości obrotowej silnika *n* dla różnych typów statków

| Typ          | Funkcja                            | $R^2$ – stopień dopasowania modelu |
|--------------|------------------------------------|------------------------------------|
| Masowce      | $n_s = 9{,}7516 \cdot T^{-0.6757}$ | 0.685                              |
| Kontenerowce | $n_s = 4,5526 \cdot T^{-0,3986}$   | 0.638                              |
| Zbiornikowce | $n_s = 11,9336 \cdot T^{-0,7381}$  | 0.748                              |
| Statki LNG   | $n_s = 24,4738 \cdot T^{-1,1397}$  | 0.800                              |

Źródło: opracowanie własne.

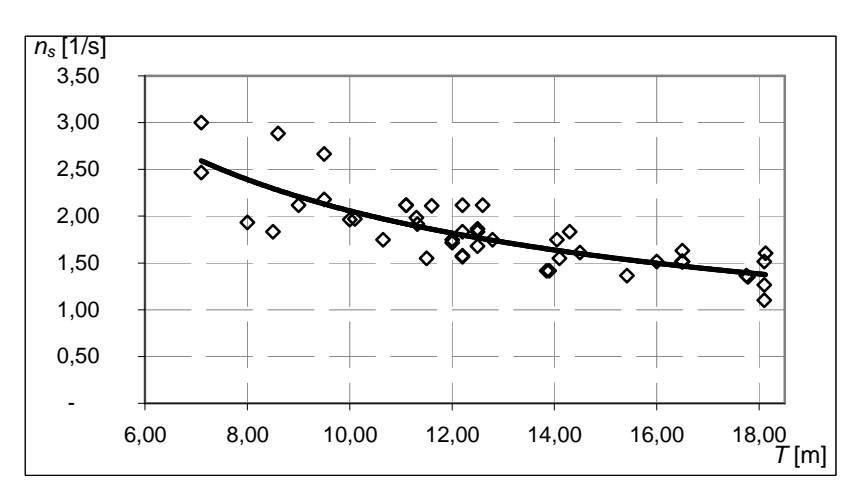

Rys. 8.16. Aproksymacja prędkości obrotowej silnika *n<sup>s</sup>* w zależności od zanurzenia *T* dla masowców Źródło: opracowanie własne.

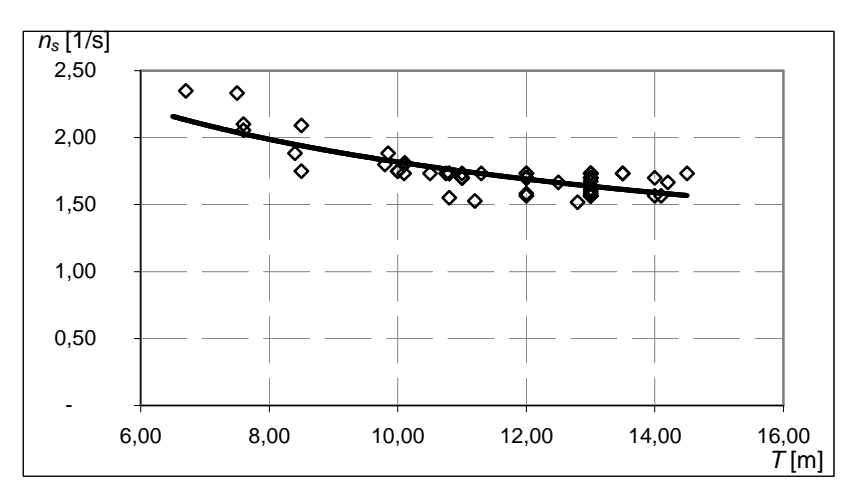

Rys. 8.17. Aproksymacja prędkości obrotowej silnika *n<sup>s</sup>* w zależności od zanurzenia *T* dla kontenerowców Źródło: opracowanie własne.
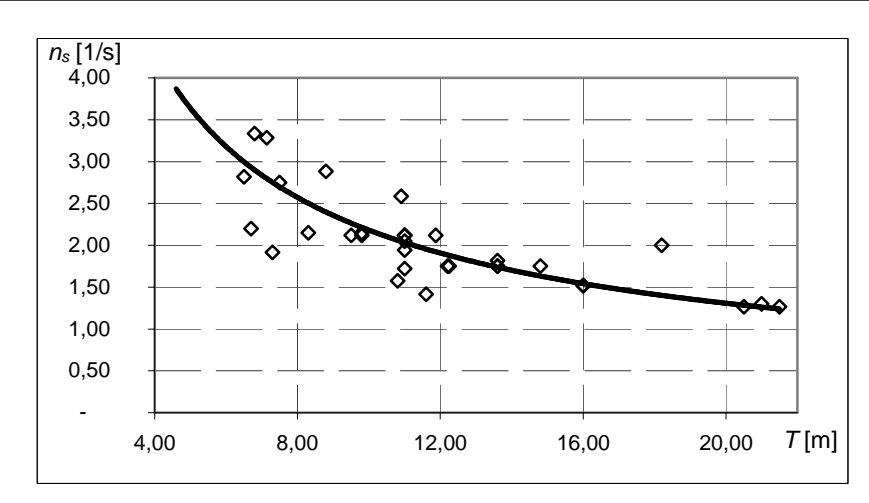

Rys. 8.18. Aproksymacja prędkości obrotowej silnika *n<sup>s</sup>* w zależności od zanurzenia *T* dla zbiornikowców Źródło: opracowanie własne.

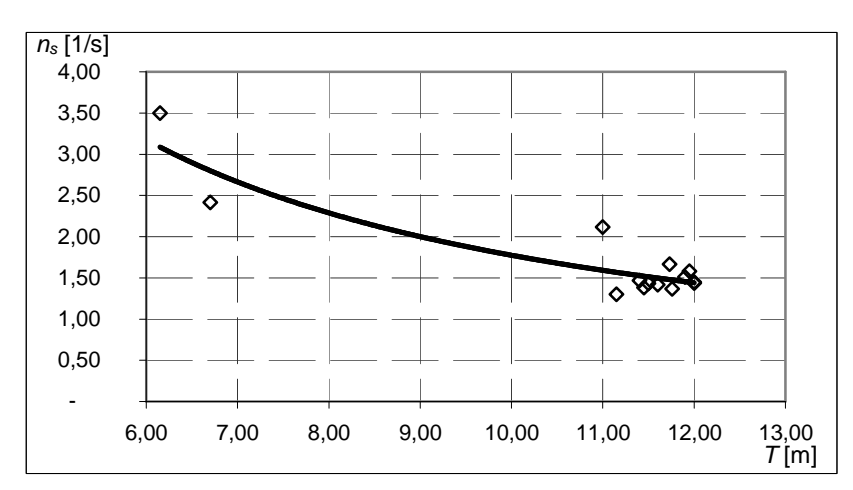

Rys. 8.19. Aproksymacja prędkości obrotowej silnika *n<sup>s</sup>* w zależności od zanurzenia *T* dla statków LNG

### **8.3.2.2. Weryfikacja merytoryczna dla pr**ę**dko**ś**ci obrotowej** *n<sup>s</sup>*

Uzyskaną wartość prędkości obrotowej *n<sup>s</sup>* , oszacowaną według zależności zamieszczonych w tabeli 8.15, porównano z prędkością obrotową silnika z dokumentacji statków wzorcowych (baza B). W tabeli 8.16 przedstawiono przykładowe wyniki tych porównań i obliczoną dokładność (błąd względny) uzyskanych aproksymacji.

| <b>Statek</b>  | Predkość obrotowa $n_s$ [1/s] | Predkość obrotowa $n_s$ [1/s]     | Błąd względny      |
|----------------|-------------------------------|-----------------------------------|--------------------|
|                | według dokumentacji           | według aproksymacji (tabela 8.15) | $\lceil \% \rceil$ |
| M1             | 2,12                          | 2,30                              | 8,5                |
| M <sub>2</sub> | 1,75                          | 1,97                              | 12,7               |
| M <sub>3</sub> | 1,72                          | 1,82                              | 6,0                |
| M <sub>4</sub> | 2,11                          | 1,86                              | 11,8               |
| K1             | 2,33                          | 1,96                              | 15,9               |
| K <sub>2</sub> | 1,88                          | 1,83                              | 2,9                |
| K3             | l.73                          | 1,78                              | 2,87               |

Tabela 8.16. Dokładność obliczonych prędkości obrotowej *n<sup>s</sup>* silnika napędowego dla statków wzorcowych

# **8.4. Aproksymacje współczynników do sprawno**ś**ci nap**ę**dowej**

### **8.4.1. Hipotezy robocze dla współczynników** *t***,** *wT***,** η*RT*

Wartość współczynnika ssania *t*, współczynnika strumienia nadążającego *w*<sub>*T*</sub> oraz "sprawności" rotacyjnej η*RT*, dla wszystkich statków z bazy A z uwzględnieniem ich typów, obliczono, wykorzystując zależności z metody Holtropa-Mennena [36, 37]. Ponieważ w metodzie tej użyte są parametry statku, które nie są znane na etapie projektowania wstępnego, wartości obliczone przy jej użyciu zostały przyjęte jako wielkości wzorcowe dla poszukiwanych aproksymacji.

Poszukując odpowiednich funkcji aproksymujących współczynnik ssania *t*, współczynnik strumienia nadążającego  $w_T$  oraz "sprawność" rotacyjną  $\eta_{RT}$  posłużono się regresją wieloraką, a argumenty tych funkcji przyjęto na podstawie parametrów stosowanych w metodzie Holtropa-Mennena oraz doświadczenia przy wcześniej omawianych aproksymacjach.

W tabelach 8.17–8.19 przedstawiono uzyskane w trakcie analiz funkcje aproksymacyjne dla współczynnika ssania, "sprawności" rotacyjnej i współczynnika strumienia nadążającego, z uwzględnieniem podziału na typy statków oraz wartość współczynnika  $R^2$  i standardowego błędu estymacji.

| Typ          | Postać funkcji                                                                                                    | $R^2$ – stopień<br>dopasowania<br>modelu | Błąd stand.<br>estymacji |
|--------------|----------------------------------------------------------------------------------------------------|------------------------------------------|--------------------------|
| Masowce      | $t = 0.067036 + 0.059741 \cdot C_P + 0.585806 \cdot \frac{B}{A}$                                                        | 0,881                                    | 0,0044                   |
| Kontenerowce | $t = 0,122934 + 0,451801 \cdot \frac{B}{2} + 0,000023 \cdot T \cdot B$                                                  | 0,911                                    | 0,0024                   |
| Zbiornikowce | $t = 0.057532 + 0.000104 \cdot L - 0.004791 \cdot T +$<br>+0,137423 · $C_P$ +0,568628 · $\frac{B}{2}$ +0,000071 · T · B | 0,870                                    | 0,0059                   |
| Statki LNG   | $t = 0.051922 + 0.08754 \cdot C_P + 0.548586 \cdot \frac{B}{B}$                                                         | 0,721                                    | 0,0055                   |

Tabela 8.17. Postacie funkcji oraz stopień dopasowania modeli dla aproksymacji współczynnika ssania *t* dla różnych typów statków

Źródło: opracowanie własne.

Tabela 8.18. Postacie funkcji oraz stopień dopasowania modeli dla aproksymacji współczynnika strumienia nadążającego *wT* dla różnych typów statków

| Typ          | Postać funkcji                                                                                                    | $\overline{R}^2$ – stopień<br>dopasowa-<br>nia modelu | Błąd stand.<br>estymacji |
|--------------|----------------------------------------------------------------------------------------------------|-------------------------------------------------------|--------------------------|
| Masowce      | $w_T = -1,11851 + 0,00369 \cdot B + 2,0656 \cdot C_P +$<br>$-0,364233 \cdot \frac{T}{B} - 7,6 \cdot 10^{-7} \cdot \nabla$ | 0,947                                                 | 0,0131                   |
| Kontenerowce | $w_T = -0.4612 - 0.000455 \cdot L + 0.005854 \cdot B +$<br>$-0.01067 \cdot T + 1.1745 \cdot C_P$                          | 0,967                                                 | 0,0086                   |
| Zbiornikowce | $w_T = -0.75793 - 0.000283 \cdot L + 1.7605 \cdot C_P - 0.34667 \cdot \frac{T}{C}$                                        | 0.938                                                 | 0,0211                   |
| Statki LNG   | $w_T = -0.69819 + 0.002841 \cdot B + 1.31455 \cdot C_P +$<br>$-0.011236 \cdot T + 0.785 \cdot \frac{B}{r}$                | 0.977                                                 | 0,0093                   |

Tabela 8.19. Postacie funkcji oraz stopień dopasowania modeli dla aproksymacji "sprawności" rotacyjnej η*RT* dla różnych typów statków

| Typ          | Postać funkcji                                                                                                    | $R^2$ – stopień<br>dopasowania<br>modelu | Błąd stand.<br>estymacji |
|--------------|----------------------------------------------------------------------------------------------------|------------------------------------------|--------------------------|
| Masowce      | $\eta_{RT} = 0.99660 + 0.094350 \cdot C_p - 0.000012 \cdot T \cdot B +$<br>+0,021510 $\cdot \frac{B}{\tau}$                                                       | 0,876                                    | 0,0012                   |
| Kontenerowce | $\eta_{RT} = 0.972764 - 0.000139 \cdot L + 0.081712 \cdot C_P$                                                                                                    | 0,908                                    | 0,0026                   |
| Zbiornikowce | $\eta_{RT} = 0.967752 + 0.000041 \cdot L + 0.000041 \cdot B +$<br>+ 0,001262 · $T$ + 0,068010 · $C_P$ + 0,000009 · $T \cdot B$ +<br>$-0.019171 \cdot \frac{B}{2}$ | 0,862                                    | 0,0015                   |
| Statki LNG   | $\eta_{RT} = 0.721838 + 0.003366 \cdot B + 0.369225 \cdot C_P +$<br>$-0,00090 \cdot T \cdot B$                                                                    | 0,577                                    | 0,0035                   |

Źródło: opracowanie własne.

### **8.4.2. Weryfikacja statystyczna i merytoryczna dla współczynników** *t***,** *wT***,** η*RT*

Na rysunkach 8.20–8.22 przedstawiono rozkłady wartości przewidywanych współczynnika ssania *t*, współczynnika strumienia nadążającego *w<sub>T</sub>* oraz "sprawności" rotacyjnej  $η_{RT}$  (uzyskanych z aproksymacji – tabele 8.17–8.19) w stosunku do wartości obserwowanych (wartości obliczonych według metody Holtropa-Mennena [36–39]) dla poszczególnych typów statków.

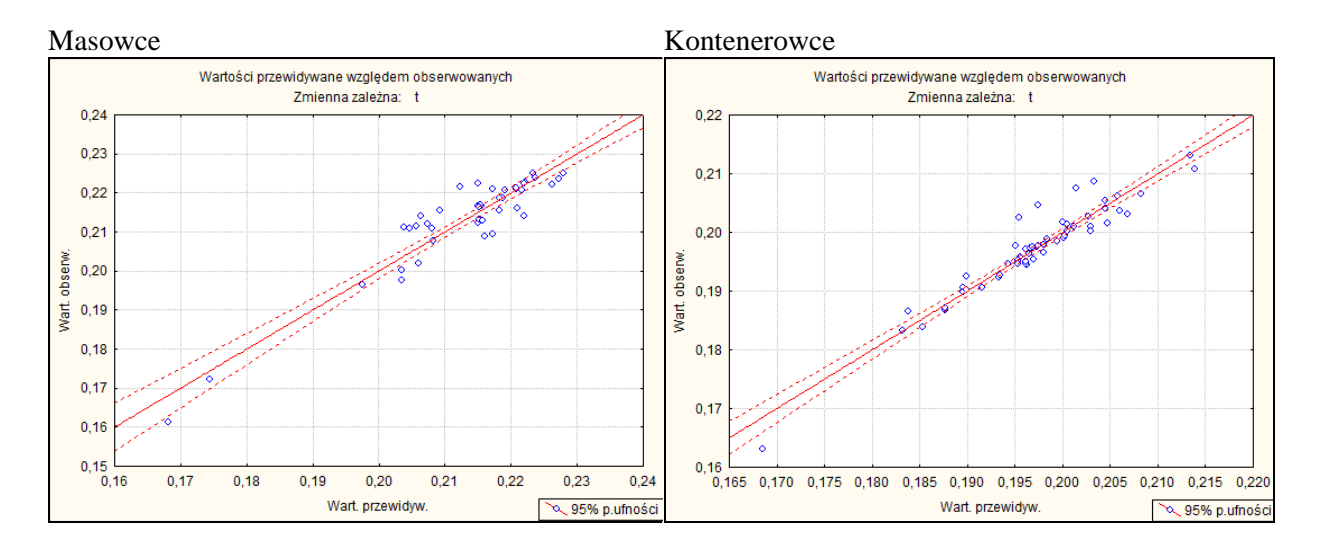

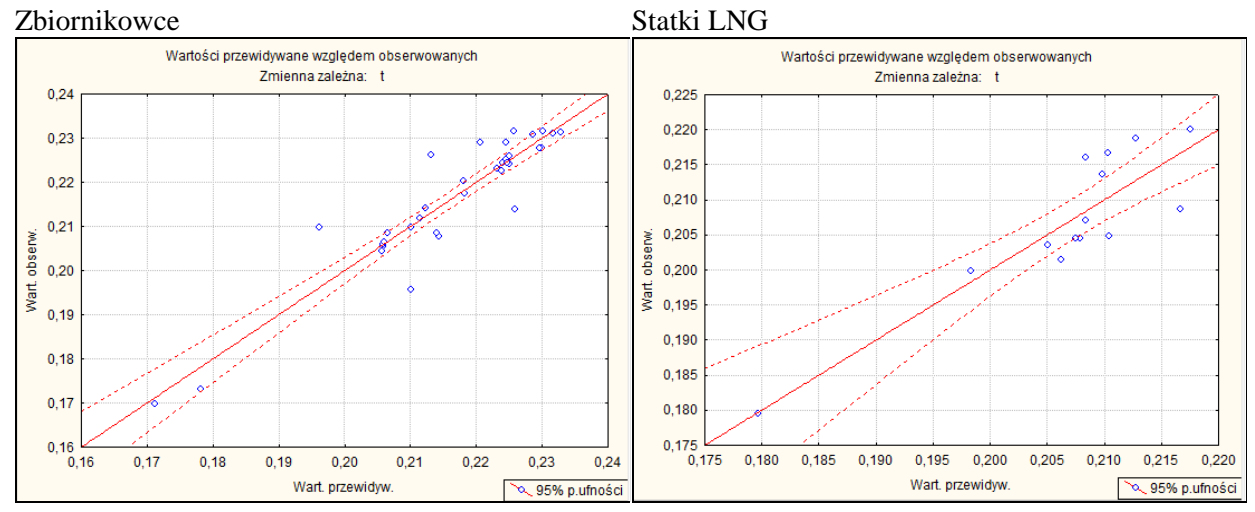

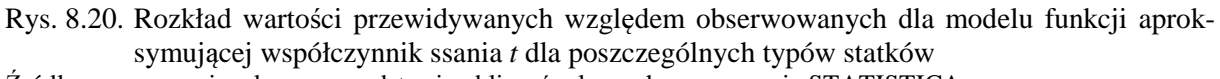

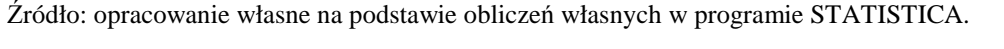

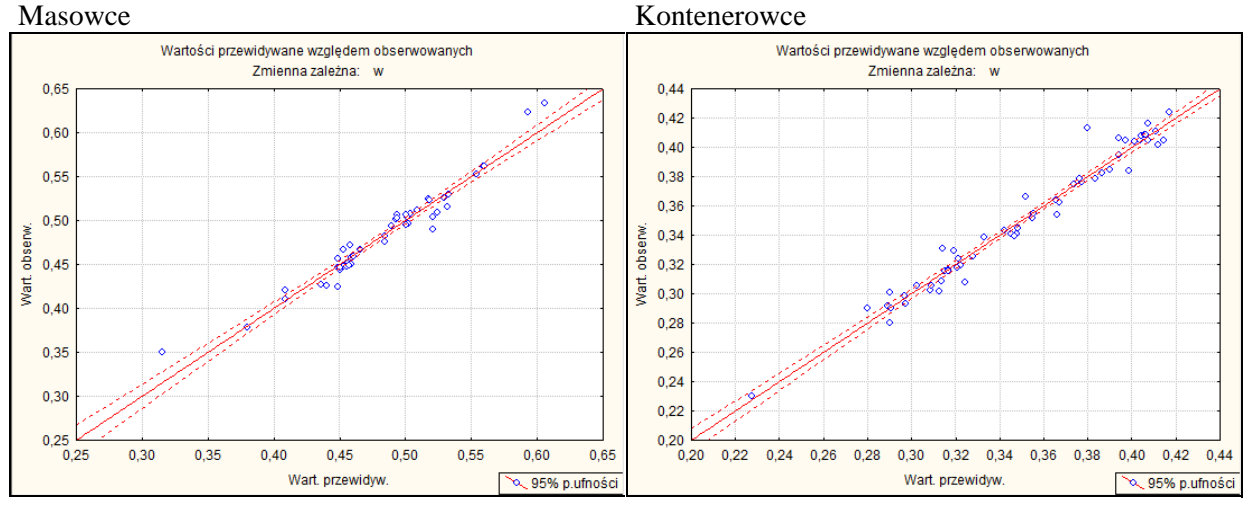

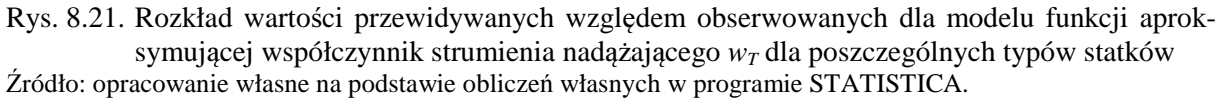

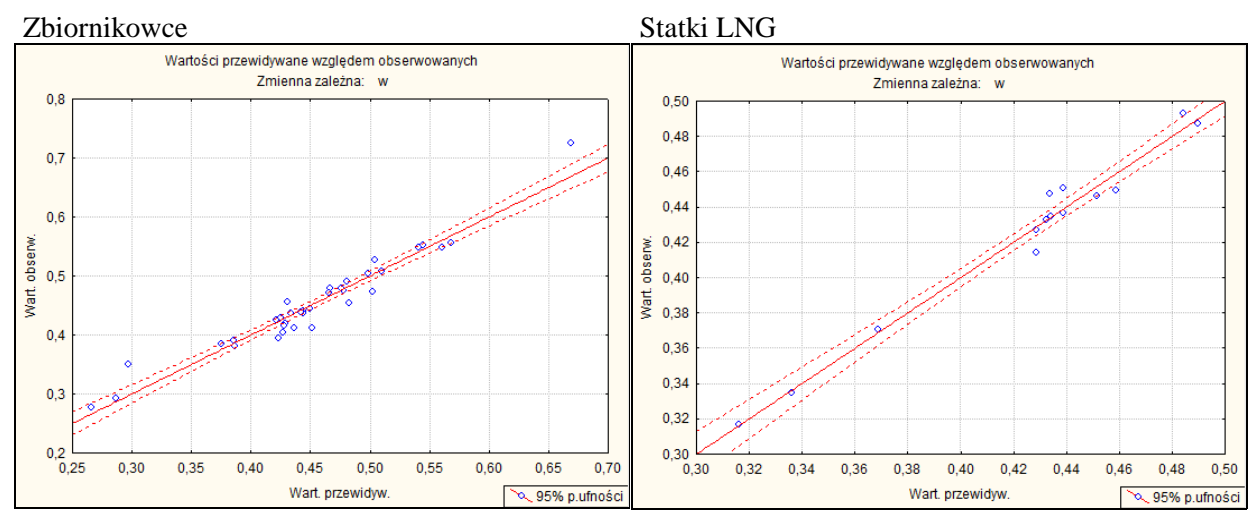

Rys. 8.21. Rozkład wartości przewidywanych względem obserwowanych dla modelu funkcji aproksymującej współczynnik strumienia nadążającego *wT* dla poszczególnych typów statków (cd.) Źródło: opracowanie własne na podstawie obliczeń własnych w programie STATISTICA.

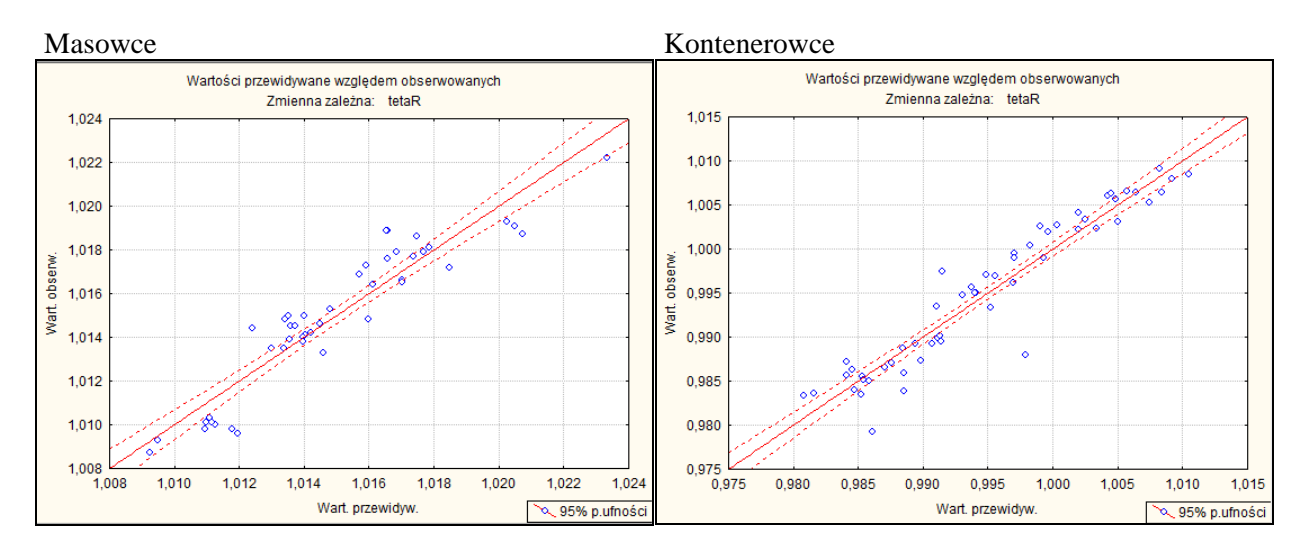

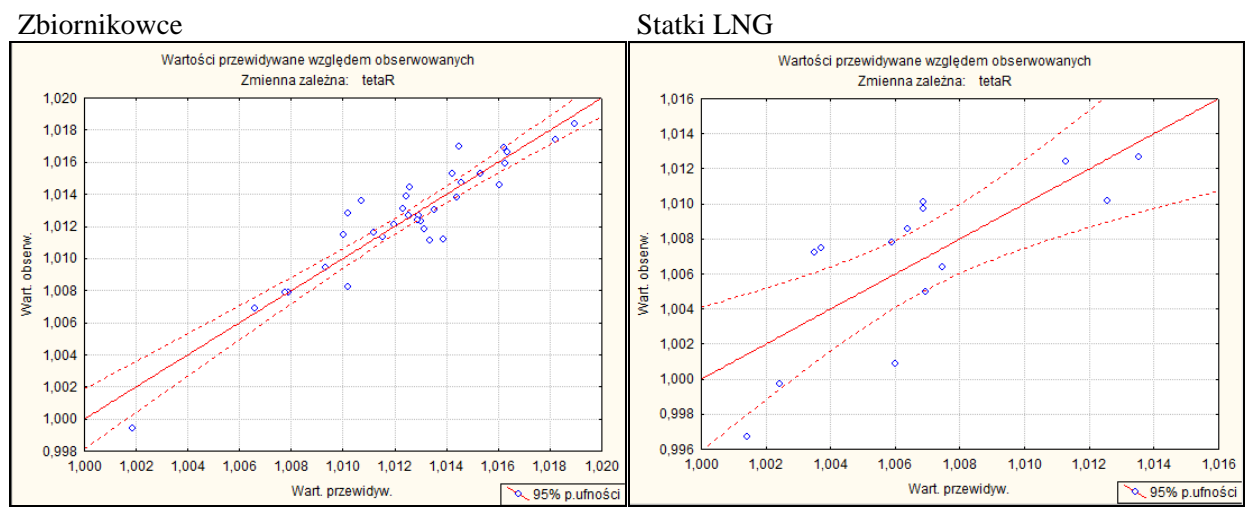

Rys. 8.22. Rozkład wartości przewidywanych względem obserwowanych dla modelu funkcji aproksymującej "sprawność" rotacyjną  $η<sub>RT</sub>$  dla poszczególnych typów statków Źródło: opracowanie własne na podstawie obliczeń własnych w programie STATISTICA.

|                | $t_{wz}$ | **<br>$t_{ap}$ | $\overline{\delta t}^{***}$ | $W_{Twz}$ | **<br>$W_{Tap}$ | ***<br>$\delta w_{T}$ | $\gg$<br>$\eta_{RTwz}$ | **<br>$\eta_{R T a p}$ | ***<br>$\delta \eta_{RT}$ |
|----------------|----------|----------------|-----------------------------|-----------|-----------------|-----------------------|------------------------|------------------------|---------------------------|
| <b>Statek</b>  | $[-]$    | $ - $          | [%]                         | $[-]$     | $ - $           | [%]                   | $ - $                  | $ - $                  | [%]                       |
| M1             | 0,2105   | 0,2130         | $-1,19$                     | 0,4544    | 0,4865          | $-7,07$               | 1,0137                 | 1,0742                 | $-5,97$                   |
| M <sub>2</sub> | 0,1882   | 0,1961         | $-4,22$                     | 0,4070    | 0,4847          | $-19,09$              | 1,0175                 | 1,0737                 | $-5,52$                   |
| M <sub>3</sub> | 0,2231   | 0,2229         | 0,09                        | 0,4914    | 0,4928          | $-0,28$               | 1,0100                 | 1,0722                 | $-6,16$                   |
| M4             | 0,1903   | 0,1946         | $-2,27$                     | 0.3974    | 0,5067          | $-27,51$              | 1,0147                 | 1,0724                 | $-5,68$                   |
| K1             | 0,2033   | 0,1991         | 2,09                        | 0,2587    | 0,3163          | $-22,25$              | 1,0071                 | 1,0087                 | $-0,16$                   |
| K <sub>2</sub> | 0,1991   | 0,1951         | 1,99                        | 0,3265    | 0,3387          | $-3,74$               | 1,0131                 | 1,0068                 | 0,62                      |
| K3             | 0,1979   | 0,2000         | $-1,07$                     | 0,2904    | 0,3115          | $-7,27$               | 1,0012                 | 0,9985                 | 0,27                      |

Tabela 8.20. Dokładność obliczonych wartości współczynnika *t*, *w*<sub>*T*</sub> oraz "sprawność" η<sub>RT</sub> dla statków wzorcowych

Objaśnienia:

\* wartości wzorcowe obliczone metodą Holtropa-Mennena [36–39];

\*\* wartości z aproksymacji – tabele 8.17–8.19;

błąd względny.

Źródło: opracowanie własne.

# **8.5. Wnioski z opracowanych modeli parametrycznych układu nap**ę**dowego statku**

– Do aproksymacji naporu i momentu na śrubie napędowej zastosowano sztuczne sieci neuronowe – wszystkie inne metody zawiodły – w niektórych przypadkach błędy względne były po kilkadziesiąt procent. Uzyskana dokładność aproksymacji naporu i momentu za pomocą sztucznych sieci neuronowych jest, w porównaniu z innymi metodami, bardzo wysoka.

– Moc i prędkość obrotowa silnika napędowego dla punktu pracy odpowiadającego prędkości kontraktowej statku na wodzie spokojnej aproksymowano metodami regresyjnymi, uzyskując zadowalającą dokładność. Duże trudności były przy poszukiwaniu aproksymacji prędkości obrotowej silnika – na statkach instalowane są silniki napędowe o tej samej mocy a różnych prędkościach obrotowych.

– Aproksymacje współczynników *t*, *wT*, i η*RT* polegały na zredukowaniu wyrażeń Holtropa-Mennena o parametry statku, które nie są znane na etapie projektowania wstępnego i znalezieniu nowych postaci funkcji parametrycznych tych współczynników.

– Końcowa postać wzorów aproksymacyjnych składników układu napędowego statku, niezbędnych do określenia mocy napędu i prędkości statku w zmiennych warunkach pogodowych, jest dość złożona (głównie z powodu modeli parametrycznych naporu i momentu na śrubie napędowej), ale uzależniona tylko od małej liczby parametrów geometrycznych statku, nieprzekraczających wykazu zamieszczonego w rozdziale 3.6, znanych na etapie projektowania wstępnego.

– Z przeprowadzonych testów wynika, że opracowany model parametryczny jest wystarczająco dokładny aby mógł być wykorzystywany w projektowaniu wstępnym statku.

– Niektóre składniki tego modelu, takie jak wzory aproksymujące moc nominalną i prędkość obrotową silnika oraz jego pole pracy wraz ze wszystkimi ograniczeniami, uzależnione tylko od podstawowych wymiarów statku, są nowymi propozycjami do tej pory niestosowanymi w projektowaniu wstępnym statku.

# **9. REDUKCJA PR**Ę**DKO**Ś**CI STATKU ZE WZGL**Ę**DU NA NIEBEZPIECZNE ZJAWISKA WYWOŁANE FALOWANIEM**

# **9.1. Warunek redukcji pr**ę**dko**ś**ci statku**

Podczas pływania statku po sfalowanej wodzie bezpośrednim efektem falowania są kołysania statku oraz ich pochodne: prędkości kołysań i przyspieszenia. Wtórnymi zjawiskami towarzyszącymi kołysaniom są: zalewanie pokładu, wynurzenia się śruby napędowej, uderzanie fali o dno i burty statku (sleming), pogorszenie stateczności i właściwości manewrowych, dodatkowe dynamiczne obciążenia kadłuba. Kołysania statku, jak i towarzyszące im zjawiska, zależą od parametrów kadłuba statku, parametrów falowania oraz od prędkości statku *V* i kierunku ruchu względem fali (kąt β*W*, równanie (5.17)). Zjawiska te, szczególnie o odpowiednio dużym natężeniu, mogą być bezpośrednią przyczyną awarii lub katastrof morskich. Zmniejszenie wartości tych zjawisk, np. kołysań bocznych, jest możliwe poprzez zmianę kierunku ruchu statku względem fali (kąt β*W*), redukcję prędkości *V* lub jednoczesną zmianę kierunku i prędkości.

Przy prognozowaniu średniej prędkości eksploatacyjnej przyjęto zasadę, że jeżeli:

$$
\overline{U}_Z > \overline{U}_{Z dop},\tag{9.1}
$$

gdzie:

- *U <sup>Z</sup>* − średnia statystyczna wartość zjawiska *Z* wywołanego falowaniem, a uznanego za niebezpieczne dla statku;
- *U Zdop* − dopuszczalna wartość zjawiska *Z* wywołanego falowaniem, przy której statek może jeszcze płynąć bezpiecznie;

to wtedy nastąpi taka redukcja prędkości statku aby:

$$
\overline{U}_Z \leq \overline{U}_{Zdop} \,. \tag{9.2}
$$

Nie będzie zmieniany kurs statku względem fali (mimo że taka możliwość zawsze istnieje), ponieważ przy prognozowaniu średniej długoterminowej prędkości eksploatacyjnej założono, że statek będzie płynął zadanym kursem wynikającym z linii żeglugowej.

## **9.2. Prognozowanie kołysa**ń **statku i towarzysz**ą**cych im zjawisk**

Do oceny zachowania się statku na fali i podjęcia decyzji o ewentualnej redukcji prędkości brane będą pod uwagę:

- kołysania boczne,
- kiwania,
- przyspieszenia pionowe,
- przyspieszenia poziome poprzeczne,

– zalewanie pokładu,

– sleming,

– wynurzanie się śruby napędowej.

Wymienione zjawiska są najczęściej brane pod uwagę lub zalecane do oceny właściwości morskich statku lub przy określaniu wskaźnika efektywności operacyjnej statku [28, 45, 47, 68, 71].

### **9.2.1. Kołysania statku na fali**

Wykorzystując powszechnie stosowaną liniową teorię kołysań [18], w ramach której na fali regularnej, danej równaniem:

$$
\zeta(t) = \zeta_A \cos(kx - \omega t),\tag{9.3}
$$

kołysania na tej fali mają postać:

$$
u = u_A \cos(-\omega_E t + \varepsilon_u), \tag{9.4}
$$

to losowe kołysania statku na fali nieregularnej mogą być w prosty sposób wyznaczone na podstawie znajomości charakterystyki amplitudowej kołysań na fali regularnej i funkcji gęstości widmowej energii falowania losowego. Wariancja kołysań statku jest wtedy równa:

$$
D_{uu}(\beta_W, V) = \int_{0}^{\infty} \left[Y_{u\zeta}(\omega_E \wedge \beta_W, V)\right]^2 S_{\zeta\zeta}(\omega_E) d\omega_E,
$$
\n(9.5)

gdzie:

*Duu* − wariancja kołysania *u*, *u* = 1,2,...,6 (dla *u* = 4 – kołysania boczne, *u* = 5 – kiwania), *Y<sup>u</sup>*<sup>ζ</sup> − charakterystyka amplitudowa kołysania *u* na fali regularnej,

$$
Y_{u\zeta} = \frac{u_A}{\zeta_A} \quad \text{dla } u = X_G, Y_G, Z_G,
$$
  

$$
Y_{u\zeta} = \frac{u_A}{\alpha_A} \quad \text{dla } u = \Phi, \Theta, \Psi,
$$

 *S*ζζ(<sup>ω</sup>*E*) − funkcja gęstości widmowej energii falowania losowego, której wartość zależy głównie od wysokości znaczącej fali *HS* i okresu *T1*,

 $\beta_W$  − kierunek fali względem statku (rys. 5.4), równanie (5.17),

 $\omega_E$  – częstość spotkaniowa,

$$
\omega_E = \omega - kV \cos \beta_w, \tag{9.6}
$$

<sup>ω</sup>− częstość fali regularnej,

 *k* − liczba falowa,

$$
k = \frac{\omega^2}{g} \,. \tag{9.7}
$$

Pierwiastek z wariancji *Duu* jest średnim odchyleniem kwadratowym kołysań statku na fali nieregularnej, na podstawie którego można obliczyć statystyczną wartość kołysania losowego o założonym prawdopodobieństwie przewyższenia, np.:

$$
\overline{u}_{A1/3} = 2.0\sqrt{D_{uu}}\,,\tag{9.8}
$$

gdzie:

 *uA1/3* − znacząca amplituda kołysania *u* (średnia wartość amplitudy kołysania *u* z 1/3 najwyższych wartości kołysań).

Pozostałe, wymienione zjawiska, powstające podczas pływania statku na fali, można uzależnić od kołysań statku.

#### **9.2.2. Przyspieszenia statku na fali**

Składowe przyspieszeń dowolnego punktu P, należącego do statku, w ramach liniowej teorii kołysań są równe:

$$
a_{xP} = \ddot{X}_G - y_P \ddot{\Psi} + z_P \ddot{\Theta},
$$
  
\n
$$
a_{yP} = \ddot{Y}_G - z_P \ddot{\Phi} + x_P \ddot{\Psi},
$$
  
\n
$$
a_{zP} = \ddot{Z}_G + y_P \ddot{\Phi} - x_P \ddot{\Theta},
$$
\n(9.9)

gdzie:

$$
a_{xP}
$$
 – przyspieszenie poziome wzdłużne,  
\n $a_{yP}$  – przyspieszenie poziome poprzeczne,  
\n $a_{zP}$  – przyspieszenie pionowe,  
\n $\ddot{X}_G, \ddot{Y}_G, \ddot{Z}_G, \ddot{\Phi}, \ddot{\Theta}, \ddot{\Psi}$  – przyspieszenia od kolysań, odpowiednio: kobysań wzdłużnych, bur-  
\ntowych, nurzań, kobysań bocznych, kiwań i myszkowania,  
\n $x_P, y_P, z_P$  – współrzędne punktu P (rys. 9.1) w układzie związanym ze środ-  
\nkiem masy statku – Gxyz.

Ponieważ przyspieszenia od kołysań statku są równe:

$$
\ddot{u} = -u_A \omega_E^2 \cos(-\omega_E t + \varepsilon_u) = -\omega_E^2 \cdot Y_{u\zeta} \cdot \zeta(t),\tag{9.10}
$$

to charakterystyki amplitudowe współczynników sił masowych (ich zwrot jest zgodny ze zwrotem siły masowej) są następujące:

$$
Y_{AHL}(i\omega_E) = \omega_E^2 \left[ Y_{x\zeta}(i\omega_E) + \left( z_P k - \frac{\omega^2}{\omega_E^2} \right) Y_{\Theta\alpha}(i\omega_E) - y_P k Y_{\Psi\alpha}(i\omega_E) \right],
$$
  
\n
$$
Y_{AHT}(i\omega_E) = \omega_E^2 \left[ Y_{y\zeta}(i\omega_E) - \left( z_P k - \frac{\omega^2}{\omega_E^2} \right) Y_{\Phi\alpha}(i\omega_E) + x_P k Y_{\Psi\alpha}(i\omega_E) \right],
$$
  
\n
$$
Y_{AV}(i\omega_E) = \omega_E^2 \left[ Y_{z\zeta}(i\omega_E) + y_P k Y_{\Theta\alpha}(i\omega_E) - x_P k Y_{\Theta\alpha}(i\omega_E) \right] + g.
$$
\n(9.11)

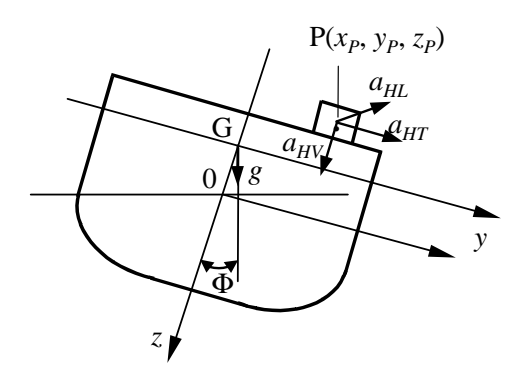

Rys. 9.1. Współczynniki sił masowych w układzie *Gxyz* Źródło: opracowanie własne.

Charakterystyki (9.11) są w postaci zespolonej, należy więc uwzględnić jeszcze przesunięcia fazowe <sup>ε</sup>*u* pomiędzy poszczególnymi kołysaniami i obliczyć rzeczywiste charakterystyki amplitudowe współczynników sił masowych na fali regularnej. Obliczając wariancje współczynników sił masowych według wzoru (9.5), określić można np. znaczące wartości tych współczynników:

$$
\overline{a}_{AHL1/3} = 2\sqrt{D_{AHL}},
$$
\n
$$
\overline{a}_{AHT1/3} = 2\sqrt{D_{AHT}},
$$
\n
$$
\overline{a}_{AV1/3} = 2\sqrt{D_{AV}}.
$$
\n(9.12)

#### **9.2.3. Ruchy wzgl**ę**dne statku na fali**

Podczas kołysań statku na fali jego ruch (przemieszczenie) można określić względem sfalowanej powierzchni wody. Powstający ruch względny (względne przemieszczenie) ma decydujący wpływ na takie zjawiska, jak: zalewanie pokładu, wynurzanie się śruby napędowej (rys. 9.2) czy sleming (w przypadku slemingu ważna jest jeszcze względna pionowa prędkość statku (rys. 9.2) w rejonie, w którym obliczane jest prawdopodobieństwo powstania slemingu).

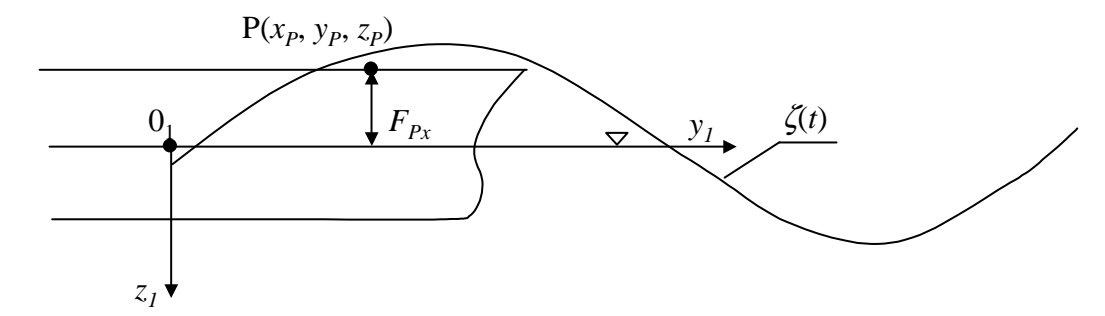

Rys. 9.2. Wpływ ruchu względnego na zalewanie pokładu i wynurzanie się śruby napędowej Źródło: opracowanie własne.

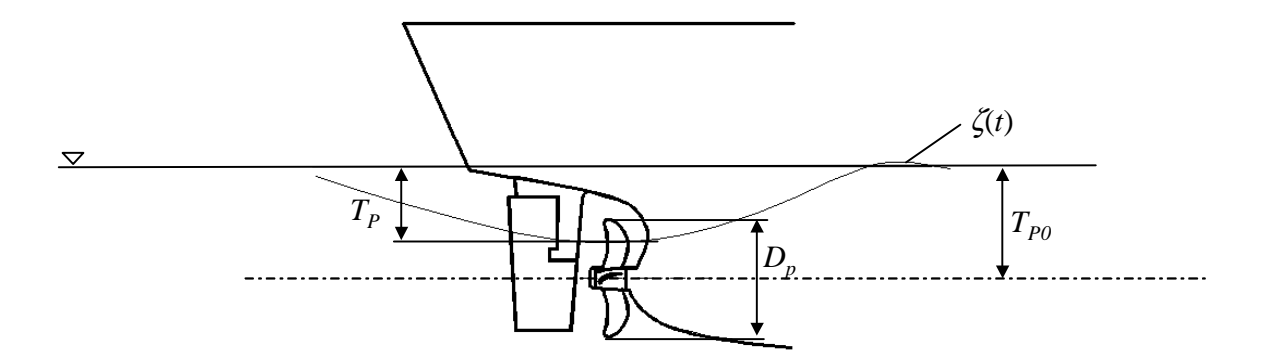

Rys. 9.2. Wpływ ruchu względnego na zalewanie pokładu i wynurzanie się śruby napędowej (cd.) Źródło: opracowanie własne.

Pionowe, bezwzględne przemieszczenie statku wynikające z kołysań jest równe:

$$
S_{zP} = Z_G + y_P \Phi - x_P \Theta, \qquad (9.13)
$$

natomiast względne jest równe:

$$
R_{zP} = S_{zP} - \zeta(t),\tag{9.14}
$$

gdzie ζ(*t*) jest profilem fali danym równaniem (9.3).

Pionowa składowa bezwzględnej prędkości wchodzenia dziobu statku do wody (rys. 9.3) jest równa:

$$
V_{zP} = \dot{Z}_G + y_P \dot{\Phi} - x_P \dot{\Theta} - V_G \Theta, \qquad (9.15)
$$

natomiast prędkość względna:

$$
V_{RzP} = V_{zP} - w_z(t),
$$
\n(9.16)

gdzie *wz*(*t*) jest pionową składową prędkości cząstki wody w ruchu falowym:

$$
w_z(t) = -\frac{\partial \Phi}{\partial z},\tag{9.17}
$$

gdzie  $\Phi(x, z, t)$  to potencjał prędkości w ruchu falowym.

Tak jak w przypadku przyspieszeń, na podstawie równań (9.13–9.17) oblicza się charakterystyki amplitudowe ruchów względnych i prędkości względnych, a następnie wariancje. Ponieważ zalewanie pokładu, wynurzanie się śruby czy sleming nie są zjawiskami ciągłymi, a występują tylko w określonych sytuacjach, to dla tych zjawisk oblicza się prawdopodobieństwo kiedy:

– ruch względny przekroczy wysokość wolnej burty *FPx* (dla zalewania pokładu – rys. 9.2),

– ruch względny przekroczy głębokość położenia punktu śruby *TP* (dla wynurzania się  $śruby - rys. 9.2),$ 

– ruch względny przekroczy zanurzenie dziobu *Tx* i jednocześnie prędkość względna wchodzenia dziobu do wody *VRzP* – rysunek 9.3 – przekroczy prędkość krytyczną  $V_{kr} = 0.093\sqrt{gL}$  (dla slemingu).

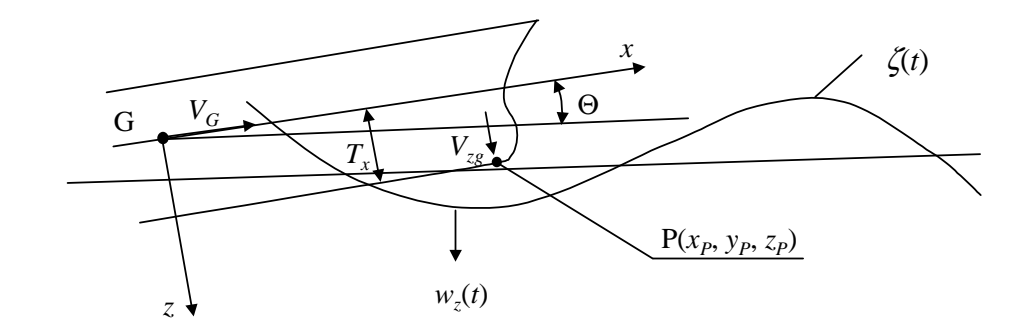

Rys. 9.3. Wynurzanie się dziobu i względna prędkość wchodzenia dziobu do sfalowanej wody Źródło: opracowanie własne.

Dla wymienionych zjawisk ilość oraz prawdopodobieństwo ich wystąpień są następujące: – dla zalewania pokładu:

$$
N_{ZP} = \frac{3600 \cdot p_{ZP}}{T_u},\tag{9.18}
$$

gdzie:

*NZP* − ilość zalań pokładu w ciągu godziny,

*Tu* − średni okres kołysań,

*pZP* − prawdopodobieństwo przewyższenia wolnej burty:

$$
p_{ZP} = \exp\left(-\frac{H_{EZP}^2}{2c_u D_{ZP}}\right),\tag{9.19}
$$

- *DZP* − wariancja ruchów względnych na burcie statku obliczana z liniowego modelu kołysań statku,
	- *c<sup>u</sup>* − współczynnik poprawkowy uwzględniający niedokładności liniowego modelu kołysań statku na fali rzeczywistej określony na podstawie badań modelowych [47],
- *H<sub>EZP</sub>* − efektywna wysokość wolnej burty w miejscu, dla którego liczone jest prawdopodobieństwo zalania pokładu, uwzględniająca wysokość fali wytwarzanej ruchem statku z prędkością *V*,

– dla wynurzania się śruby wzory są takie same jak dla zalewania pokładu,

– dla slemnigu:

$$
N_{SL} = \frac{3600 \cdot p_{SL}}{T_u},\tag{9.20}
$$

gdzie:

*NSL* – ilość wynurzeń dziobu w ciągu godziny,

*pSL* – prawdopodobieństwo wynurzenia dziobu i przekroczenia prędkości krytycznej

$$
p_{SL} = \exp\left(-\frac{T_{EXSL}^2}{2c_u D_{SLW}} - \frac{V_{KRSL}^2}{2c_u D_{SLP}}\right),\tag{9.21}
$$

gdzie:

- *TEXSL* − efektywne zanurzenie w rejonie, dla którego liczone jest prawdopodobieństwo wynurzenia się dziobu, z uwzględnieniem wysokości fali wytwarzanej ruchem statku z prędkością *V*,
- *DSLW* − wariancja ruchów względnych dziobu,
- *VKRSL* − krytyczna prędkość wchodzenia dziobu do wody, którego liczone jest prawdopodobieństwo zalania pokładu,
- *DSLP* − wariancja względnej prędkości dziobu.

Statystyczne wartości wszystkich wymienionych zjawisk, wywołanych falowaniem, zależą od parametrów fali: *HS*, *T1*, µ oraz od parametrów ruchu statku: *V*, ψ. Pomiędzy kierunkiem geograficznym fali  $\mu$  a kursem statku  $\psi$  jest zależność dana równaniem (4.26), określająca kąt β*W* (kierunek fali względem statku). Stąd też kołysania statku i pozostałe niebezpieczne zjawiska obliczane będą dla wszystkich statystycznych parametrów fali (*HS*, *T1*) występujących na danej linii żeglugowej, dla wszystkich założonych prędkości statku *V* oraz dla wszystkich możliwych kątów β*W* wynikających z kierunków falowania i kursów statku. Wyniki obliczeń (statystyczne wartości zjawisk wywołanych falowaniem) będą porównywane z odpowiednimi kryteriami. Jeżeli w jakimś przypadku dla zadanej prędkości *V* nie będzie spełniony warunek (9.2), to będzie poszukiwana nowa (zmniejszona) prędkość statku, przy której warunek (9.2) będzie spełniony.

### **9.3. Model parametryczny wła**ś**ciwo**ś**ci morskich statku transportowego**

Model parametryczny właściwości morskich najczęściej jest opracowany poprzez aproksymację:

– charakterystyk amplitudowych kołysań, przyspieszeń czy też ruchów względnych i wynikających z nich: zalewania pokładu, slemingu, wynurzania się śruby napędowej na fali regularnej;

– średnich, statystycznych wartości kołysań, przyspieszeń czy też ruchów względnych oraz częstości wystąpienia slemingu, zalewania pokładu, wynurzania się śruby napędowej na fali nieregularnej.

Postać funkcji aproksymujących właściwości morskie oraz dokładność i zakres ich stosowania były badane i przedstawione w wielu publikacjach [8, 9, 29, 46, 69, 70, 89].

Najlepsze modele parametryczne dla różnych właściwości morskich zamieszczono w publikacjach [10, 11, 13, 15]. Pełna analiza właściwości morskich jednostek pływających, ich modele parametryczne przydatne w projektowaniu wstępnym, zakres stosowania oraz osiągane dokładności zmieszczono w monografii [15]. Modele parametryczne z monografii [15] opracowano w oparciu na podstawowych parametrach geometrycznych statku, które wymieniono w rozdziale 3.6. Stąd też te modele wykorzystano do obliczeń wartości parametrów wybranych właściwości morskich (wymienionych w rozdziale 9.2.) i zastosowano do badania nierówności (9.1). Jeżeli ta nierówność jest spełniona, to następuje taka redukcja chwilowej prędkości eksploatacyjnej, aby spełnić nierówność (9.2) dla właściwości morskich wymienionych w rozdziale 9.2.

### **9.4. Kryteria oceny wła**ś**ciwo**ś**ci morskich statku**

Do badania warunku (9.2) i ewentualnie dokonania redukcji prędkości statku niezbędne są kryteria – dopuszczalne wartości zjawisk wywołanych falowaniem – przy których statek może jeszcze płynąć bezpiecznie.

Na podstawie wieloletnich obserwacji i doświadczeń określono dopuszczalne wartości kołysań statku i towarzyszących im zjawisk, powyżej których jest zagrożone bezpieczeństwo statku, załogi lub urządzeń pracujących na statku, co równa się ograniczeniu misji transportowej. Poziom dopuszczalnych wartości jest też uzależniony od typu i wielkości statku. Zestawienie kryteriów, proponowanych przez różnych badaczy dla wybranych właściwości morskich zamieszczono w tabeli 9.1 [45] i publikacji [47].

| Właściwości morskie                     | Statki<br>handlowe  | Okręty wojenne   | Szybkie małe<br>jednostki |
|-----------------------------------------|---------------------|------------------|---------------------------|
| Przyspieszenia pionowe na dziobie       | małe statki 0,275 g | $0,275$ g        | $0,65 \text{ g}$          |
| (średnie odchylenie kwadratowe)         | duże statki $0,1$ g |                  |                           |
| Przyspieszenia w sterówce               | $0,150$ g           | $0,20 \text{ g}$ | $0,275$ g                 |
| (średnie odchylenie kwadratowe)         |                     |                  |                           |
| Przyspieszenia poziome poprzeczne       | $0,12 \text{ g}$    | $0,10 \text{ g}$ | $0,10 \text{ g}$          |
| (średnie odchylenie kwadratowe)         |                     |                  |                           |
| Kołysania boczne                        | $6.0^\circ$         | $4.0^\circ$      | $4.0^\circ$               |
| (średnie odchylenie kwadratowe)         |                     |                  |                           |
| Sleming (prawdopodobieństwo wystąpienia | małe statki 0,03    | 0.03             | 0,03                      |
| na 100 fal)                             | duże statki 0,01    |                  |                           |
| Zalewanie pokładu (prawdopodobieństwo   | 0,05                | 0,05             | 0,05                      |
| wystąpienia na 100 fal)                 |                     |                  |                           |

Tabela 9.1. Kryteria dla wybranych właściwości morskich

Źródło: opracowanie własne na podstawie [45].

Do badania bezpieczeństwa lub efektywności statku podczas pływania po sfalowanej wodzie najczęściej stosowane jest jedno kryterium dla jednego zjawiska. Sytuacja taka jest definiowana w następujący sposób: jeżeli np. aktualne kołysania boczne są mniejsze od przyjętego kryterium, to pod względem kołysań bocznych statek płynie bezpiecznie, jeżeli natomiast są większe, to jest zagrożone bezpieczeństwo statku. Aby uniknąć tego zagrożenia lub je ograniczyć podczas pływania przy określonym stanie morza, należy zredukować prędkość, zmienić kurs statku względem fali lub wykonać oba te manewry jednocześnie.

Do oceny czy konieczna jest redukcja prędkości statku, w wyniku przekraczania dopuszczalnych kryteriów dla poszczególnych właściwości morskich, wartości odpowiednich parametrów obliczane są z monografii [15] dla wybranych punktów statku – rysunek 9.4.

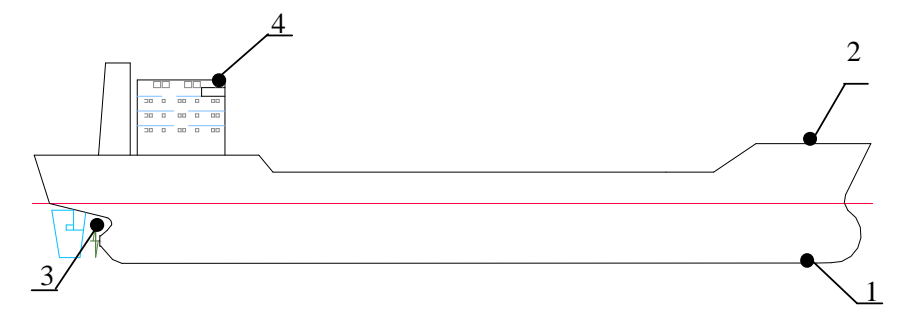

Objaśnienia: 1 – dla slemingu, 2 – dla zalewania pokładu i przyspieszeń na dziobie, 3 – dla wynurzania się śruby, 4 – dla przyspieszeń w sterówce.

Rys. 9.4. Punkty, dla których obliczono parametry właściwości morskich przedstawionych na rysunku 9.5 z wykorzystaniem kryteriów z tabeli 9.1

Źródło: opracowanie własne.

Wpływ prędkości statku na niektóre właściwości morskie na fali nieregularnej, z zaznaczonym dla danego zjawiska odpowiednim kryterium w postaci linii prostej, przedstawiono na rysunku 9.5.

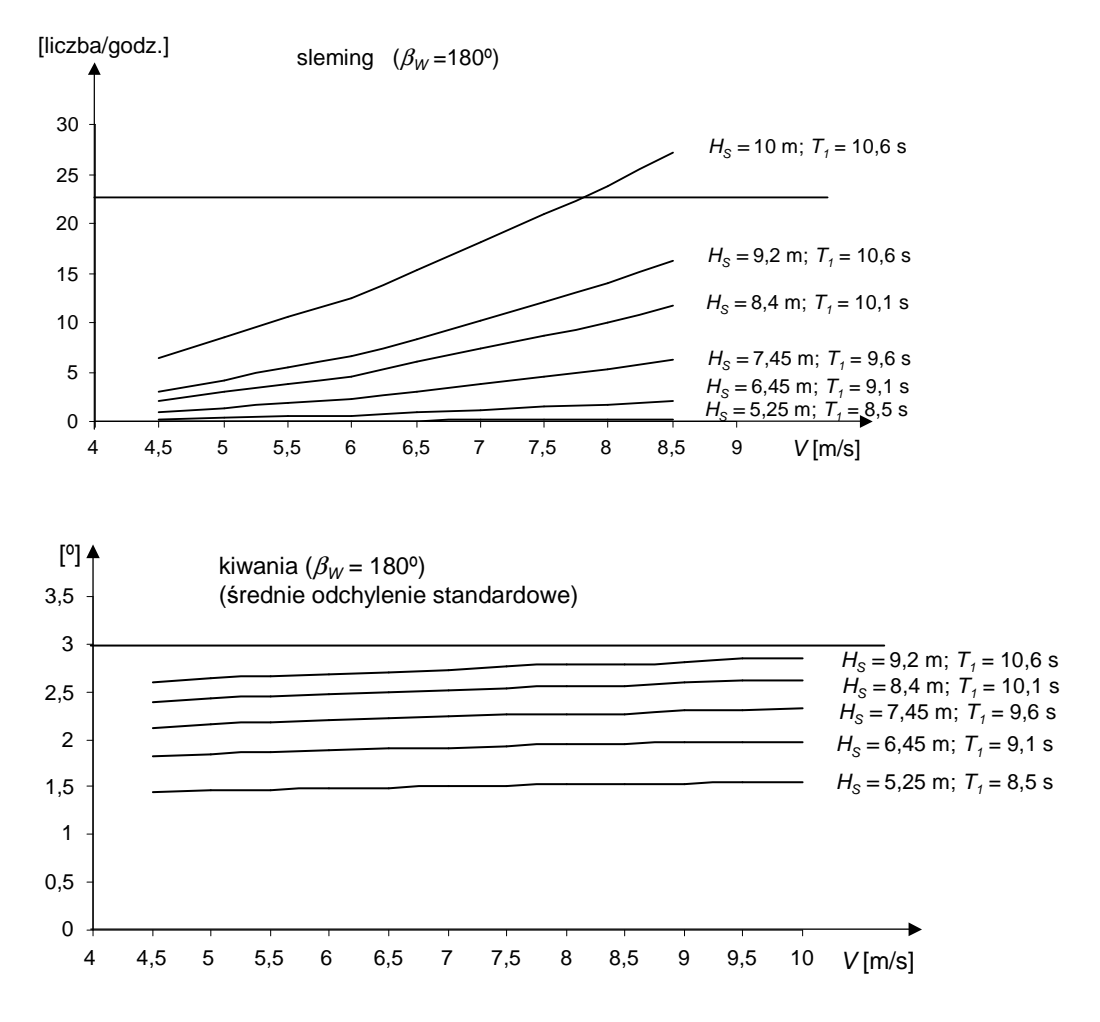

Rys. 9.5. Wpływ prędkości statku K1 na wybrane właściwości morskie Źródło: opracowanie własne na podstawie obliczeń według publikacji [20].

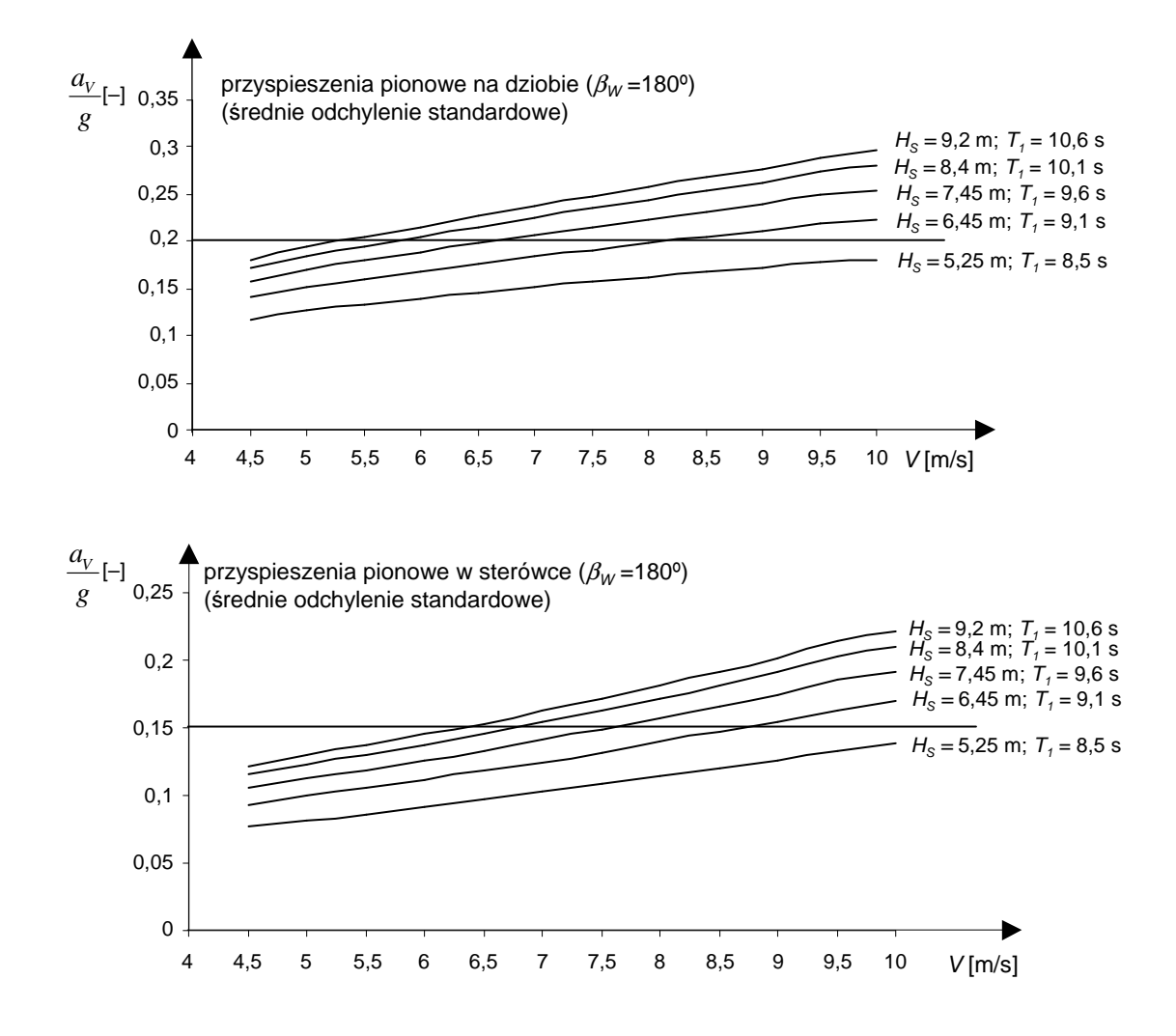

Rys. 9.5. Wpływ prędkości statku K1 na wybrane właściwości morskie (cd.)

# **10. METODA WYZNACZANIA** Ś**REDNIEJ STATYSTYCZNEJ PR**Ę**DKO**Ś**CI EKSPLOATACYJNEJ STATKU TRANSPORTOWEGO PRZYDATNA W PROJEKTOWANIU WST**Ę**PNYM**

# **10.1. Wst**ę**p**

Celem prowadzonych badań (rozdz. 2.3) jest opracowanie metody wyznaczania prędkości eksploatacyjnej statku transportowego w statystycznych warunkach pogodowych, jakie występują na linii żeglugowej, na której ma być eksploatowany statek. Jednocześnie opracowana metoda (model matematyczny) ma zawierać tylko podstawowe parametry statku, które znane są na etapie projektowania wstępnego. Wtedy opracowany model będzie mógł być już na etapie projektowania wstępnego zastosowany do optymalizacji wymiarów statku w celu zmaksymalizowania zysku armatora (rozdz. 1.2) przy jednoczesnym spełnieniu różnych kryteriów, np. projektowego wskaźnika efektywności energetycznej EEDI (rozdz. 1.3.2). Ponieważ warunki pogodowe (rozdz. 4), jakie występują na zadanej linii żeglugowej, są wielkościami losowymi, stąd opracowana metoda będzie musiała uwzględniać ten charakter parametrów wiatru i falowania, a obliczana prędkość statku będzie średnią statystyczną prędkością eksploatacyjną z określonym prawdopodobieństwem jej utrzymania. Poziom tego prawdopodobieństwa będzie wynikał z mocy silnika przewidywanego do napędu projektowanego statku.

Powyższe zagadnienie rozwiązano w dwóch etapach:

1. W pierwszym etapie, z opracowanych modeli parametrycznych: całkowitego oporu statku (rozdz. 6) i naporu śruby oraz mocy napędu (rozdz. 8) wyznaczono, dla zadanych parametrów wiatru, prądu i falowania, chwilową prędkość eksploatacyjną statku.

2. W drugim etapie, na podstawie rozkładu średnich statystycznych, długoterminowych (sezonowych) parametrów pogodowych (rozdz. 4) występujących na zadanej linii żeglugowej, obliczono średnią statystyczną prędkość eksploatacyjną statku transportowego.

## **10.2. Chwilowa pr**ę**dko**ść **eksploatacyjna statku**

Podczas ruchu statku po sfalowanej wodzie na statek działają, oprócz oporu na wodzie spokojnej, dodatkowe siły oddziaływania wiatru, falowania i ewentualnie od powierzchniowych prądów morskich, jak to już przedstawiono w rozdziale 5. Te oddziaływania, oprócz dodatkowego oporu, powodują powstanie siły bocznej i momentu obracającego statek wokół osi pionowej. Siła boczna wywołuje dryf statku, a moment zmianę kursu – aby utrzymywać zadany kurs statku na danym akwenie przy działaniu zewnętrznego momentu obracającego musi być wychylana płetwa sterowa. Przy założeniu, że kurs statku ma być utrzymywany, chwilowa prędkość jest obliczana z dwóch układów równań. Rozwiązanie pierwszego układu składa się z trzech nieliniowych równań:

$$
R_{xC}(V) = R_x(V, P_G, P_C) + R_{xA}(V, P_G, P_A) + R_{xW}(V, P_G, P_W) + R_{xR}(V, P_G, P_R),
$$
  
\n
$$
R_{xC}(V) = R_y(V, P_g, P_C, \beta) + R_{yA}(V, P_G, P_A, \beta) + R_{yW}(V, P_G, P_W, \beta) + R_{yR}(V, P_G, P_R, \beta, \delta_R),
$$
  
\n
$$
M_{zC}(V) = M_z(V, P_G, P_C, \beta) + M_{zA}(V, P_G, P_A, \beta) + M_{zW}(V, P_G, P_W, \beta) + M_{zR}(V, P_G, P_R, \beta, \delta_R),
$$
 (10.1)

gdzie:

 *RxC*(*V*), *RyC*(*V*), *MzC*(*V*) − składniki oporu całkowitego i momentu obrotowego względem osi "z" dla statku płynącego z prędkością *V* w rzeczywistych, chwilowych warunkach pogodowych,

- $R_x, R_y, M_z$  − składowe oporu i momentu podczas ruchu statku na wodzie spokojnej z uwzględnieniem prądu powierzchniowego,
- *RxA*, *RyA*, *MzA* − składowe dodatkowego oporu i momentu od wiatru,
- *RxW*, *RyW*, *MzW* − składowe dodatkowego oporu i momentu od falowania,

 *RxR*, *RyR*, *MzR* − składowe siły i momentu na sterze płetwowym,

- $\beta$  kąt dryfu statku,
- $\delta_R$  − kąt wychylenia steru,
- *P<sub>G</sub>* − parametry geometryczne statku,
- $P_A$  parametry wiatru,
- *P<sub>C</sub>* − parametry prądu powierzchniowego,
- *P<sub>W</sub>* − parametry falowania,
- $P_R$  parametry geometryczne steru płetwowego.

Występujące w układzie równań (10.1) poszczególne wielkości (opór na wodzie spokojnej, dodatkowy opór od prądu powierzchniowego, wiatru, falowania i od płetwy sterowej oraz odpowiednie siły boczne i momenty) opisane są modelami parametrycznymi przedstawionymi w rozdziale 6.7 dla poszczególnych typów statków:

- masowce: (6.26−6.28),
- kontenerowce: (6.29−6.31),
- zbiornikowce: (6.32−6.34),
- statki LNG: (6.35−6.37).

Z rozwiązania układu równań (10.1) dla zadanej wstępnie prędkości statku *V* i dla zadanych parametrów wiatru, fali i ewentualnie prądu morskiego otrzymuje się: kąt dryfu statku  $\beta$ , kąt wychylenia steru δ*R*, dodatkowy opór od wiatru, prądu, falowania i steru biernego ∆*R* oraz opór całkowity statku *RC*.

Schemat blokowy pełnego algorytmu do obliczania: β, δ*R*, ∆*R* i *RC* dla zadanych parametrów ruchu statku: *V* i ψ oraz parametrów wiatru (*VA*, γ*A*), fali (*HS*, *T1*, µ) i prądu (*VC*, γ*C*) przedstawiono na rysunku 10.1.

Następnie sprawdzano czy układ napędowy statku jest w stanie utrzymać założoną prędkość *V* w określonych warunkach pogodowych, a jeżeli nie, to poszukiwano takiej prędkości, przy której:

- całkowity opór statku będzie zrównoważony naporem śruby,
- moment na śrubie będzie równy momentowi obrotowemu silnika napędowego,

– punkt pracy silnika napędowego będzie leżał w określonym polu, które można zadeklarować w trakcie wykonywania obliczeń.

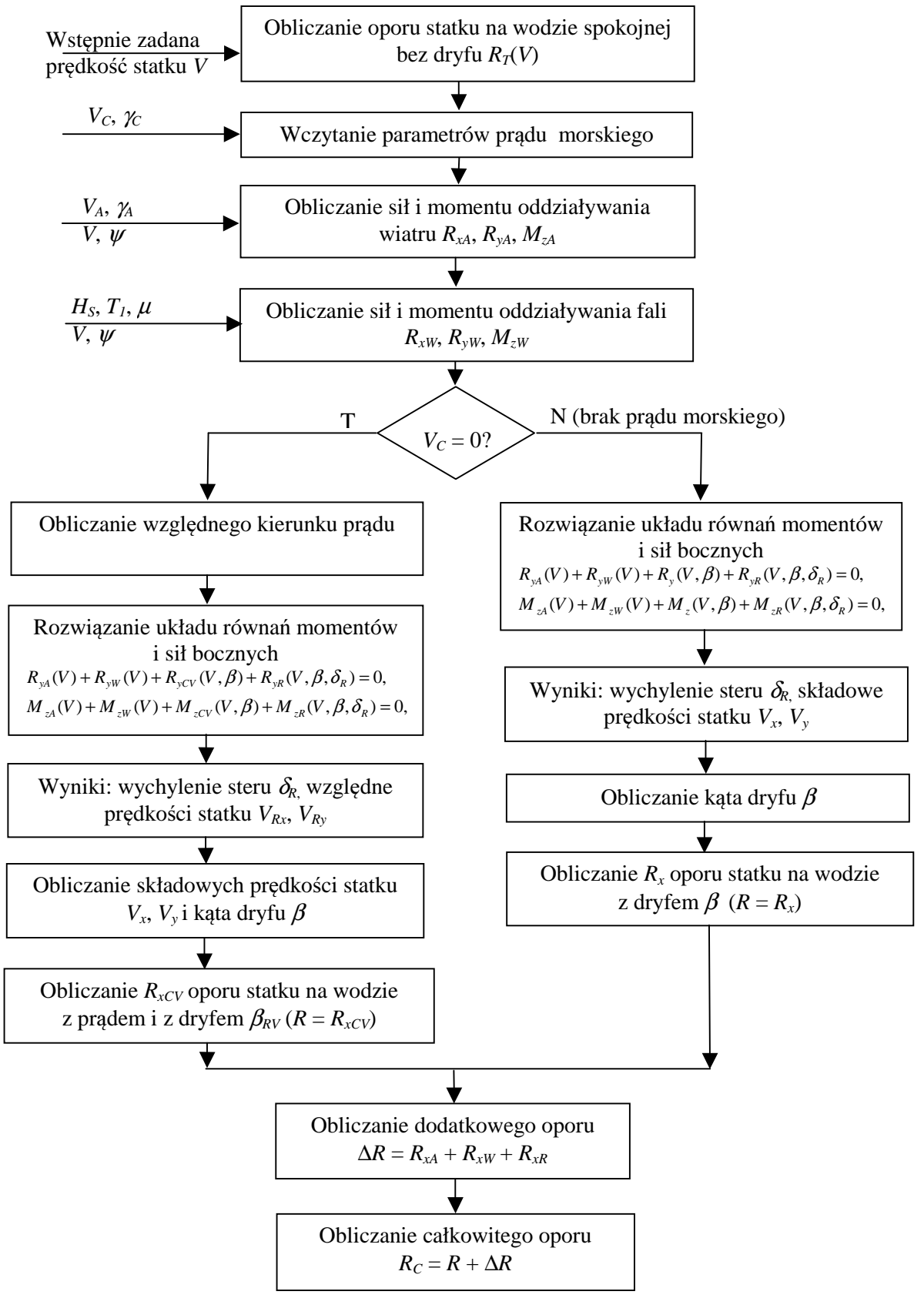

Rys. 10.1. Algorytm obliczania całkowitego oporu statku *RC* na postawie modelu parametrycznego (rozdz. 6.) Źródło: opracowanie własne.

Poszukiwaną chwilową prędkość statku w zadanych warunkach pogodowych obliczano w drugim etapie z układu dwóch kolejnych równań nieliniowych:

$$
T - \frac{R_C}{1 - t} = 0,
$$
  
\n
$$
Q - \frac{N \cdot \eta_G \eta_S \eta_{RT}}{2\pi n_p} = 0,
$$
\n(10.2)

gdzie:

- *T*, *Q* − funkcje aproksymujące napór i moment na śrubie napędowej w postaci równania (8.1),
	- *R<sup>C</sup>* − opór całkowity statku opisany funkcją aproksymacyjną (rozdz. 6.7) dla danego typu statku,
	- *N* − moc silnika napędowego, aproksymowana funkcją odpowiednią dla danego typu statku – tabela 8.13,
		- *t* − współczynnik ssania, aproksymowany funkcją odpowiednią dla danego typu statku, tabela –  $8.17$ ,
	- $\eta_{RT}$  − "sprawność" rotacyjna, aproksymowana funkcją odpowiednią dla danego typu statku – tabela 8.19.

Schemat blokowy algorytmu rozwiązania układu równań (10.2) przedstawiono na rysunku 10.2.

W wyniku rozwiązania układu równań (10.2) otrzymano chwilową prędkość eksploatacyjną jaką może osiągnąć statek, z określonym silnikiem napędowym, w zadanych warunkach pogodowych.

Ponieważ pole pracy silnika napędowego (rys. 7.9) jest ograniczone odpowiednimi charakterystykami, to tylko w niektórych przypadkach można utrzymać zakładaną prędkość *V*. Jeżeli dodatkowy opór od wiatru i fali jest zbyt duży, to poszukiwana jest możliwa do osiągnięcia prędkość statku na zadanej charakterystyce ograniczającej pole pracy silnika. Po obliczeniu chwilowej prędkości statku w danych warunkach pogodowych obliczane są parametry właściwości morskich. Wartości tych parametrów są porównywane z zadanymi kryteriami (rozdz. 9) i przy ich przekroczeniu następuje redukcja prędkości.

Układy równań (10.1) i (10.2) są rozwiązywane dla wszystkich parametrów pogodowych występujących na akwenach, przez które przebiegają zadane linie żeglugowe – obliczenia wykonywane są dla zadanej prędkości statku *V* i zadanych kursów ψ. Dla każdego zestawu danych pogodowych otrzymuje się chwilową prędkość eksploatacyjną statku.

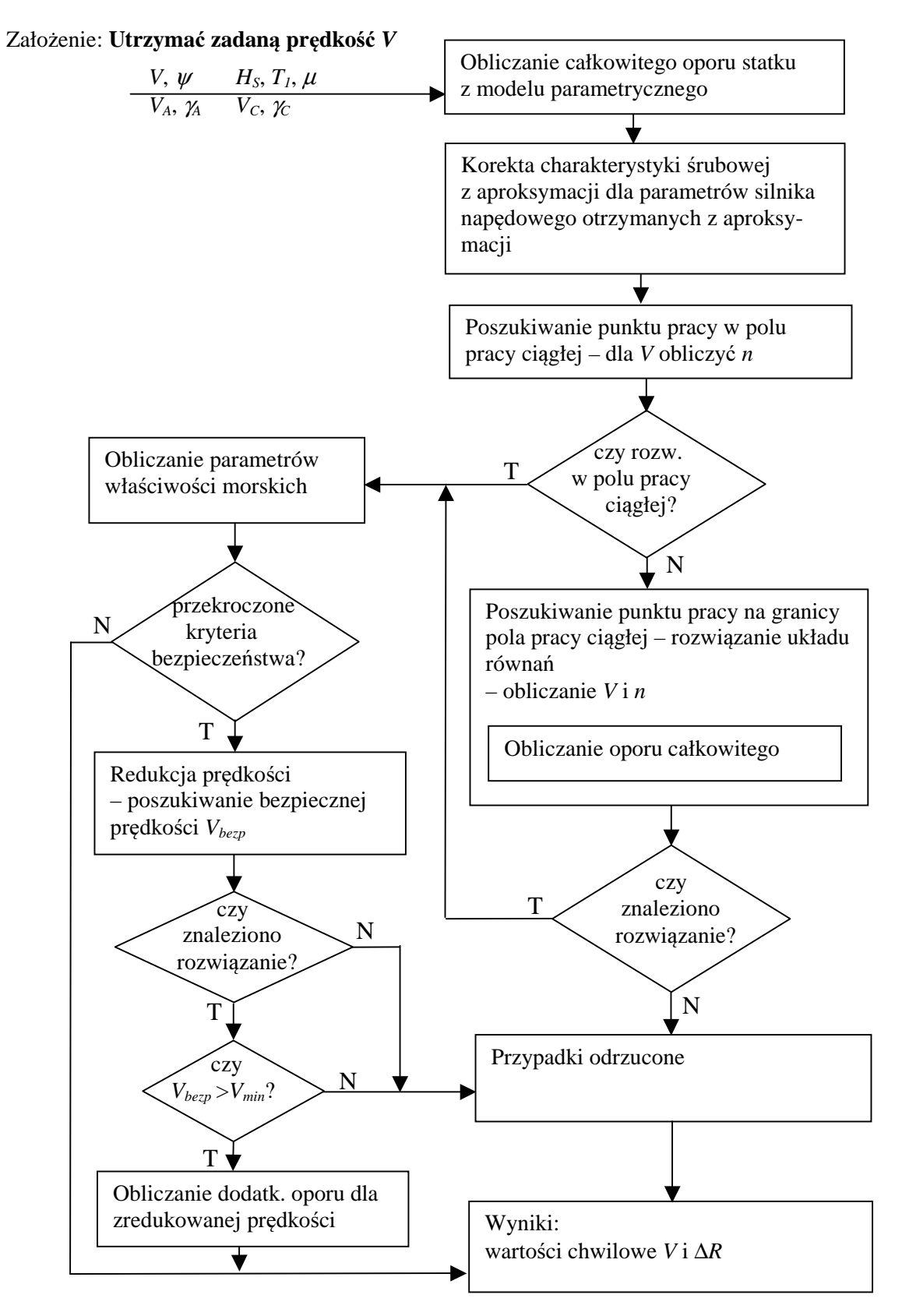

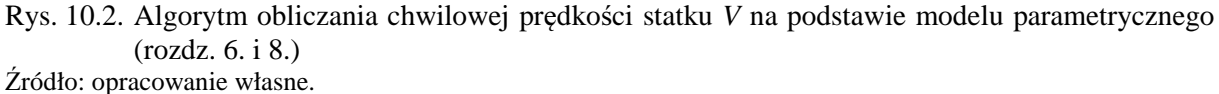

# **10.3.** Ś**rednia statystyczna pr**ę**dko**ść **eksploatacyjna statku na danej linii** ż**eglugowej**

Statek na danej linii żeglugowej będzie płynął z zadanym kursem ψ i prędkością *V* wynikającą z aktualnego oporu. Ponieważ na statek będą oddziaływały fale (także wiatr i ewentualnie prąd morski) o różnych parametrach, to i dodatkowy opór statku będzie się zmieniał. Rozwiązując układy równań (10.1) i 10.2) dla wszystkich parametrów pogodowych występujących na akwenach, przez które przebiega dana linia żeglugowa, w długim okresie (np. jeden rok) można określić wartości dodatkowego oporu i prędkości, jakie statek w tych warunkach może osiągnąć. Ponieważ poszczególne parametry pogodowe, jak i parametry ruchu statku, występują z określonym prawdopodobieństwem, to i wartości dodatkowego oporu oraz prędkości statku będą występowały też z określonym prawdopodobieństwem.

Prawdopodobieństwo wystąpienia dodatkowego oporu ∆*R* o określonej wartości oraz prędkości *V*, jaką można uzyskać przy wystąpieniu tego dodatkowego oporu, jest więc uzależnione od:

– trasy żeglugi i prawdopodobieństwa przebywania statku na poszczególnych akwenach,

– statystycznych parametrów falowania (*HS*, *T1*, µ), wiatru (*VA*, γ*A*) i od prawdopodobieństwa wystąpienia tych parametrów na danych akwenach,

– prawdopodobieństwa wystąpienia parametrów ruchu statku, tj. prędkości *V* i kursu ψ (prędkość *V* należy najpierw założyć aby ją później obliczyć i korygować jej założoną wartość).

Prawdopodobieństwo przebywania statku w danej sytuacji podczas żeglugi po sfalowanej wodzie na zadanej trasie jest następujące:

$$
p_W = f_A \cdot f_S \cdot f_\mu \cdot f_{HT} \cdot f_V \cdot f_\psi, \qquad (10.3)
$$

gdzie:

 *f<sup>A</sup>* − prawdopodobieństwo przebywania statku na akwenie *A*,

- *f<sup>S</sup>* − prawdopodobieństwo przebywania statku w porze roku *S* na akwenie *A*,
- *f*<sup>µ</sup> − prawdopodobieństwo wystąpienia kierunku fali µ w porze roku *S* na akwenie *A*,
- *fHT* − prawdopodobieństwo wystąpienia fali o parametrach *HS* i *T1* z kierunku µ,

 *fV*, *f*<sup>ψ</sup> − prawdopodobieństwa, że statek będzie płynął z prędkością *V* i kursem ψ.

W podobny sposób można przedstawić prawdopodobieństwo przebywania statku w danej sytuacji dla wiatru – *pA*. W obliczeniach dodatkowego oporu od wiatru i fali przyjęto, że prędkość wiatru i wysokość fali będą ze sobą skorelowane, a wtedy *pW* = *pA*. Ponieważ znalezienie się statku w danej sytuacji, dane równaniem (10.3), będzie skutkowało wystąpieniem dodatkowego oporu i osiągnięciem określonej prędkości, to:

$$
p_W = p_R = p_V \,,\tag{10.4}
$$

gdzie:

*p<sub>R</sub>* − cząstkowe (w danych warunkach) prawdopodobieństwo wystąpienia dodatkowego oporu o wartości ∆*R<sup>i</sup>* ,

 *p<sup>V</sup>* − cząstkowe (w danych warunkach) prawdopodobieństwo wystąpienia chwilowej prędkości eksploatacyjnej statku o wartości *V<sup>i</sup>* .

Wartości dodatkowego oporu od wiatru  $R_{xA}$  i od fali  $R_{xW}$  zależą od losowych parametrów fali i wiatru. Stąd też te same wartości *RxA* i *RxW* mogą wystąpić dla różnych wartości parametrów *VA*, γ*A*, *HS*, *T1*, µ, *V*, ψ. Dla każdej wartości tak obliczonego dodatkowego oporu obliczana jest prędkość statku (przy obliczaniu prędkości statku dla każdej wartości dodatkowego oporu badane będą kryteria ze wzoru (9.1) i ewentualnie dokonywana będzie redukcja prędkości, tak aby przy danym falowaniu i wietrze był spełniony warunek (9.2)).

Łączne prawdopodobieństwa *PTR* wystąpienia dodatkowego oporu ∆*R* o określonej wartości i *PTV* osiągnięcia prędkości statku *V* wynikającej z tego oporu są równe:

$$
P_{TR} = \sum_{A=1}^{n_A} \sum_{S=1}^{n_B} \sum_{\mu=1}^{n_H} \sum_{HT=1}^{n_H} \sum_{V=1}^{n_V} \sum_{\psi=1}^{n_V} p_{Ri} [\Delta R_i],
$$
\n(10.5)

$$
P_{TV} = \sum_{A=1}^{n_A} \sum_{S=1}^{n_B} \sum_{\mu=1}^{n_{HI}} \sum_{HT=1}^{n_{V}} \sum_{V=1}^{n_{V}} \sum_{\psi=1}^{n_{W}} p_{Vi} [V_i (R + \Delta R_i)], \qquad (10.6)
$$

gdzie:

*R* − opór statku na wodzie spokojnej,

- ∆*R<sup>i</sup>* − chwilowa wartość dodatkowego oporu o prawdopodobieństwie wystąpienia *pRi*,
	- *Vi*(*R*+∆*Ri*) − chwilowa prędkość eksploatacyjna statku, w funkcji chwilowego dodatkowego oporu, o prawdopodobieństwie wystąpienia *pVi*,

 *nA*, *nS*, *n*µ, *nHT*, *nV*, *n*<sup>ψ</sup> − ilości akwenów, przez które płynie statek, pór roku, kierunków fali, parametrów fali, prędkości i kursów statku.

Wykonując, dla wszystkich występujących na danej linii żeglugowej parametrów pogodowych i parametrów ruchu statku, obliczenia:

– wartości dodatkowego oporu ∆*R<sup>i</sup>* i prawdopodobieństwa jego wystąpienia *pRi*,

– wartości prędkości statku *V<sup>i</sup>* (wynikającej z oporu *R* na wodzie spokojnej i dodatkowego oporu ∆*Ri*) i prawdopodobieństwa jej wystąpienia *pVi*, oraz

– grupując otrzymane wartości ∆*R<sup>i</sup>* i *V<sup>i</sup>* w określone przedziały,

∑

*i*

*V*

*n*  $\sum_{i=1}^{n} P_{TV_i}$ 

=

1

otrzymuje się histogramy słupkowe dla dodatkowego oporu ∆*R* i prędkości statku *V*. Z tych histogramów można obliczyć średnie statystyczne, w długim okresie, wartości dodatkowego oporu ∆*R* i prędkości statku *VE* na założonej trasie żeglugi:

$$
\Delta \overline{R} = \frac{\sum\limits_{i=1}^{n_R} P_{TRi} \cdot (\Delta R_i = \text{const})}{\sum\limits_{i=1}^{n_R} P_{TRi}},
$$
\n
$$
\overline{V}_E = \frac{\sum\limits_{i=1}^{n_V} P_{TVi} \cdot V_i (R + \Delta R_i = \text{const})}{\sum\limits_{i=1}^{n_V} P_{TVi} \cdot V_i (R + \Delta R_i = \text{const})},
$$
\n(10.8)

gdzie:

- *n<sup>R</sup>* − ilość przedziałów zawierających dodatkowe opory o zbliżonych wartościach,
- *nV* − ilość przedziałów zawierających chwilowe prędkości eksploatacyjne statku o zbliżonych wartościach.

# **11. WYKORZYSTANIE OPRACOWANEJ METODY DO PROGNOZOWANIA** Ś**REDNIEJ STATYSTYCZNEJ PR**Ę**DKO**Ś**CI EKSPLOATACYJNEJ STATKU TRANSPORTOWEGO NA LINII** Ż**EGLUGOWEJ NA ETAPIE PROJEKTOWANIA WST**Ę**PNEGO**

# **11.1. Wst**ę**p**

Opracowaną metodę i zawarty w niej model parametryczny zastosowano do prognozowania średniej statystycznej prędkości eksploatacyjnej statku transportowego na zadanej linii żeglugowej. W tym celu dla statków z bazy B, dla których istnieje pełna dokumentacja, łącznie z badaniami modelowymi i pomiarami na mili pomiarowej (próby zdawczo-odbiorcze zbudowanego statku), oraz dla wybranych linii żeglugowych wykonano:

– obliczenia średniej statystycznej prędkości eksploatacyjnej z modelu parametrycznego,

– otrzymane wyniki porównano z obliczeniami "wzorcowymi" wykonanymi na podstawie pełnej dokumentacji oraz badań modelowych i pomiarów na mili pomiarowej.

Jest to więc ostateczny test poprawności modelu parametrycznego i opracowanej metody prognozowania prędkości eksploatacyjnej statku transportowego na linii żeglugowej.

### **11.2. Parametry badanych statków i linie** ż**eglugowe**

Obliczenia średniej statystycznej prędkości eksploatacyjnej wykonano dla statków z bazy B – tabela 3.1 – na wybranych liniach żeglugowych z tabeli 11.1 (linie nr 2 i nr 9, na każdej linii statek płynie w obu kierunkach: linia nr 2 a – z USA do Europy, linia nr 2 b – w odwrotnym kierunku).

| Nr linii żeglugowej | Nazwa                                                     |
|---------------------|-----------------------------------------------------------|
|                     | Ameryka Płd. – Europa Zach.                               |
|                     | USA Wsch. - Europa Zach.                                  |
| 3                   | USA Wsch. – Zatoka Meksykańska – Europa Zach.             |
| 4                   | USA Wsch. – Morze Śródziemne – Europa Zach.               |
| 5                   | Indonezja – Japonia                                       |
| 6                   | Zatoka Perska – Japonia                                   |
|                     | Afryka Płn. – Europa Zach.                                |
| 8                   | Afryka Płn. – USA Wsch.                                   |
| 9                   | Zatoka Perska - Afryka - Europa Zach.                     |
| 10                  | Europa Zach. – Morze Śródziemne – Zatoka Perska – Japonia |
| 11                  | Europa Zach. – Kanał Panamski – USA Zach.                 |
| 12                  | Europa Zach. – Ameryka Łacińska                           |

Tabela 11.1. Wykaz linii żeglugowych, wykorzystanych do obliczeń dodatkowego oporu i prędkości eksploatacyjnej statku

Źródło: opracowanie własne.

Z wybranych linii żeglugowych linia nr 2 jest najtrudniejsza ze względu na występujące warunki pogodowe, natomiast linia nr 9 jest najłatwiejsza.

Do każdej linii żeglugowej wyznaczono akweny, przez które ona przebiega, oraz przypisano parametry pogodowe (średnie statystyczne długoterminowe – dla wiatru i falowania oraz deterministyczne – dotyczące morskich prądów powierzchniowych – rozdz. 4).

Ustalono także parametry opisujące linie żeglugowe, a wymagane w opracowanej metodzie (rozdz. 10.3) – parametry te dla tras nr 2 i 9 zawarte są w tabeli 11.2 (w tabeli podane są numery akwenów, przez które przebiega trasa według atlasu [33], prawdopodobieństwo przebywania na danym akwenie oraz kursy statku i ich prawdopodobieństwa).

| $\operatorname*{Trasa}\operatorname*{nr}$<br>2a | USA Wschodnie – Europa Zachodnia          |      |      |      |      |                                           |      |      |      |       |          |      |        |      |
|-------------------------------------------------|-------------------------------------------|------|------|------|------|-------------------------------------------|------|------|------|-------|----------|------|--------|------|
| Nr<br>akwenu                                    | 9                                         | 10   |      | 11   | 7    | 8                                         |      |      |      |       |          |      |        |      |
| $f_A$                                           | 0,07                                      |      | 0,42 | 0,15 | 0,29 | 0,07                                      |      |      |      |       |          |      |        |      |
| Kurs <sup>[°]</sup>                             | 80                                        | 80   | 60   | 55   | 55   | 60                                        |      |      |      |       |          |      |        |      |
| $f_\psi$                                        | 1                                         | 0,32 | 0,68 | 1    | 1    | 1                                         |      |      |      |       |          |      |        |      |
| Trasa nr<br>2 <sub>b</sub>                      | Europa Zachodnia – USA Wschodnie          |      |      |      |      |                                           |      |      |      |       |          |      |        |      |
| Nr<br>akwenu                                    | 8                                         | 7    | 11   |      | 10   | 9                                         |      |      |      |       |          |      |        |      |
| $f_A$                                           | 0,07                                      | 0,29 | 0,15 |      | 0,42 | 0,07                                      |      |      |      |       |          |      |        |      |
| Kurs $[°]$                                      | 240                                       | 235  | 235  | 240  | 260  | 260                                       |      |      |      |       |          |      |        |      |
| $f_\psi$                                        | 1                                         | 1    | 1    | 0,68 | 0,32 | $\mathbf{1}$                              |      |      |      |       |          |      |        |      |
| Trasa nr                                        | Zatoka Perska - Afryka - Europa Zachodnia |      |      |      |      |                                           |      |      |      |       |          |      |        |      |
|                                                 |                                           |      |      |      |      |                                           |      |      |      |       |          |      |        |      |
| 9 a<br>Nr<br>akwenu                             |                                           | 23   | 29   | 42   |      | 45                                        | 41   | 34   | 28   |       | 18       | 11   | $\tau$ | 8    |
| $f_A$                                           |                                           | 0,11 | 0,12 | 0,06 |      | 0,16                                      | 0,06 | 0,14 | 0,08 |       | 0,12     | 0,07 | 0,05   | 0,03 |
| Kurs <sup>[°]</sup>                             | 175                                       | 205  | 195  | 190  | 230  | 325                                       | 340  | 325  | 320  | 320   | $\Omega$ | 20   | 45     | 45   |
| $f_{\psi}$                                      | 0,4                                       | 0,6  | 1    | 1    | 0,57 | 0,43                                      | 1    | 1    | 1    | 0,18  | 0,82     | 1    | 1      | 1    |
| Trasa nr<br>9 b                                 |                                           |      |      |      |      | Europa Zachodnia - Afryka - Zatoka Perska |      |      |      |       |          |      |        |      |
| Nr<br>akwenu                                    | 8                                         | 7    | 11   |      | 18   | 28                                        | 34   | 41   |      | 45    | 42       | 29   | 23     |      |
| $f_A$                                           | 0,03                                      | 0,05 | 0,07 |      | 0,12 | 0,08                                      | 0,14 | 0,06 |      | 0,016 | 0,06     | 0,12 | 0,11   |      |
| Kurs <sup>[°]</sup>                             | 225                                       | 225  | 200  | 180  | 140  | 140                                       | 145  | 160  | 145  | 50    | 10       | 15   | 25     | 335  |

Tabela 11.2. Parametry opisujące wybrane linie żeglugowe

Źródło: opracowanie własne.

# **11.3. Wyniki oblicze**ń **pr**ę**dko**ś**ci eksploatacyjnej dla przykładowych statków i wybranych linii** ż**eglugowych**

Wynikami obliczeń dla badanych statków z bazy B i dla każdej linii żeglugowej są histogramy słupkowe dla dodatkowego oporu ∆*R* i prędkości eksploatacyjnej *V<sup>E</sup>* , jaką może statek uzyskać, przy założeniu, że będzie utrzymywany zadany kurs statku w danych warunkach pogodowych (czyli dla dodatkowego oporu ∆*R*).

Pod histogramami, dla badanego statku i dla danej linii żeglugowej, w odpowiednich tabelkach zamieszczone są następujące informacje:

- zadana prędkość eksploatacyjna *VZE*,
- średnia statystyczna prędkość eksploatacyjna statku *V<sup>E</sup>* na danej linii żeglugowej,

– prawdopodobieństwo *PVE* utrzymania na danej linii żeglugowej zadanej prędkości eksploatacyjnej *VZE* , przy utrzymaniu zadanego kursu,

- opór na wodzie spokojnej dla prędkości kontraktowej *VK*,
- średni statystyczny dodatkowy opór ∆*R* obliczony ze wzoru (10.7),
- przyrost oporu obliczony z zależności:

$$
PR = \frac{\Delta \overline{R}}{R} \cdot 100\% \tag{11.1}
$$

Powyższy zakres obliczeń jest taki sam zarówno dla obliczeń "wzorcowych" (rozdz. 5 i 7), jak i z wykorzystaniem metod parametrycznych (rozdz. 6 i 8).

Przykładowe wyniki obliczeń dla statków z bazy B przedstawiono na rysunkach 11.1–11.8. Najważniejsze wyniki obliczeń, czyli średnie statystyczne prędkości eksploatacyjne *V<sup>E</sup>* dla

statków z bazy B, otrzymane z dwóch różnych metod, zamieszczono w tabeli 11.3, łącznie z względnym błędem pomiędzy wynikami uzyskanymi z opracowanych metod parametrycznych (rozdz. 6 i 8) a obliczeniami "wzorcowymi" (rozdz. 5. i 7.).

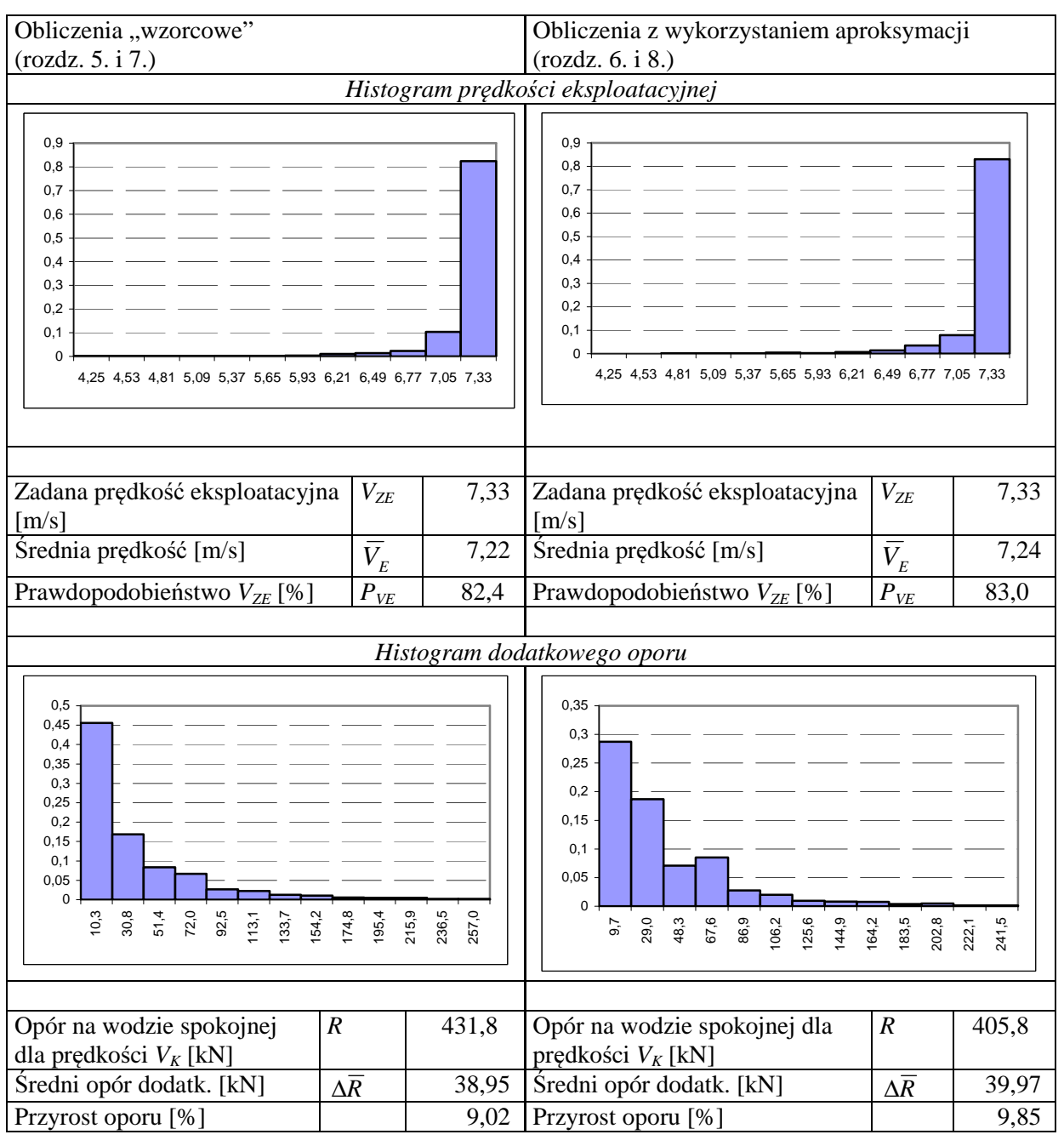

Statek: M1, trasa nr 2 a

Rys. 11.1. Histogramy dodatkowego oporu i prędkości eksploatacyjnej uzyskane z obliczeń "wzorcowych" oraz obliczeń z wykorzystaniem aproksymacji dla statku M1 na trasie 2 a Źródło: opracowanie własne.

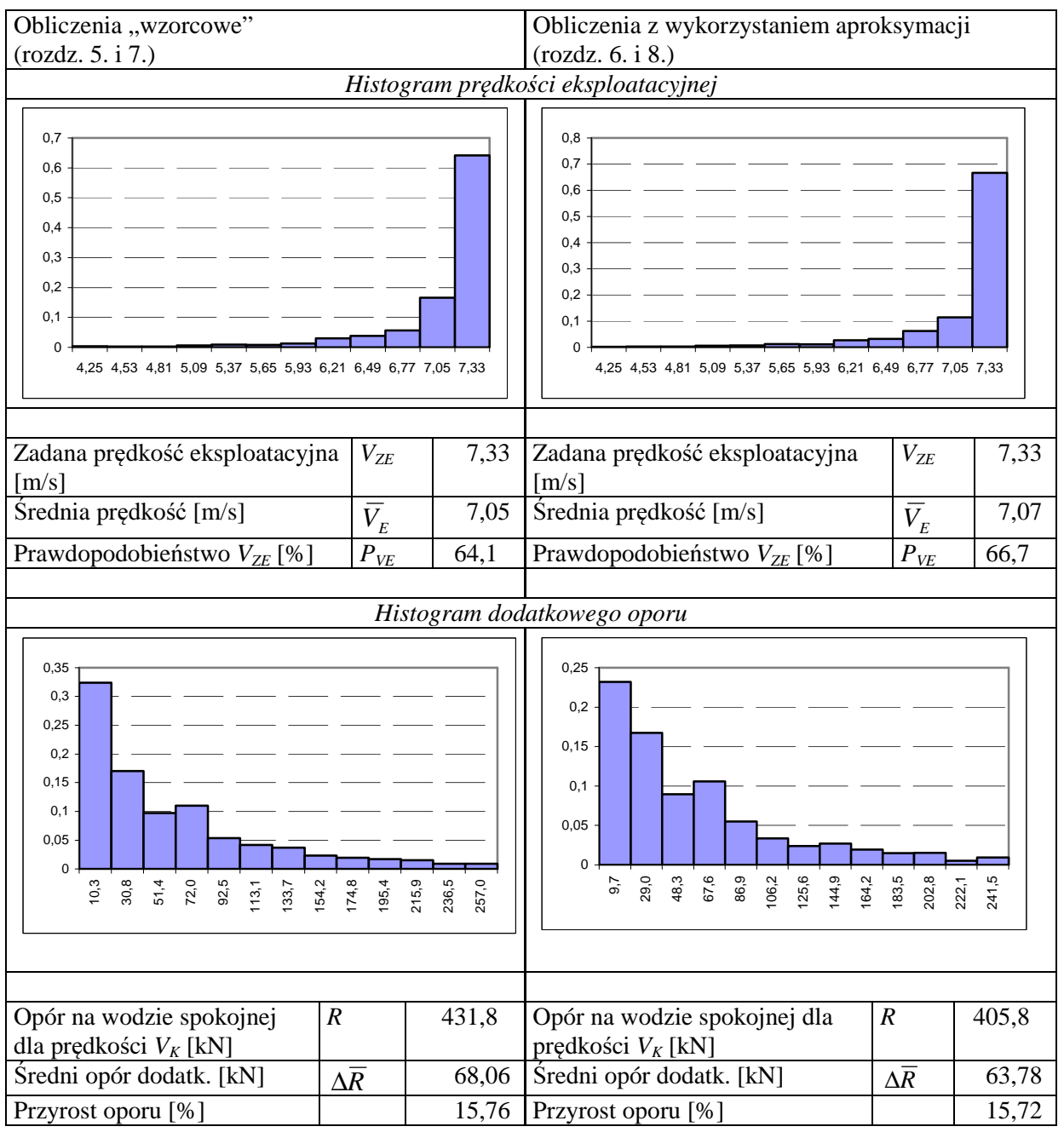

Statek: M1, trasa nr 2 b

Rys. 11.2. Histogramy dodatkowego oporu i prędkości eksploatacyjnej uzyskane z obliczeń "wzorcowych" oraz obliczeń z wykorzystaniem aproksymacji dla statku M1 na trasie 2 b Źródło: opracowanie własne.

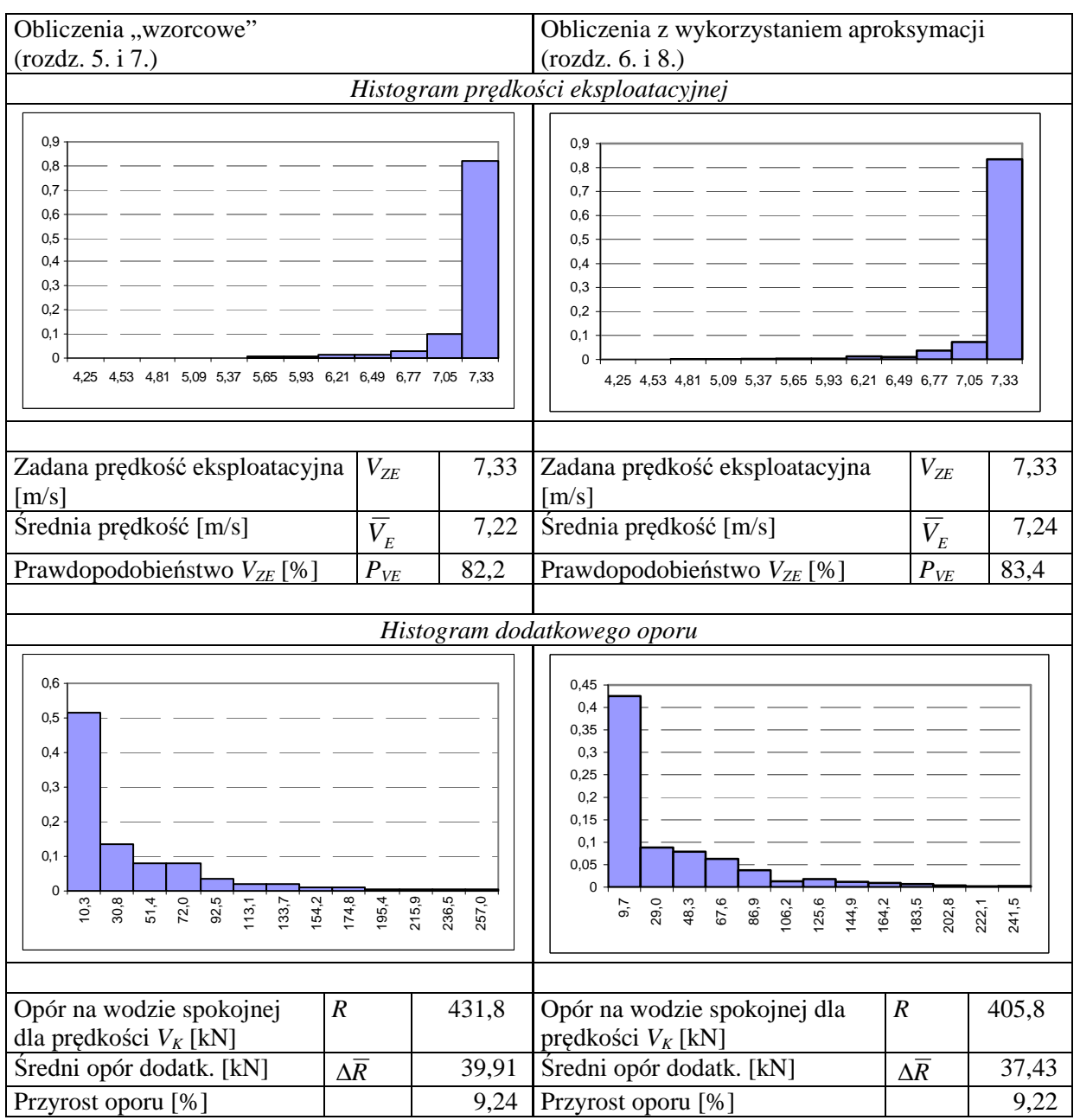

Statek: M1, trasa nr 9 a

Rys. 11.3. Histogramy dodatkowego oporu i prędkości eksploatacyjnej uzyskane z obliczeń "wzorcowych" oraz obliczeń z wykorzystaniem aproksymacji dla statku M1 na trasie 9 a Źródło: opracowanie własne.

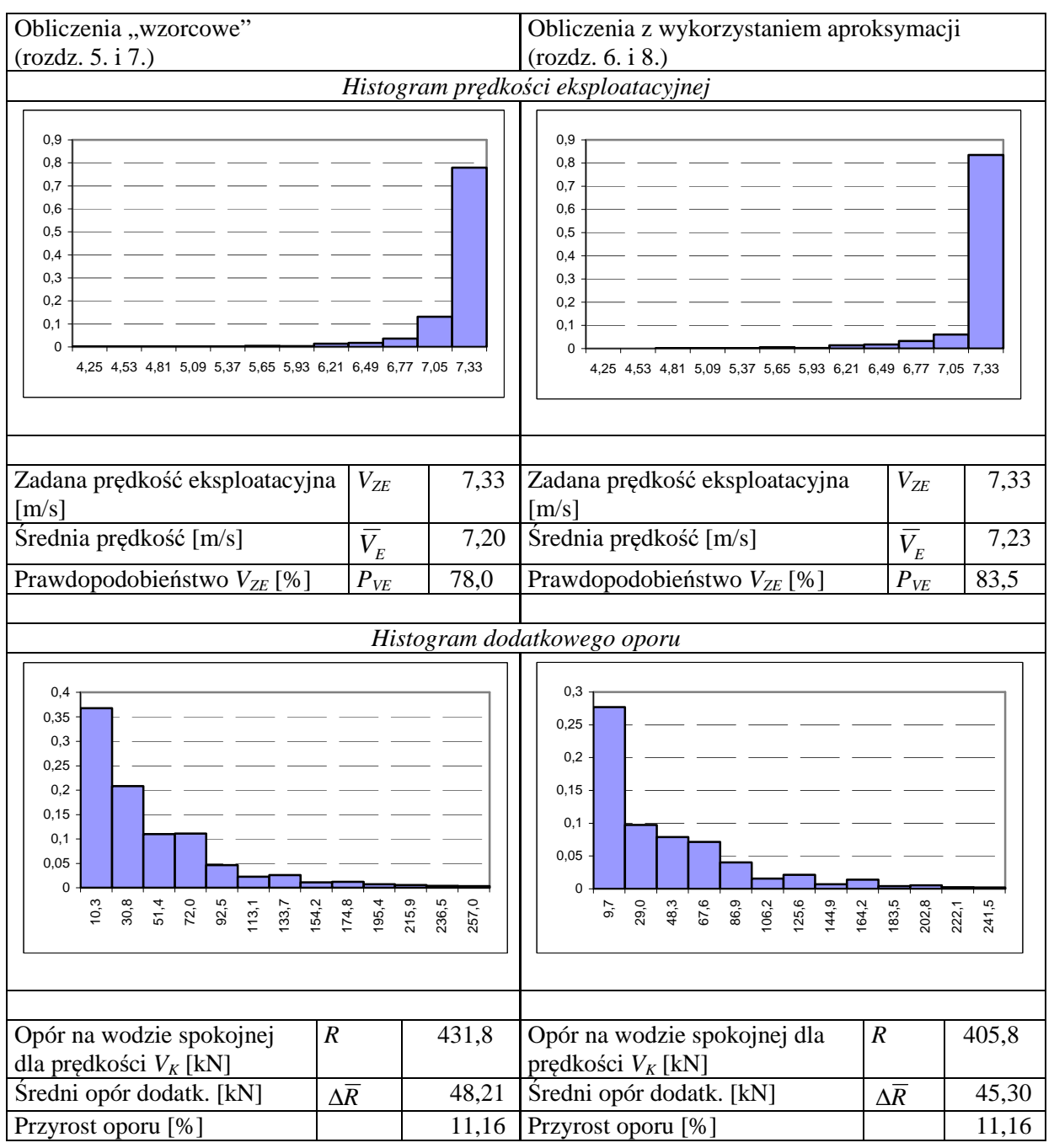

Statek: M1, trasa nr 9 b

Rys. 11.4. Histogramy dodatkowego oporu i prędkości eksploatacyjnej uzyskane z obliczeń "wzorcowych" oraz obliczeń z wykorzystaniem aproksymacji dla statku M1 na trasie 9 b Źródło: opracowanie własne

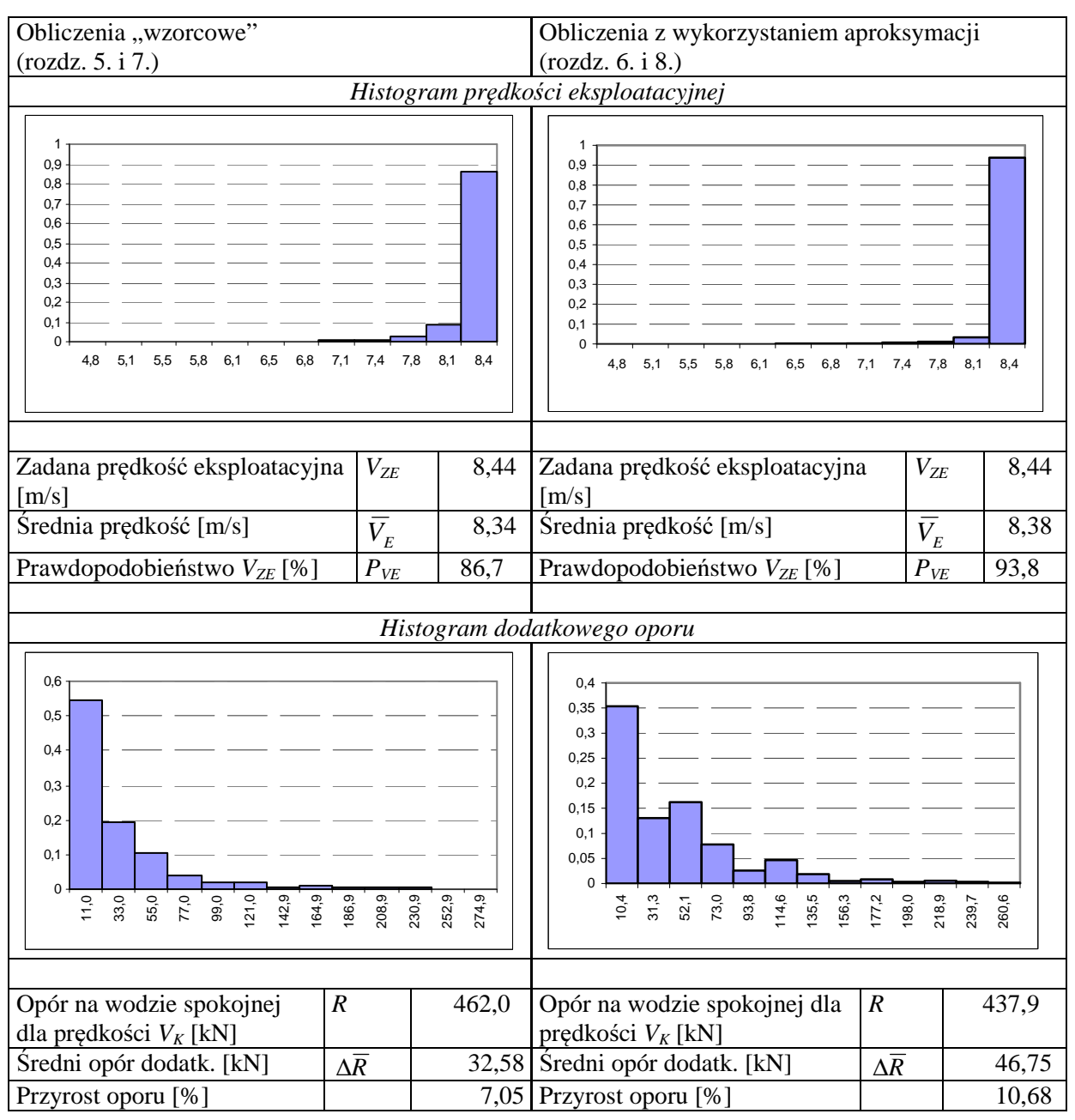

Statek: K1, trasa nr 2 a

Rys. 11.5. Histogramy dodatkowego oporu i prędkości eksploatacyjnej uzyskane z obliczeń "wzorcowych" oraz obliczeń z wykorzystaniem aproksymacji dla statku K1 na trasie 2 a

Źródło: opracowanie własne.

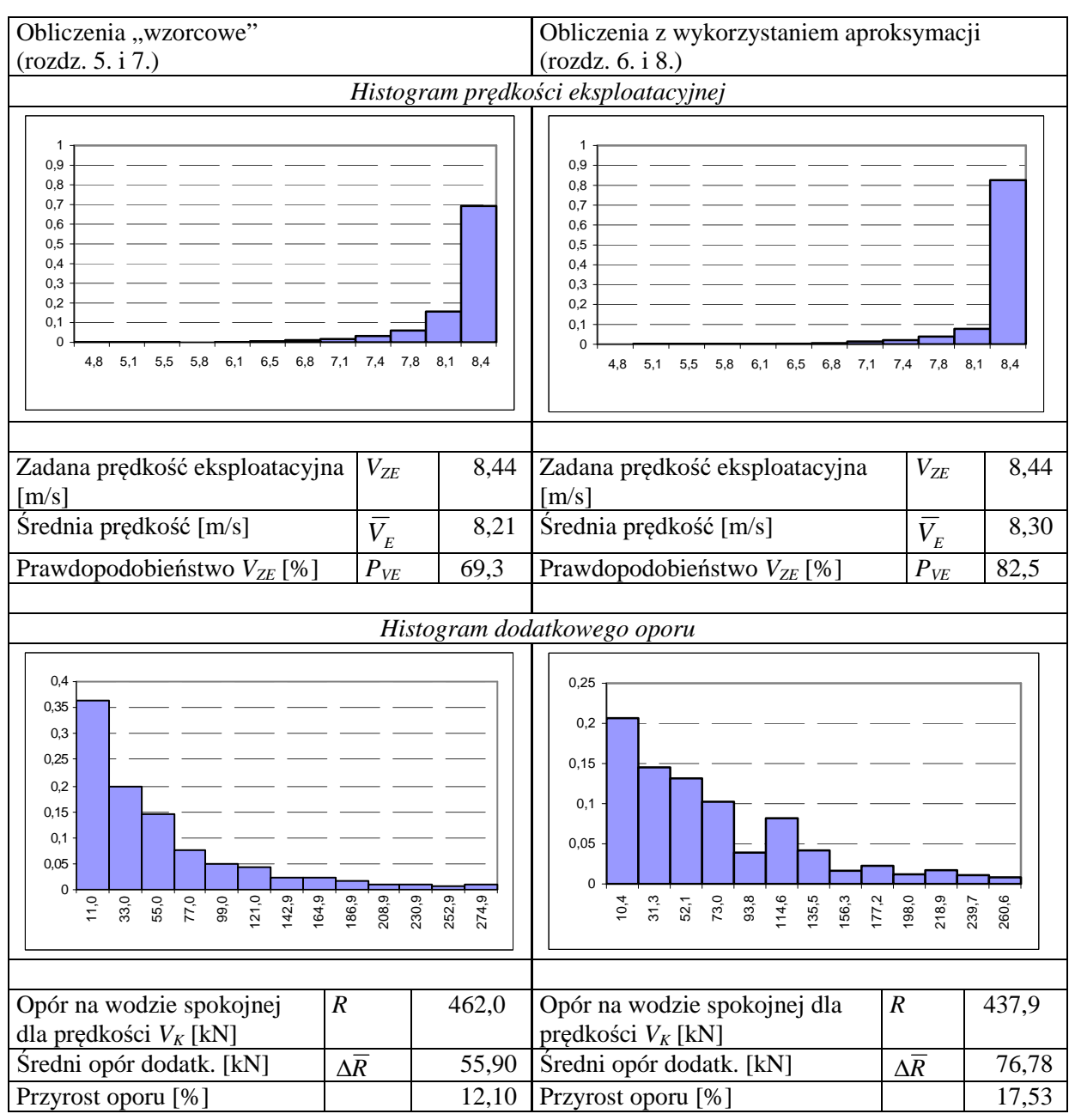

Statek: K1, trasa nr 2 b

Rys. 11.6. Histogramy dodatkowego oporu i prędkości eksploatacyjnej uzyskane z obliczeń "wzorcowych" oraz obliczeń z wykorzystaniem aproksymacji dla statku K1 na trasie 2 b Źródło: opracowanie własne.

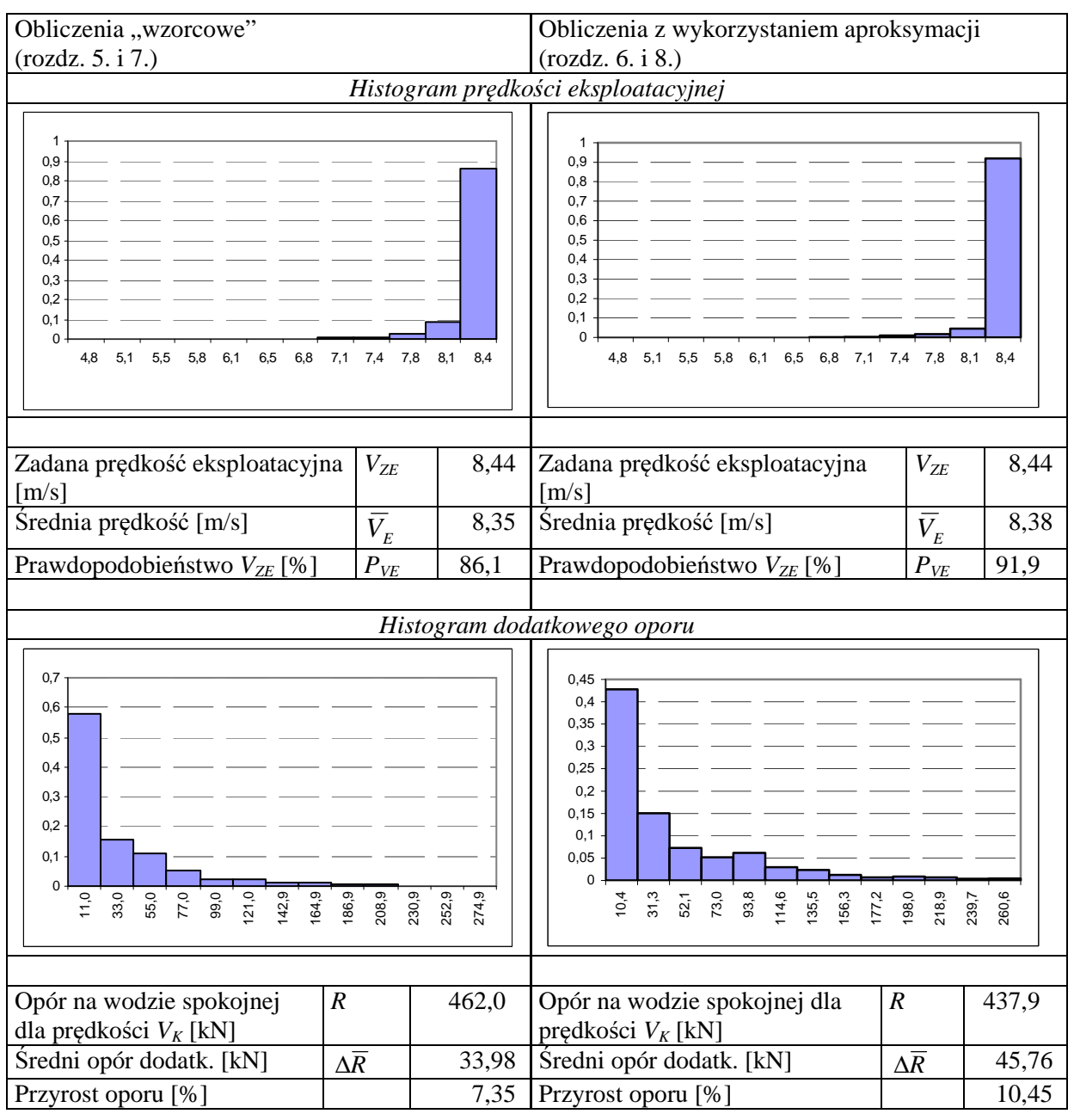

Statek: K1, trasa nr 9 a

Rys. 11.7. Histogramy dodatkowego oporu i prędkości eksploatacyjnej uzyskane z obliczeń "wzorcowych" oraz obliczeń z wykorzystaniem aproksymacji dla statku K1 na trasie 9 a

Źródło: opracowanie własne.

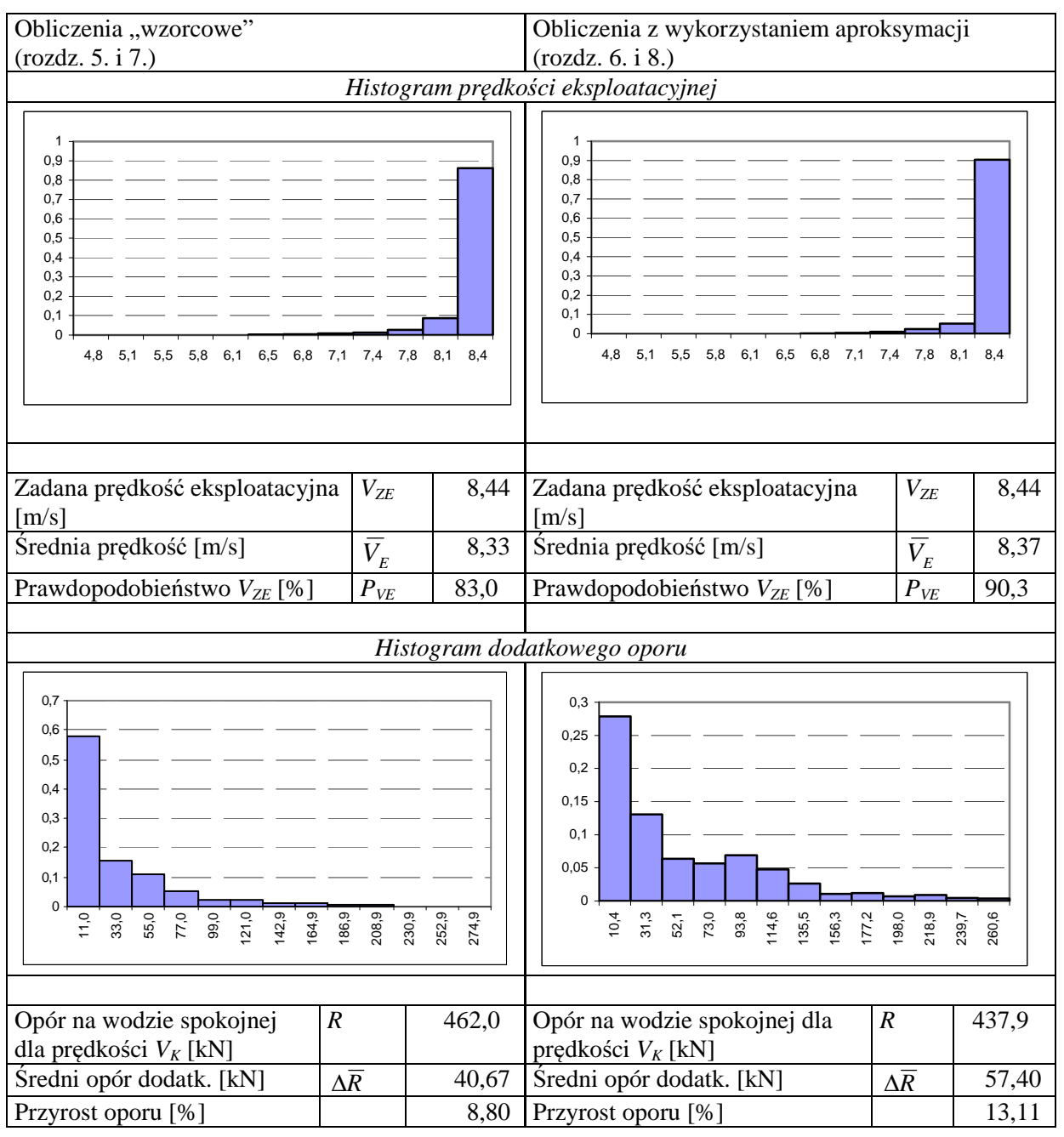

Statek: K1, trasa nr 9 b

Rys. 11.8. Histogramy dodatkowego oporu i prędkości eksploatacyjnej uzyskane z obliczeń "wzorcowych" oraz obliczeń z wykorzystaniem aproksymacji dla statku K1 na trasie 9 b Źródło: opracowanie własne.

Tabela 11.3. Błąd względny ( $\delta V_E$ ) obliczania średniej statystycznej prędkości eksploatacyjnej  $\overline{V}_F$ z wzorów aproksymacyjnych (rozdz. 6. i 8.) w stosunku do "wzorcowych" (rozdz. 5. i 7.) dla wybranych statków (baza B) i wybranych tras żeglugi

|                |         | Trasa żeglugi (tabela 11.2) |               |                                       |                |                  |       |               |                  |       |               |     |
|----------------|---------|-----------------------------|---------------|---------------------------------------|----------------|------------------|-------|---------------|------------------|-------|---------------|-----|
| <b>Statek</b>  |         | 2a                          |               |                                       | 2 <sub>b</sub> |                  |       | 9 a           |                  |       | 9 b           |     |
| (baza B)       | $V_F^-$ | [m/s]                       | $\delta\!V_E$ | $\delta\!V_E$<br>$\bar{V}_E$<br>[m/s] |                | $V_E^-$<br>[m/s] |       | $\delta\!V_E$ | $V_E^-$<br>[m/s] |       | $\delta\!V_E$ |     |
| tabela 3.1     | wzor.   | apr.                        | - %]          | wzor.                                 | apr.           | [%]              | wzor. | apr.          | [%]              | wzor. | apr.          | [%] |
| K1             | 8,34    | 8,38                        | 0,5           | 8,21                                  | 8,30           | 1,1              | 8,35  | 8,38          | 0,4              | 8,33  | 8,37          | 0,5 |
| K3             | 11,3    | 11,34                       | 0,4           | 11,21                                 | 11,30          | 0,8              | 11,36 | 11,35         | 0,1              | 11,31 | 11,5          | 0,4 |
| M1             | 7,221   | 7,24                        | 0,3           | 7,05                                  | 7,07           | 0,3              | 7,22  | 7,24          | 0,3              | 7,20  | 7,23          | 0,4 |
| M <sub>2</sub> | 7,38    | 7,35                        | 0,3           | 7,23                                  | 7,13           | 1,4              | 7,40  | 7,27          | 1,8              | 7,38  | 7,23          | 2,0 |
| M <sub>3</sub> | 8,57    | 8,54                        | 0,4           | 8,41                                  | 8,33           | 1,0              | 8,58  | 8,50          | 0,9              | 8,56  | 8,46          | 1,2 |

Z analizy przedstawionych w tabeli 11.3 wyników można wyciągnąć następujące wnioski:

– błąd względny obliczania średniej statystycznej prędkości eksploatacyjnej statku jest rzędu od 0,1% do 2,0% w zależności od badanego statku i linii żeglugowej; dokładność obliczeń prędkości eksploatacyjnej z wykorzystaniem opracowanych metod parametrycznych jest więc wysoka;

– przy obliczaniu prędkości eksploatacyjnej *V<sup>E</sup>* z wykorzystaniem opracowanej metody parametrycznej utrzymuje się taki sam trend jak dla metod dokładnych (obliczenia "wzorcowe"), tzn. jeżeli w obliczeniach wzorcowych dla trasy "łatwiejszej" prędkość eksploatacyjna była większa niż na "trudniejszej", to tak samo jest przy obliczeniach wykorzystujących modele parametryczne;

– zamieszczone wyniki obliczeń wskazują również na fakt, że nie wszystkie statki, szczególnie ich układy napędowe, zostały zbyt dobrze zaprojektowane – wskazuje na to stosunek prędkości kontraktowej (na wodzie spokojnej) do prędkości eksploatacyjnej na zadanej linii żeglugowej w średnich statystycznych warunkach pogodowych.

# **11.4. Wnioski z przeprowadzonych oblicze**ń **pr**ę**dko**ś**ci eksploatacyjnej statku transportowego za pomoc**ą **metody parametrycznej**

Obliczanie średniej statystycznej długoterminowej prędkości eksploatacyjnej wykonano dla statków z bazy B: masowców i kontenerowców dla dwóch tras żeglugowych – nr 2 (gorsze warunki pogodowe) i nr 9 (łagodniejsze warunki pogodowe). Obliczenia prędkości eksploatacyjnej na tych trasach wykonano:

– za pomocą algorytmu przedstawionego w rozdziałach 5. i 7. (tzw. obliczenia "wzorcowe").

– wykorzystując opracowane aproksymacje zawarte w rozdziałach 6., 8. i 9.

Obliczenia "wzorcowe" były porównywane: z pomiarami doświadczalnymi w basenie modelowym, z pomiarami na mili pomiarowej dla statków zbudowanych oraz porównywane z eksploatacją tych statków w rzeczywistych warunkach pogodowych [83]. Do tych obliczeń niezbędna była pełna dokumentacja statku z napędem, geometria śruby i steru płetwowego.
Obliczenia wykonane przy wykorzystaniu opracowanych aproksymacji bazowały tylko na podstawowych parametrach projektowych, których liczba nie przekracza wykazu zamieszczonego w rozdziale 3.6:

- *L* − długość statku między pionami,
- *LWL* − długość statku na wodnicy pływania,
	- *B* − szerokość statku,
	- $T -$ zanurzenie do  $L_{WL}$ ,
	- ∇ − objętość podwodnej części kadłuba (wyporność) dla *T*,
	- *C<sup>B</sup>* − współczynnik pełnotliwości kadłuba,
	- *CWP* − współczynnik pełnotliwości wodnicy,
	- *C<sup>P</sup>* − współczynnik pełnotliwości wzdłużnej, walcowej.

Mimo tak ograniczonej liczby parametrów geometrycznych kadłuba statku, znanych na etapie projektowania wstępnego, wykonane obliczenia − średniej statystycznej prędkości eksploatacyjnej *V<sup>E</sup>* statku na linii żeglugowej w statystycznych rocznych warunkach pogodowych – są wyjątkowo dokładne w stosunku do obliczeń "wzorcowych" wykorzystujących pełną informację o geometrii i innych parametrach statku.

Względny błąd obliczenia średniej statystycznej prędkości eksploatacyjnej statku *V<sup>E</sup>* jest rzędu ułamka procenta, mimo że funkcje aproksymacyjne zawierają tylko kilka podstawowych parametrów geometrycznych statku. Można więc stwierdzić, że:

- **postawione w rozdziałach 6. i 8. hipotezy robocze s**ą **prawidłowe,**
- **cel bada**ń **przedstawiony w rozdziale 2.3 w cało**ś**ci osi**ą**gni**ę**to.**

Przedstawiona liczba parametrów geometrycznych, wykorzystanych w równaniach aproksymacyjnych, może być jeszcze skrócona, ponieważ pomiędzy długością między pionami *L* a długością na wodnicy *LWL* istnieje bardzo dokładna zależność. Dla statków z bazy A opracowano zależność regresyjną *LWL* = f(*L*) – wynik tych badań przedstawiono na rysunku 11.9.

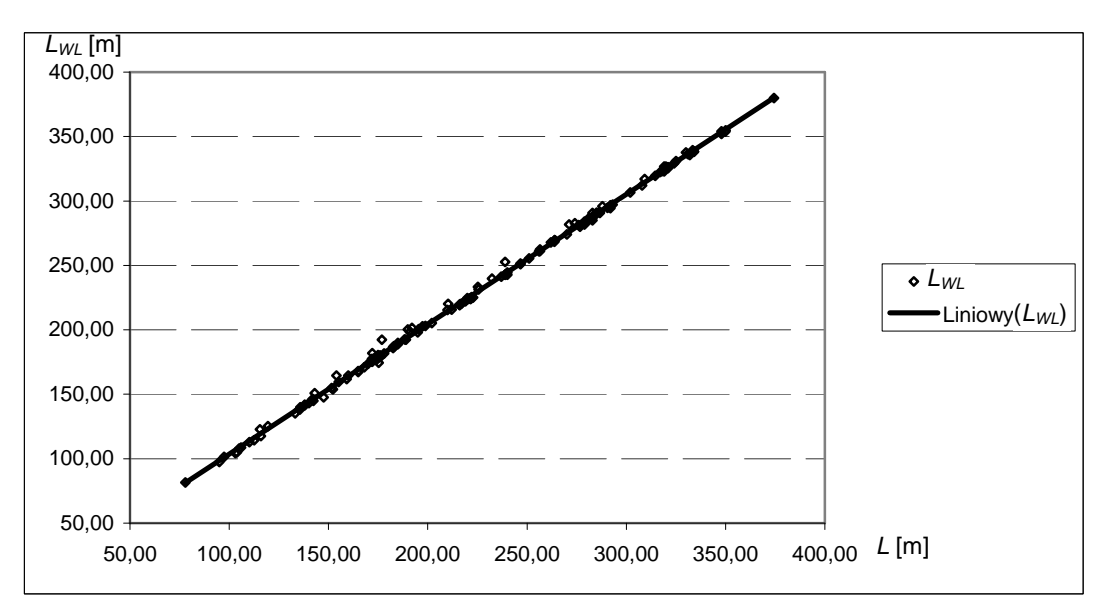

Rys. 11.9. Aproksymacja długością na wodnicy *LWL* w zależności od długości statku między pionami *L* Źródło: opracowanie własne.

Otrzymana zależność jest następująca:

$$
L_{WL} = 2.75 + 1.0082 \cdot L \tag{11.2}
$$

dla wszystkich typów statków.

W równaniach parametrycznych dotyczących oporu na wodzie spokojnej (rozdz. 6.2) wystarczy za *LWL* podstawić równanie (11.2) i w ten sposób, bez utraty dokładności obliczeń średniej prędkości eksploatacyjnej  $V_E$ , ograniczyć liczbę parametrów geometrycznych projektowanego statku.

Podczas obliczeń "wzorcowych", zamieszczonych w publikacjach [98, 104], badano m.in.:

– jaki wpływ na prędkość eksploatacyjną ma celowa redukcja prędkości podczas przekraczania dopuszczalnych wartości parametrów właściwości morskich wywołanych falowaniem,

– jaki wpływ na prędkość eksploatacyjną ma spadek naporu w wyniku wynurzania się śruby podczas pływania w warunkach sztormowych.

#### **Celowa redukcja pr**ę**dko**ś**ci statku**

W rozdziale 9. przedstawiono algorytm i metodę parametryczną obliczania właściwości morskich podczas pływania statku na sfalowanej wodzie oraz kryteria ewentualnej redukcji prędkości statku. Wykonane obliczenia "wzorcowe" [98, 104] pokazują w ilu przypadkach na danej linii żeglugowej i dla danego statku niezbędna jest redukcja prędkości. Na rysunku 11.10 pokazano liczbę przypadków (podaną w %), w stosunku do wszystkich analizowanych parametrów falowania (tabela 4.4), występujących na zadanej linii żeglugowej. Z przedstawionych obliczeń (rys. 11.10) wynika, że liczba tych przypadków jest rzędu ułamka procenta dla wszystkich analizowanych tras i badanych statków.

Konieczność redukcji prędkości, przy przekroczeniu dopuszczalnych wartości właściwości morskich, powoduje spadek średniej prędkości eksploatacyjnej dla całej linii żeglugowej. W tabeli 11.4 pokazano wyniki obliczeń dla statku M2, jakie jest zmniejszenie średniej prędkości eksploatacyjnej w stosunku do przypadku gdyby, mimo przekroczenia kryteriów właściwości morskich, nie dokonano redukcji.

Z przedstawionych analiz wynika, że celowa redukcja prędkości, ze względu na właściwości morskie, ma znikomy wpływ na końcową średnią prędkość eksploatacyjną dla całej linii żeglugowej − spadek prędkości w wyniku redukcji jest rzędu ułamka procenta (tabela 11.4).

Podczas prowadzonych badań, dla niektórych pojedynczych statków spadek średniej prędkości eksploatacyjnej był większy (rzędu kilku %), co świadczy o tym, że kadłuby tych statków nie były zbyt dobrze zaprojektowane ze względu na właściwości morskie.

Ponieważ równania parametryczne do obliczania wartości właściwości morskich są dość złożone (sztuczne sieci neuronowe – rozdz. 9.), to bez istotnej utraty dokładności obliczeń prędkości eksploatacyjnej można je pominąć. Obliczenia prędkości eksploatacyjnej statku z modelu aproksymacyjnego w tej sytuacji znacząco się uproszczą.

| Nr              | $V_{\rm sr. \ red.}$ | $V_{\text{sr. bark. red.}}$ | $P_{VE}$ | $V_1 = V_{\text{sr, red}}/V_{\text{K}}$ | $V_2 = V_{\text{sr. bark. red.}}/V_{\text{K}}$ | $V_2 - V_1$ |
|-----------------|----------------------|-----------------------------|----------|-----------------------------------------|------------------------------------------------|-------------|
| trasy           | [m/s]                | [m/s]                       | [%]      | [%]                                     | [%]                                            | [%]         |
| 1a              | 7,41                 | 7,42                        | 81,53    | 98,67                                   | 98,80                                          | 0,13        |
| 1 <sub>b</sub>  | 7,41                 | 7,42                        | 85,78    | 98,67                                   | 98,80                                          | 0,13        |
| 2a              | 7,38                 | 7,40                        | 82,36    | 98,27                                   | 98,54                                          | 0,27        |
| 2 <sub>b</sub>  | 7,23                 | 7,25                        | 66,92    | 96,27                                   | 96,54                                          | 0,27        |
| 3a              | 7,39                 | 7,41                        | 82,34    | 98,40                                   | 98,67                                          | 0,27        |
| 3 <sub>b</sub>  | 7,29                 | 7,31                        | 74,01    | 97,07                                   | 97,34                                          | 0,27        |
| 4 a             | 7,40                 | 7,41                        | 81,49    | 98,54                                   | 98,67                                          | 0,13        |
| 4 b             | 7,41                 | 7,42                        | 85,57    | 98,67                                   | 98,80                                          | 0,13        |
| 5 a             | 7,36                 | 7,37                        | 80,83    | 98,00                                   | 98,14                                          | 0,13        |
| 5 <sub>b</sub>  | 7,46                 | 7,46                        | 91,78    | 99,33                                   | 99,33                                          | 0,00        |
| 6 a             | 7,37                 | 7,38                        | 81,29    | 98,14                                   | 98,27                                          | 0,13        |
| 6 b             | 7,43                 | 7,44                        | 86,70    | 98,93                                   | 99,07                                          | 0,13        |
| $7\ \rm{a}$     | 7,34                 | 7,36                        | 77,06    | 97,74                                   | 98,00                                          | 0,27        |
| 7 <sub>b</sub>  | 7,29                 | 7,30                        | 72,03    | 97,07                                   | 97,20                                          | 0,13        |
| 8 a             | 7,29                 | 7,31                        | 71,70    | 97,07                                   | 97,34                                          | 0,27        |
| 8 <sub>b</sub>  | 7,39                 | 7,43                        | 83,93    | 98,40                                   | 98,93                                          | 0,53        |
| 9 a             | 7,40                 | 7,41                        | 83,83    | 98,54                                   | 98,67                                          | 0,13        |
| 9 b             | 7,38                 | 7,39                        | 81,34    | 98,27                                   | 98,40                                          | 0,13        |
| 10a             | 7,39                 | 7,41                        | 84,64    | 98,40                                   | 98,67                                          | 0,27        |
| 10 <sub>b</sub> | 7,41                 | 7,43                        | 85,89    | 98,67                                   | 98,93                                          | 0,27        |
| 11a             | 7,36                 | 7,37                        | 81,10    | 98,00                                   | 98,14                                          | 0,13        |
| 11 <sub>b</sub> | 7,41                 | 7,42                        | 85,19    | 98,67                                   | 98,80                                          | 0,13        |
| 12a             | 7,34                 | 7,36                        | 79,42    | 97,74                                   | 98,00                                          | 0,27        |
| 12 <sub>b</sub> | 7,39                 | 7,41                        | 81,34    | 98,40                                   | 98,67                                          | 0,27        |

Tabela 11.4. Wpływ celowej redukcji prędkości na średnią prędkość eksploatacyjną statku M2 na różnych liniach żeglugowych

Źródło: opracowanie i obliczenia własne.

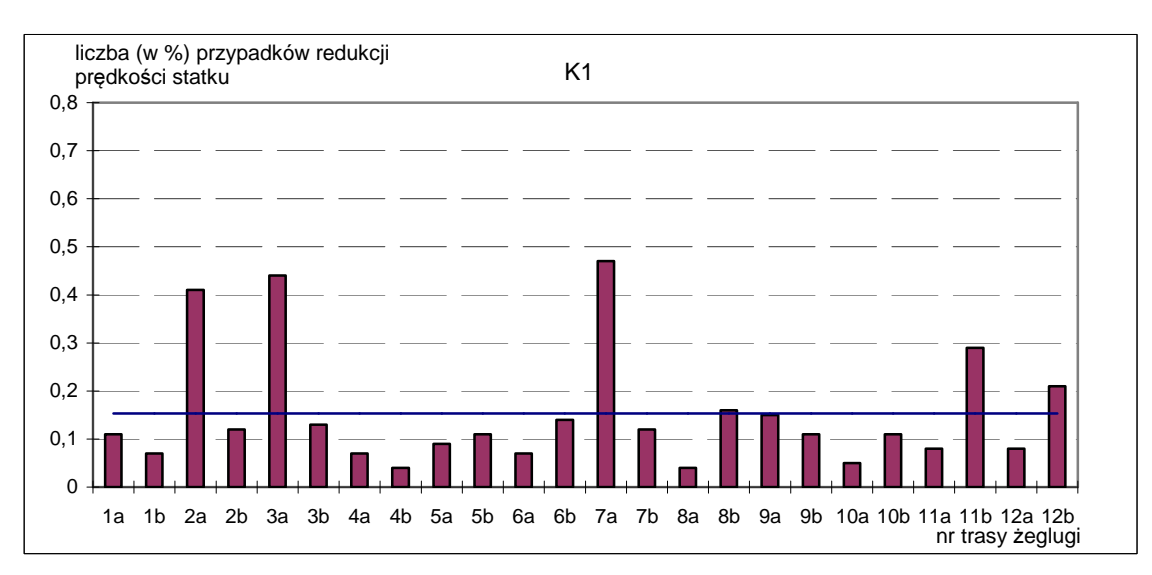

Rys. 11.10. Liczba przypadków redukcji prędkości statku w wyniku przekroczenia kryteriów właściwości morskich dla statków (z bazy B) na różnych liniach żeglugowych Źródło: opracowanie własne.

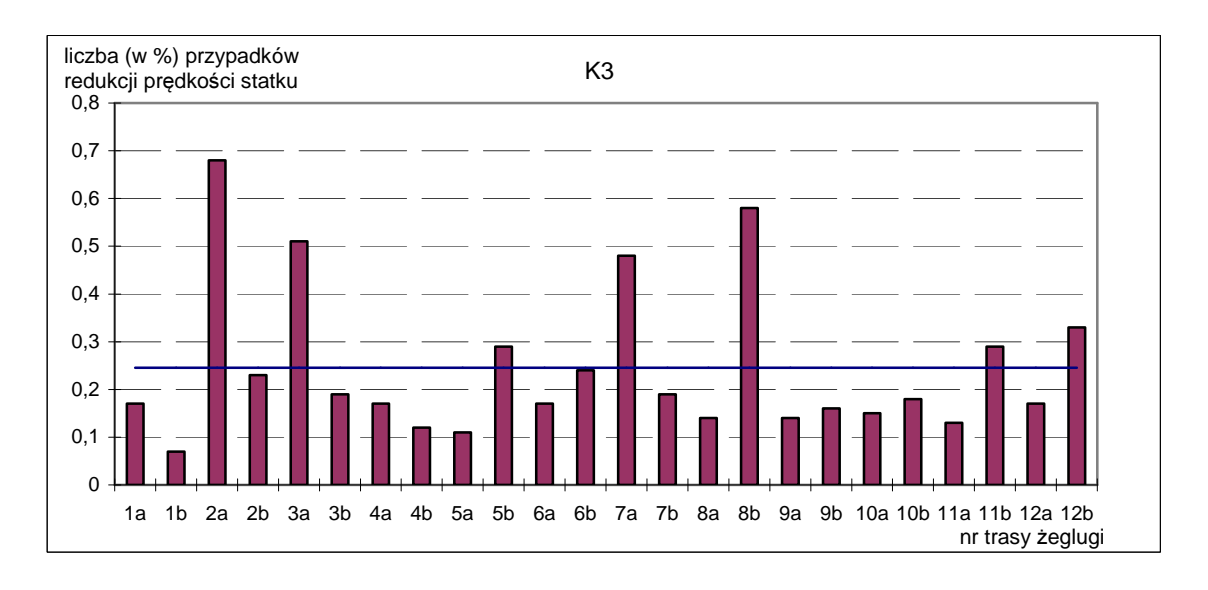

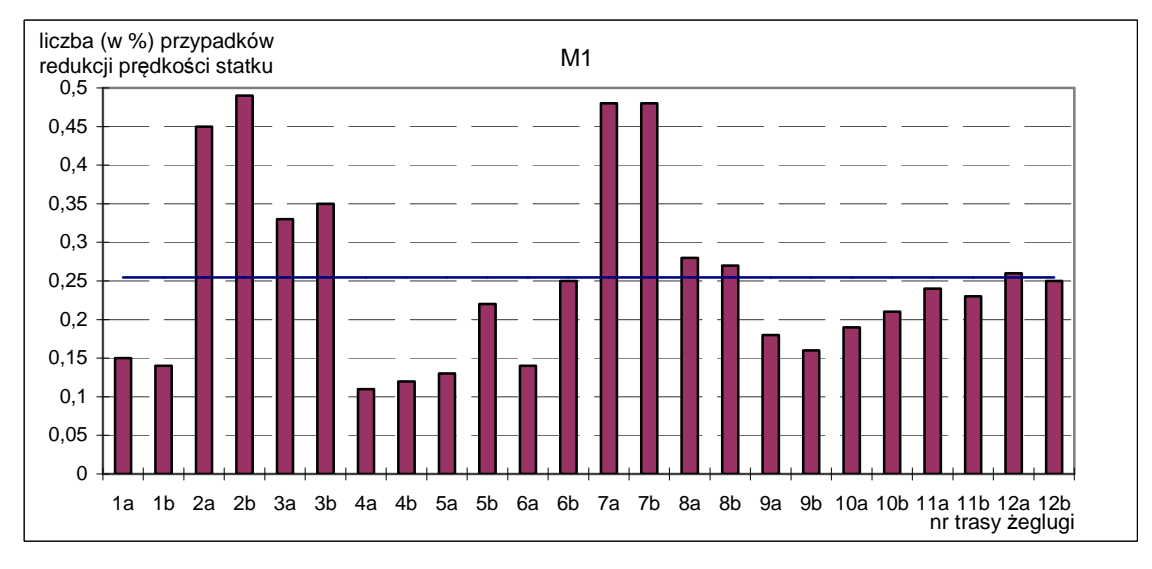

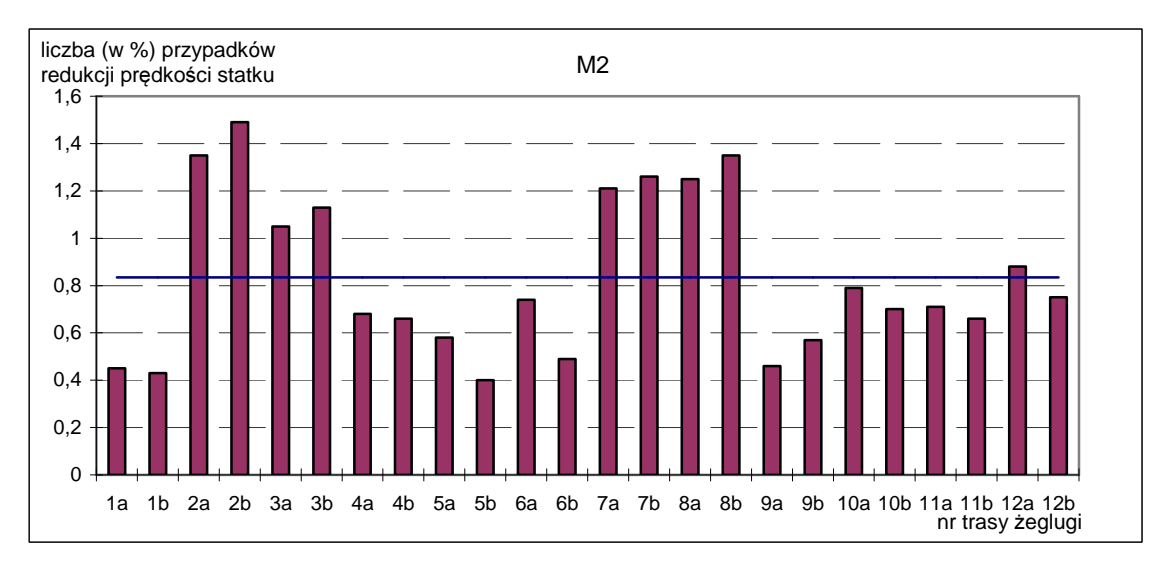

Rys. 11.10. Liczba przypadków redukcji prędkości statku w wyniku przekroczenia kryteriów właściwości morskich dla statków (z bazy B) na różnych liniach żeglugowych (cd.) Źródło: opracowanie własne.

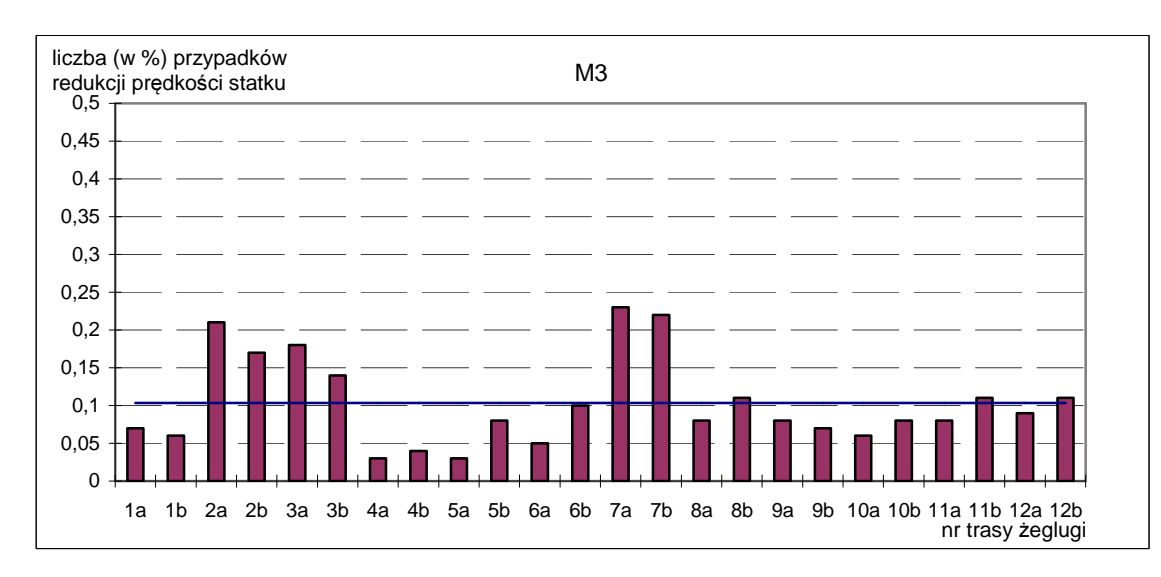

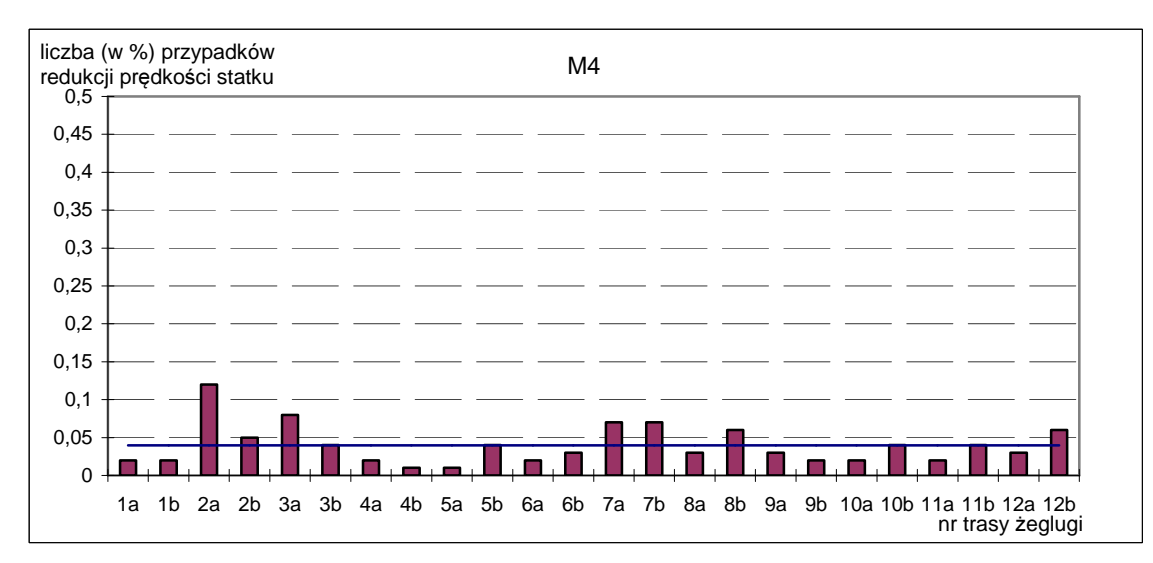

Rys. 11.10. Liczba przypadków redukcji prędkości statku w wyniku przekroczenia kryteriów właściwości morskich dla statków (z bazy B) na różnych liniach żeglugowych (cd.) Źródło: opracowanie własne.

### **Spadek pr**ę**dko**ś**ci statku w wyniku wynurzania si**ę ś**ruby nap**ę**dowej**

Podczas pływania statku po sfalowanej wodzie może wystąpić chwilowe wynurzanie się śruby napędowej (rozdz. 7.1.2). W trakcie wynurzania następuje chwilowy spadek naporu śruby, co w konsekwencji prowadzi do chwilowego spadku prędkości statku. Wykonane obliczenia "wzorcowe" według algorytmu [98, 104] dla statku K1 pokazują jak zmienia się średni napór i prawdopodobieństwo wystąpienia naporu o określonej wartości na trasie żeglugi [104, 105]. Wyniki tych obliczeń przedstawiono na rysunku 11.11. Spadek średniego naporu śruby, w wyniku wynurzania, dla całej linii żeglugowej jest mały (rys. 11.12), stąd spadek średniej prędkości eksploatacyjnej dla całej linii żeglugowej jest rzędu ułamka procenta (rys. 11.12). Tego rzędu spadek prędkości eksploatacyjnej jest dla wielu badanych statków, ale dla niektórych spadek ten był dużo większy, np. dla statku M1 – rysunki 11.13 i 11.14 (pełne obliczenia zamieszczone są w publikacji [106]). Z przeprowadzonych badań wynika, że dla źle zaprojektowanych statków – ze względu na właściwości morskie dla statków małych, oraz gdy średnica śruby jest zbyt duża w stosunku do jej zanurzenia – może wystąpić w złych warunkach pogodowych częstsze wynurzanie się śruby, a tym samym większy spadek prędkości eksploatacyjnej – nawet rzędu 20%. Dla wielu jednak statków, w celu uproszczenia obliczeń średniej statystycznej prędkości statku transportowego z równań parametrycznych, można pominąć równanie parametryczne opisujące spadek naporu śruby podczas jej wynurzania.

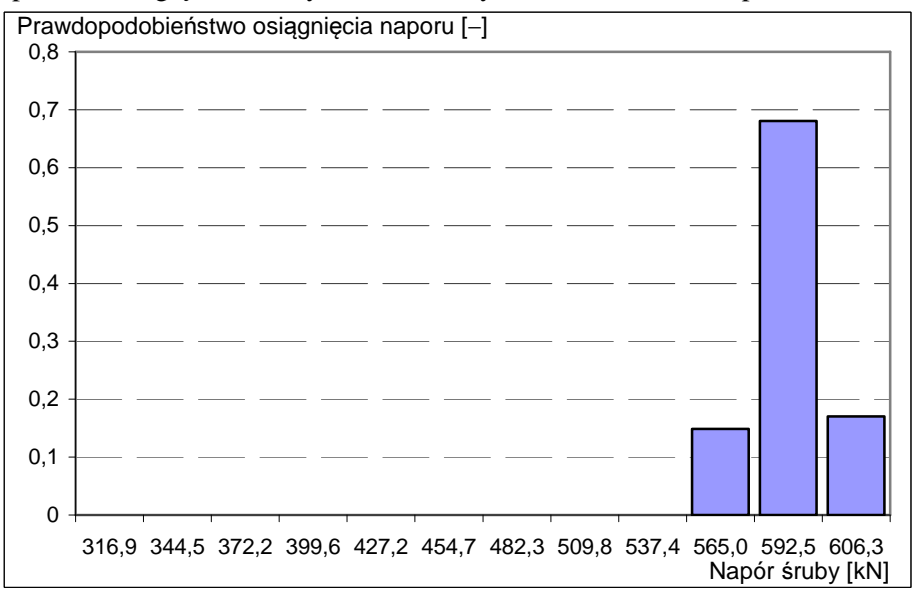

a) Napór bez uwzględniania wynurzenia śruby – średnia wartość naporu *T* = 595,8 kN

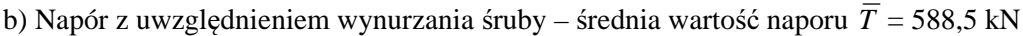

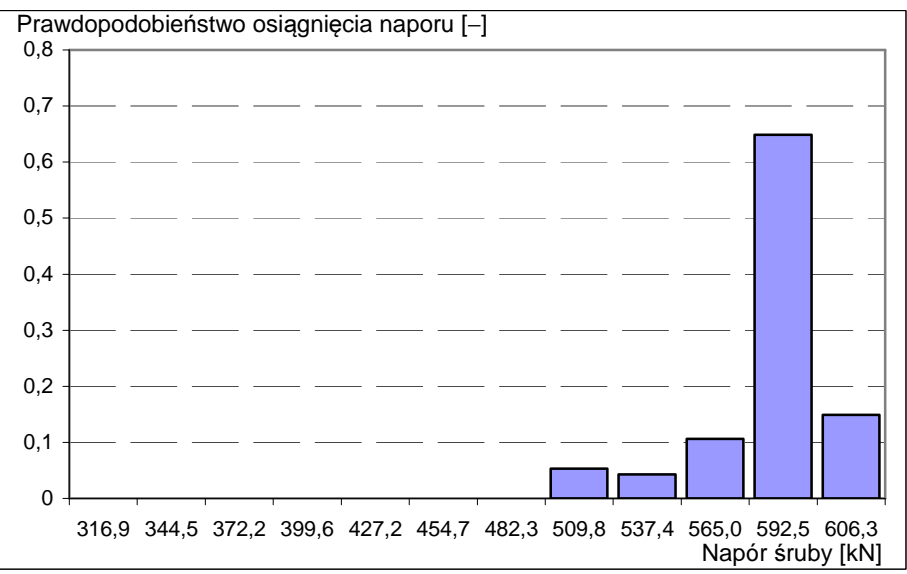

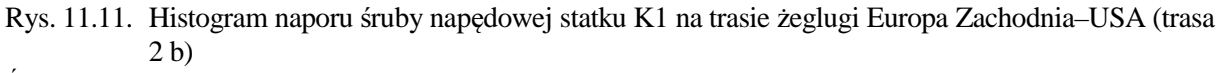

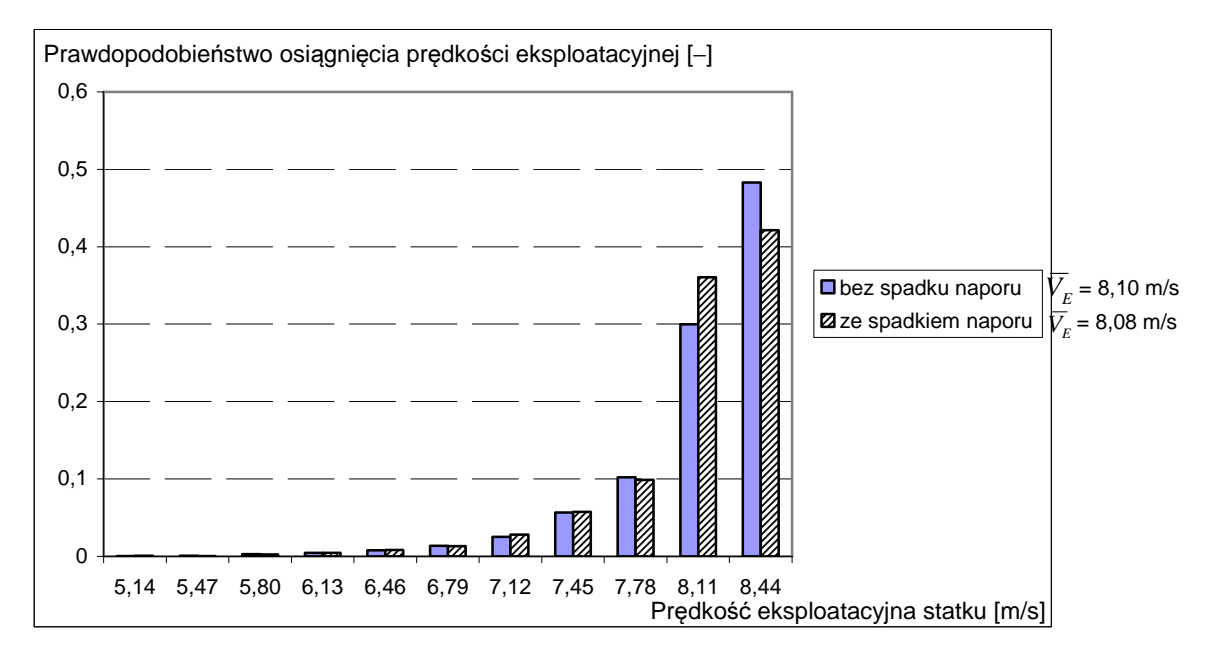

Rys. 11.12. Histogram prawdopodobieństwa osiągnięcia prędkości eksploatacyjnej statku K1 z uwzględnieniem i bez uwzględnienia spadku naporu śruby od kołysań statku na trasie

2 b (spadek prędkości  $\overline{V}_E$  w wyniku wynurzania się śruby wynosi około 0,25%) Źródło: opracowanie własne.

a) Napór bez uwzględniania wynurzenia śruby – średnia wartość naporu *T* = 532,8 kN

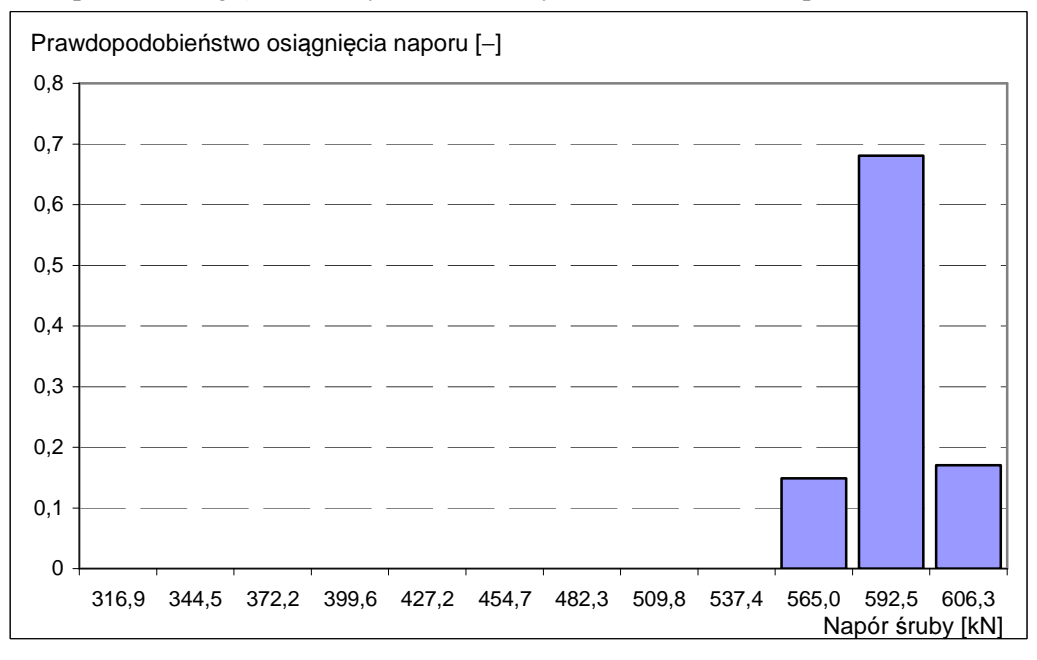

Rys. 11.13. Histogram naporu śruby napędowej statku M1 na trasie żeglugi Europa Zachodnia–USA (trasa 2 b)

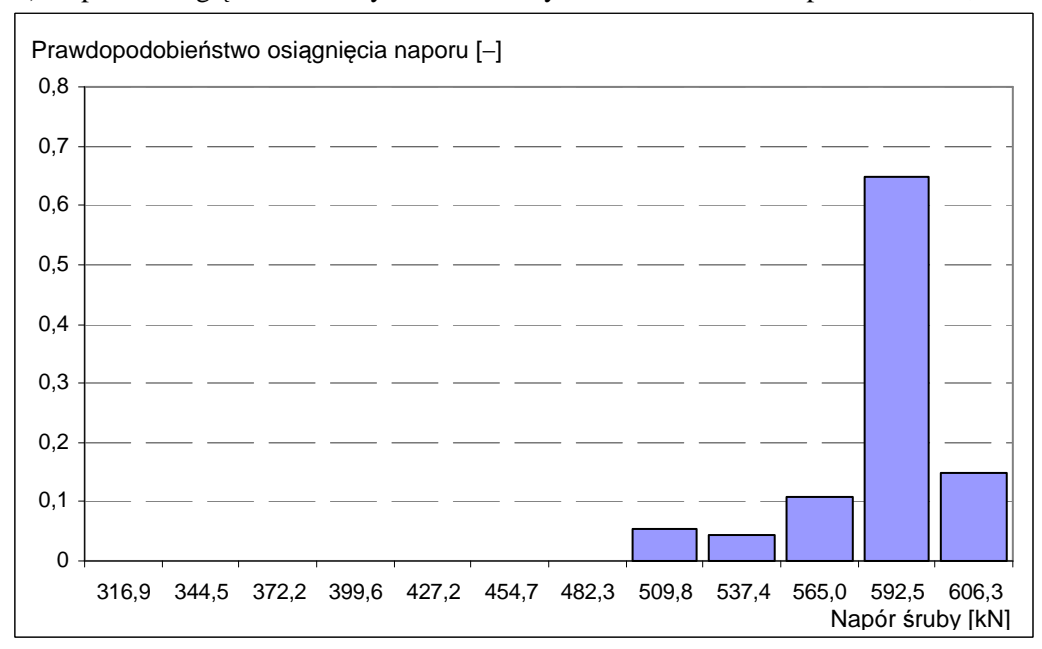

b) Napór z uwzględnieniem wynurzania śruby – średnia wartość naporu *T* = 519,2 kN

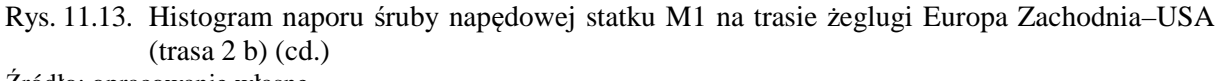

Źródło: opracowanie własne.

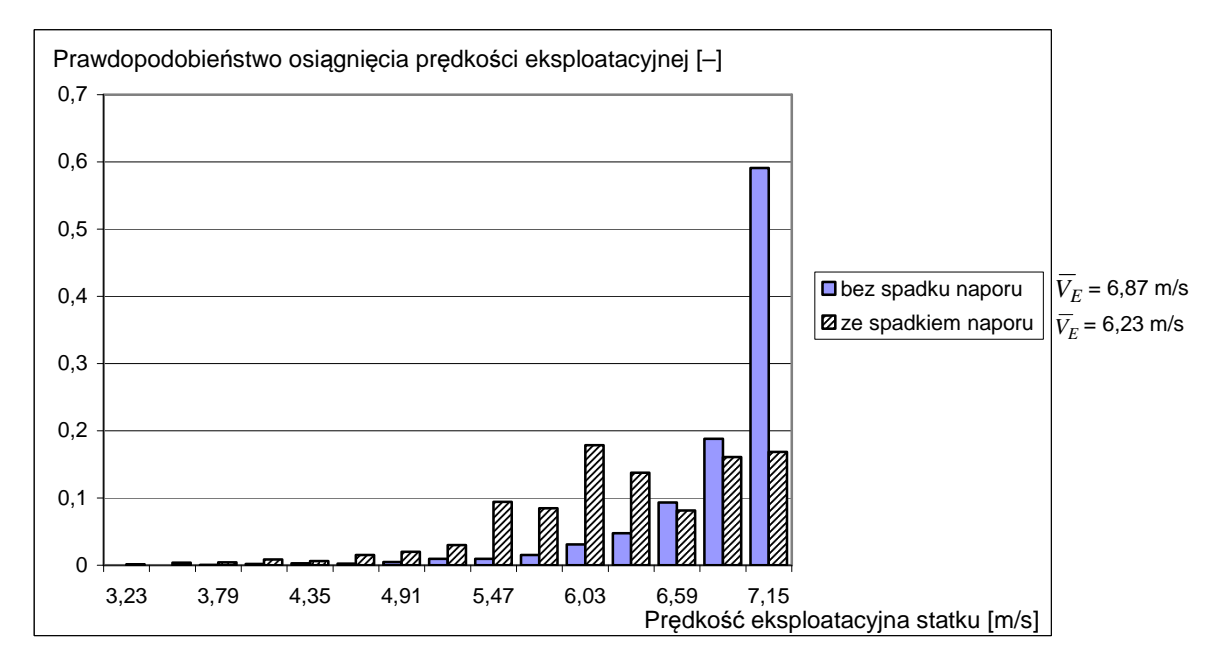

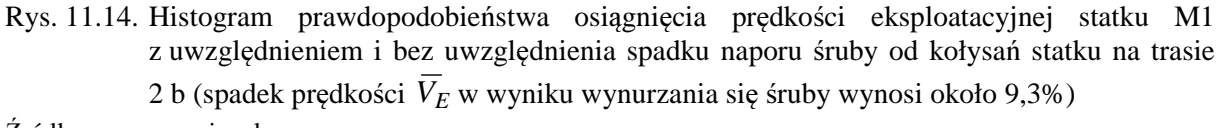

# **12. INNE ZASTOSOWANIA OPRACOWANEJ METODY PARAMETRYCZNEJ DO PROGNOZOWANIA**  Ś**REDNIEJ STATYSTYCZNEJ PR**Ę**DKO**Ś**CI EKSPLOATACYJNEJ STATKU NA ETAPIE PROJEKTOWANIA WST**Ę**PNEGO**

## **12.1. Wykorzystanie parametrycznego modelu pr**ę**dko**ś**ci eksploatacyjnej w projektowaniu statku**

Armator, zamawiając statek o określonych parametrach techniczno-eksploatacyjnych (np. nośność i prędkość), ma zawsze na uwadze swoje przyszłe zyski z eksploatacji tego statku na określonej linii żeglugowej. Poziom tych zysków może w dużym stopniu zależeć od właściwego (optymalnego) doboru nośności i prędkości statku w procesie projektowania. Najważniejsze decyzje o parametrach technicznych statku podejmowane są na etapie projektowania wstępnego, w sytuacji gdy jest mała liczba danych geometrycznych dotyczących np. kadłuba statku. Opracowana nowa metodologia projektowania wstępnego statku [1, 2] i optymalizacja jego podstawowych parametrów nośności i prędkości eksploatacyjnej zakłada istnienie parametrycznych modeli nośności i prędkości statku. Model nośności statku już istnieje, a model prędkości tylko dla wody spokojnej (dla prędkości kontraktowej). Natomiast nie istnieje wystarczająco dokładny model prędkości eksploatacyjnej statku transportowego w statystycznych warunkach pogodowych na założonej linii żeglugowej. Opracowany i przedstawiony w tej monografii model parametryczny prędkości eksploatacyjnej może być zastosowany w tym nowym podejściu do optymalizacji nośności i prędkości statku w celu maksymalizacji zysku z eksploatacji statku.

Nowa metoda projektowania [1, 2] bazuje na wyznaczaniu zmiennych decyzyjnych (wymiary statku) bez nakładania ścisłych warunków na nośność i prędkość statku. Zadanie wyznaczenia wymiarów statku polega na poszukiwaniu optymalnych wartości parametrów statku w założonych granicach:

$$
L_d < L < L_g,
$$
\n
$$
B_d < B < B_g,
$$
\n
$$
T_d < T < T_g,
$$
\n
$$
(12.1)
$$

przy ekstremalizacji funkcji celu: ekonomicznej, technicznej i przy określonych ograniczeniach wynikających np. z przepisów organizacji morskich (np. IMO) lub przepisów towarzystw klasyfikacyjnych.

Jednym z kryteriów zastosowanych w publikacji [1], a służących ocenie ekonomicznej inwestycji (projektowanie i budowa statku), jest wartość bieżąca netto *NPV*:

$$
NPV = \sum_{t=1}^{n} \frac{CF_t}{(1+r)^t} - I \tag{12.2}
$$

w której kluczową rolę odgrywa obliczenie strumieni przepływów pieniężnych *CF* w danym przedziale czasu:

$$
CF_t = FR_t \cdot Q(V_E, P_N) - AAC[P_B(R_C, V_E, \eta_D), L, B, T, H, C_i],
$$
\n(12.3)

gdzie:

 *FR* − stawka frachtowa,

 *AAC* − roczne koszty eksploatacji,

- *P<sup>B</sup>* − zainstalowana moc napędu statku uwzględniająca warunki pogodowe,
- *R<sup>C</sup>* − całkowity opór kadłuba,
- *η*<sub>*D*</sub> − sprawność ogólnonapędowa,
	- *I* − koszt inwestycji,
- *Q* − wydajność transportowa,
- *V<sup>E</sup>* − prędkość eksploatacyjna statku,
- *P<sup>N</sup>* − nośność statku,
	- *r* − stopa dyskontowa,

 *L*, *B*, *T*, *H* − główne wymiary statku (odpowiednio: długość, szerokość, zanurzenie, wysokość kadłuba),

 $C_i$  – współczynniki geometryczne charakteryzujące kadłub, np.  $C_B$  (współczynnik pełnotliwości kadłuba statku).

We wzorze (12.3) występuje zainstalowana moc  $P_B$  napędu statku uzależniona od oporu całkowitego *RC* i prędkości eksploatacyjnej *VE* w statystycznych warunkach pogodowych występujących na danej linii żeglugowej.

W metodzie projektowania statków przedstawionej w publikacji [1] brak jest modelu parametrycznego prędkości eksploatacyjnej *VE* i oporu całkowitego *RC*. Stąd moc zainstalowanego napędu *PB* była zastąpiona wyrażeniem:

$$
P_B = k_z k_{SG} \frac{P_E}{\eta_D} \,,\tag{12.4}
$$

gdzie:

 *P<sup>E</sup>* − moc holowania na wodzie spokojnej,

*kSG* − sprawność linii wałów i przekładni (o ile jest zastosowana),

 *k*<sup>ż</sup> − dodatek żeglugowy:

$$
k_z = 1 + \frac{\Delta R \cdot V_K}{P_{B0}},\tag{12.5}
$$

gdzie:

∆*R* − przyrost oporu od warunków pogodowych,

*V<sup>K</sup>* − prędkość kontraktowa (na wodzie spokojnej),

 *PB0* − moc napędu na wodzie spokojnej.

Dodatek żeglugowy jest wielkością deterministyczną, może być więc arbitralnie przyjmowany (najczęściej wynosi 15%) i praktycznie nie ma nic wspólnego z rzeczywistymi, losowymi warunkami pogodowymi występującymi na danej linii żeglugowej.

Proponuje się więc zastąpienie w modelu optymalizacyjnym [1] mocy napędu *PB*, określonej na podstawie dodatku żeglugowego *k*<sup>ż</sup> , przez moc napędu wynikającą z rzeczywistej średniej statystycznej prędkości eksploatacyjnej statku  $\overline{V}_E$  w sezonowych warunkach pogodowych występujących na linii żeglugowej, na którą projektowany jest statek.

#### **Wnioski**

Zastosowanie we wstępnym projektowaniu statku nowej metodyki projektowania [1], uzupełnionej o aproksymacyjny model prędkości eksploatacyjnej *V<sup>E</sup>* , pozwoli na lepszą optymalizację statku, którego parametry projektowe będą bardziej dostosowane do aktualnej sytuacji rynkowej w transporcie morskim.

## **12.2. Prognozowanie innych parametrów eksploatacyjnych statku transportowego**

Podczas pływania statku w statystycznych warunkach pogodowych, szczególnie przy oddziaływaniu falowania, za pomocą przedstawionej metody i modelu parametrycznego prędkości eksploatacyjnej można prognozować (w sensie statystycznym długoterminowym) różne inne parametry eksploatacyjne statku związane z:

– pracą układu napędowego – zużycie paliwa, zużycie silnika napędowego (na podstawie prawdopodobieństwa obciążenia silnika – moc, prędkość obrotowa);

- obciążeniami kadłuba statku na fali i naprężeniami zmęczeniowymi;
- obciążeniami wyposażenia statku i naprężeniami zmęczeniowymi;

– określeniem prawdopodobieństwa, np. zrywania się kontenerów podczas przyspieszeń i powstających sił masowych od intensywnego falowania.

Przedstawiona metoda prognozowania prędkości eksploatacyjnej, po pewnych modyfikacjach, pozwala na prognozowanie powyższych wielkości już na etapie projektowania wstępnego statku.

### **Prognozowanie pracy silnika nap**ę**dowego**

Podczas obliczania chwilowych wartości prędkości eksploatacyjnej statku w zmiennych warunkach pogodowych – rozwiązywanie układów równań (10.1) i (10.2) – poszukuje się prędkości odpowiadającej punktowi leżącemu w polu pracy silnika napędowego (rys. 7.9). Punkt pracy określony jest przez chwilową moc oraz prędkość obrotową. Dla tego punktu może być przypisane jednostkowe zużycie paliwa. Wykorzystując obliczenia, zgodnie z algorytmem zamieszczonym w rozdziale 10.3, można obliczyć histogramy i średnią statystyczną:

- mocy silnika napędowego,
- prędkości obrotowej silnika napędowego,
- jednostkowego zużycia paliwa,
- punktu pracy silnika napędowego.

Wstępne, przykładowe wyniki takich badań przedstawione są na rysunkach 12.1–12.3 z publikacji [107]. Wyniki te otrzymane zostały dla statku, dla którego w procesie projektowania założono dodatek żeglugowy (rys. 2.1) o wartości SM = 15% oraz SM = 25%.

Na rysunkach 12.1 i 12.2 przedstawiono wyniki obliczeń w postaci histogramów oraz średniej statystycznej wartości mocy i prędkości obrotowej silnika napędowego, a także jednostkowego zużycia paliwa podczas rejsu na zadanej linii żeglugowej w statystycznych warunkach pogodowych. Widoczne są tu różnice pomiędzy wartościami statystycznymi mocy, prędkości obrotowej i jednostkowego zużycia paliwa przy różnych, przyjętych podczas projektowania, dodatkach żeglugowych SM. Dla dodatku żeglugowego o wartości SM = 25% średnia prędkość statystyczna na danej linii żeglugowej będzie większa niż dla SM = 15%, ale jednocześnie średnie statystyczne jednostkowe zużycie paliwa przy SM = 25% jest większe (rys. 12.2).

> Histogramy prędkości obrotowej silnika napędowego  $SM = 15%$

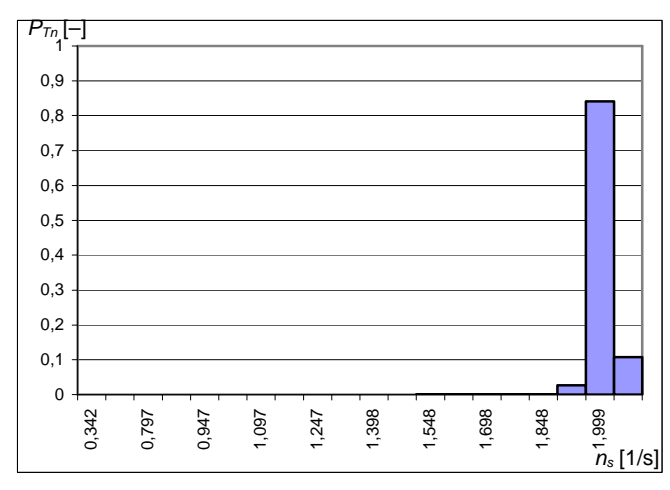

Nominalna prędkość obrotowa  $n_n = 2,030$  [1/s], średnia prędkość obrotowa  $\overline{n}_s = 2,021$  [1/s]

 $SM = 25%$ 

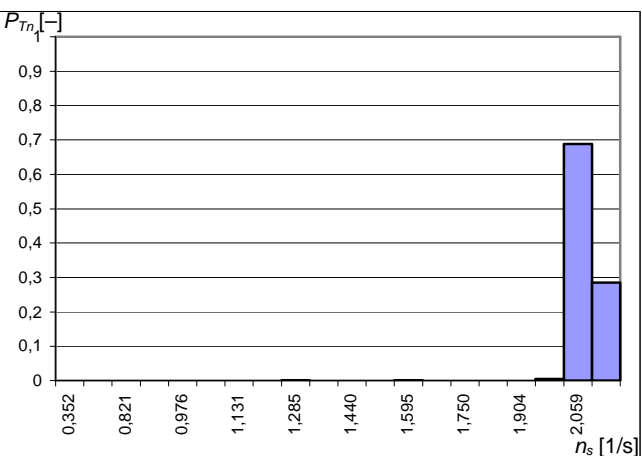

Nominalna prędkość obrotowa  $n_n = 2,092$  [1/s], średnia prędkość obrotowa  $\overline{n}_n = 2,070$  [1/s]

Rys. 12.1. Histogramy i średnie statystyczne wartości prędkości obrotowej i mocy silnika napędowego statku M2 oraz trasy żeglugowej 2 b przy różnych dodatkach żeglugowych SM (SM = 15% i 25%)

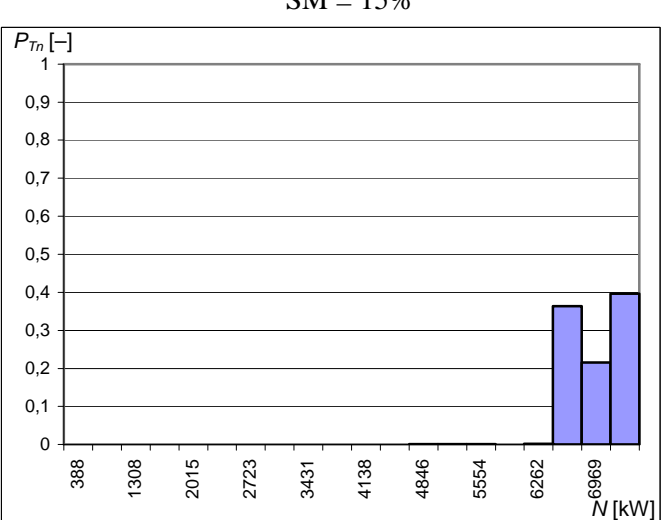

Histogramy dla mocy silnika napędowego  $SM = 15%$ 

Moc nominalna  $N_n$  = 7500 [kW], średnia moc  $\overline{N}$  = 6970 [kW]

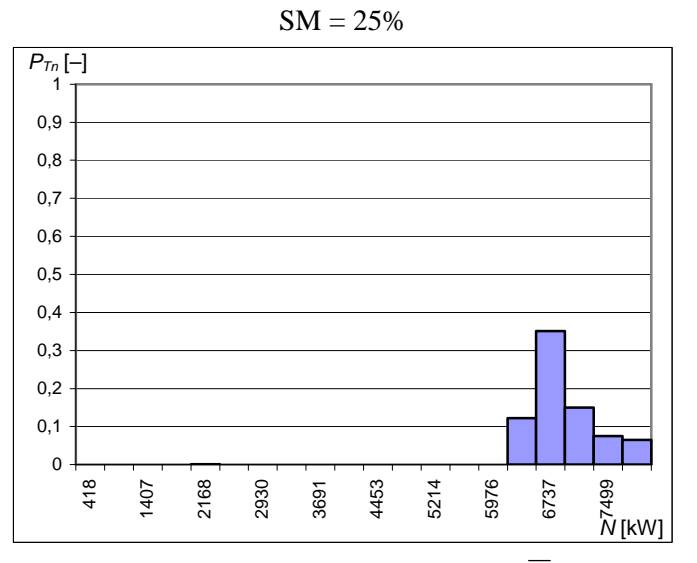

Moc nominalna  $N_n = 8070$  [kW], średnia moc  $\overline{N} = 7123$  [kW]

Rys. 12.1. Histogramy i średnie statystyczne wartości prędkości obrotowej i mocy silnika napędowego statku M2 oraz trasy żeglugowej 2 b przy różnych dodatkach żeglugowych SM ( $\overrightarrow{SM} = 15\%$  $i 25\%) - (cd.)$ 

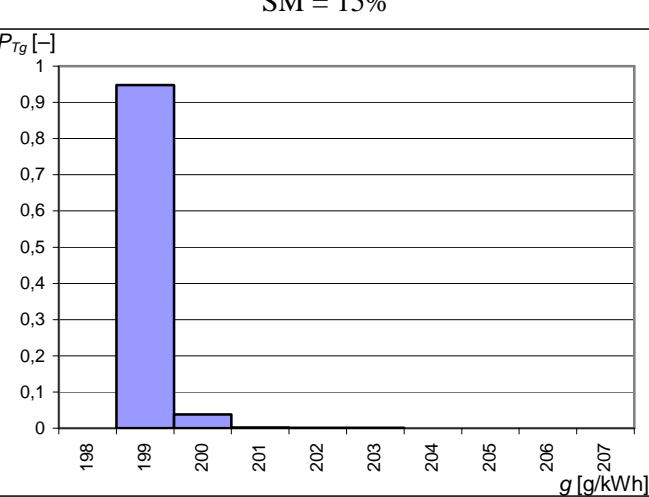

Histogramy dla jednostkowego zużycia paliwa  $SM = 15%$ 

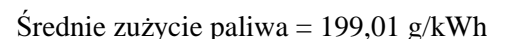

Średnie, jednostkowe zużycie paliwa na wodzie spokojnej g = 199,00 g/kWh Zadana prędkość eksploatacyjna = 7,72 [m/s]

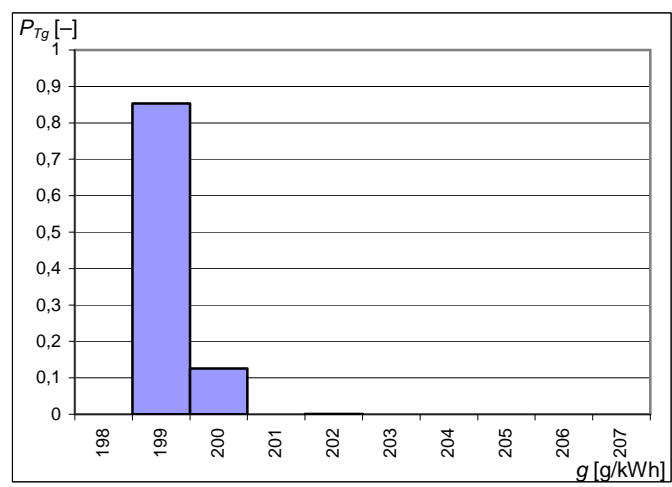

 $SM = 25%$ 

Średnie zużycie paliwa = 199,13 g/kWh

Średnie, jednostkowe zużycie paliwa na wodzie spokojnej g = 199,00 g/kWh

Zadana prędkość eksploatacyjna = 7,72 [m/s]

Rys. 12.2. Histogramy i średnie statystyczne jednostkowe zużycie paliwa dla statku M2 i linii żeglugowej 2 b przy różnych dodatkach żeglugowych SM (SM = 15% i 25%) Źródło: opracowanie własne.

Na rysunku 12.3 pokazano fragment pola pracy silnika napędowego statku M2 (baza B), na którym zaznaczono położenia średniego statystycznego punktu pracy obliczonego dla różnych wartości dodatku żeglugowego SM = 15%, 20% i 25%. Średni statystyczny punkt pracy pokazuje jakie wartości parametrów silnika (moc, prędkość obrotowa, także temperatura, zużycie paliwa itp.) wystąpiły podczas rejsu statku na zdanej linii żeglugowej. Na podstawie tych parametrów można prognozować stopień zużycia silnika i przewidywać termin jego remontu.

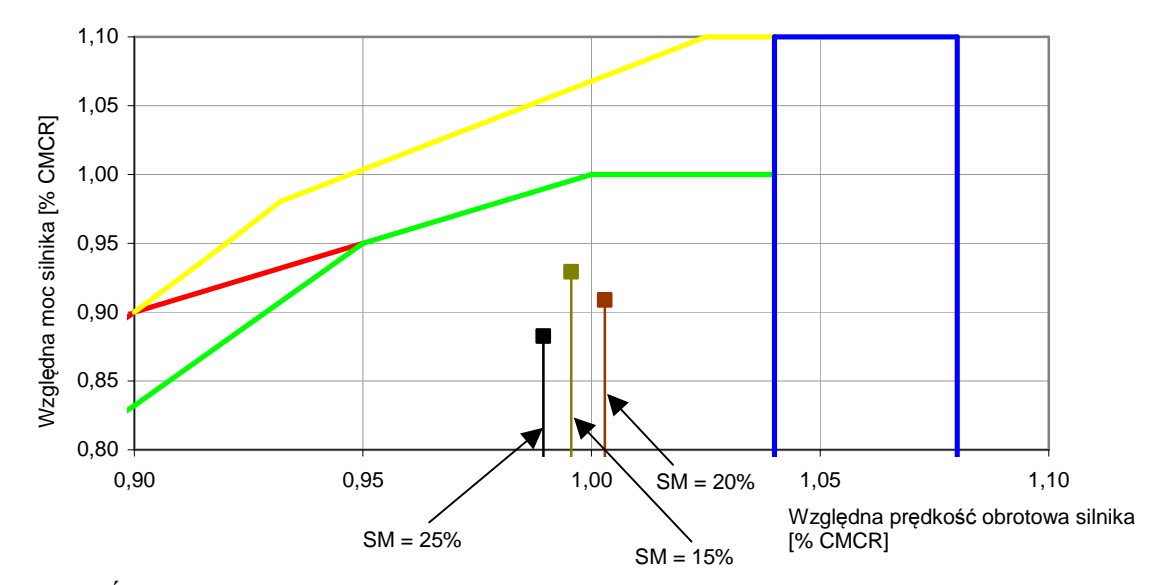

Rys. 12.3. Średni statystyczny punkt pracy silnika napędowego statku M2 na linii żeglugowej 2 b przy różnych założonych dodatkach żeglugowych SM (SM = 15%, 20%, 25%) Źródło: opracowanie własne.

## **12.3. Zastosowanie modelu parametrycznego w analizie efektywno**ś**ci energetycznej statku (wska**ź**nik EEDI)**

Jednym z warunków dopuszczenia, od 2013 roku, do eksploatacji nowego lub przebudowanego statku transportowego jest osiągnięcie wskaźnika EEDI (rozdz. 1.3.2) o wartości mniejszej od dopuszczalnej. W aktualnej postaci tego wskaźnika jego wartość zależy m.in. od prędkości statku na wodzie spokojnej (może to być prędkość kontraktowa) oraz od spadku tej prędkości podczas pływania statku w rzeczywistych warunkach pogodowych. Sposób obliczania spadku prędkości budzi różne wątpliwości i kontrowersje, co powoduje, że trwają dalsze prace nad postacią wzoru na obliczanie wartości wskaźnika EEDI. Zaproponowana metoda pozwala na bardzo dokładne oszacowanie (w sensie statystycznym, długoterminowym) spadku prędkości już na etapie projektowania wstępnego. Pomimo że wskaźnik EEDI jeszcze tego nie zawiera, pokazana metoda pozwala określić jak właściwa eksploatacja statku w rzeczywistych warunkach pogodowych może przyczynić się do obniżenia emisji spalin w tym i CO2 [109–111, 114, 115].

We wzorze na EEDI (1.16) występuje parametr *fw*, zdefiniowany jako bezwymiarowy współczynnik określający spadek prędkości statku pod wpływem warunków pogodowych. Wstępnie Międzynarodowa Organizacja Morska (IMO) zaleca, aby wartość tego współczynnika przyjmować *fw* = 0,9. Rzeczywista wartość tego współczynnika zależy, z jednej strony, od jakości projektu statku, a z drugiej – od jego eksploatacji w rzeczywistych warunkach pogodowych występujących na zadanej trasie żeglugi.

Za pomocą modelu matematycznego obliczania średniej statystycznej prędkości eksploatacyjnej statku, przedstawionego w rozdziałach 5. i 7. (tzw. obliczenia wzorcowe), wyznaczono dla statku K1 i M4 (baza B) średnią statystyczną wartość współczynnika *fw* dla różnych linii żeglugowych – rysunek 12.4 (pełna informacja dotycząca tych obliczeń zawarta jest w publikacji [109]). Wykorzystując w tych obliczeniach model parametryczny (rozdz. 6 i 8) można już na etapie projektowania wstępnego obliczyć wartość współczynnika *fw*.

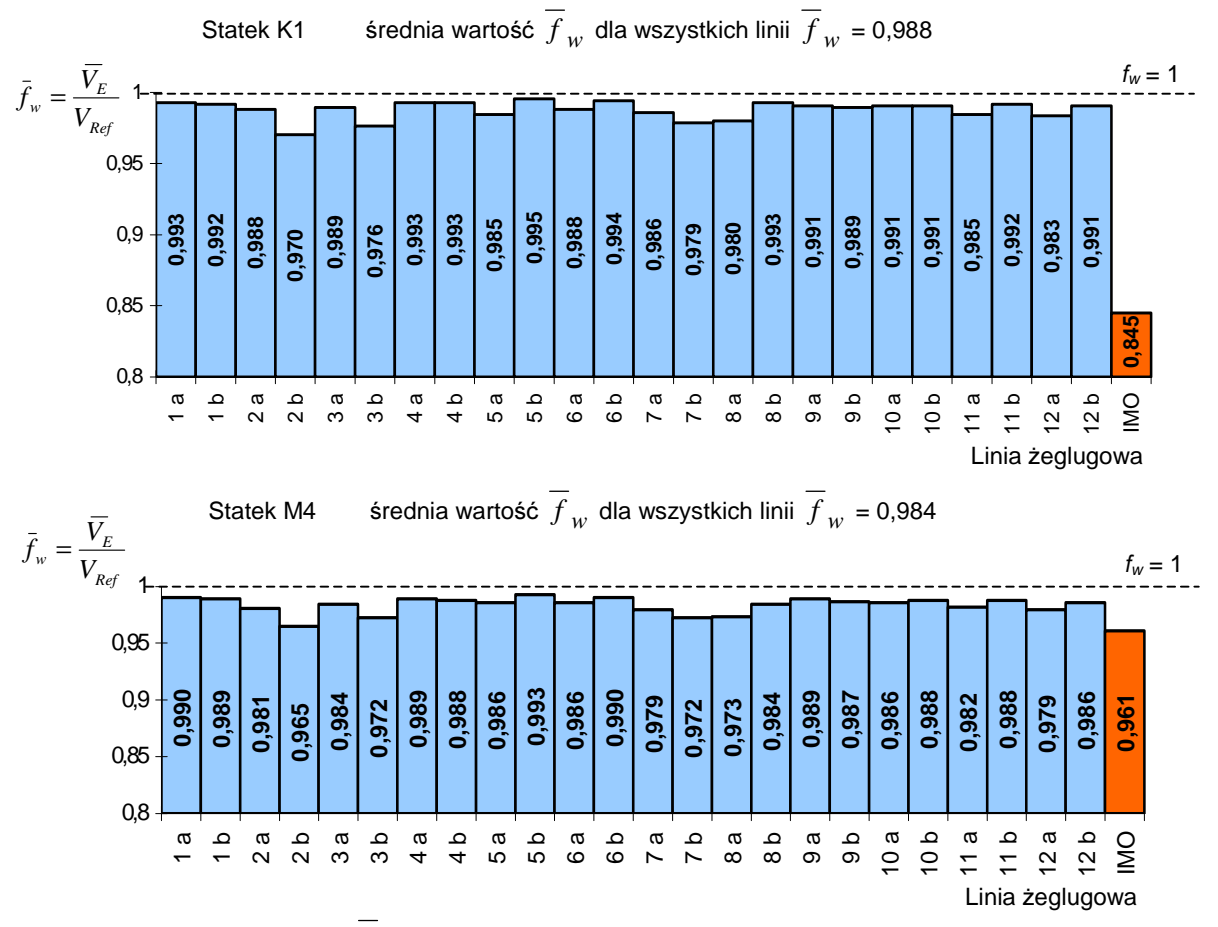

Rys. 12.4. Współczynnik  $f_w$  dla kontenerowca K1 i masowca M4 oraz wybranych linii żeglugowych Źródło: opracowanie własne.

Przedstawione wyniki obliczeń współczynnika  $f_w$  dla przykładowych statków K1 i M4 (baza B) o różnych wypornościach i dla różnych tras żeglugowych pokazują, że:

– współczynnik *fw*, a tym samym i EEDI, zależą od trasy żeglugi i warunków pogodowych na niej występujących;

– średnia wartość współczynnika  $f_w$  dla wszystkich linii żeglugowych, dla danego statku ma wartość większą niż  $f_w$ , obliczoną według zaleceń IMO [49]; nawet tak mała różnica (rys. 12.4) może decydować o tym czy EEDI dla danego statku będzie miał wartość mniejszą od linii referencyjnej i czy statek uzyska certyfikat efektywności energetycznej;

– zaproponowana metoda obliczania *fw* umożliwia optymalizację trasy żeglugi i parametrów pracy układu napędowego statku tak, aby maksymalnie obniżyć emisję CO2.

## **12.4. Zastosowanie modelu parametrycznego pr**ę**dko**ś**ci eksploatacyjnej w optymalizacji trasy** ż**eglugi statku transportowego**

### **12.4.1. Wst**ę**p** − **uwagi o optymalizacji trasy** ż**eglugi statku**

Wybór optymalnej trasy żeglugi jest jednym z najważniejszych zadań podczas eksploatacji statku transportowego. Przy wyborze optymalnej trasy bierze się pod uwagę jedno lub więcej kryteriów w postaci:

- minimalnego czasu podróży,
- minimalnego zużycia paliwa dla określonego czasu podróży,
- bezpieczeństwa statku i ładunku,
- komfortu pasażerów podczas podróży.

Ostatnie kryterium w zasadzie jest stosowane na statkach wycieczkowych i nie dotyczy statków transportowych.

**Minimalny czas podró**ż**y** może być osiągnięty przy minimalnej długości trasy rejsu i/lub maksymalizacji prędkości statku.

**Minimalne zu**ż**ycie paliwa** może być osiągnięte przez minimalizację długości trasy rejsu i/lub utrzymania optymalnych parametrów pracy silnika napędowego – w warunkach wody spokojnej (bez wiatru i falowania) – jest to punkt pracy silnika napędowego odpowiadający jednej prędkości statku [81]. Przy pływaniu na fali poszukiwanie minimalnego zużycia paliwa (i wynikającej z tych warunków pogodowych prędkości) może się wiązać ze zmianą kursu, co powoduje zmianę długości trasy i wydłużenia czasu rejsu [81].

**Bezpiecze**ń**stwo statku i ładunku** wiąże się z negatywnymi efektami oddziaływania wiatru i falowania na statek (kołysania, przyspieszenia, sleming, zalewanie pokładu, wynurzanie się śruby – rozdz. 9). Ograniczenie poziomu skutków tych oddziaływań, podczas eksploatacji statku, wiąże się z redukcją prędkości i/lub zmianą kursu statku. Oba te manewry będą skutkowały wydłużeniem długości trasy oraz czasu żeglugi, co może także zwiększyć zużycie paliwa.

Wybór optymalnej trasy żeglugi jest więc zadaniem złożonym i mimo stosowania różnych metod [48, 79] nie ma pewności, że wybrana trasa będzie optymalna. Powodem tego może być m.in. fakt, że średnie statystyczne parametry falowania i wiatru są zmiennymi losowymi zarówno w czasie, jak i w przestrzeni. W trakcie trwania rejsu średnie statystyczne parametry pogodowe zmieniają się i zaplanowana trasa żeglugi na początku rejsu, dla chwilowych wartości parametrów pogodowych, nie musi być optymalna po dojściu do portu docelowego. Z tych też powodów częściej używa się bardziej poprawnego określenia – prognozowanie trasy żeglugi – niż optymalizacja trasy żeglugi.

### **12.4.2. Podstawowe podej**ś**cie przy wyborze trasy** ż**eglugi**

Poszukiwanie "optymalnej" trasy żeglugi statku sprowadza się do dwóch etapów:

- 1. opracowania matematycznego modelu opisu ruchu statku w środowisku morskim,
- 2. wyznaczenie "optymalnej" trasy statku.

Wyznaczenie "optymalnej" trasy statku polega na zastosowaniu odpowiedniego algorytmu wykorzystującego model matematyczny ruchu statku przy wykorzystaniu jednego lub kilku kryteriów, według których dokonuje się wyboru optymalnej trasy. Zagadnienie to było przedstawione w wielu publikacjach [79, 81, 82].

**Matematyczny opis ruchu statku** może być przedstawiony w postaci różniczkowych równań ruchu, zawierających pełną dynamikę statku (siły bezwładności, tłumiące), model układu napędowo-sterowego (śruba i silnik napędowy oraz ster płetwowy) i model sił wymuszających (od wiatru, fali, powierzchniowych prądów morskich). W zależności od przyjętego modelu sił wymuszających, np. od fali, model ruchu statku jest mniej lub bardziej skomplikowany, co ma wpływ na metodę rozwiązywania tego modelu i wykorzystania go w algorytmie poszukiwania optymalnej trasy żeglugi. Trudności spowodowane wykorzystaniem złożonego, ale jednocześnie dokładnego modelu ruchu statku w optymalizacji trasy żeglugi, spowodowały, że powszechnie stosowane są tzw. charakterystyki prędkościowe statku. Charakterystyki te to możliwie proste zależności pomiędzy prędkością statku a podstawowymi parametrami statku i średnimi statystycznymi parametrami falowania, wiatru oraz prądów powierzchniowych. Zależności te są przedstawione w postaci nomogramów lub prostych zależności, opracowanych na podstawie pomiarów lub obliczeń wykonanych dla wielu statków. W zależnościach tych często parametry, np. geometryczne statku, zastępuje się jednym lub dwoma współczynnikami liczbowymi, mającymi charakteryzować dany statek. Z tych charakterystyk prędkościowych oblicza się dla danego statku i zadanych średnich statystycznych parametrów pogodowych prędkość statku w tych warunkach, a dokładnie spadek prędkości w wyniku dodatkowego oporu w stosunku do prędkości na wodzie spokojnej (czyli bez wiatru i falowania).

Na fali, oprócz spadku prędkości, powstają także niebezpieczne zjawiska (kołysania, przyspieszenia, sleming itp.), które przy zbyt dużym natężeniu mogą zagrozić bezpieczeństwu statku i ładunku. Aby ograniczyć te zagrożenia, można celowo zredukować prędkość statku (tzw. sztormowy spadek prędkości) i/lub zmienić kurs statku. Także i te zjawiska są przedstawiane w postaci prostych, uniwersalnych nomogramów. Takie bardzo proste zależności opisujące charakterystyki prędkościowe statku nie są zbyt dokładne. Zastosowanie opracowanego parametrycznego modelu obliczania całkowitego oporu i prędkości eksploatacyjnej statku w rzeczywistych warunkach pogodowych pozwoli na dużo dokładniejsze prognozowanie trasy żeglugi statku. W artykułach [74, 75, 91] zaprezentowano metodę obliczania chwilowych prędkości statku w zadanych warunkach pogodowych, korzystając z równań zamieszczonych w rozdziałach 6. i 8. Prowadzone są badania nad zastąpieniem modelu dokładnego jego postacią parametryczną. Ponieważ dokładność modelu parametrycznego jest dostatecznie duża (rozdz. 11.4) można przypuszczać, że dokładność prognozowania trasy żeglugi będzie wystarczająco dobra.

### **12.4.3. Zastosowanie opracowanego modelu pr**ę**dko**ś**ci eksploatacyjnej do prognozowania trasy** ż**eglugi statku**

Podstawowym zadaniem (procedurą) w procesie prognozowania trasy żeglugi statku (niezależnie od przyjętego kryterium) jest obliczenie chwilowej prędkości statku w zadanych warunkach pogodowych. W tym zadaniu parametry warunków pogodowych nie są średnimi, statystycznymi długoterminowymi, jak zostało to przedstawione w rozdziale 4., ale chwilowe średnie statystyczne parametry pogodowe (wiatr i falowanie) otrzymane z krótkoterminowych (np. 4-godzinnych) serwisów pogodowych, tzw. mapy faksymilowe (rys. 12.5 i 12.6).

Na podstawie danych z map, z różniczkowych równań ruchu statku wyznacza się chwilową prędkość statku. Równania ruchu mogą zawierać pełny model oddziaływań wiatru, falowania i prądów morskich (przedstawiony w rozdz. 5. i 7. – statek jest zbudowany i istnieje dokumentacja ze wszystkimi parametrami) lub też można wykorzystać model parametryczny przedstawiony w rozdziałach 6. i 8. Model parametryczny jest wystarczająco dokładny do tego zadania, a jednocześnie pozwala na prowadzenie symulacji ruchu w czasie rzeczywistym, co jest bardzo istotne na statku, na którym nie instaluje się wydajnych komputerów o wysokiej mocy obliczeniowej. Opracowany model parametryczny nadaje się więc do tego zadania.

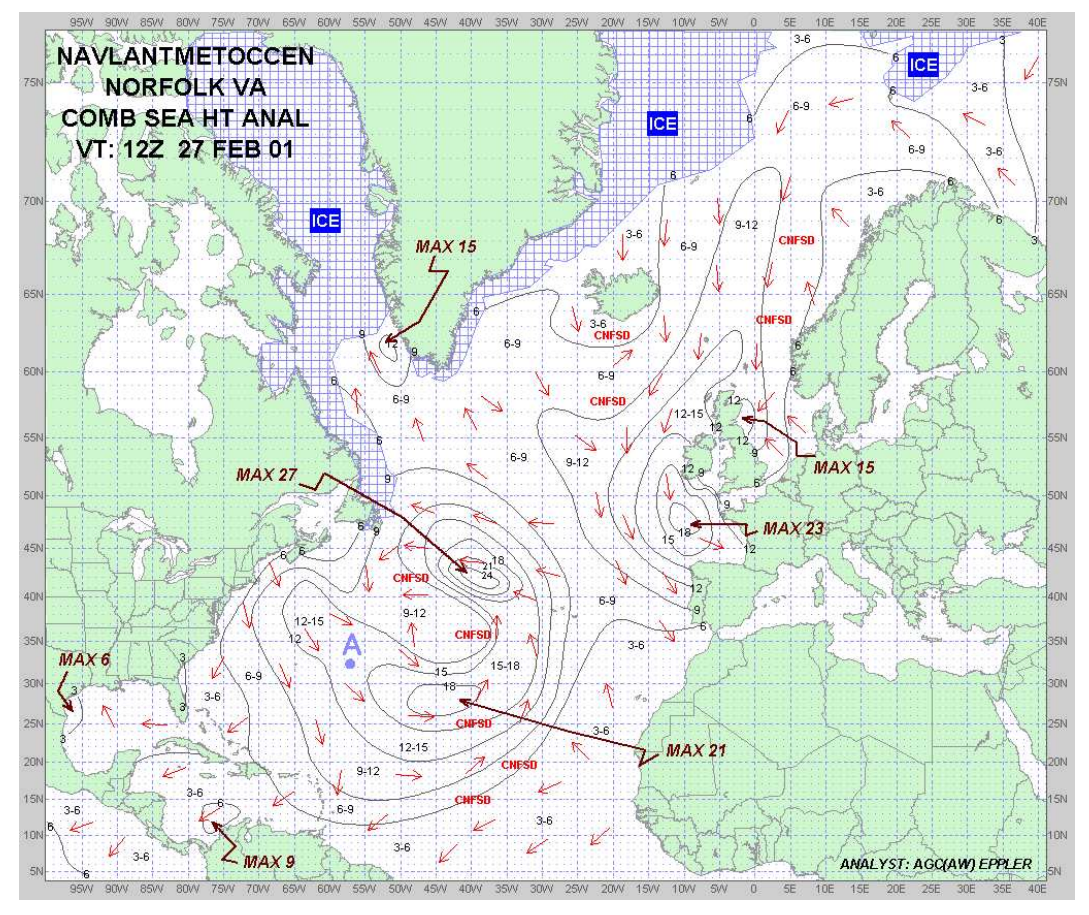

Rys. 12.5. Mapy faksymilowe – falowanie Źródło: [123].

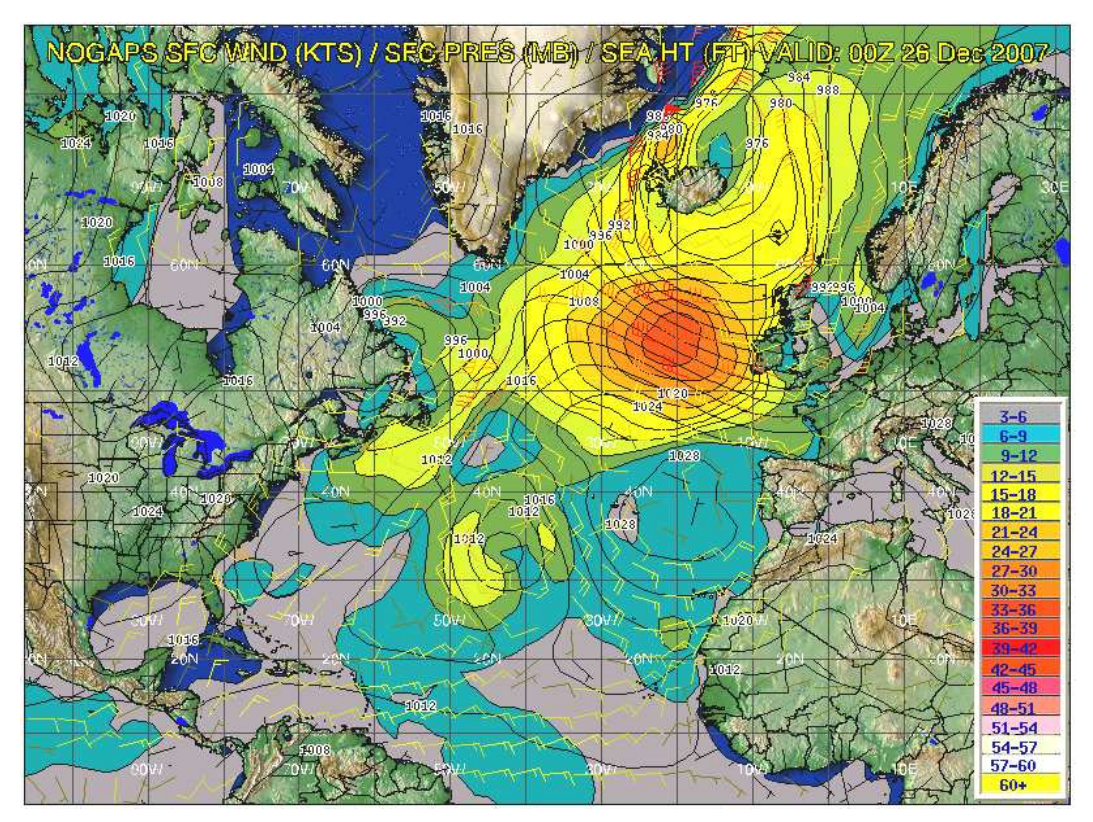

Rys. 12.6. Mapy faksymilowe – wiatr Źródło: [123].

### **12.4.4. Eksperymentalny program komputerowy PRESTAT**

Na podstawie modelu matematycznego prędkości eksploatacyjnej statku opracowano program komputerowy przedstawiony w publikacji [75]. Program komputerowy do obliczeń prędkości statku PRESTAT w zadanych warunkach pogodowych został napisany w języku Delphi i uruchomiony w środowisku Windows. Program ten jest przeznaczony do badań naukowych nad optymalizacją trasy żeglugi statku i oprócz prędkości statku oblicza także inne parametry takie jak: moc i prędkość obrotową silnika napędowego oraz prędkość obrotową śruby (jeśli na statku nie ma przekładni, to prędkość obrotowa silnika = prędkość obrotowa śruby), siły działające na statek od środowiska morskiego, wartości parametrów właściwości morskich. Wszystkie te wielkości wyświetlane są na ekranie komputera (rys. 12.7).

### **Dane do programu**

Dane do programu wprowadzane są w dwóch formach:

1. w postaci pliku wsadowego zawierającego wszystkie wielkości geometryczne statku oraz niezbędne charakterystyki dotyczące: współczynników oporu na wodzie spokojnej, współczynników oporu aerodynamicznego, współczynników falowej siły dryfu oraz charakterystyki śruby i silnika napędowego;

2. w postaci danych wprowadzanych z klawiatury bezpośrednio do interfejsu użytkownika.

Dane wprowadzane z klawiatury dotyczą głównie parametrów pogodowych, parametrów ruchu statku i wyboru reżimu pracy silnika napędowego.

### **Zadane parametry pogodowe:**

- Fala:
	- $H<sub>S</sub> = ... [m]$  znacząca wysokość 0,0–20,0 m,
	- $T_1 = ...$  [s] okres 0,0–30,0 s,
	- $\mu$  = ... [deg] kierunek geograficzny 0–360°,
	- $\mu = 0^{\circ}$  fala północna,  $\mu = 90^{\circ}$  fala wschodnia.
- Wiatr:

 $V_A = ...$  [m/s] – średnia prędkość 0,0–50,0 m/s,

 $\gamma_A$  = ... [deg] – kierunek geograficzny 0–360°,

 $\gamma_A = 0^\circ$  wiatr północny,  $\gamma_A = 90^\circ$  wiatr wschodni.

– Prąd powierzchniowy:

 $V_C$  = ... [m/s] – średnia prędkość 0,0–2,0 m/s,

 $\gamma_c =$ ... [deg] – kierunek geograficzny 0–360°,

 $\gamma_c = 0^\circ$  prąd płynie w kierunku północnym,  $\gamma_c = 90^\circ$  prąd płynie w kierunku wschodnim. **Stan pracy silnika nap**ę**dowego** – silnik pracuje w polu pracy ciągłej lub można dopuścić do

## przeciążenia lub też dopuścić do pracy chwilowej.

### **Zadany kurs statku:**

 $W = ...$  [deg]  $(0-360^{\circ})$ ,

 $\psi = 0^{\circ}$  – kurs północny,  $\psi = 90^{\circ}$  – kurs wschodni.

Po wprowadzeniu i zatwierdzeniu powyższych danych oraz wykonaniu obliczeń na ekranie wyświetlane są następujące wyniki:

### **Parametry fali:**

- *H<sup>S</sup>*  znacząca wysokość [m],
- $T_I$  okres [s],
- $\mu$  kierunek geograficzny [deg].

## **Parametry wiatru:**

- *V<sup>A</sup>*  średnia prędkość [m/s],
- <sup>γ</sup>*A* kierunek geograficzny [deg].

### **Parametry pr**ą**du:**

*V<sup>C</sup>* – średnia prędkość [m/s],

## $\gamma_c$  – kierunek geograficzny [deg].

## **Parametry eksploatacyjne statku:**

- $\psi$  zadany kurs statku [deg],
- *V<sup>E</sup>*  wyliczona chwilowa prędkość eksploatacyjna [węzły],
- $\delta_R$  kat wychylenia steru [deg],
- *n<sup>s</sup>* – prędkość obrotowa silnika [1/s] (zadane suwakiem lub wyliczone),
- $N_S$  moc silnika [kW].

## **Znacz**ą**ce amplitudy kołysa**ń**, przyspiesze**ń **oraz cz**ę**sto**ś**ci innych zjawisk dla wybranych punktów statku dla**  $V_E$ **,**  $\psi$ **,**  $\mu$ **:**

- $\phi_{A1/3}$  znacząca amplituda kołysań bocznych statku dla  $V_E$ ,  $\psi$ ,  $\mu$  [deg],
- $\theta_{A1/3}$  znacząca amplituda kiwań statku dla  $V_E$ ,  $\psi$ ,  $\mu$  [deg],
- $a_{AVFP}$  składowa przyspieszenia pionowego na pionie dziobowym [m/s<sup>2</sup>],
- $a_{AVB}$  składowa przyspieszenia pionowego w sterówce [m/s<sup>2</sup>],
- $a_{AHTB}$  składowa przyspieszenia poziomego poprzecznego w sterówce [m/s<sup>2</sup>],

 $N_{ZP}$  – częstość zalewania (ile razy na godzinę) dla  $V_E$ ,  $\psi$ ,  $\mu$  [–],

 $N_{SL}$  – częstość występowania slemingu dla  $V_E$ ,  $\psi$ ,  $\mu$  [–],

 $N_{WS}$  – częstość wynurzania się śruby napędowej dla  $V_E$ ,  $\psi$ ,  $\mu$  [–].

Uwaga: na oddzielnym ekranie mogą być wyświetlane informacje o ewentualnych zagrożeniach bezpieczeństwa statku od falowania.

**Siły i momenty zewn**ę**trzne (od** ś**rodowiska morskiego):** 

 $R_{XW}$ ,  $R_{YW}$ ,  $M_{ZW}$  – siły i moment od fali,

 $R_{XA}$ ,  $R_{YA}$ ,  $M_{ZA}$  – siły i moment od wiatru,

 $R_{XC}$ ,  $R_{YC}$ ,  $M_{ZC}$  – siły i moment od wody (ew. z prądem dla  $V_C \neq 0$ ),

 $R_{XR}$ ,  $R_{YR}$ ,  $M_{ZR}$  – siły i moment od steru.

Z programu PRESTAT otrzymuje się chwilową średnią prędkość eksploatacyjną *VE* statku w zadanych, rzeczywistych warunkach pogodowych. Odejmując tę prędkość od prędkości *V* statku na wodzie spokojnej, otrzymuje się spadek prędkości, który jest używany do prognozowania optymalnej trasy żeglugi statku.

Wprowadzając do programu różne wartości parametrów pogodowych, można badać wpływ tych parametrów na spadek prędkości przy zadanym kursie (jeżeli kurs ma być utrzymywany) lub poszukiwać maksymalnej prędkości *VE* (lub minimalnego spadku prędkości) przy zmianie kursu statku.

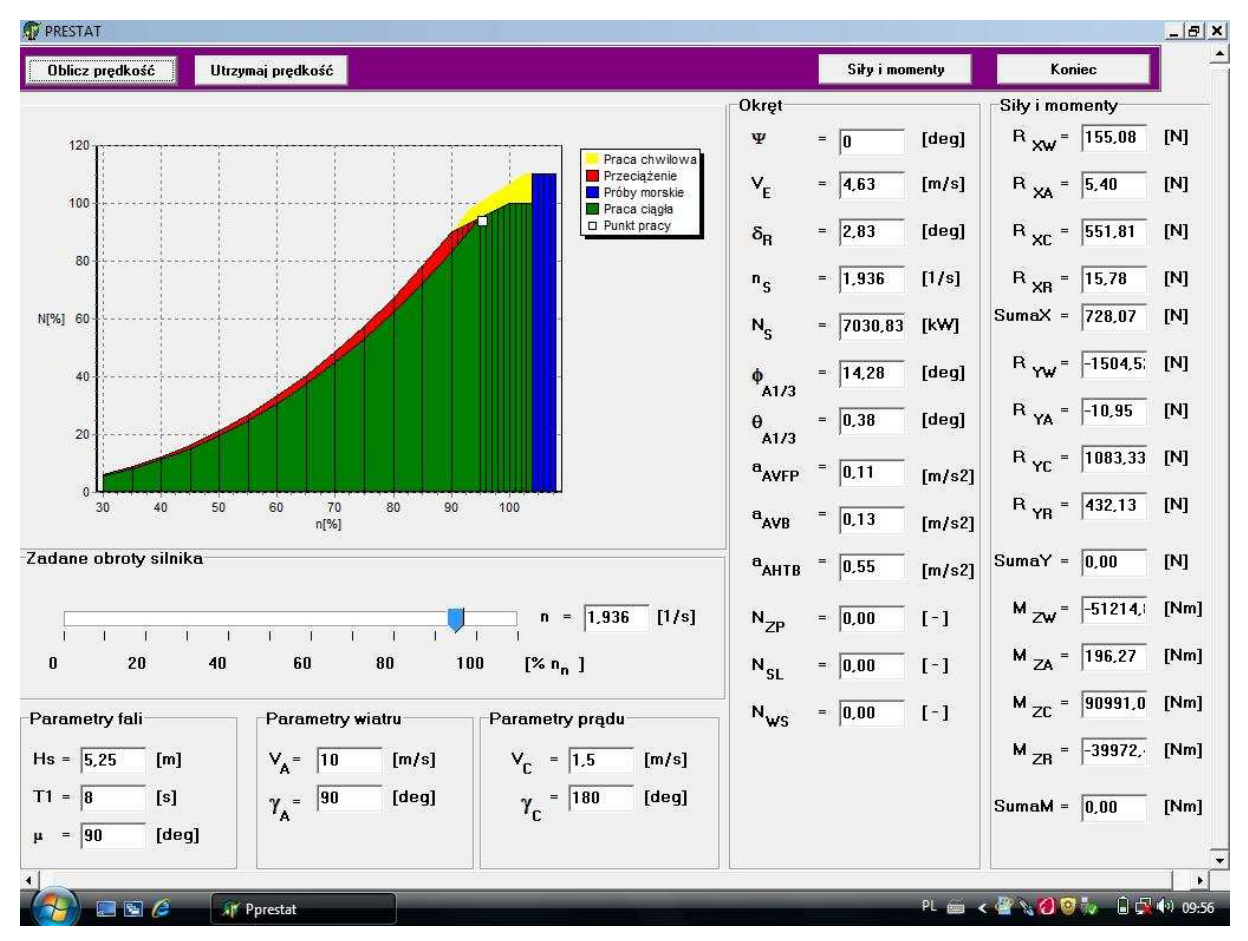

Rys. 12.7. Wprowadzanie danych z klawiatury i wyniki obliczeń wyświetlane na ekranie w programie PRESTAT

Źródło: opracowanie własne na podstawie programu komputerowego własnego autorstwa.

Program komputerowy został tak skonstruowany, że można obliczać prędkość statku w zadanych warunkach pogodowych przy założeniu różnych scenariuszy pracy silnika napędowego, np. utrzymywanie stałej prędkości obrotowej lub mocy silnika napędowego, stałego jednostkowego zużycia paliwa lub też stałej prędkości statku przy zmieniających się warunkach pogodowych. Na ekranie komputera wyświetlane są też obliczane parametry kołysań statku i innych niebezpiecznych zjawisk (rys. 12.7). Program komputerowy nie dokonuje automatycznie redukcji prędkości statku, gdy przekroczone są dopuszczalne wartości kołysań wywołanych falowaniem (tabela 9.1). Na ich podstawie nawigator może sam celowo zredukować prędkość statku.

#### **12.4.5. Weryfikacja oblicze**ń **spadku pr**ę**dko**ś**ci statku**

Przykładowe obliczenia wykonano dla masowca o parametrach zawartych w tabeli 12.1 i porównano je z pomiarami dokonanymi na statku podobnym (tabela 12.1) [83].

|                            | Parametr           |         |       |                     |           |                                  |  |  |
|----------------------------|--------------------|---------|-------|---------------------|-----------|----------------------------------|--|--|
| <b>Statek</b>              | $L \,[\mathrm{m}]$ | $B$ [m] | T[m]  | $\lceil m^3 \rceil$ | $C_R$ [-] | [wezły]<br>$(\lceil m/s \rceil)$ |  |  |
| Masowiec M2, dla którego   | 185,0              | 25,3    | 10,6  | 40831               | 0,820     | 14,6                             |  |  |
| wykonano obliczenia        |                    |         |       |                     |           | (7,51)                           |  |  |
| Masowiec serii "Diana", na | 186,4              | 30,0    | 11,46 | 41260               | 0,812     | 14,5                             |  |  |
| którym wykonano pomiary    |                    |         |       |                     |           | (7,5)                            |  |  |

Tabela 12.1. Parametry statków

Źródło: opracowanie własne.

Na rysunku 12.8 przedstawiono obliczony spadek prędkości masowca M2 przy różnych parametrach oraz kierunkach fali i wiatru względem statku.

1. Przedstawiony program komputerowy oblicza prędkość statku (lub spadek prędkości) w zadanych warunkach pogodowych i dla zadanego reżimu pracy silnika napędowego i w obecnej wersji służy do badań naukowych nad optymalizacją trasy żeglugi statku.

2. Program wylicza też wartości kołysań i innych zjawisk pochodnych od kołysań z uwzględnieniem dopuszczalnych kryteriów. Ewentualna redukcja prędkości statku przy przekraczaniu tych kryteriów może być dokonana przez nawigatora.

3. Do oceny uzyskanych wyników obliczeń wykorzystano pomiary i obserwacje dokonane na podobnym statku typu "Diana" [83]. Wyniki obserwacji ze statku "Diana" różnią się od obliczeń nie tylko dlatego, że nie jest to dokładnie ten sam statek, ale również dlatego, że:

– obserwacje dokonane na statku "Diana" są uśrednione z czterech godzin,

- parametry wiatru i fali są określane w sposób bardzo przybliżony,
- spadek prędkości uwzględnia już celową redukcję wynikającą z nadmiernych kołysań,

– brak jest informacji o prędkości obrotowej silnika napędowego, dawce paliwa lub gdzie leżał punkt pracy na polu obciążenia silnika.

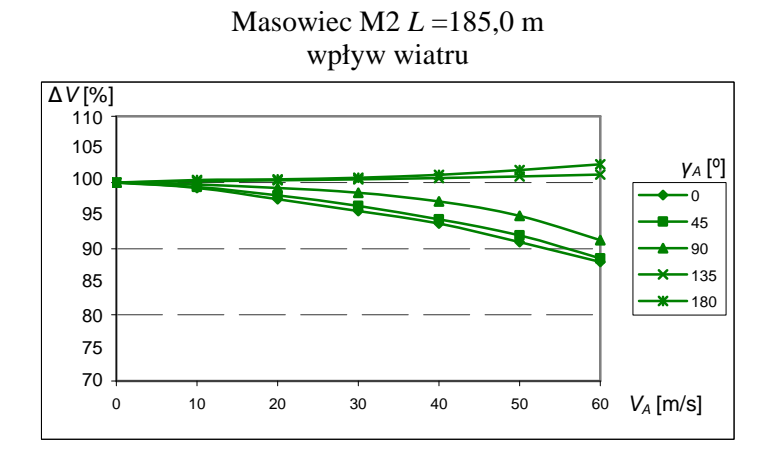

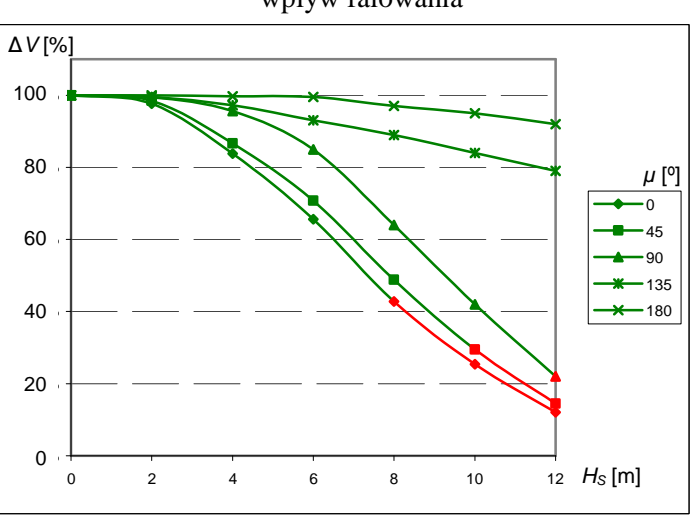

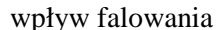

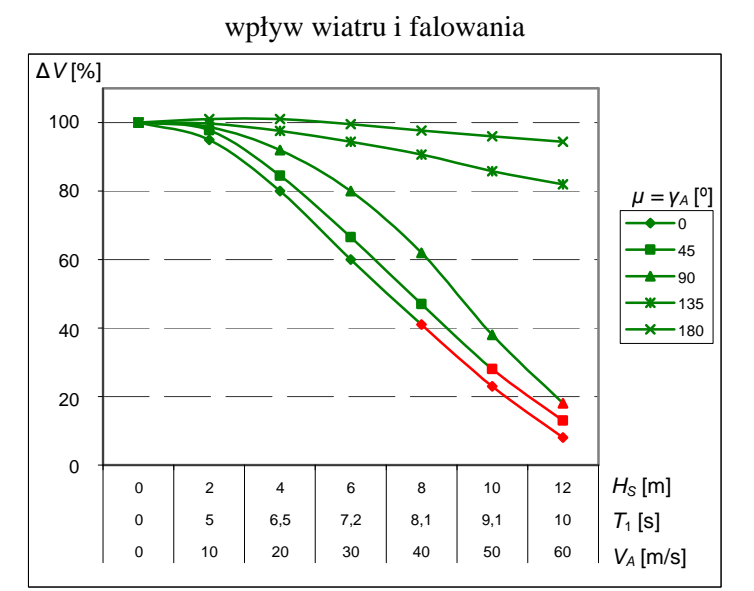

(kolor zielony – praca ciągła bez przeciążenia; kolor czerwony – przeciążenie silnika, rys. 7.9)

Rys. 12.8. Spadek prędkości przy różnych parametrach oraz kierunkach fali i wiatru dla kursu statku  $\psi = 0^{\circ}$ 

Źródło: opracowanie własne na podstawie obliczeń w programie PRESTAT oraz danych z publikacji [83].

#### Masowiec serii "Diana" *L* =186,0 m

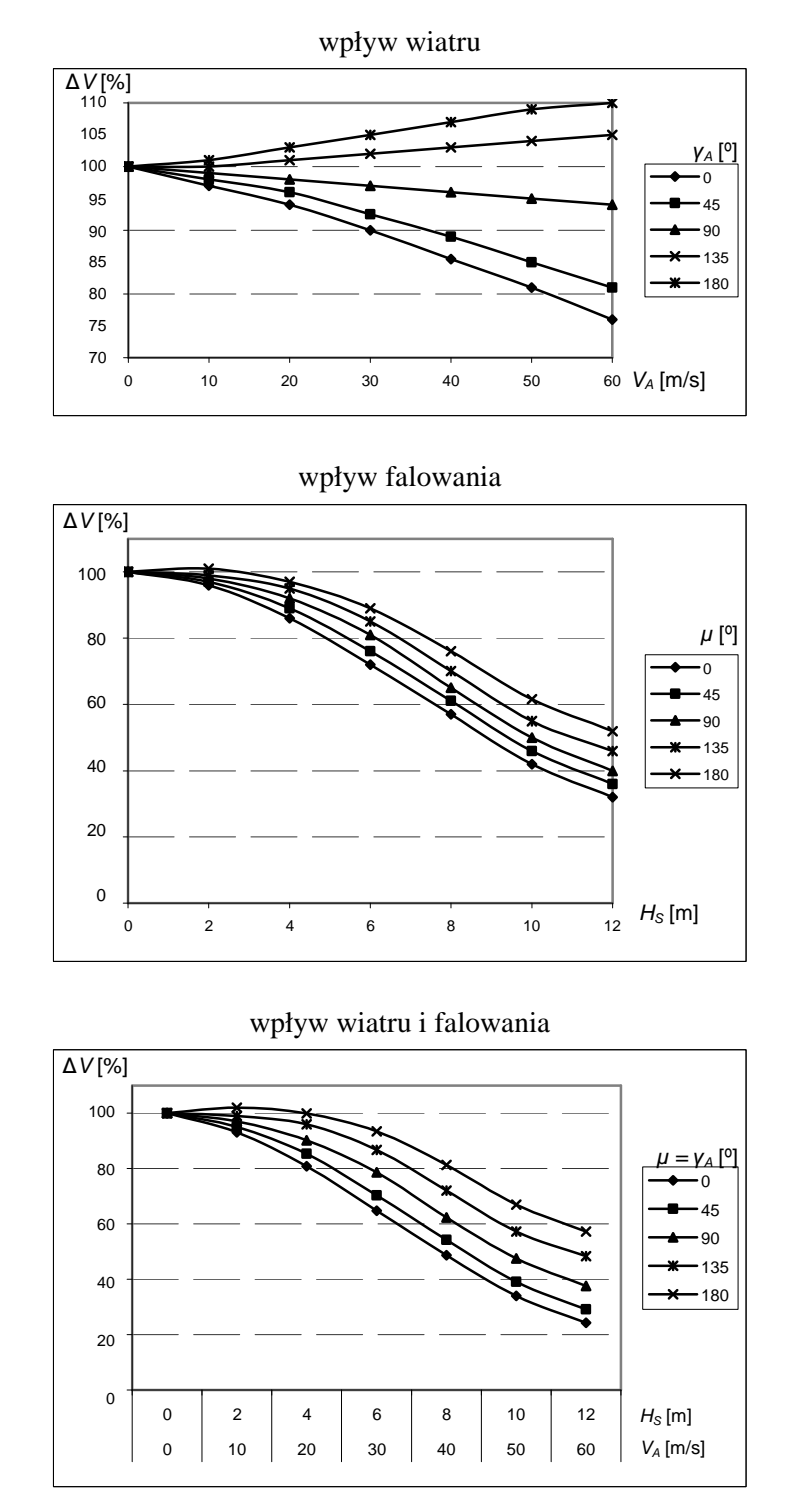

Rys. 12.8. Spadek prędkości przy różnych parametrach oraz kierunkach fali i wiatru dla kursu statku  $\psi = 0^{\circ}$  (cd.)

4. Przedstawione na rysunku 12.8 obliczenia spadku prędkości statku M2 wykonane zostały eksperymentalnym programem PRESTAT, w którym wykorzystano matematyczny model statku przedstawiony w rozdziałach 5. i 7. (tzw. obliczenia wzorcowe). Ponieważ opracowana metoda parametryczna (rozdz. 6. i 8.) jest wyjątkowo dokładna przy obliczaniu prędkości

eksploatacyjnej statku (rozdz. 11.4) to metoda ta może być zastosowana w programie PRE-STAT. Pozwoli to nie tylko na skrócenie czasu obliczeń, ale przede wszystkim uprości korzystanie z programu dla dowolnego statku ze względu na małą liczbę podstawowych parametrów geometrycznych wykorzystywanych w algorytmie obliczania prędkości.

## **13. PODSUMOWANIE I WNIOSKI**

Przedmiotem badań przedstawionych w monografii jest nowatorska metoda prognozowania prędkości eksploatacyjnej statku w warunkach pogodowych występujących na zadanej linii żeglugowej, przystosowana do zastosowania w projektowaniu wstępnym. W metodzie tej wykorzystano opracowane parametryczne modele całkowitego oporu statku i naporu śruby okrętowej oraz mocy napędu zawierające jedynie podstawowe parametry projektowe, którymi operuje projektant na etapie projektowania wstępnego.

Dotychczasowa wiedza o zależnościach pomiędzy podstawowymi parametrami statku i jego napędu a prędkością eksploatacyjną jest skromna, co stanowi poważne utrudnienie w prowadzeniu prac projektowo-studialnych. Usunięcie tych ograniczeń przez dostarczenie wiedzy identyfikującej te zależności, ustalenie wyników (parametrów) istotnie wpływających na badaną właściwość statku, opracowanie narzędzi pozwalających na prowadzenie przedmiotowych badań, a następnie przedstawienie propozycji metod wyznaczania badanej charakterystyki statku – jest istotnym uzupełnieniem wiedzy i oryginalnym wkładem w rozwój teorii projektowania statków transportowych.

Tematyka badawcza monografii i jej zakres dotyczą bardzo ważnych zagadnień, których opracowanie stanowi podstawę do prognozowania prędkości eksploatacyjnej statku w rzeczywistych warunkach pogodowych występujących na linii żeglugowej, na którą projektowany jest statek. Od tej prędkości zależy wiele cech statku, a przede wszystkim efekty ekonomiczne jego eksploatacji. Od prędkości statku i zainstalowanej mocy zależy także wielkość emisji spalin, w tym  $CO<sub>2</sub>$ , co stanowi kryterium dopuszczenia statku do eksploatacji (projektowy wskaźnik efektywności energetycznej EEDI). Wielkości te są wyznaczane na etapie projektowania wstępnego na podstawie nielicznego zbioru parametrów projektowych.

Porównanie uzyskanych w monografii rezultatów z dotychczasowym stanem wiedzy pozwala na przedstawienie poniższych wniosków:

1. Nowość i oryginalność rezultatów monografii, stanowiących wkład w rozwój teorii projektowania statków transportowych, polega na uzyskaniu następujących osiągnięć:

– Wyprowadzeniu uogólnionych równań całkowitego oporu statku transportowego w rzeczywistych warunkach pogodowych, przy dowolnym kierunku działania elementów środowiska względem statku. W całkowitym oporze uwzględniono opór statku na wodzie spokojnej płynącego z kątem dryfu oraz dodatkowy opór od wiatru, prądu morskiego, falowania oraz wychylonej płetwy sterowej. Dla każdego składnika oporu całkowitego uwzględniono trzy jego składowe (wzdłuż osi X, Y i moment obrotowy względem osi Z).

– Opracowaniu strukturalnych algorytmów składników oporu całkowitego i ich implementację komputerową. Wykonane obliczenia symulacyjne całkowitego oporu statku w rzeczywistych warunkach pogodowych wykorzystano do wyznaczenia przybliżonych metod parametrycznych, wyrażonych zależnościami analitycznymi, aproksymującymi relacje pomiędzy głównymi parametrami statków transportowych a jego oporem całkowitym. Strukturę zależności dobrano, kierując się: wiedzą z dotychczasowych eksperymentów numerycznych,

dużą dokładnością aproksymacji (statystyczną i merytoryczną) oraz wymogiem przydatności w projektowaniu wstępnym, gdy kadłub statku definiowany jest nielicznym zbiorem wymiarów głównych.

– Wyprowadzeniu uogólnionych równań naporu śruby okrętowej wykorzystującej zadane pole pracy silnika napędowego dla statku pływającego w zmiennych warunkach pogodowych. Napór śruby okrętowej w zmiennych warunkach pogodowych może być poszukiwany w zadeklarowanym polu pracy silnika napędowego (bez przeciążenia lub z przeciążeniem), wykorzystując kryterium stałej prędkości statku, stałej mocy silnika, stałego jednostkowego zużycia paliwa itp.

– Wyprowadzeniu uogólnionych równań mocy, prędkości obrotowej i pola pracy silnika napędowego statku transportowego oraz równań opisujących współczynniki niezbędne do określenia ogólnej sprawności napędowej statku.

– Opracowaniu strukturalnych algorytmów naporu śruby i mocy napędu statku i ich implementację komputerową. Wykonane obliczenia symulacyjne naporu śruby i mocy napędu w rzeczywistych, zmiennych warunkach pogodowych występujących na linii żeglugowej wykorzystano do wyznaczenia przybliżonych metod parametrycznych, wyrażonych zależnościami analitycznymi, aproksymującymi relacje pomiędzy głównymi parametrami statków transportowych a naporem śruby i mocą napędu. Strukturalne zależności dobrano, kierując się: wiedzą z dotychczasowych eksperymentów numerycznych, dużą dokładnością aproksymacji (statystyczną i merytoryczną) oraz wymogiem przydatności w projektowaniu wstępnym, gdy kadłub statku definiowany jest nielicznym zbiorem wymiarów głównych.

– Opracowaniu algorytmu do celowej redukcji prędkości i/lub zmiany kursu statku w przypadku przekroczenia dopuszczalnych wartości parametrów kołysań i innych właściwości morskich, występujących podczas pływania statku po sfalowanej wodzie, a mających wpływ na jego bezpieczeństwo. Na podstawie wykonanych obliczeń symulacyjnych wartości parametrów wybranych właściwości morskich opracowano przybliżone metody parametryczne, wyrażone zależnościami analitycznymi, aproksymującymi relacje pomiędzy głównymi parametrami statków transportowych a wartościami parametrów wybranych właściwości morskich. Strukturalne zależności dobrano, kierując się: wiedzą z dotychczasowych eksperymentów numerycznych, dużą dokładnością aproksymacji (statystyczną i merytoryczną) oraz wymogiem przydatności w projektowaniu wstępnym, gdy kadłub statku definiowany jest nielicznym zbiorem wymiarów głównych.

– Opracowaniu uniwersalnej bazy średnich statystycznych długoterminowych (sezonowych) parametrów falowania i skorelowanych z nimi parametrów wiatru występujących na liniach żeglugowych. Wykonano nowatorską implementację komputerową tej bazy, przygotowaną do symulacji ruchu statku na linii żeglugowej, a tym samym do obliczeń prędkości eksploatacyjnej.

– Opracowaniu uniwersalnego i nowatorskiego algorytmu obliczania średniej długoterminowej prędkości eksploatacyjnej statku transportowego. Implementacja komputerowa łącznie z modelami parametrycznymi: oporu całkowitego, naporu śruby i mocy napędu oraz właściwości morskich statku pozwoliły na prognozowanie średniej, długoterminowej prędkości eksploatacyjnej na etapie projektowania wstępnego, gdy kadłub statku definiowany jest nielicznym zbiorem wymiarów głównych.

– Zbadaniu wpływu podstawowych parametrów projektowych statku transportowego na prognozowaną prędkość eksploatacyjną na zadanej linii żeglugowej. Porównanie otrzymanych wyników z wykorzystaniem funkcji aproksymacyjnych z odpowiednimi wynikami symulacji z wykorzystaniem wzorów strukturalnych lub z wynikami badań modelowych lub pomiarów na mili pomiarowej wykazało, że osiągnięto wyjątkowo wysoką dokładność. Oznacza to, że **zrealizowano zało**ż**ony cel monografii i przyj**ę**te hipotezy robocze zostały potwierdzone, a opracowana metoda prognozowania** ś**redniej pr**ę**dko**ś**ci eksploatacyjnej statku transportowego na podstawie nielicznego zbioru wymiarów głównych jest całkowicie przydatna w projektowaniu wst**ę**pnym**.

2. Monografia dostarcza wniosków wzbogacających dotychczasową wiedzę dotyczącą projektowania wstępnego statków transportowych, mających charakter poznawczy, a także może być wykorzystana do nowatorskiego wstępnego projektowania statków oraz do badania na etapie wstępnym różnych własności statku lub jego systemów, np. układu napędowego.

Opracowana metoda obliczania prędkości eksploatacyjnej statku w statystycznych warunkach pogodowych może być:

– Wykorzystana w nowatorskiej metodzie projektowania statku, w której podstawowym kryterium projektowania jest efekt ekonomiczny z eksploatacji statku.

– Zastosowana do optymalizacji parametrów projektowych już na etapie wstępnym. Projektowany w ten sposób statek będzie lepiej dostosowany do aktualnej lub przewidywanej sytuacji na rynku transportu morskiego.

– Wykorzystana już na etapie wstępnym do oceny doskonałości wykonanego projektu statku, np. zużycia paliwa, emisji CO<sub>2</sub> (wskaźnik EEDI) w długim okresie eksploatacji statku.

– Wykorzystana do badania stopnia zużycia silnika napędowego (na podstawie: średniego statystycznego punku pracy i odpowiadających temu punktowi parametrów pracy silnika). Można precyzyjniej planować przeglądy i remonty silnika.

– Z powodzeniem zastosowana w prognozowaniu trasy żeglugi. Przeprowadzone badania z wykorzystaniem eksperymentalnego programu komputerowego wykazały wysoką dokładność prognozowania parametrów eksploatacyjnych statku na linii żeglugowej. Zastosowanie w programie do prognozowania trasy żeglugi statku modelu parametrycznego znacznie uprości przygotowanie danych i korzystanie z tego programu bez utraty dokładności.

– Opracowana metoda pozwala na badanie wpływu starzenia się kadłuba (pogarszanie się stanu powierzchni kadłuba) na spadek średniej statystycznej prędkości statku, na związane z tym straty ekonomiczne i planowanie remontów podwodnej części kadłuba statku.

## **LITERATURA**

- [1] Abramowski T. 2011. *Elementy multidyscyplinarnej optymalizacji wska*ź*ników techniczno- -ekonomicznych we wst*ę*pnym projektowaniu współbie*ż*nym statków transportowych*, Szczecin, Wydaw. Uczelniane Zachodniopomorskiego Uniwersytetu Technologicznego w Szczecinie, ISBN 978-83-7663-087-8.
- [2] Abramowski T. 2013. Application of artificial intelligence methods to preliminary design of ships and ship performance optimization, *Naval Engineers Journal*, 09/2013, 125(3), 87–98.
- [3] Barrass C.B. 2004. *Ship Design and Performance for Masters and Mates*, Elsevier B-H, ISBN 978-0-7506-6000-6.
- [4] van Berlekom W.B., Trägärdh P., Dellag A. 1975. Large tankers wind coefficients and speed loss due to wind and sea, *Transactions RINA*, vol. 117, 41–58.
- [5] Biancardi C.G. 1990. Practical calculation method of ship manoeuvring characteristics at the design stage, *International Shipbuilding Progress*, vol. 37, no. 411, 221–245.
- [6] Blendermann W. 1991. Manoeuvring technical manual, *Shiff und Hafen*, Heft 3/1990, Heft 4/1991.
- [7] Bowditch N. 1995. *The American Practical Navigator*, National Imagery And Mapping Agency, ISBN 978-0403098958.
- [8] Calisal S.M., Howard D., Mikkelsen J. 1977. A seakeeping study of the UBC series, *Marine Technology*, vol. 34, no. 1, 10–23.
- [9] Cepowski T. 2004. Badanie kołysań bocznych statku na założonej trasie żeglugi, *Zeszyty Naukowe* nr 2(74), Szczecin, Akademia Morska w Szczecinie, 31–39.
- [10] Cepowski T. 2007. Application of artificial neural networks to approximation and identification of sea-keeping performance of a bulk carrier in ballast loading, *Polish Maritime Research*, no. 4(54), vol. 14, Gdańsk, 31–37.
- [11] Cepowski T. 2007. Application of statistical methods and artificial neural networks for approximating ship's roll in beam waves, *Polish Maritime Research*, no. 2(44), vol. 12, Gdańsk, 22–28.
- [12] Cepowski T. 2008. *Modelling of Added Wave Resistance on the basis of the Ship's Design Parameters*, Monografia "*Computer Systems Aided Science and Engineering Work in Transport, Mechanics and Electrical Engineering*", nr 121, Radom, 39–46.
- [13] Cepowski T. 2009. Zastosowanie sztucznych sieci neuronowych do przewidywana slemingu, *Nap*ę*dy i sterowanie*, nr 2, 95–98.
- [14] Cepowski T. 2010. Design guidelines for predicting wave resistance of ro-ro Ferries in initial desiging stage, *Zeszyty Naukowe* nr 22(94), Akademia Morska w Szczecinie, Szczecin, 5–9.
- [15] Cepowski T. 2011. *Numeryczne modelowanie wła*ś*ciwo*ś*ci morskich wybranych typów statków na wst*ę*pnym etapie projektowania*, Szczecin, Wydaw. Naukowe Akademii Morskiej w Szczecinie, ISBN 978-83-89901-60-6.
- [16] Chądzyński W. 2001. *Elementy współczesnej metodyki projektowania obiektów pływaj*ą*cych*, Szczecin, Prace Naukowe Politechniki Szczecińskiej KOiPSM, ISBN 83-88764-95-0.
- [17] Cisowski P. 2012. *Poznawanie własno*ś*ci sieci neuronowych w* ś*rodowisku MATLAB*, Wrocław, Oficyna Wydawnicza Politechniki Wrocławskiej, ISBN 978-83-7493-712-2.
- [18] Dudziak J. 2008. *Teoria okr*ę*tu*, Gdańsk, Fundacja Promocji Przemysłu Okrętowego i Gospodarki Morskiej, wyd. II, ISBN 978-83-60584-09-5.

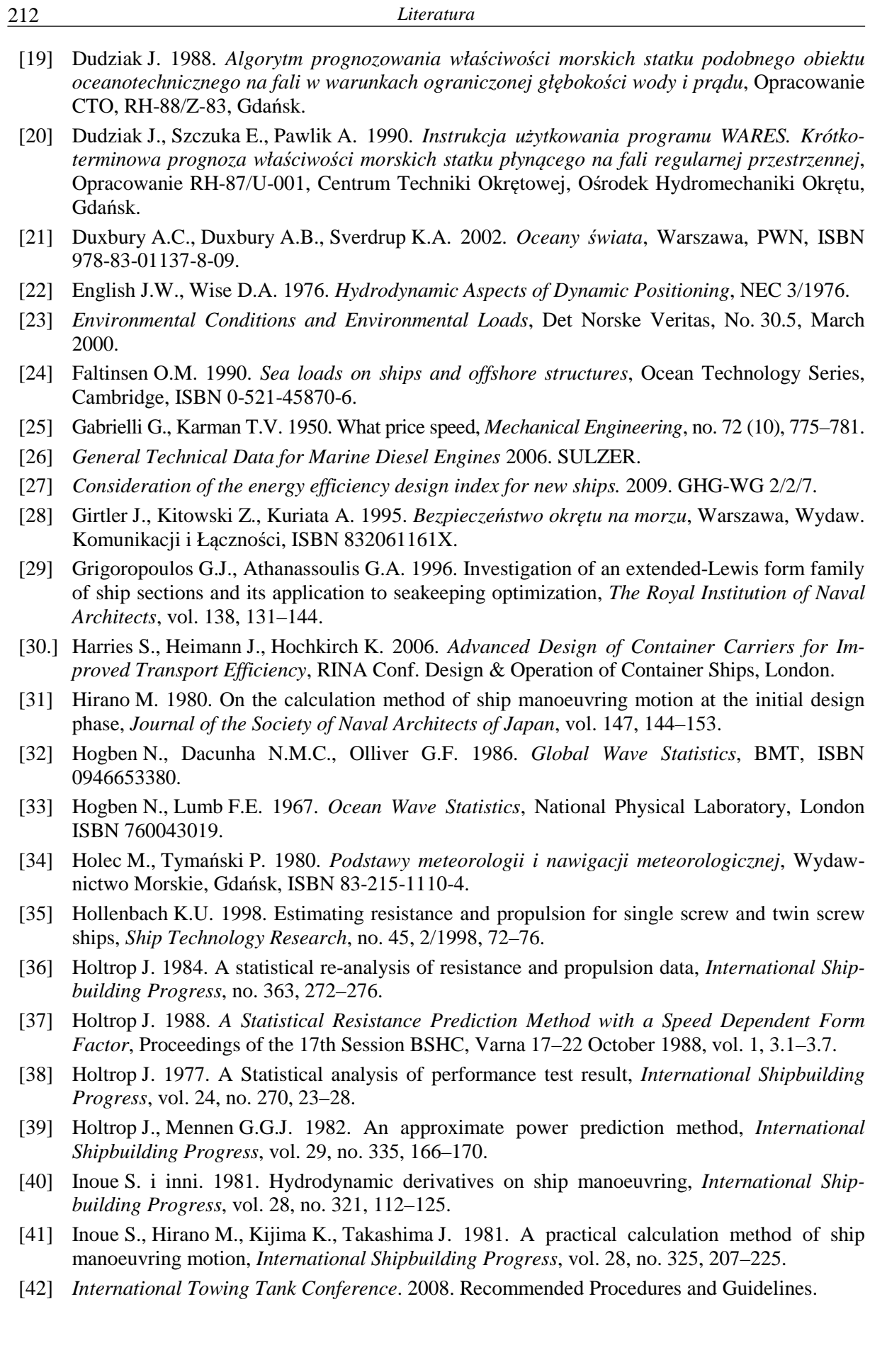

- [43] Isherwood M.R. 1973. Wind resistance of marchant ship, *The Royal Institution of Naval Architects*, vol. 115, 327–338.
- [44] Kaliciński J., Zdybek T. 1993. *Prognozowanie charakterystyk hydrodynamicznych podwodzi statków typu RO-RO*, X Sympozjum Hydromechaniki Okrętowej, Centrum Techniki Okrętowej, Gdańsk, t. II, 113–128.
- [45] Karppinen T. 1987. *Criteria for Seakeeping Performance Predictions*, Technical Research Centre of Finland, Ship Laboratory, ESPOO, Helsingfors.
- [46] Kükner A., Aydm M. 1997. Influence of design parameters on vertical motions of trawler hull forms in head seas, *Marine Technology*, vol. 34, no. 3, 181–196.
- [47] Lloyd A.R.J.M. 1989. *Seakeeping: Ship Behaviour in Rough Weather*, Ellis Horwood Series in Marine Technology, Chichester, England, ISBN 9780470212325.
- [48] Medyna P., Wiśniewski B., Chomski J. 2006. *Dynamiczne prognozowanie trasy statku z uwzgl*ę*dnieniem omijania cyklonów tropikalnych*, Międzynarodowa Konferencja Naukowo-Techniczna EXPLOSHIP 2006, Zeszyty Naukowe Akademii Morskiej w Szczecinie, nr 11(83), Szczecin, 211–222.
- [49] *Interim Guidelines on the Method of Calculation of the Energy Efficiency Design Index for New Ship's*. 2009. MEPC.1/Circ.681.
- [50] MEPC 62/24/Add. 1, Annex19, Resolution MEPC.203(62), 2011.
- [51] Mertins H.O. 1976. *Compendium of lecture notes in marine meteorology for class III and class IV personnel*, World Meteorological Organization, ISBN 9263104344.
- [52] *Metoda przeliczania wyników prób pr*ę*dko*ś*ci statku na warunki umowne w I stanie załadowania oraz korygowanie prognozy nap*ę*dowej na II stan załadowania*. 1992. Raport techniczny: RH-92/1-004, Centrum Techniki Okrętowej, Ośrodek Hydromechaniki Okrętu, Gdańsk.
- [53] Minsaas K.J., Thon H.J., Kauczyński W. 1986. *Influence of Ocean Environment on Thruster Performance*, Proc. of. Int. Symp. Propeller and Cavitation, Supplementary volume, Shanghai 1986, The Editorial Office of Shipbuilding of China, 124–142.
- [54] Ochi M.K.1978. Wave statistics for the design of ships and ocean structures, *SNAME Transactions*, vol. 86, 47–76.
- [55] Oosterveld M.W.C., van Oossanen P. 1975. Further computer-analyzed data for the wageningen B-screw Series, *International Shipbuilding Progress*, vol. 22, no. 251, 3–14.
- [56] Pawłowski Z. 1976. *Statystyka matematyczna*, Warszawa, PWN.
- [57] Pinkster J.A. 1980. *Low Frequency Second Order Wave Exciting Forces on Floating Structures*, Netherlands Ship Model Basin, Publication No. 650, Wageningen, The Netherlands.
- [58] Plewiński L. 1988. *Podstawy ekonomiki transportu morskiego*, Szczecin. Wyższa Szkoła Morska w Szczecinie.
- [59] Ralston A. 1971. *Wst*ę*p do analizy numerycznej*, Warszawa, PWN, ISBN 83-01-01626-4.
- [60] Rawson K.J., Tupper E.C. 2001. *Basic Ship Theory*, Fifth Edition, B-H 2001.
- [61] Robinson D.W. 1972. *Sea State Distribution for Use in the Calculation of Long-Term Wave Induced Ship Responses*, Lloyd's Register of Shipping, Development Unit Report 4.
- [62] Schneekluth H., Bertram V. 1998. *Ship Design for Efficiency and Economy*, 2nd ed., B-H 1998, ISBN 0 7506 4133 9.
- [63] Stanisz A. 2000. *Przyst*ę*pny kurs statystyki z wykorzystaniem programu STATISTICA PL na przykładach z medycyny*, t. II, Kraków, StatSoft Polska, ISBN 83-912346-4-9.
- [64] Stopford M. 2003. *Maritime Economics*, Taylor & Francis e-Library, ISBN 0-203-44266-0.
- [65] Szantyr J.A. 1994. A method for analysis of cavitating marine propellers in non-uniform flow, *Intern. Shipbuilding Progress*, vol. 41, no. 427.

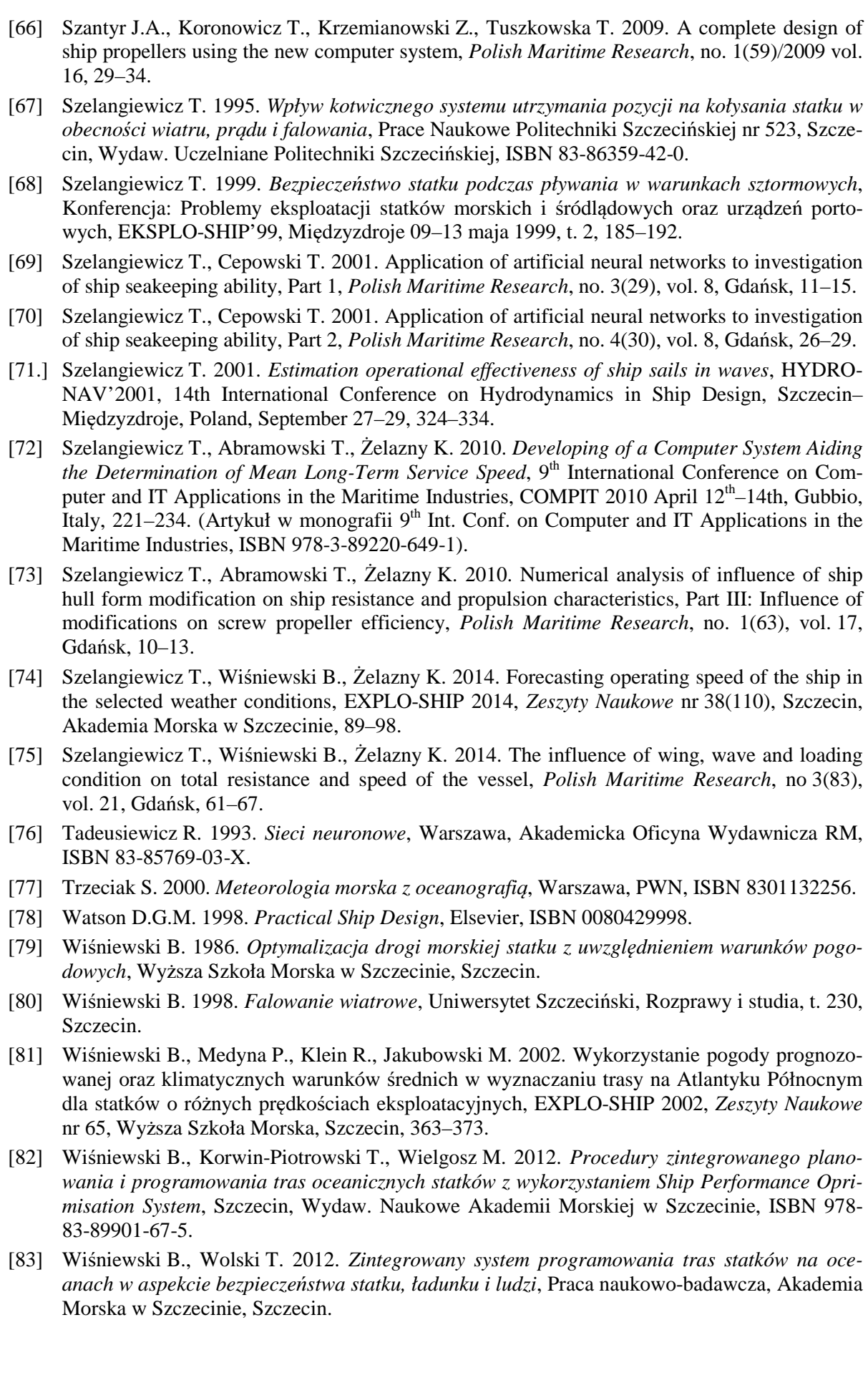

214 *Literatura* 

- [84] Wnęk A.D., Paço A., Zhou X-Q., Guedes Soares C. 2010. *Numerical and Experimental Analysis of the Wind Forces Acting on LNG Carrier*, V European Conference on Computational Fluid Dynamics, ECCOMAS CFD 2010, Lisbon, Portugal, 14–17 June 2010.
- [85] Voitkounski Y.T. 1985. *Ship Theory Handbook*, Sudostroenie, Leningrad.
- [86] Yong J., Smith R., Hatano L., Hillmansen S. 2005. *What Price Speed Revisited*, The Railway Research Group, Imperial College, Ingenia, Issue 22, 46–51.
- [87] Vorabjew Y.L., Guliev Y.M.. 1988. *Application of aerodynamics test results in ships and floating structures at sea problems*, SMSSH'88, The Proceedings of the 17th Session, Varna, vol. 1, 17–22 October 1988, 32-1–32-7.
- [88] Yoshi Ozaki, John Larkin, Kirsi Tikka, Keith Michel. 2010. *An Evaluation of the Energy Efficiency Design Index (EEDI) Baseline for Tankers, Containership, and LNG Carriers*, ABS.
- [89] Zborowki A., Sainsbury S.R. 1988. Small Vessel Hull Form Optimization for Heave and Putch Performance, *Marine Technology*, vol. 25, no. 4, 293–303.
- [90] Zdybek T. 1985. *Metody prognozowania i oceny wła*ś*ciwo*ś*ci* ż*eglugowych w projektowaniu statków*, Materiały VI Sympozjum Hydromechaniki Okrętowej, Centrum Techniki Okrętowej, Gdańsk 9–11.X. 1985, zeszyt nr 1, 336–366.
- [91] Żelazny K., Szelangiewicz T. 1999. *Symulacja ruchu statku w warunkach sztormowych*, Konferencja: Problemy eksploatacji statków morskich i śródlądowych oraz urządzeń portowych, EKSPLO-SHIP'99, Międzyzdroje 09–13 maja 1999, t. 2, 193–202.
- [92] Żelazny K. 2005. *Numeryczne prognozowanie* ś*redniej długoterminowej pr*ę*dko*ś*ci eksploatacyjnej statku transportowego*, Rozprawa doktorska, Politechnika Szczecińska, Szczecin.
- [93] Żelazny K., Szelangiewicz T. 2005. *Influence of The Navigation Line, Type and Size of The Cargo Vessel on Probability of Maintaining the Assumed Mean Long-Term Ship Service*  Speed, 16<sup>th</sup> International Conference on Hydrodynamics in Ship Design 3<sup>rd</sup> International Symposium on Ship Manoeuvring, Gdańsk–Ostróda, Poland, 7–10 September 2005, 397–406.
- [94] Żelazny K., Szelangiewicz T. 2005. *Prediction of Mean Long-Term Ship Service Speed on the Ocean Routes*, Part II: *Calculation of Mean Long-Term Ship Service Speed*, Polish Academy of Sciences, Branch in Gdańsk Marine Technology Transactions, vol. 16, 269–287.
- [95] Żelazny K., Szelangiewicz T. 2006. Calculations of ship's resistance and speed as part of long- -term forecast, EXPLO-SHIP 2006, *Zeszyty Naukowe* nr 11(83), Akademia Morska w Szczecinie, Szczecin, 297–306.
- [96] Żelazny K., Szelangiewicz T. 2006. A relations between an ocean route and ship size and the mean long-term ship speed, EXPLO-SHIP 2006, *Zeszyty Naukowe* nr 11(83), Akademia Morska w Szczecinie, Szczecin, 306–318.
- [97] Żelazny K., Szelangiewicz T. 2006. Calculation of the mean long-term service speed of transport ship, Part I: Resistance of ship sailing on regular shipping route in real weather conditions, *Polish Maritime Research*, no. 4(50), vol. 13, 23–31.
- [98] Żelazny K., Szelangiewicz T. 2007. Calculation of mean long-term service speed of transport Ship, Part II: Service speed of ship sailing on regular shipping route in real weather conditions, *Polish Maritime Research*, no 1/2007, 28–32.
- [99] Żelazny K., Szelangiewicz T. 2007. Calculation of mean long-term service speed of transport ship, Part III: Influence of shipping route and ship parameters on its service speed, *Polish Maritime Research*, no 2/2007, 27–32.
- [100] Żelazny K., Szelangiewicz T. 2007. Mean long-term service parameters of transport ship propulsion system, Part I: Screw propeller service parameters of transport ship sailing on a given shipping route, *Polish Maritime Research*, no 4(54), 18–23.
- [101] Żelazny K., Szelangiewicz T. 2007. Mean long-term service parameters of transport ship propulsion system, Part II: Propulsion engine service parameters of transport ship sailing on a given shipping route, *Polish Maritime Research*, no 4(54), 47–52.

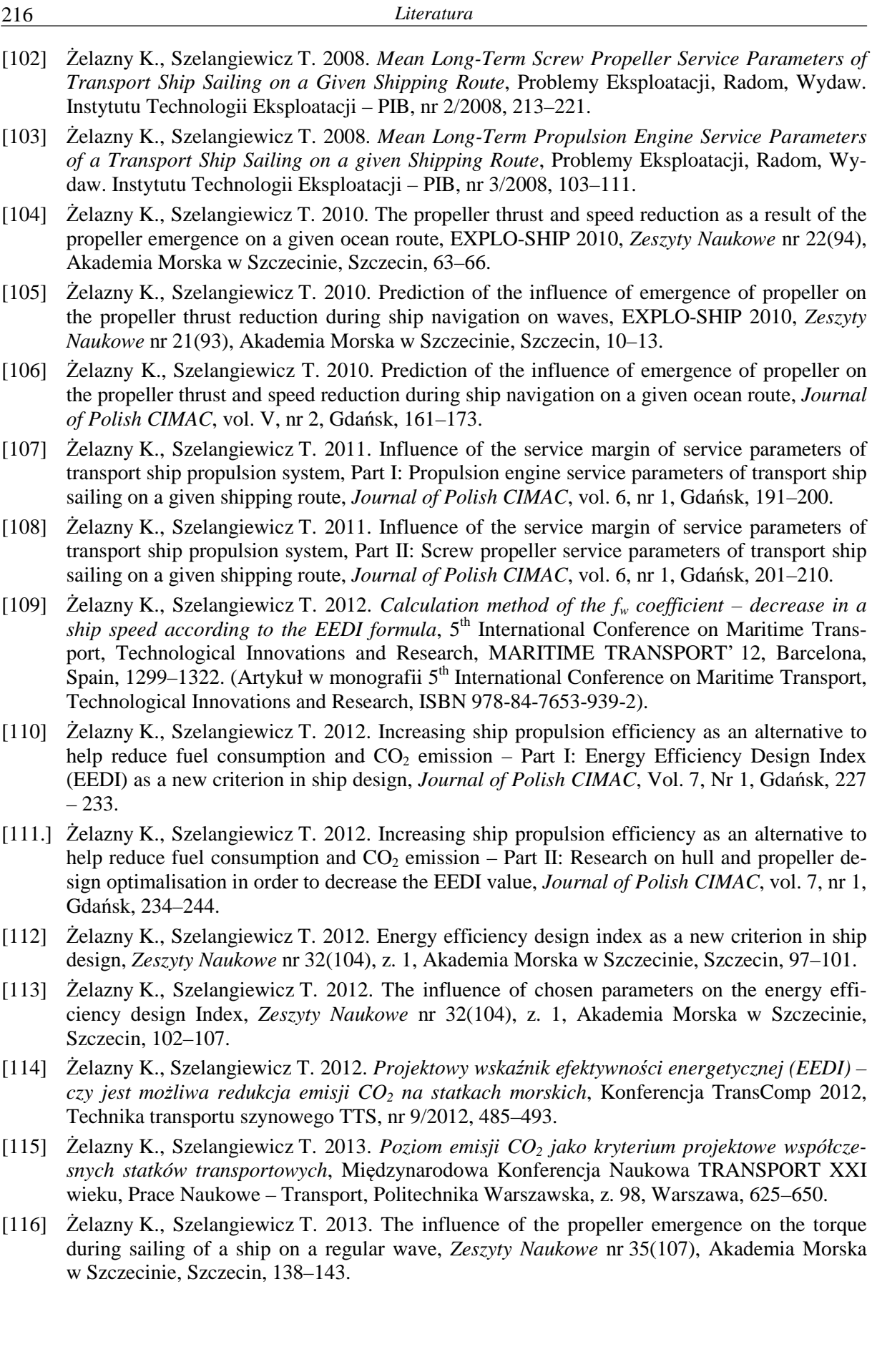
- [117] Żelazny K., Szelangiewicz T. 2013. The influence of propeller emergence on the load of a marine engine of a ship sailing on irregular wave, *Zeszyty Naukowe* nr 35(107), Akademia Morska w Szczecinie, Szczecin, 144–148.
- [118] Żelazny K. 2014. Approximate Method of Calculating Forces on Rudder During Ship Sailing on a Shipping Route, *TransNav, the International Journal on Marine Navigation and Safety of Sea Transportation*, vol. 8, no. 3, 459–464.
- [119] Żelazny K. 2014. A simplified method for calculating propeller thrust decrease for a ship sailing on a given shipping lane, *Polish Maritime Research*, no. 2(82), vol. 21, Gdańsk, 27–33.
- [120] Żelazny K. 2014. A method of calculation of ship resistance on calm water useful at preliminary stages of ship design, EXPLO-SHIP 2014, *Zeszyty Naukowe* nr 38(110), Akademia Morska w Szczecinie, Szczecin, 125–130.
- [121] Żelazny K. 2014. Approximate method of calculation of the wind action on a bulk carrier, EXPLO-SHIP 2014, *Zeszyty Naukowe* nr 38(110), Akademia Morska w Szczecinie, Szczecin, 131–135.

Inne źródła:

- [122] *Global Wave Statistics*, BMT Fluid Mechanics, 2011, dostępne: http://www.globalwavestatisticsonline.com/index.html
- [123] *Mapy falowania* Katedra Meteorologii i Oceanografii Nautycznej Wydziału Nawigacyjnego Wyższej Szkoły Morskiej w Gdyni,
	- dostępne: http://ocean.am.gdynia.pl/student/oceano1/falo/fal\_mapy.html
- [124] *The NOAA Marine Environmental Buoy Database*, National Oceanic and Atmospheric Administration, 2012, dostępne: http://www.nodc.noaa.gov/BUOY/

## **METHOD FOR DETERMINATION OF SERVICE SPEED USEFUL IN THE INITIAL DESIGN OF CARGO VESSELS UNDER STATISTICAL WEATHER CONDITIONS OCCURRING ON SHIPPING ROUTE**

## **Summary**

During the ship design phase, the key decisions on technical and operational parameters, which define the subsequent economic effects of its operation, are normally made at an initial design stage. At this stage the ship's designer has only a limited range of geometrical parameters of the ship being designed.

This monograph addresses a new method of forecasting one the most important design parameters which is the service speed of a vessel. It contains the following parametric models: total resistance and ship driving power, which enable the calculation of the average statistical service speed of the ship with the definite probability of exceeding on any shipping line with available mean statistical long-term (seasonal) data on weather conditions: wind and ocean waves. The resulting mean statistical of the ship's service speed is dependent only on the basic geometrical parameters of the ship. Thus it makes it suitable for use at the initial design stage.

The study tested various approximation methods:

− ship resistance on calm water, during movement with drift angle;

− additional resistance from wind, ocean waves and surface currents' activity;

− additional resistance resulting from the turned fin rudder to maintain the desired course of the ship;

− thrust and torque on the propeller, considering the decrease in the propeller thrust when the propeller emerges from water during waves sailing;

− power and rotational speed of the engine;

− seakeeping of the ship − if any allowable values of selected seakeeping are exceeded, the ship's speed may need to be deliberately reduced.

All the listed parametric models have been developed for the four types of transport vessels: container carriers, tankers, general cargo and LNG vessels. All the models were tested from the statistical and substantive perspective, i.e. the calculations performed for vessels built were compared with the results of model tests or measurements from the acceptance tests of the vessel built. The results of these tests displayed greater accuracies than other parametric models known in the literature.

For the purposes of forecasting of the service speed of the ship, we developed a special database of mean, statistical long-term (seasonal) ocean waves and wind parameters, which normally occur on shipping lines.

The calculations of mean, statistical ship speed, as performed with the newly-developed method, are characterized by great precision and are of use at the initial design stage. The developed method can be used in many other issues related to design and optimization and operation, including in the forecasting the optimum course of the shipping line.

## **VERFAHREN ZUR BESTIMMUNG VON BETRIEBSGESCHWINDIGKEITEN BEIM ENTWERFEN VON TRANSPORTSCHIFFEN BEI STATISTISCHEN HERRSCHENDEN WETTERBEDINGUNGEN AUF SCHIFFFAHRTSLINIEN**

## **Zusammenfassung**

Beim Entwerfen eines Schiffes werden die wichtigsten Entscheidungen über technischbetriebliche Parameter, die für spätere Ökonomiseffekte seines Betriebs entscheidend sind, in der Vorentwurfsetappe getroffen. In dieser Etappe verfügt der Projektant lediglich über einen beschränkten Umfang von geometrischen Parametern, die das entworfene Schiff charakterisieren.

Die Monographie betrifft ein neues Verfahren zum Prognostizieren eines der wichtigsten Entwurfsparameter, d. i. der Betriebsgeschwindigkeit des Schiffes. Es beinhaltet Parametermodelle: des Gesamtwiderstandes und der Antriebsleistung des Schiffes, die das Berechnen der mittleren statistischen Betriebsgeschwindigkeit des Schiffes erlauben, mit einer bestimmten Wahrscheinlichkeit deren Überschreitung auf einer beliebigen Schifffahrtslinie, für welche die mittleren langfristigen (saisonbezogenen) Werte von Wetterparametern – des Windes und des Seeganges – bekannt sind. Die nach diesem Verfahren ermittelte mittlere statistische Betriebsgeschwindigkeit des Schiffes hängt nur von geometrischen Grundparametern des Schiffs ab. Daher kann sie auch in der Vorentwurfsetappe verwendet werden.

In der Monographie wurden verschiedene Approximationsverfahren getestet:

− des Widerstands des Schiffes im glatten Wasser während der Fahrt mit Driftwinkel;

− des zusätzlichen Widerstands durch die Einwirkung von Wind, Seegang und Oberflächenströmungen;

− des zusätzlichen Widerstands durch ausgeschlagenes Flossenruder (zum Halten des vorgegebenen Kurses);

− des Propellerschubs und -moments unter Berücksichtigung des Schubabfalls beim Auftauchen des Propellers während der Fahrt des Schiffes auf einer Welle;

− der Leistung und Drehzahl des Antriebsmotors;

− der Seeeigenschaften des Schiffs − eine eventuelle Überschreitung der zulässigen Werte von gewählten Seeeigenschaften kann eine gezielte Reduzierung der Schiffsgeschwindigkeit zur Folge haben.

Die gewählten Parametermodelle wurden für vier Typen von Transportschiffen bearbeitet: Containerschiffe, Tanker, Massengutfrachter und LNG-Tanker. Alle Modelle wurden unter dem statistischen und meritorischen Gesichtspunkt getestet, d.h. die für gebaute Schiffe urchgeführten Berechnungen wurden mit Ergebnissen von Modelluntersuchungen oder mit den während der Übergabe-Probefahrten gemessenen Werten eines gebauten Schiffs verglichen. Die Ergebnisse von diesen Tests wiesen größere Genauigkeiten als andere Parametermodelle aus der Literatur bekannte nach.

Für den Bedarf der Prognostizierung der Betriebsgeschwindigkeit des Schiffes wurde eine spezielle Datenbank der mittleren, statistischen langfristigen (saisonbezogenen) Parametern des Seeganges und des Windes, die auf Schifffahrtslinien auftreten, bearbeitet.

Die mit Hilfe des bearbeiteten neuen Verfahrens durchgeführten Berechnungen der mittleren statistischen Geschwindigkeit des Schiffes zeichnen sich durch sehr hohe Genauigkeit und Eignung zum Verwenden in der Vorentwurfsetappe aus. Das bearbeitete Verfahren kann auch für viele andere Probleme im Zusammenhang mit dem Entwerfen und Betrieb eingesetzt werden, u. a. zum Prognostizieren einer optimalen Schifffahrtslinie.